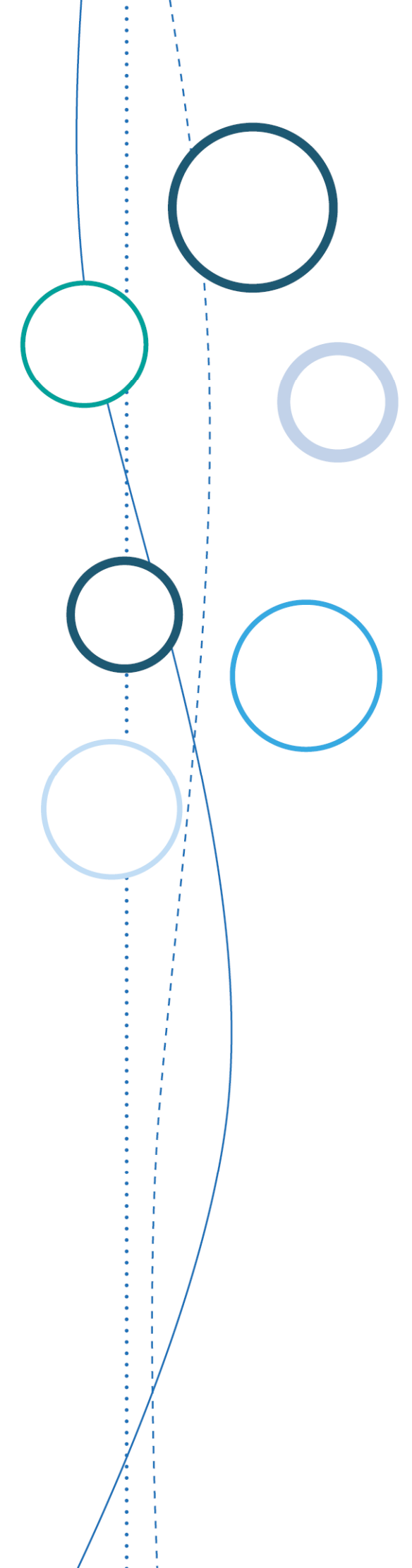

# **Bulletin** académique

**n°792**  du 8 octobre 2018

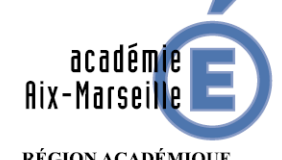

RÉGION ACADÉMIQUE<br>PROVENCE-ALPES-CÔTE D'AZUR

MINISTÈRE<br>DE L'ÉDUCATION NATIONALE DE L'EDUCATION NATIONALE<br>MINISTÈRE<br>DE L'ENSEIGNEMENT SUPÉRIEUR,<br>ET DE L'INNOVATION

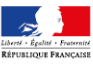

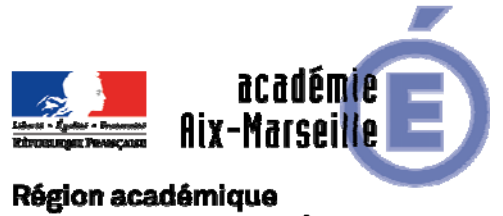

# PROVENCE-ALPES-CÔTE D'AZUR

Bulletin académique n° **792** du **8 octobre 2018**

# **Sommaire**

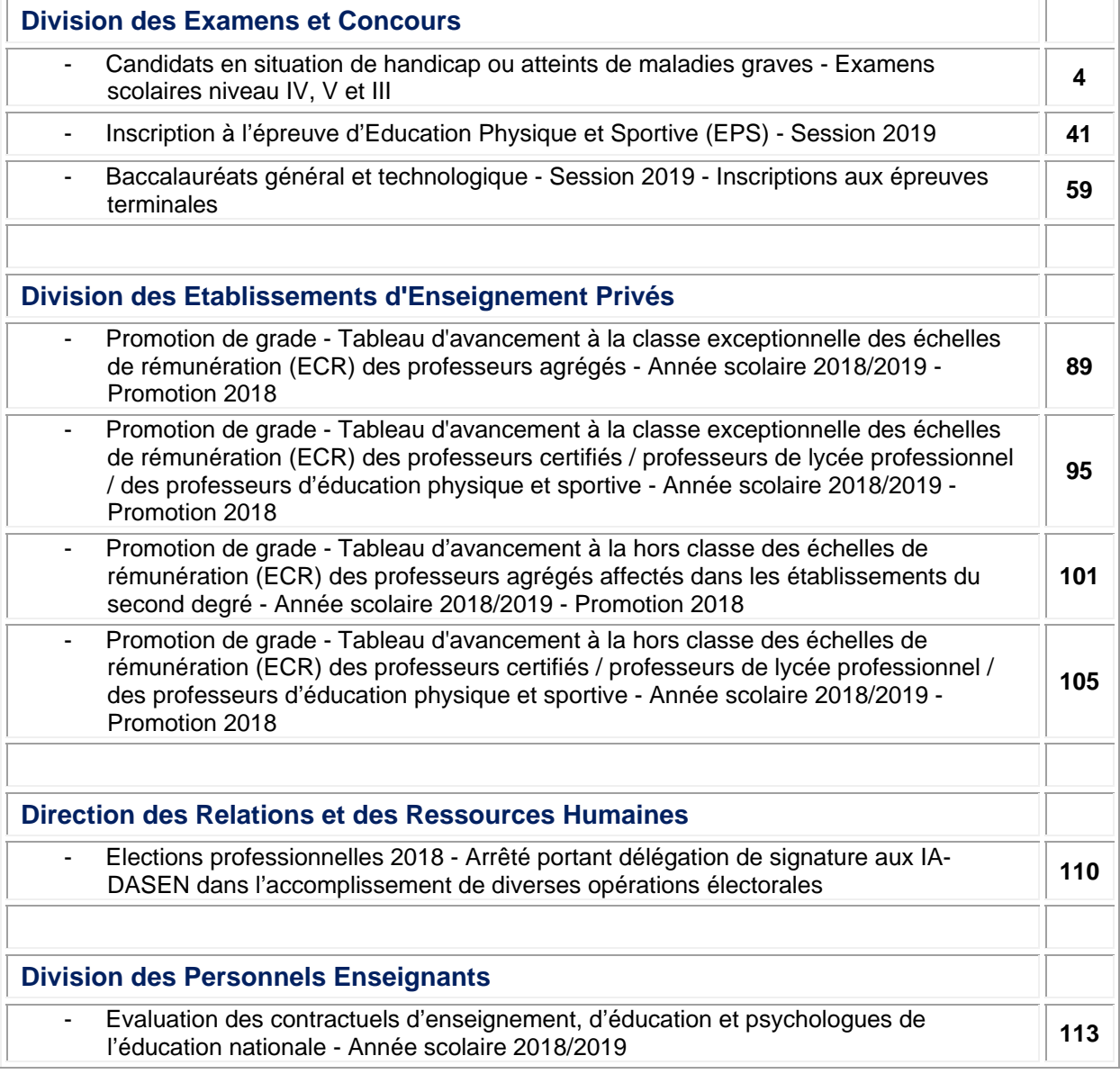

…/…

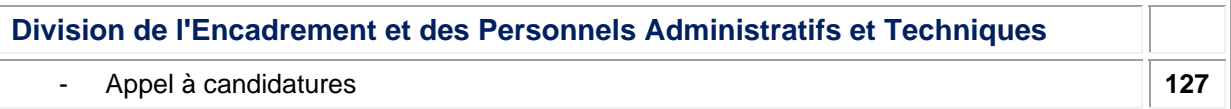

**REPUBLIQUE FRANÇAISE MINISTERE DE L'EDUCATION NATIONALE RECTORAT DE L'ACADEMIE D'AIX-MARSEILLE DIRECTEUR DE PUBLICATION** : Bernard BEIGNIER - Recteur de l'Académie **REDACTEUR EN CHEF** : Pascal MISERY - Secrétaire Général de l'Académie **CONCEPTION, REALISATION, DIFFUSION** : Thomas PRESTIGIACOMO ( $\mathbf{R}$  : 04 42 91 75 12) **ce.ba@ac-aix-marseille.fr**

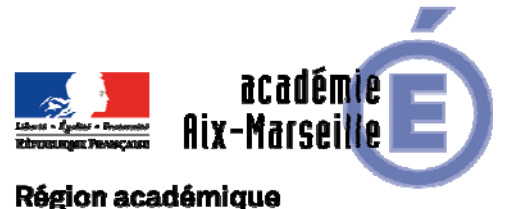

# PROVENCE-ALPES-CÔTE D'AZUR

DIEC/18-792-1795 du 08/10/2018

#### **CANDIDATS EN SITUATION DE HANDICAP OU ATTEINTS DE MALADIES GRAVES - EXAMENS SCOLAIRES NIVEAU IV, V ET III**

Références : Décret n°2015-1051 du 25 août 2015 BOEN n°31 du 27 août 2015 - Code de l'éducation articles D 334-6, D 334-8, D 334-13, D 334-14 (baccalauréat général) D 336-6, D 336-8, D 336-13, D 336-14 (baccalauréat technologique) D 337-83 (baccalauréat professionnel) - Arrêtés du 22 juillet 2011 relatifs aux épreuves des baccalauréats général et technologique et modalités de passage des épreuves du second groupe pour les candidats autorisés à étaler le passage des épreuves de l'examen - Arrêté du 15 février 2012 BOEN n°12 du 22 mars 2012, complété par l'arrêté du 11 février 2013 relatif à la dispense et à l'adaptation de certaines épreuves ou parties d'épreuves obligatoires de langue vivante - Arrêté du 29 mars 2018 relatif à l'adaptation et à la dispense de certaines épreuves ou parties d'épreuves à l'examen du diplôme national du brevet et du certificat de formation générale pour les candidats présentant un handicap ou bénéficiant d'un plan d'accompagnement personnalisé - Arrêté du 4 avril 2017 relatif à l'adaptation de l'épreuve de langues vivantes au BTS - Circulaire n°2015-127 du 3 août 2015 BOEN n°31 du 27 août 2015 relative à l'organisation des examens et concours de l'enseignement scolaire pour les candidats présentant un handicap - Circulaire n°2015-066 du 16 avril 2015 relative à l'évaluation des épreuves d'EPS - Note de service n°2002-278 du 12 décembre 2002 BOEN n°47 du 19 décembre 2002 relative à la dispense de l'épreuve pratique d'évaluation des capacités expérimentales en sciences physiques et chimiques du baccalauréat scientifique pour les candidats handicapés moteurs ou visuels - Note de service n°2013-177 du 13 novembre 2013 BOEN n°43 du 21 novembre 2013 concernant l'épreuve d'histoire géographie de série S - Note de service n°2011-145 du 3 octobre 2011 BOEN spécial n°7 du 6 octobre 2011 relative à l'épreuve de sciences de la vie et de la terre - Notes de service n°2013-020 du 13 février 2013 BOEN n°9 du 28 février 2013 et n°2007-192 du 13 décembre 2007 BOEN n°46 du 20 décembre 2007 relatives à l'épreuve d'histoire géographie séries ST2S et STMG - Note de service n°2012-035 du 6 mars 2012 BOEN n°12 du 22 mars 2012 relative à l'évaluation des compétences expérimentales dans la série STL

Destinataires : Tous les responsables d'établissements ou d'organismes de formation présentant des candidats aux examens

Dossier suivi par : Bureau des aménagements d'examens (Niveau IV, V et III) Mme SCHELOUCH Tel : 04 42 91 71 38 - Mail : amex@ac-aix-marseille.fr - Mme RIPERTO - Tel : 04 42 91 71 83 - Mail : catherine.riperto@ac-aixmarseille.fr - Pôle académique du CFG/DNB (DSDEN de Vaucluse) M. BERARD - Tel : 04 90 27 76 50 - Mail : pole.examensetconcours84@ac-aix-marseille.fr

Les dispositions réglementaires relatives aux possibilités d'aménagement des conditions d'examen en faveur des candidats qui présentent un handicap afin de garantir l'égalité de leurs chances avec les autres candidats ont été fixées par les articles D 351-27 à D 351-31 du Code de l'éducation. La circulaire n° 2015-127 du 3 août 2015 relative à l'organisation des examens et concours de l'enseignement scolaire et de l'enseignement supérieur pour les candidats présentant un handicap précise ces dispositions.

Les possibilités d'aménagements portent sur :

- les conditions de passation des épreuves de nature à permettre aux candidats de bénéficier des conditions matérielles ou du recours à des aides techniques ou humaines appropriées à leur situation ;
- des adaptations d'épreuves ou de dispenses d'épreuves ;
- la conservation des notes pour les candidats qui ont été ajournés ;
- l'étalement du passage des épreuves sur plusieurs sessions consécutives ;
- une majoration du temps imparti à une ou plusieurs épreuves de l'examen.

Les aménagements concernent les épreuves ou parties des épreuves quels que soient le mode d'acquisition du diplôme et le mode d'évaluation : ponctuel – contrôle en cours de formation – contrôle en cours d'année.

#### **1 - Public concerné**

Sont concernés les candidats en situation de handicap qui répondent à aux critères prévus par la réglementation :

« Constitue un handicap, toute limitation d'activité ou restriction de participation à la vie en société subie dans son environnement par une personne en raison d'une altération substantielle, durable ou définitive d'une ou plusieurs fonctions physiques, sensorielles, mentales cognitives ou psychiques, d'un polyhandicap ou d'un trouble de la santé invalidant » (article L 114 du code de l'action sociale et des familles).

**Nota bene** : Le cas des candidats, concernés par une limitation d'activité n'entrant pas dans le champ du handicap, sera pris en compte en fonction des règles d'organisation de l'examen. (ex : bras cassé avant les épreuves….). Un bulletin académique spécifique paraîtra début avril pour indiquer la procédure à suivre pour ces candidats.

#### **2 - Dispositions générales**

Les mesures d'aménagement visent à placer le candidat dans des conditions de travail de nature à rétablir l'égalité de traitement des candidats.

Dans l'intérêt même de l'élève, afin de ne pas l'exposer à des conditions de composition qui ne lui seraient pas familières, les aides et aménagements accordés doivent être en cohérence avec ceux accordés à l'élève au cours de sa scolarité.

Afin de vous aider dans la compréhension des aménagements, vous trouverez en **annexe n°14**, un mémento décrivant les différents aménagements et les conditions de mise en œuvre. Celui-ci fera l'objet de mise à jour en fonction des difficultés que vous pourrez rencontrer dans la mise en place des mesures d'aménagement au sein de votre centre d'épreuves.

**L'aménagement d'examen est accordé uniquement si le règlement de l'examen le prévoit expressément.** 

**Les dispenses d'épreuves** ne sont envisageables que si elles sont prévues expressément par la réglementation. Elles se verront automatiquement refusées si elles ne rentrent pas dans ce cadre. Aussi je vous invite à la plus grande vigilance pour les dispenses d'enseignements qui n'auraient pas reçu l'accord du recteur.

#### **L'étalement sur plusieurs sessions** (annexe n°5 à 8)

Le candidat peut être autorisé à étaler sur plusieurs sessions annuelles consécutives le passage des épreuves ponctuelles. Pour le DNB, les baccalauréats (BCG - BTN - BCP) et le niveau V (BEP – CAP) le candidat peut être autorisé à étaler le passage des épreuves, la même année, sur la session normale et les épreuves de remplacement.

Dans le cas de l'étalement des épreuves ponctuelles sur plusieurs sessions le jury délibère pour les seules épreuves effectivement présentées. La mention « sans décision finale » est portée sur le relevé de notes du candidat.

### **3 - Dispositions particulières**

#### **3-1 – Aménagements des épreuves terminales du CFG :**

Aucune dispense, ni aménagements des épreuves ne sont prévus par le règlement d'examen du CFG.

En revanche, restent possibles les aménagements liés aux conditions de déroulement des épreuves (temps supplémentaire, accès locaux, secrétariat, installation matérielle).

#### **3-2 – Aménagements des épreuves du DNB :**

L'arrêté du 29 mars 2018 relatif à l'adaptation et à la dispense de certaines épreuves ou parties d'épreuves à l'examen du diplôme national du brevet et du certificat de formation générale est la référence pour les candidats présentant un handicap ou bénéficiant d'un plan d'accompagnement personnalisé.

#### **3-3 – Candidats aux examens professionnels :**

#### **Bénéfice pour les candidats scolaires ajournés** (annexes n°10 et 11)

Le candidat à un examen professionnel peut être autorisé à conserver **toute note** même inférieure à la moyenne obtenue aux unités constitutives du diplôme.

Ce principe de conservation de toute note déjà acquise dans la réglementation des examens professionnels pour les catégories de candidats inscrits à l'examen sous la forme progressive est donc étendu aux candidats de la formation initiale (scolaire – apprenti) qui présentent obligatoirement l'examen sous la forme globale.

Le bénéfice de la conservation des notes s'applique sur **cinq sessions consécutives** de réinscription à l'examen.

#### **3-4 – Candidats aux baccalauréats général et technologique :**

#### **A - Bénéfice pour les candidats scolaires ajournés** (annexe n° 9)

Le candidat au baccalauréat général ou technologique peut être autorisé à conserver **toute note** même inférieure à la moyenne obtenue aux épreuves écrites, orales ou pratiques, obligatoires et facultatives **du premier groupe** d'épreuves de la dernière session à laquelle il s'est présenté.

Le candidat doublant de terminale a de plein droit le choix de conserver les notes obtenues aux épreuves anticipées. Il n'est donc pas utile que le candidat handicapé qui recommence une classe de terminale dépose une demande de conservation de notes pour ces épreuves.

#### **B – L'étalement sur plusieurs sessions** (annexe n° 6)

Le candidat au baccalauréat général ou technologique qui a été autorisé à étaler sur plusieurs sessions le passage des épreuves est également autorisé à étaler le passage des épreuves du second groupe dans les conditions suivantes :

*Par exemple un candidat de la série ES a choisi d'étaler sur les sessions 2018 et 2019 le passage des épreuves. A la session 2018 il s'inscrit aux épreuves de mathématiques, histoire géographie, philosophie, LV1. En juin 2018 après avoir pris connaissance des notes validées par le jury pour ces quatre épreuves, il a la possibilité de se présenter à une ou deux épreuves orales de contrôle qu'il choisit parmi les quatre épreuves qu'il a subies.* 

*En juin 2019 il se présente à toutes les autres épreuves du premier groupe de la série.* 

*Selon la décision finale prise par le jury, plusieurs situations peuvent se présenter :* 

*1) le candidat est admis. Dans ce cas les notes obtenues aux épreuves orales de contrôle qu'il a présentées à la session 2018 ne sont évidemment pas prises en compte.* 

*2) le candidat est refusé. Dans ce cas également les notes obtenues aux épreuves de contrôle présentées à la session 2018 ne sont pas prises en compte.* 

*3) le candidat est autorisé à se présenter aux épreuves orales de contrôle. Il fait alors le choix définitif des épreuves du second groupe. Si son choix porte sur les disciplines pour lesquelles il a subi par anticipation les épreuves de contrôle en juin 2018, les résultats qu'il a obtenus sont immédiatement pris en compte par le jury. Si son choix porte sur une ou deux épreuves parmi celles qu'il a présentées à la session 2019, il renonce définitivement aux résultats des épreuves de contrôle subies par anticipation en juin 2018.* 

*Le candidat n'est pas autorisé à choisir deux fois une épreuve de contrôle dans la même discipline.* 

Les candidats aux épreuves anticipées du baccalauréat qui recommencent une classe de première et qui sont autorisés à étaler sur plusieurs sessions le passage des épreuves de l'examen peuvent conserver les notes obtenues aux épreuves anticipées qu'ils ont présentées l'année précédente**.**  Les candidats effectuant leurs scolarités sur deux années en classe de 1<sup>ère</sup> doivent impérativement

demander un étalement de session entre les deux années. *Exemple : 2018-2019 classe de 1ère avec présentation des TPE* 

 *2019-2020 classe de 1ère avec présentation des épreuves de français écrites et orales* 

La modification de la réglementation en matière d'épreuves de remplacement permet de dissocier l'épreuve écrite et l'épreuve orale de français.

**Attention : dans le cas de l'étalement des épreuves sur plusieurs sessions, le candidat n'est pas autorisé à représenter les épreuves déjà subies quel que soit le résultat obtenu à ces épreuves.** 

#### **3-5 – Adaptation dans l'organisation des épreuves du BTS**

Les candidats au Brevet de Technicien Supérieur présentant une déficience auditive, une déficience du langage oral ou une déficience de la parole peuvent demander une adaptation de l'épreuve orale (ou partie d'épreuve orale), à savoir le remplacement par une épreuve de substitution sous forme écrite (niveau B2 pour la langue 1 obligatoire et niveau B1 langue 2 obligatoire) dont les caractéristiques sont définies par l'arrêté du 4 avril 2017 paru au B.O.n°23 du 29 juin 2017.

#### **4 - Quand effectuer la demande ?**

- **Examen à présenter sur une année scolaire (DNB, CFG, mention complémentaire…)** : La demande d'aménagement est formulée au début de l'année scolaire de présentation de l'examen
- **Examens recouvrant plusieurs années scolaires :** Afin que les aménagements puissent être pris en compte dès le début des épreuves en *CCF (contrôle en cours de formation)* et en ECA *(en cours d'année*), il est nécessaire d'établir la demande au plus tôt :

**- dans le courant de l'année de seconde pour les BEP et baccalauréats professionnels**

- **dans le courant la 1ère année de CAP ou BTS**

- **fin de seconde après le conseil de classe du 3e trimestre pour les baccalauréats généraux et technologiques (afin d'avoir connaissance de la série de la classe de 1ère)** 

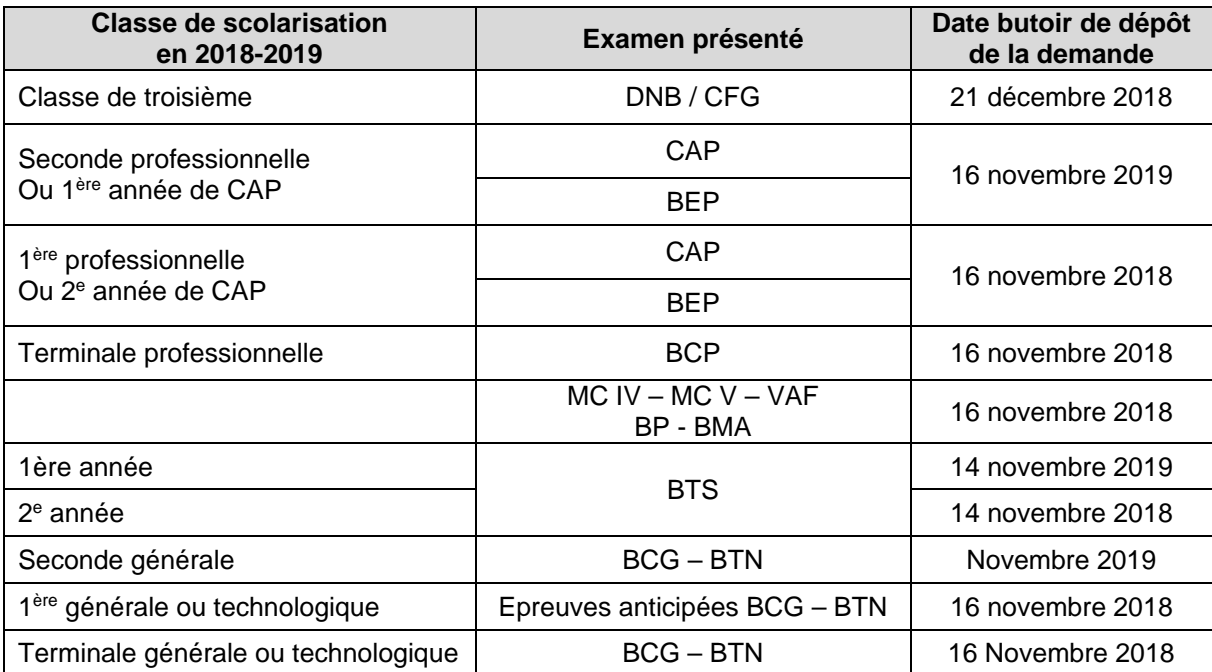

#### **La date de dépôt du dossier est la date de clôture de l'inscription à l'examen**.

**Nota Bene :** Les dossiers de seconde, 1ère année de CAP et de BTS pourront être saisis tout au long de l'année scolaire, toutefois les commissions médicales se réunissant de décembre à avril, les dossiers reçus hors de cette période seront étudiés lors des commissions de l'année suivante.

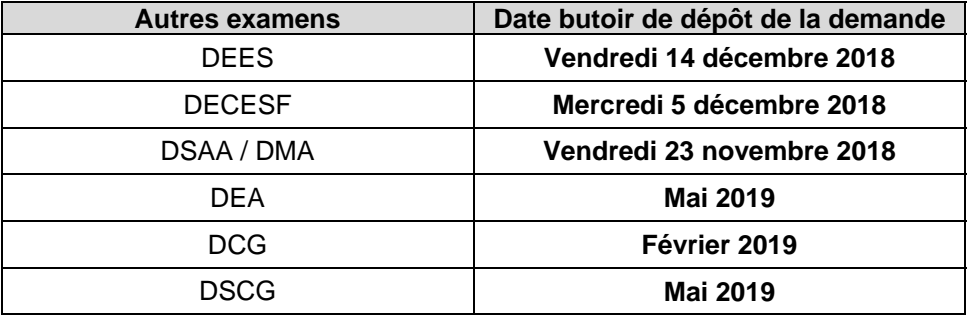

 **Dossiers déposés HORS DELAIS :** S'agissant de troubles connus avant les inscriptions, les demandes d'aménagement transmises après la date de clôture d'inscription à l'examen **ne seront pas traitées** et feront l'objet d'un courrier de rejet.

Seuls les handicaps apparus après cette date pourront faire l'objet d'une instruction de demandes d'aménagements.

Dans le cas où une dégradation dans la situation médicale du candidat, et que de nouveaux aménagements sont souhaités, une nouvelle demande doit être déposée en choisissant : **« demande complémentaire »**. Seules les mesures nouvelles doivent être demandées.

La demande pourra être déposée hors délais sous réserve d'acception de la dérogation par le recteur ou l'IA-DASEN pour le CFG et le DNB.

#### **5 - Durée de validité des aménagements d'examens**

**Les demandes d'aménagement sont valables pour l'ensemble des épreuves d'une même session d'examen (y compris avec les certifications intermédiaires),** même si celle-ci a lieu sur deux ou trois années scolaires (*sauf en cas de pathologie temporaire)* :

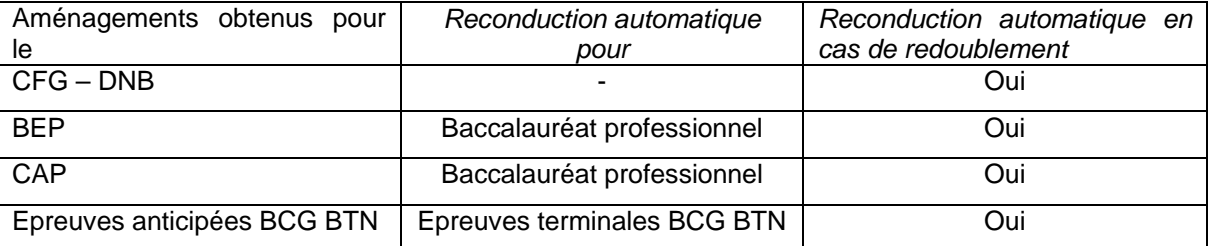

#### **Il est donc inutile d'effectuer à nouveau une demande d'aménagement dans l'une de ces situations.**

*Nota bene : En cas de changement de série ou spécialité, contacter le bureau des aménagements d'examens pour connaître les possibilités de reconduction.* 

#### **6 - Démarches et procédures**

Il appartient aux chefs d'établissements de veiller à ce que **tous les élèves concernés soient informés des procédures, démarches et calendrier leur permettant de déposer une demande d'aménagements** par tous moyens à sa convenance (diffusion sur environnement de travail, affichage…)

La demande d'aménagements d'examens est une démarche personnelle du candidat et/ou de son représentant légal (si mineur).

**Je vous invite à leur remettre la note d'information relative à la procédure et à la constitution du dossier ainsi que la date butoir à laquelle la demande doit être transmise. (cf annexe n°4)** 

- $\triangleright$  Vous veillerez à organiser une réunion de sensibilisation des équipes enseignantes et autres membres de la communauté éducative qui sont susceptibles d'être sollicités par les familles.
- $\geq$  La gestion de ces dossiers nécessitant un suivi particulier, je vous remercie de désigner un référent pour votre établissement et de communiquer ses coordonnées aux services d'organisation des examens.

A cet effet, vous voudrez bien retourner l'annexe n° 1 complété avant le 20 octobre 2018 par mail aux gestionnaires d'examens concernés (DSDEN 84 pour le DNB/CFG et DIEC Rectorat pour les autres examens)

#### **Inscriptions aux examens avec Inscrinet et Cyclades :**

Afin de permettre un suivi des dossiers d'aménagements d'examens, je vous remercie de veiller à ce que lors des inscriptions les candidats qui déposent un dossier d'aménagements soient bien identifiés avec la **case candidat handicapé avec O**.

 **Nouveauté : A compter de la session 2019, l'académie d'Aix-Marseille met en œuvre un télé-service permettant aux candidats de bénéficier d'un espace personnel avec tous les documents relatifs à sa demande d'aménagement d'examen : saisie en ligne, suivi de la demande, délivrance de la décision d'aménagements (sauf CFG et DNB délivrée par Cyclades)** 

#### **Date d'ouverture du téléservice AMEX : mercredi 3 octobre 2018**

**Les dates de transmission des demandes restent inchangées conformément à la réglementation, celles-ci doivent être transmises aux services gestionnaires avant la date de clôture des inscriptions.** 

Vous trouverez en annexe n°2 la description du processus de traitement des demandes d'aménagements d'examens explicitant les tâches de chaque acteur.

En cas de difficultés dans l'utilisation du télé-service par les candidats, je vous invite à communiquer les coordonnées des gestionnaires chargés des aménagements d'examens à la DSDEN de Vaucluse pour le DNB et le CFG et à la DIEC du rectorat pour les autres examens.

Vous voudrez bien informer les familles qu'en cas d'absence de matériels informatiques personnels, elles ont la possibilité de se rendre à la DSDEN de chaque département ou dans l'établissement pour effectuer ses démarches.

#### **Mode de dépôt de la demande selon la situation du candidat :**

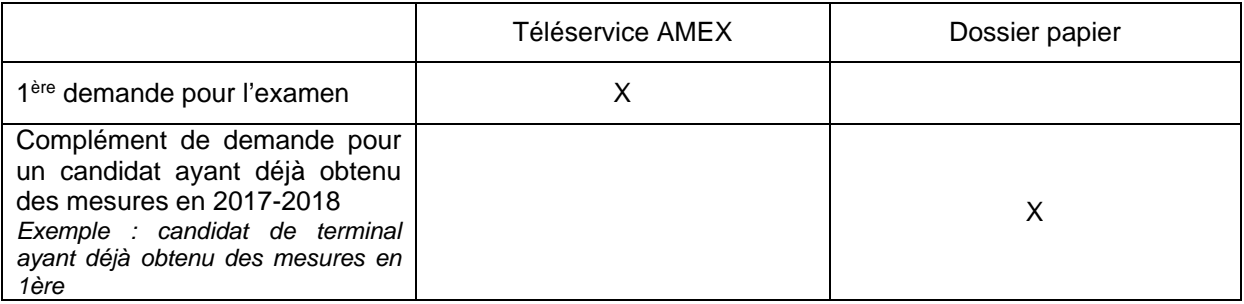

**Le dossier papier et le serveur AMEX sont accessibles à partir du site de l'académie d'Aix-Marseille, rubrique examens et concours / aménagements d'examens.** 

#### **6.1 – Téléservice AMEX pour les nouvelles demandes**

Le candidat devra créer un compte avec **une adresse mail valide**. Après validation de son compte, il pourra accéder à un espace lui permettant de :

- Saisir une demande d'aménagement puis éventuellement des demandes complémentaires
- Suivre l'état d'avancement de sa demande
- Consulter les documents émis par le médecin de la CDAPH et la décision d'aménagement émise par l'autorité administrative.

Le candidat sera informé par mail de la mise à disposition de nouveaux documents.

#### **6.2 – Constitution du dossier avant la saisie de la demande**

Les pièces permettant l'évaluation du retentissement des troubles pour le passage de l'examen sont de deux natures : pédagogiques et médicales.

#### **Pièces pédagogiques** :

- Informations pédagogiques à remplir par le professeur principal ou le formateur (*candidats scolaires uniquement)*
- Copie du PAP **ou** du PPS **et/ou** GEVASCO
- Copie de la décision antérieure d'aménagements d'examens (*si le candidat en a déjà bénéficié*)
- Photocopie de bonne qualité de deux devoirs rédigés, faits en classe et notés (Histoire géographie, français ou *pour les troubles dyscalculiques* mathématiques)
- Trois derniers bulletins scolaires
- En cas de demande d'aménagement complémentaire, joindre la copie de la notification initiale

#### **Pièces médicales** :

Les pièces médicales à fournir sont un certificat médical détaillé *(sous pli cacheté)* précisant le diagnostic, la gêne fonctionnelle, la prise en charge en cours, le retentissement scolaire, les aménagements à prévoir pour le déroulement des épreuves.

#### En cas de handicap visuel :

un certificat médical établi par un ophtalmologiste qualifié précisant l'acuité visuelle après correction, les troubles associés, le mode de lecture utilisé, les aides techniques nécessaires,

#### En cas de handicap auditif :

un certificat médical établi par un ORL précisant le mode de communication habituellement utilisé (audiogramme….)

#### En cas de handicap moteur :

un certificat médical établi par un spécialiste consultant précisant l'atteinte fonctionnelle détaillée touchant :

- *les membres supérieurs*, ainsi que la nécessité d'une aide technique (matérielle ou humaine)
- *les membres inférieurs* détaillant les modes de locomotion utilisés (fauteuil, canne, etc..)

En cas de troubles des apprentissages : *(dyslexie, dyspraxie, dysphasie, trouble attentionnel…)* - **Bilan orthophonique chiffré et argumenté récent** (dans la mesure du possible de *moins d'un an)*, précisant les antécédents de retard de langage, durée du suivi orthophonique, âge lexical ou vitesse de lecture, épreuve de lecture de mots, épreuves d'orthographe : **(résultats en déviations** 

#### **standards)**

Et si le candidat a effectué par le passé d'autres investigations du type : bilan fait au centre de référence du langage, bilan psychométrique chiffré (QI), bilan neuropsychologique….

Et tout autre document permettant d'évaluer le retentissement des troubles présentés en vue du passage de l'examen.

#### **6.3 – Création du compte candidat et saisie de la demande**

Le document en annexe n° 4 est une note synthétique **à remettre au candidat** souhaitant déposer un dossier de demande d'aménagements d'examens

- $\triangleright$  Le candidat créé son compte dans AMEX
- $\triangleright$  Le candidat saisit la demande. Il sera guidé vers les aménagements d'examens qui sont prévus par la réglementation de l'examen qu'il présente.
- $\triangleright$  Le candidat télécharge les pièces pédagogiques dans le formulaire de saisie (veiller à la qualité de lecture des documents)

 $\triangleright$  A la validation de sa demande, le candidat imprime le bordereau d'envoi des pièces médicales justificatives à l'attention des médecins désignés par la MDPH. **Le candidat dispose d'un délai de 15 jours** à compter de la validation du dossier, pour adresser, par courrier sous pli cacheté les pièces à l'adresse indiquée accompagnées du bordereau.

Apport de l'établissement dans la demande d'aménagements d'examens :

 La fiche pédagogique pré-remplie avec l'état civil du candidat est envoyée par mail automatiquement à l'adresse mail RNE. La fiche dûment complétée par le professeur principal sera remise au **chef d'établissement qui l'adressera au service d'examen par courrier**  après avoir porté son avis.

J'attire votre attention sur la qualité des informations qui seront portées sur la fiche pédagogique. En effet celle-ci doit préciser les mesures particulières mises en œuvre durant l'année scolaire.

Je vous demande de remplir cette partie du dossier **avec le plus grand soin** car les mesures d'aménagement d'épreuves seront notamment arrêtées au regard des aménagements dont bénéficie l'élève au cours de sa scolarité sans pour autant que la validation soit automatique.

**Important :** En cas de demande de dispense partielle ou totale des épreuves de langues vivantes, les informations des professeurs de langues vivantes sont obligatoires pour permettre une évaluation la plus juste possible du retentissement des troubles.

#### **7 - Traitement de la demande d'aménagements**

- A) La demande d'aménagements fait l'objet d'une vérification administrative par les services d'organisation d'examen (conformité des pièces pédagogiques). En cas de non-conformité une demande sera faite auprès des familles. **L'absence de la fiche pédagogique transmise par l'établissement bloque le traitement du dossier**.
- B) Le dossier est transmis aux médecins désignés par la CDAPH pour avis médical
- C) Le médecin émet un avis médical (favorable ou défavorable) transmis à la famille (**CET AVIS MEDICAL N'A PAS VALEUR DE DECISION** et n'est pas susceptible de recours)
- D) Le médecin transmet l'avis médical au service gestionnaire représentant l'autorité administrative.
- E) L'autorité administrative décide et rédige une DECISION D'AMENAGEMENTS D'EXAMENS qui est transmise à la famille et à son établissement.

#### **Pour les candidats au DNB et CFG**

- L'IA-DASEN notifie une DECISION D'AMENAGEMENTS D'EXAMENS qui est transmise via Cyclades à son établissement.
- Le **chef d'établissement d'inscription** du candidat édite dès génération du document dans l'application Cyclades la décision administrative portant mention des voies et délais de recours, afin de la remettre au candidat ou à son représentant légal.
- **Une fois la décision notifiée**, il lui appartiendra de compléter et faire signer le récépissé de remise (**annexe n°3**) avant de l'envoyer par courriel au pôle académique du CFG/DNB (pole.examensetconcours84@ac-aix-marseille.fr)

#### **Pour les candidats aux examens gérés par le rectorat**

• La décision administrative comportant les voies et délais de recours sera **mise à disposition du candidat dans l'application AMEX** (le candidat sera informé par mail de la mise à disposition du document)

- L'établissement d'origine du candidat recevra par mail ou par courrier la copie des notifications de décisions d'aménagements.
- F) Les services d'organisations d'examens informent les centres d'examens à l'aide des applications métiers (Cyclades, Organet)
- DNB / CFG et épreuves anticipées du BCG / BTN : Le chef d'établissement pourra prendre connaissance des mesures accordées aux candidats passant les épreuves dans son établissement, via l'application Cyclades.
- Autres examens :

Le chef de centre d'épreuves prendra connaissance des candidats bénéficiant d'aménagements dans Organet avec la liste des mesures accordées.

#### **8 – Recours des familles**

Dans le cas où la famille n'est pas en accord avec les aménagements d'examens accordés ou refusés, celle-ci peut déposer un recours **auprès de l'autorité administrative** (Pôle académique du DNB/CFG ou DIEC selon l'examen).

Le recours ne peut être effectué qu'après réception de la DECISION ADMINISTRATIVE et dans les délais indiqués sur la décision.

**L'avis médical n'est pas susceptible de recours**.

*Signataire : Pour le Recteur et par délégation, Pascal MISERY, Secrétaire Général de l'Académie d'Aix-Marseille* 

# **AMENAGEMENTS D'EXAMENS**

Candidats en situation de handicap ou atteints de maladies graves

# **SESSION 2019**

## **DESIGNATION D'UN REFERENT en charge des dossiers d'aménagements d'examens** :

ETABLISSEMENT : …………………………………………………… VILLE ………………………………..

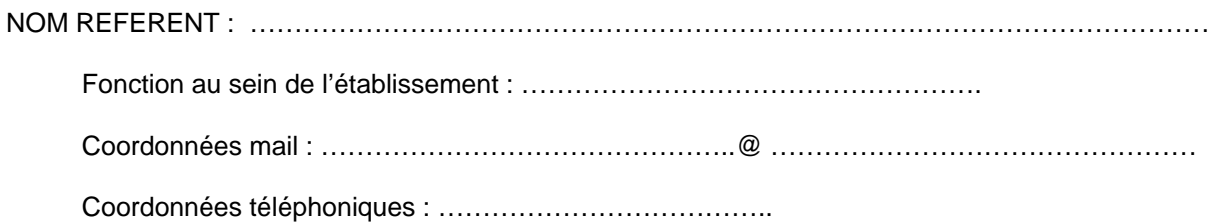

Date : ……./……./……..

Tampon et signature du chef d'établissement

Fiche à transmettre pour le **20 octobre 2018** par mail aux services académiques :

- DNB-CFG : pole.examensetconcours84@ac-aix-marseille.fr
- Autres examens : amex@ac-aix-marseille.fr

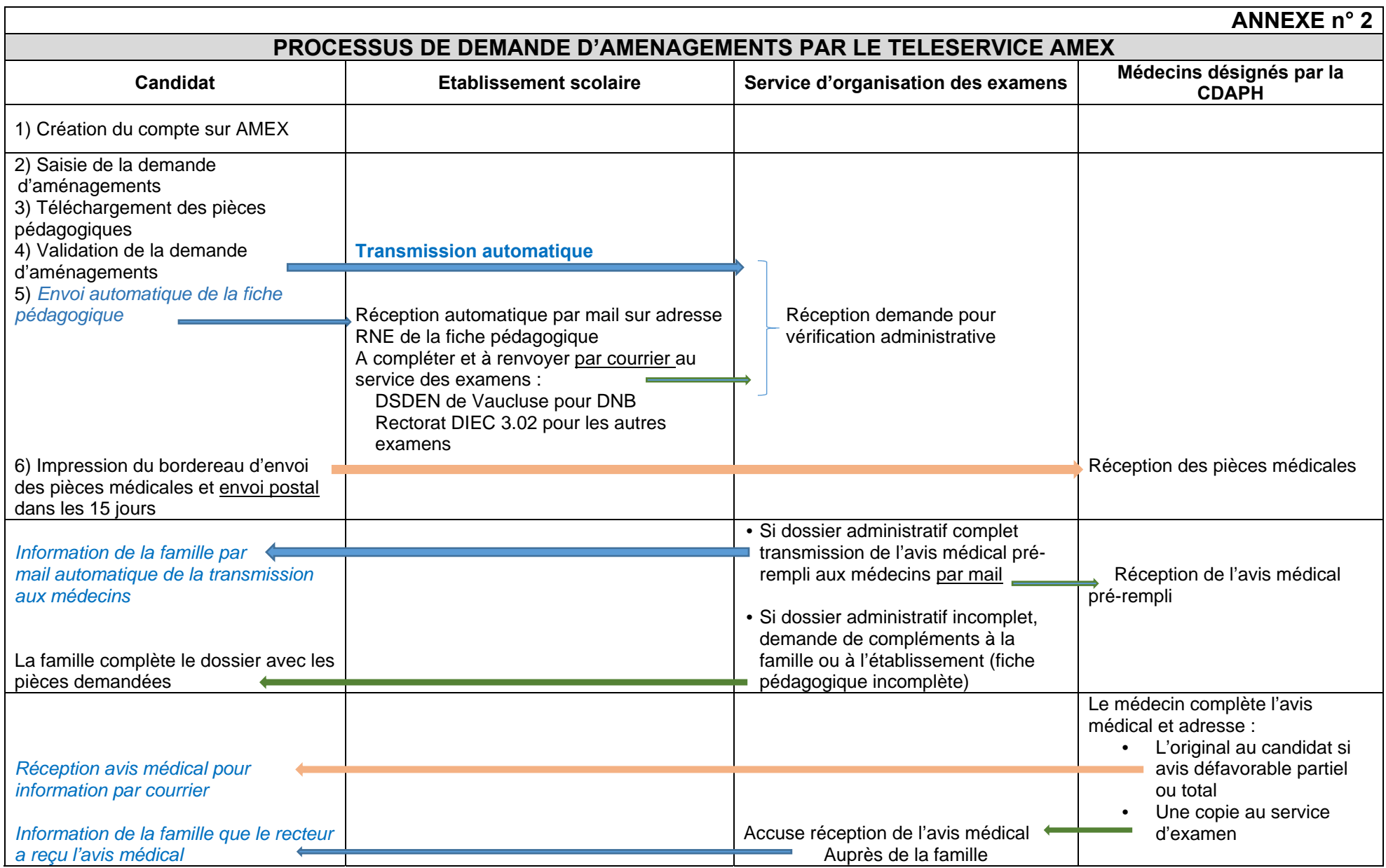

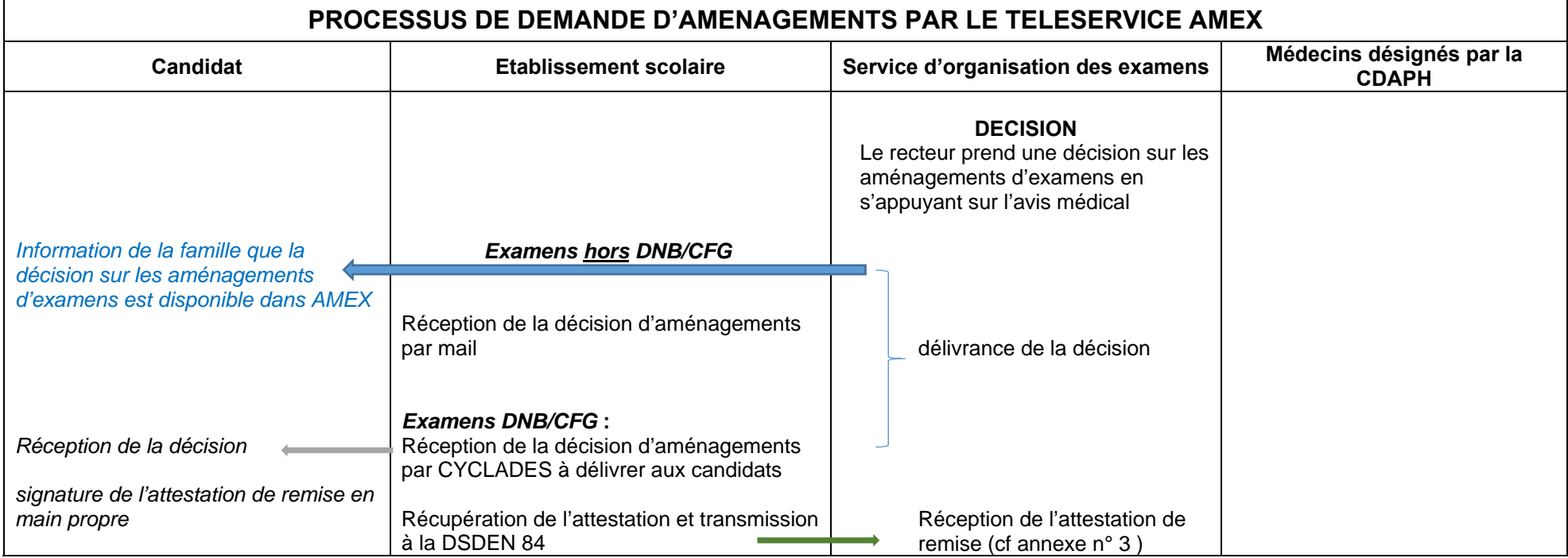

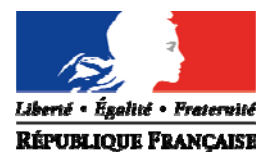

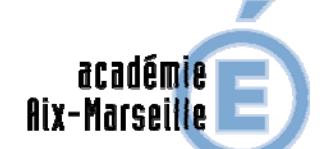

direction des services<br>départementaux<br>de l'éducation nationale<br>Vauduse

#### **RECEPISSE DE REMISE**

#### **DE LA DECISION D'AMENAGEMENT D'EPREUVES**

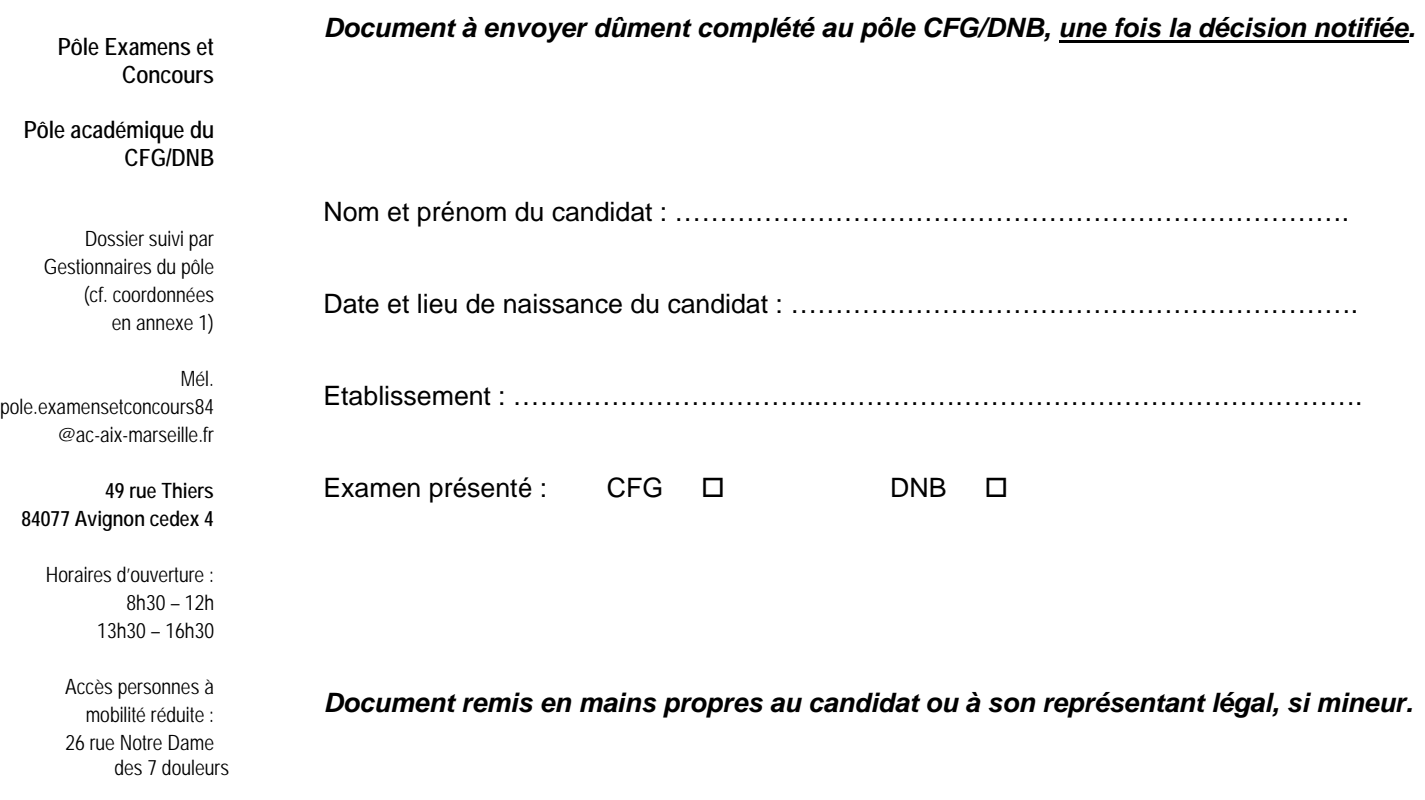

Fait à ……………………………, le ………………………….……

Cachet, signature du chef d'établissement

*Académie d'Aix-Marseille* **ANNEXE n°4** 

# **AMENAGEMENTS D'EXAMENS**

# **Note à destination des candidats et/ou des familles**

Décret n° 2015-1051 du 25/08/2015 publié au BOEN n° 31 du 27 août 2015 Circulaire n° 2015-125 du 3 août 2015 publiée au BOEN n° 31 du 27 août 2015 Circulaire n°2011-220 du 27 décembre 2011 publiée au BOEN n° 2 du 12 janvier 2012 uniquement pour les BTS

Les candidats en situation de handicap peuvent bénéficier d'aménagements des conditions de passation des épreuves lors des examens.

Les demandes d'aménagements font l'objet d'un avis médical des médecins désignés par la CDAPH qui sert d'aide à la **décision qui est prise par le recteur.**

Les aménagements accordés lors de précédents examens et/ou la mise en place d'adaptations au cours de l'année scolaire ne préjugent pas de l'attribution d'aménagements pour les épreuves de l'examen à venir.

**Les aménagements d'examens envisageables sont exclusivement ceux prévus par la réglementation de l'examen.** 

# **Quand déposer une demande ?**

La demande d'aménagements doit être déposée **au plus tard à la clôture de l'inscription à l'examen présenté**. Le calendrier des dates butoirs est disponible sur le site de l'académie d'Aix-Marseille, rubrique examens et concours puis aménagements d'examens. Les dossiers déposés hors délais ne pourront être pris en compte pour les examens de l'année scolaire en cours.

*Session 2019 – Examen du …………………*

*Date de dépôt limite : ………………………..*

# **Comment déposer une demande ?**

Les demandes d'aménagements sont à déposer sur le serveur **AMEX** pour les nouveaux dossiers.

**Nota bene** : Les candidats ayant déjà obtenus des mesures d'aménagements en cours de validité doivent utiliser un dossier papier s'ils souhaitent déposer une demande complémentaire.

#### **Procédure AMEX :**

- **Vous devez vous connecter au site de**  d'Aix-Marseille, rubrique examens et concours puis aménagements d'examens. (*Utiliser de préférence le moteur de recherche Mozilla Firefox ou Google Chrome)*
- **Cliquer sur l'icône AMEX**

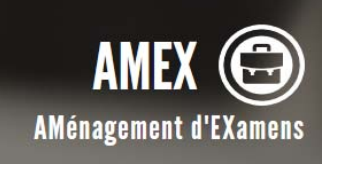

 **Vous devez créer un compte** à l'aide d'une adresser mail valide

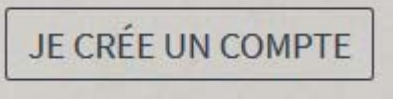

- > Lorsque le compte est créé, vous pouvez **commencer la saisie de la demande** qui comporte des renseignements administratifs, pédagogiques et les mesures que vous souhaitez obtenir pour présenter l'examen.
- Vous aurez à téléverser au format de votre choix (pdf, jpeg…) les pièces justificatives pédagogiques : bulletins scolaires, devoirs<br>rédigés, plan d'accompagnement d'accompagnement personnalisé complet (PAP)…. Vous veillerez à ce que ces documents soient lisibles. (cf liste des pièces justificatives)
- > Lors de la validation de la demande vous imprimerez un bordereau à destination des services médicaux qui précisera l'ensemble des pièces médicales que vous devrez joindre pour que votre dossier soit étudié dans les meilleurs conditions. Les pièces seront à adresser sous 15 jours à compter de la validation de la demande à l'adresse indiquée sur le bordereau.

# **Etude de la demande**

- Après une vérification administrative, le dossier est transmis aux médecins désignés par la CDAPH.
- Après réception des pièces médicales que vous aurez adressé le médecin donnera un avis médical qui vous sera communiqué pour information. **CET AVIS MEDICAL N'EST PAS UNE DECISION** qui vous donne des droits pour la mise en œuvre des aménagements.

**La fiabilité de l'évaluation du degré de gravité du retentissement des troubles par les médecins dépend de la qualité des pièces médicales qui seront envoyées.** 

Des certificats médicaux non détaillés ne permettent pas d'obtenir un avis favorable sur les aménagements.

- $\triangleright$  A réception d'une copie de l'avis médical. **le recteur prendra une décision** qui vous sera remise selon les modalités suivantes :
	- DNB/CFG : par le chef d'établissement du candidat ou par courrier pour les candidats CNED et individuels
	- Autres examens : vous serez averti de la mise à disposition de la décision dans votre compte AMEX.

# **Recours en cas de contestation de la décision**

**Les recours sont possibles uniquement après réception de la décision du recteur.** Les avis

médicaux ne peuvent faire l'objet de recours de quelque type que ce soit. La décision administrative comportera les différentes voies de recours à la disposition du candidat et de sa famille en cas de désaccord.

# **Mise en œuvre des aménagements**

Lorsque la décision est favorable, il est demandé au candidat de prendre contact avec le centre d'examen afin d'organiser au mieux son accueil dans l'établissement.

**Le candidat doit présenter sa notification de décision d'aménagements d'examens à chaque épreuve avec sa convocation et sa pièce d'identité.**

En particulier pour les épreuves orales, afin de s'assurer que les examinateurs sont informés des dispositions particulières à prendre pour l'interrogation.

# **Durée de validité des aménagements d'examens**

**Les demandes d'aménagement sont valables jusqu'à obtention de l'examen concerné.** 

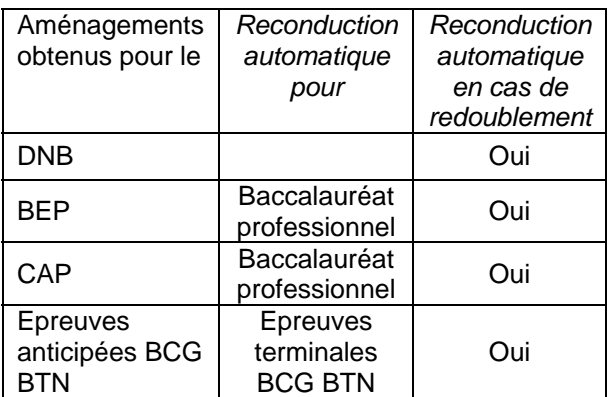

#### **Il est donc inutile d'effectuer à nouveau une demande d'aménagement dans l'une de ces situations.**

*Nota bene : En cas de changement de série ou spécialité, contacter le bureau des aménagements d'examens pour connaître les possibilités de reconduction.* 

# **Modification de la situation médicale après l'obtention de mesures**

Dans le cas où un changement intervient dans la situation médicale du candidat et que de nouveaux aménagements sont souhaités, une nouvelle demande doit être faite à l'aide du serveur AMEX. **Il s'agit d'une demande complémentaire**.

# **PIECES JUSTIFICATIVES**

# **A fournir par le candidat**

**dans le cadre d'une demande d'aménagements d'examens**

#### **Pièces pédagogiques** :

#### **Les documents ci-dessous seront à téléverser au format pdf, jpeg… dans le serveur AMEX.**

• Copie du PAP **ou** du PPS **et/ou** GEVASCO

- Copie de la décision antérieure d'aménagements d'examens (*si le candidat en a déjà bénéficié*)
- Photocopie de bonne qualité de deux devoirs rédigés, faits en classe et notés (Histoire géographie, français ou *pour les troubles dyscalculiques* mathématiques)
- Trois derniers bulletins scolaires
- En cas de demande d'aménagement complémentaire, joindre la copie de la notification initiale
- Si demande d'étalement de session : fiche de demande d'étalement à récupérer sur le site académique et à compléter avec le choix des matières

#### **Pièces médicales** :

Les pièces médicales à fournir sont un certificat médical détaillé *(sous pli cacheté)* précisant le diagnostic, la gêne fonctionnelle, la prise en charge en cours, le retentissement scolaire, les aménagements à prévoir pour le déroulement des épreuves.

**Les pièces sont à envoyer par courrier à l'adresse indiquée sur le bordereau d'envoi éditer à la validation de la demande dans AMEX.** 

#### En cas de handicap visuel :

un certificat médical établi par un ophtalmologiste qualifié précisant l'acuité visuelle après correction, les troubles associés, le mode de lecture utilisé, les aides techniques nécessaires,

#### En cas de handicap auditif :

un certificat médical établi par un ORL précisant le mode de communication habituellement utilisé (audiogramme….)

#### En cas de handicap moteur :

un certificat médical établi par un spécialiste consultant précisant l'atteinte fonctionnelle détaillée touchant :

 - *les membres supérieurs*, ainsi que la nécessité d'une aide technique (matérielle ou humaine)

 - *les membres inférieurs* détaillant les modes de locomotion utilisés (fauteuil, canne, etc..)

En cas de troubles des apprentissages : *(dyslexie, dyspraxie, dysphasie, trouble attentionnel…)*

- **Bilan orthophonique chiffré et argumenté récent** (dans la mesure du possible de *moins d'un an)*, précisant les antécédents de retard de langage, durée du suivi orthophonique, âge lexical ou vitesse de lecture, épreuve de lecture de mots, épreuves d'orthographe : **(résultats en déviations standards)** 

Et si le candidat a effectué par le passé d'autres investigations du type : bilan fait au centre de référence du langage, bilan psychométrique chiffré (QI), bilan neuropsychologique….

Vous pouvez ajouter tout autre document permettant d'évaluer le retentissement des troubles présentés en vue du passage de l'examen.

# **Diplôme National du Brevet (DNB) – Session 2019 DEMANDE D'ETALEMENT DU PASSAGE DES EPREUVES**

Tout candidat en situation de handicap souhaitant demander - en application de l'article 3 du décret n°2005-1617 du 21 décembre 2005 - le bénéfice d'étalement sur plusieurs sessions du passage des épreuves du DNB doit renseigner les informations suivantes :

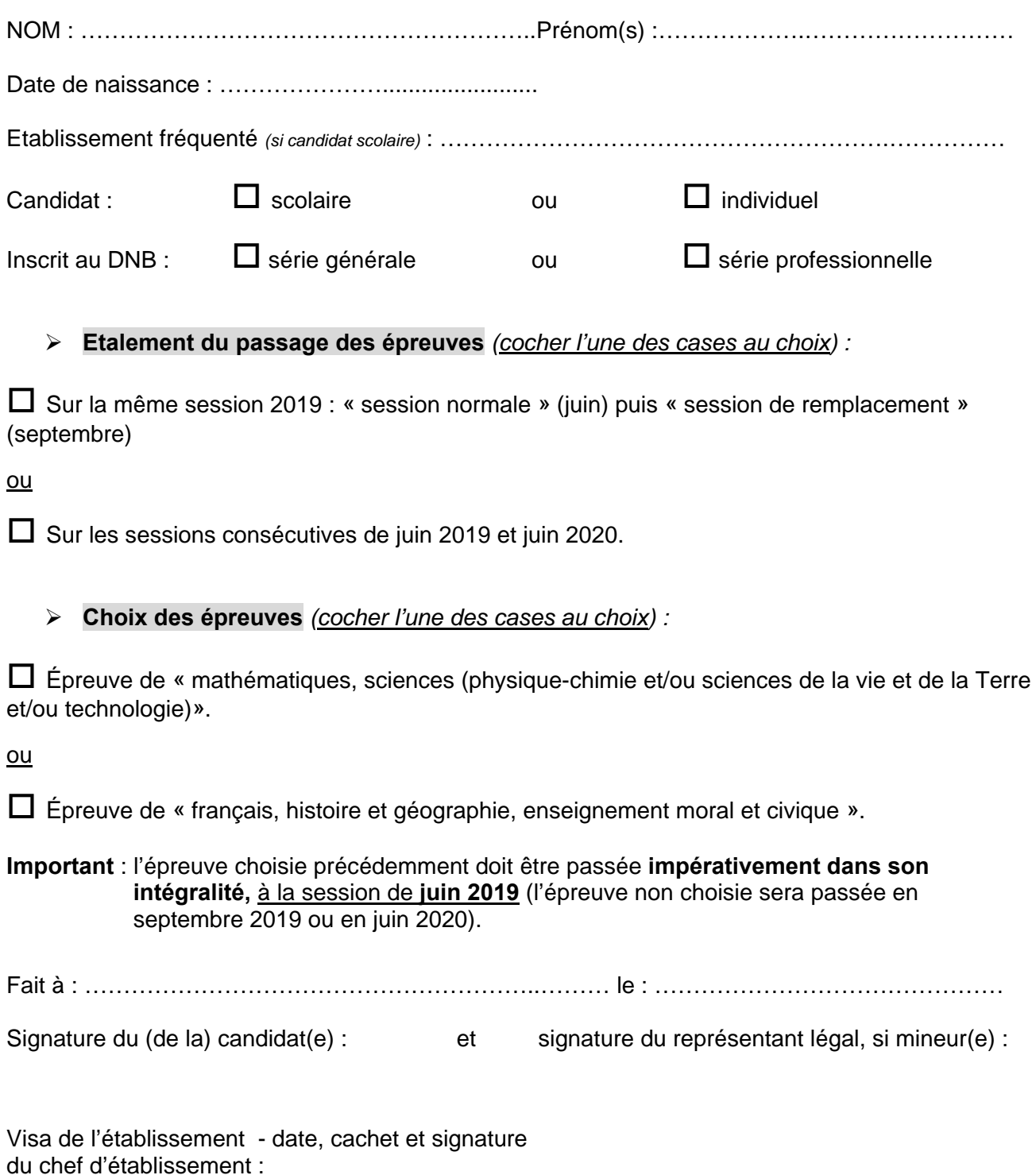

## **DEMANDE D'ETALEMENT DE PASSAGE DES EPREUVES**

Candidats en situation de handicap ou atteints de maladies graves

#### **SESSION 2019**

## **□ BACCALAUREAT GENERAL □ BACCALAUREAT TECHNOLOGIQUE**

#### *BCG affaire suivie par* : BTN affaire suivie par :

Mme EXPOSITO 
<sup>26</sup> 04.42.91.71.88 Mme DUFORT Sylvie 
<sup>27</sup> 04.42.91.71.94 Mme DUFORT Sandrine 
<sup>28</sup> 04.42.91.71.79 Mme DUFORT Sandrine 
<sup>28</sup> 04.42.91.71.79 Mme IMMORDINO <sup>2</sup> 04.42.91.71.91 Mme DELAPORTE <sup>2</sup> 04.42.91.71.90 ■ 04.42.91.75.02

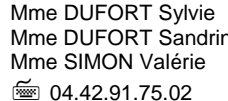

Me **2**6 04.42.91.71.79<br>**2**6 04.42.91.71.93

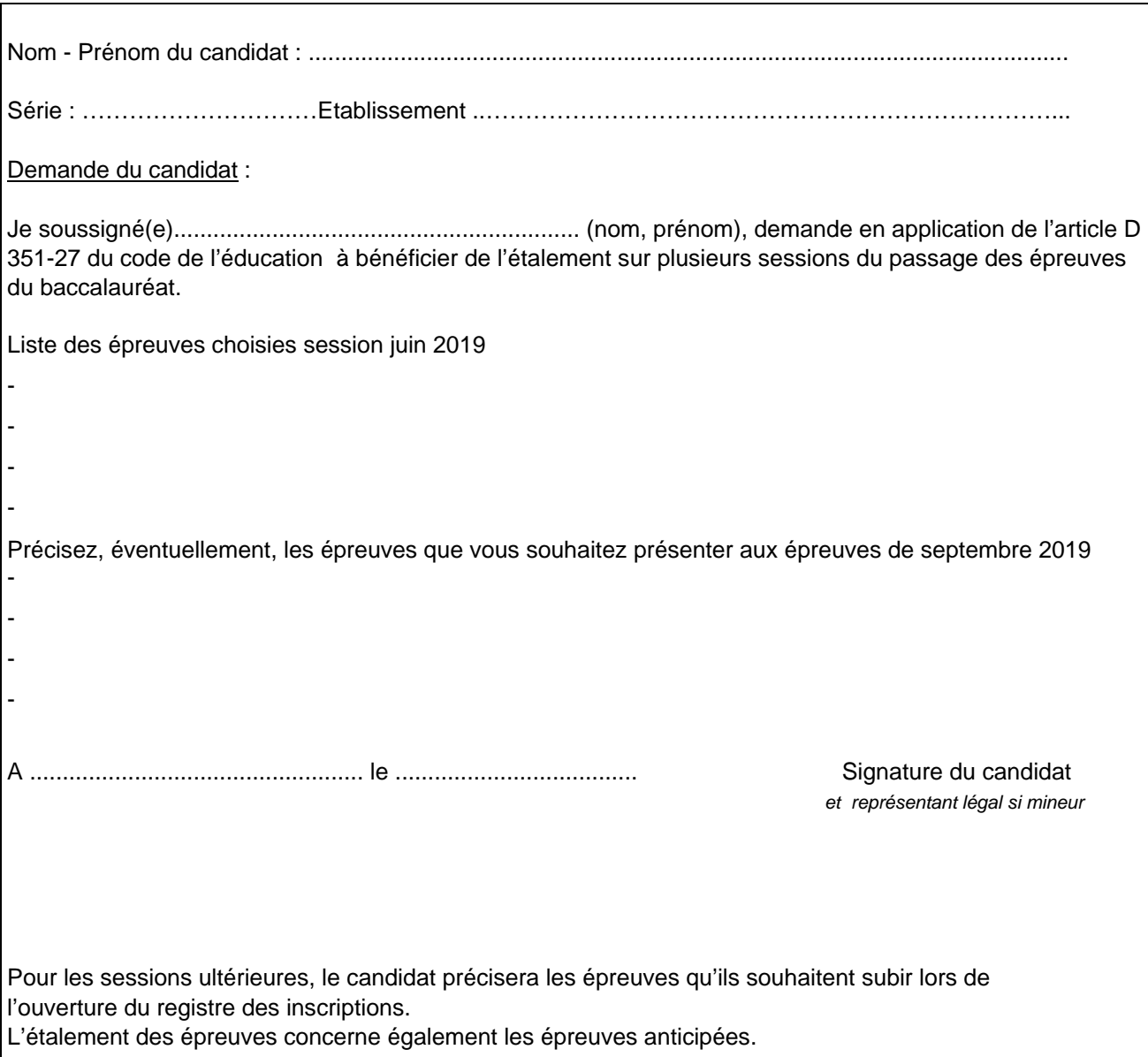

Fiche à transmettre au rectorat DIEC 3-02 pour le 16 novembre 2018

# **Examens professionnels niveau IV et V - SESSION 2019**

Candidats en situation de handicap ou atteints de maladies graves

# **DEMANDE D'ETALEMENT DE PASSAGE DES EPREUVES**

*Affaire suivie par* :

Mme ALENDA 04.42.91.72.20

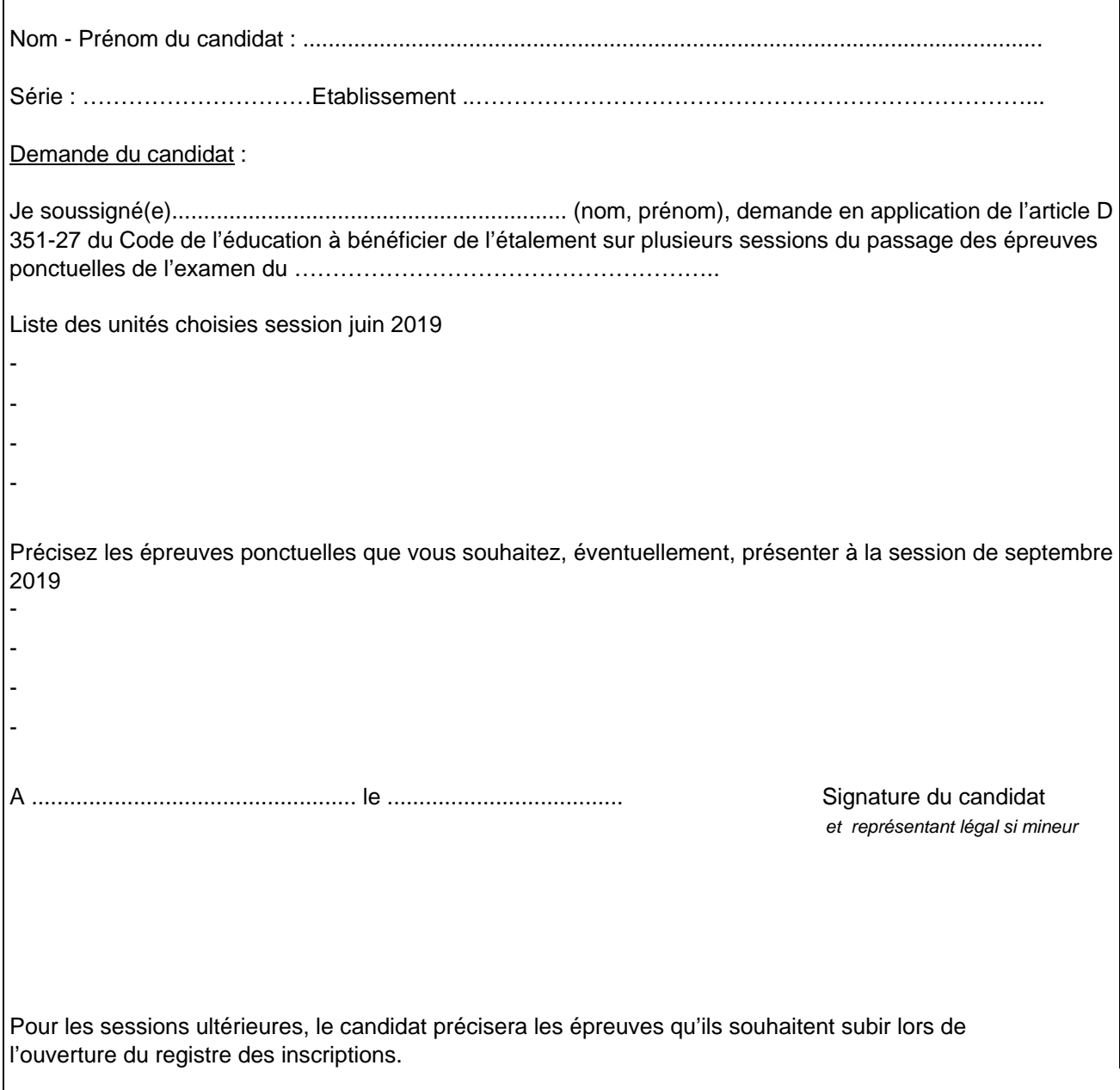

Fiche à transmettre au rectorat DIEC 3-05 pour le 16 novembre 2018

## DIEC 3.03 **EXAMENS ENSEIGNEMENT SUPERIEUR ET VAE VAF – SESSION 2019**

GESTIONNAIRES DE BTS :<br>Affaire suivie par M. MARTY Affaire suivie par M. AMORE Affaire suivie par Mme JEAN Affaire suivie par Mme RATER<br> **a** 04.42.91.72.02 **a** 04.42.91.72.05 Affaire suivie par Mme ROLLAND **☎ 04.42.91.72.06**<br>Affaire suivie par Mme DUVAL (VAE/VAF) ■ 04.42.91.75.80 Affaire suivie par M.PIZARD **and Structure 10 and Structure 10 and Structure 10 and Structure 10 and Structure 10 and Structure 10 and Structure 10 and Structure 10 and Structure 10 and Structure 10 and Structure 10 and St 雷** 04.42.91.72.04 **MALADIES GRAVES** 

Affaire suivie par M. MARTY<br> **GESTIONNAIRE DES EXAMENS EDUCATION SPECIALISEE**<br> **THE GESTION Affaire suivie par Mme MICHEL** Affaire suivie par Mme MICHEL<br>
<sup>2</sup>04.42.91.72.03 **12.01.12.01** GESTIONNAIRE DES EXAMENS COMPTABLES :<br>Affaire suivie par Mme JEAN Affaire suivie par Mme RATER  $304.42.91.72.05$ 

CANDIDATS EN SITUATION DE HANDICAP

#### **DEMANDE D'ETALEMENT DE PASSAGE DES EPREUVES**

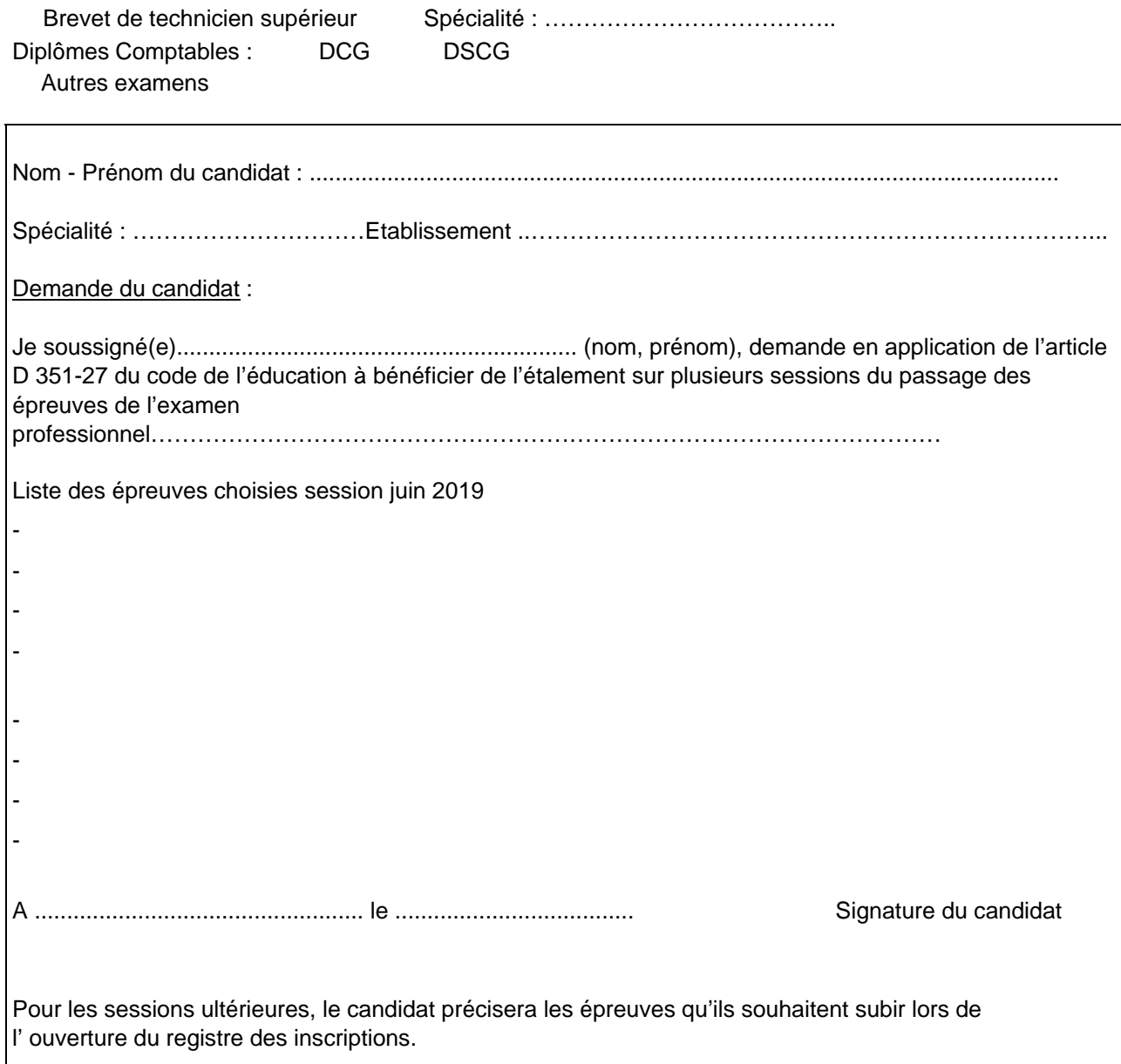

Fiche à transmettre au rectorat DIEC 3-03 pour le 16 novembre 2018

# **DEMANDE DE BENEFICE DE NOTES inférieures à 10/20**

Candidats en situation de handicap ou atteints de maladies graves

# **SESSION 2019**

# **□ BACCALAUREAT GENERAL □ BACCALAUREAT TECHNOLOGIQUE**

Mme EXPOSITO 
2 04.42.91.71.88 Mme DUFORT Sylvie 
2 04.42.91.71.94 Mme EMOND 
2 04.42.91.71.89 Mme DUFORT Sandrine 
2 04.42.91.71.79  $Mme$  IMMORDINO  $\textcircled{2} 04.42.91.71.91$ Mme DELAPORTE 04.42.91.71.90 04.42.91.75.02 ■ 04.42.91.75.02

*BCG affaire suivie par* : BTN a*ffaire suivie par* :

**曾 04.42.91.71.89 Mme DUFORT Sandrine 曾 04.42.91.71.79**<br>● 14.42.91.71.91 Mme SIMON Valérie 曾 04.42.91.71.93

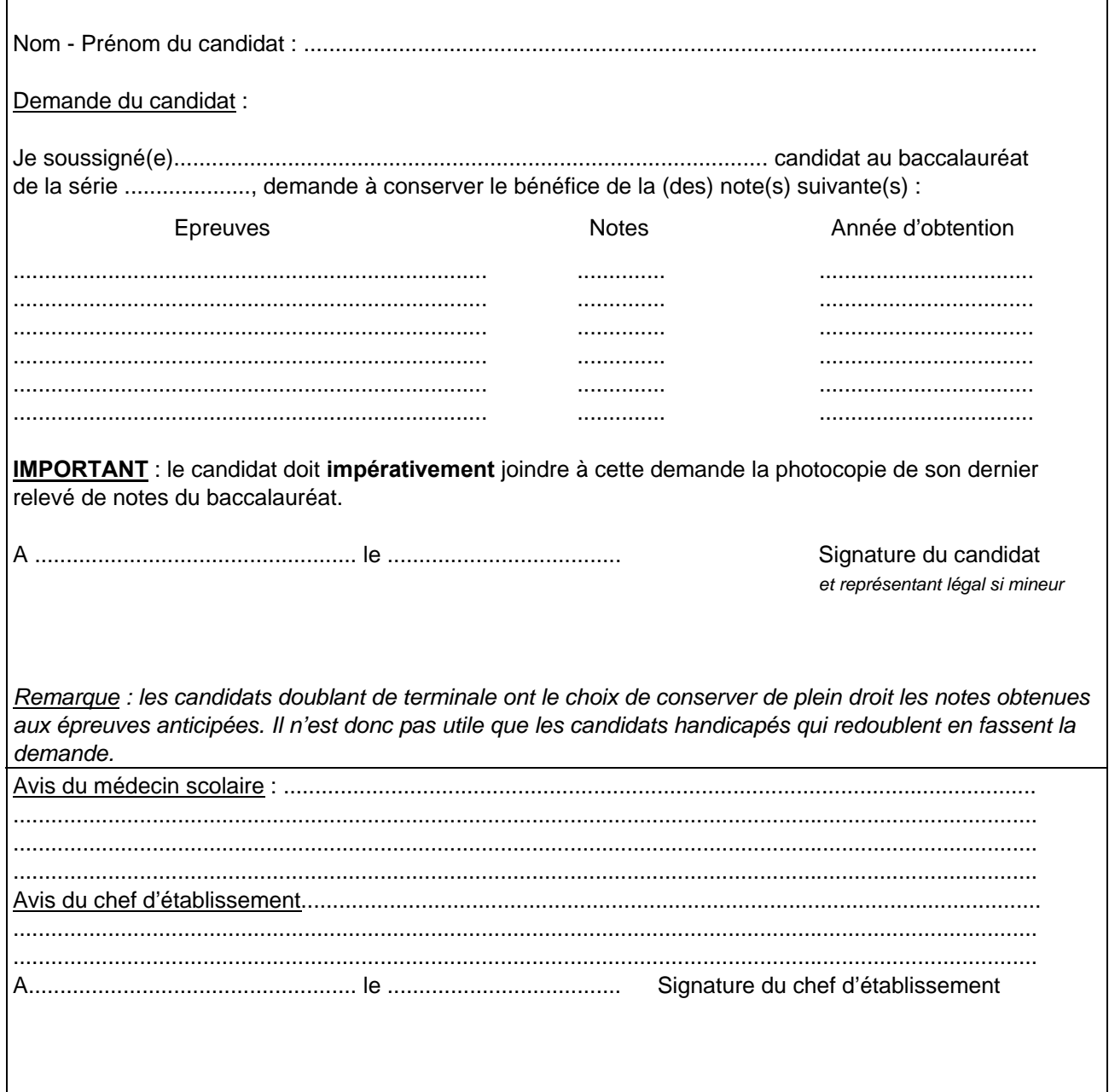

Fiche à transmettre au rectorat DIEC 3-02 pour le 16 novembre 2018

# Examens professionnels niveau IV et V - SESSION 2019

Candidats en situation de handicap ou atteints de maladies graves

# DEMANDE DE BENEFICE DE NOTES

Affaire suivie par:<br>Mme ALENDA <sup>22</sup> 04.42.91.72.20

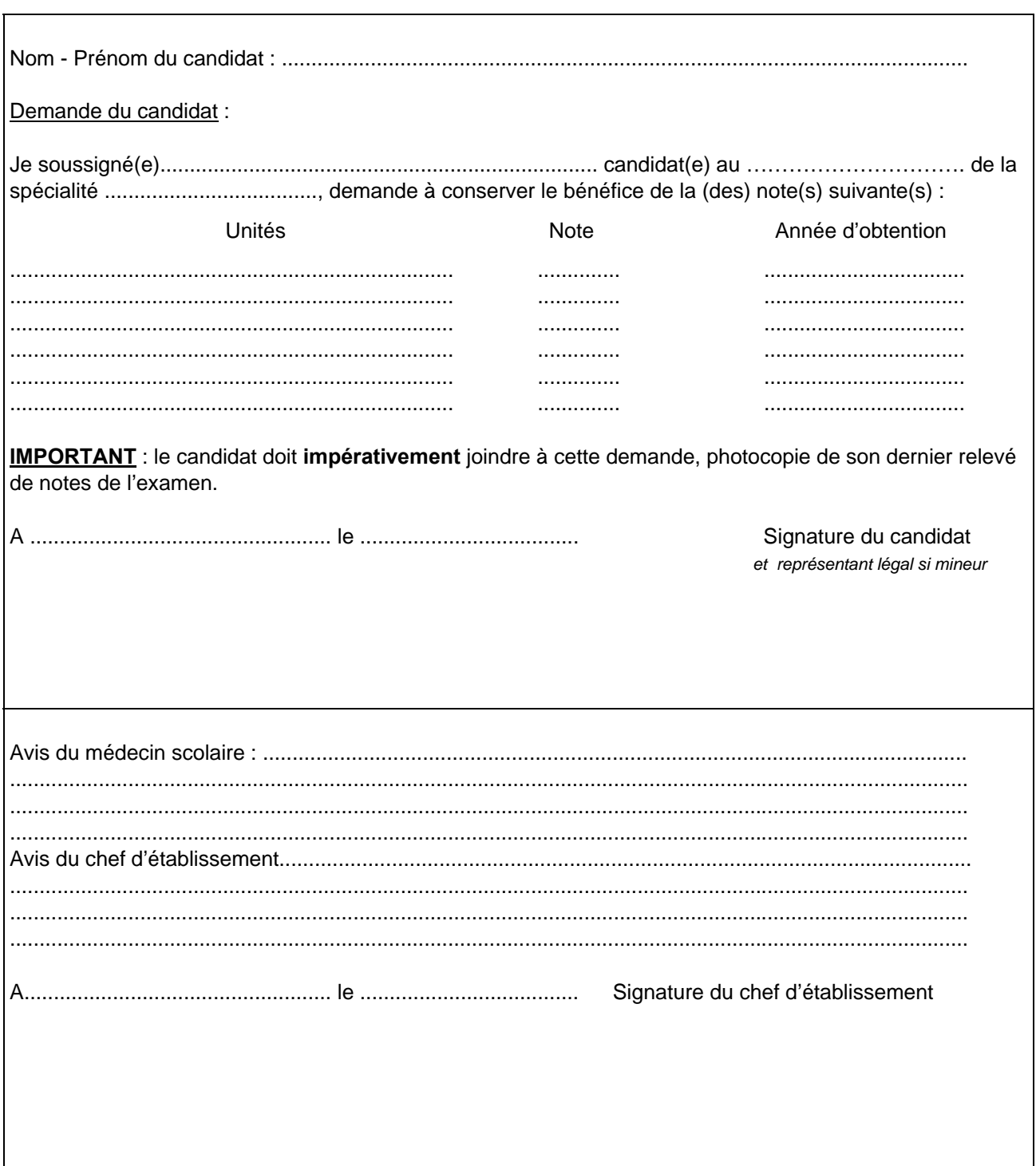

Fiche à transmettre au rectorat DIEC 3-05 pour le 16 novembre 2018

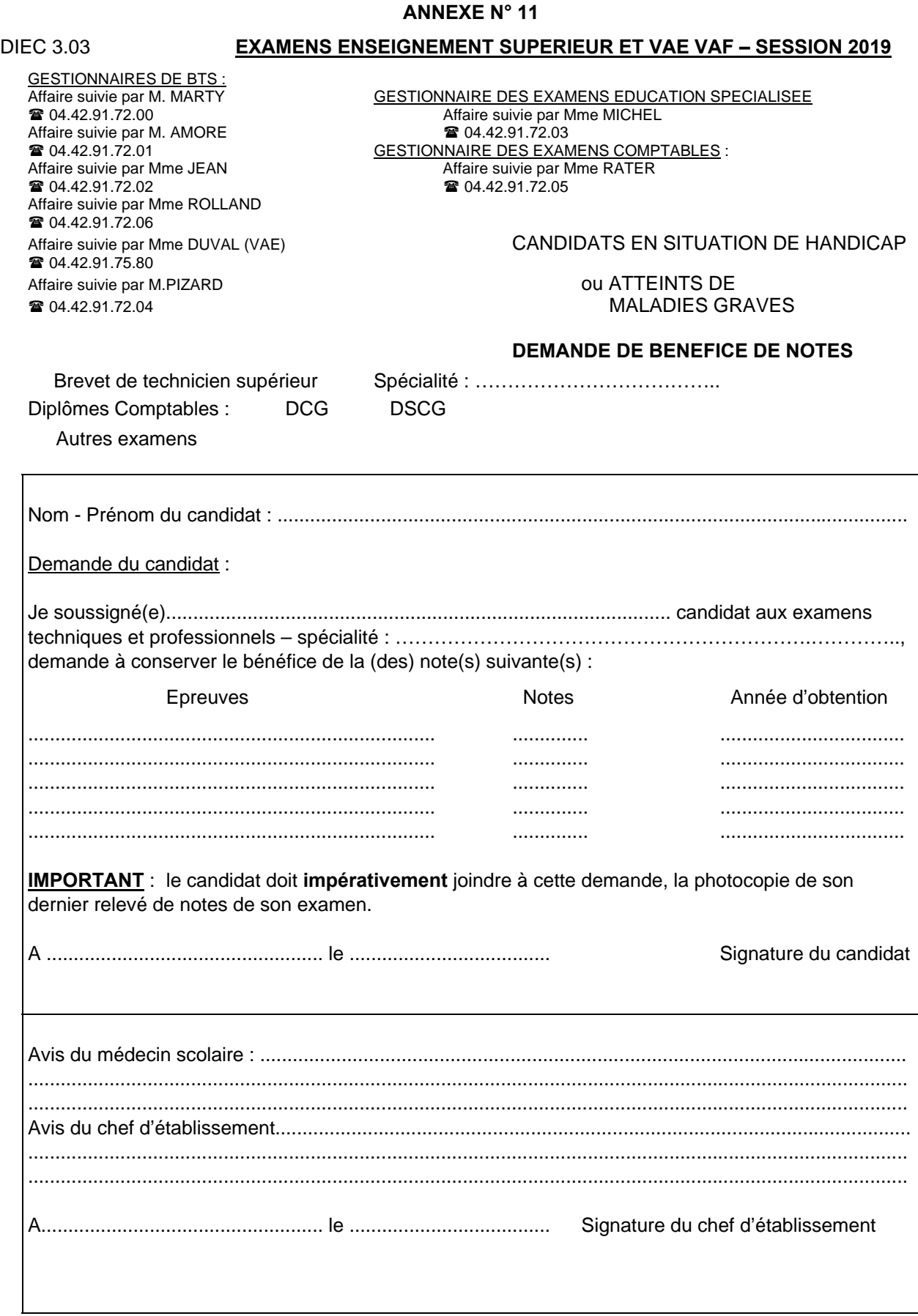

Fiche à transmettre au rectorat DIEC 3-03 pour le 16 novembre 2018

## **Fiche d'évaluation LV1 et LV2 pour les candidats présentant une déficience auditive, une déficience du langage, une déficience de la parole BACCALAUREAT PROFESSIONNEL – SESSION 2019**

Académie Aix-Marseille

Langue vivante :

Nom de l'élève/du candidat :

Etablissement :

Ville :

Pour **chacune des deux colonnes**, situer la prestation du candidat à l' un des quatre degrés de réussite et attribuer à cette prestation le nombre de points indiqué (sans le fractionner en décimales) de 0 (absence totale de compréhension ou de production) à 10.

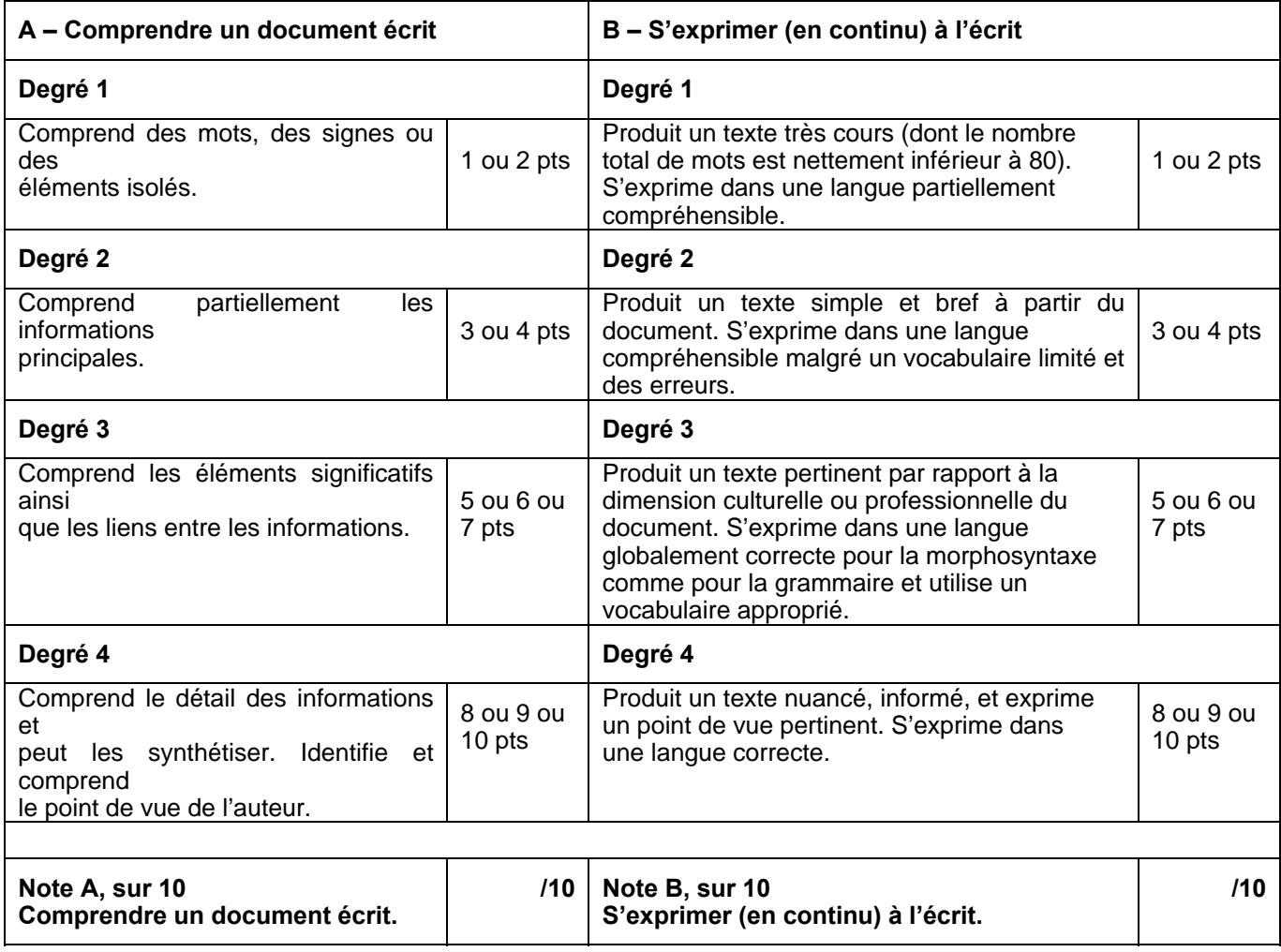

**Appréciation :** Nom et prénom de l'examinateur : Signature et date

**Note finale /20 :** 

## **Fiche d'évaluation et de notation pour l'épreuve de littérature étrangère en langue étrangère adaptée Baccalauréat général - Série littéraire – SESSION 2019**

### ACADEMIE AIX MARSEILLE

#### Nom et prénom du candidat :

#### N° Matricule : Commission :

## Centre Epreuves :

Pour chacune des quatre colonnes, situer la prestation du candidat à l'un des quatre degrés de réussite et attribuer à cette prestation le nombre de points indiqué (sans le fractionner en décimales) de 0 à 5.

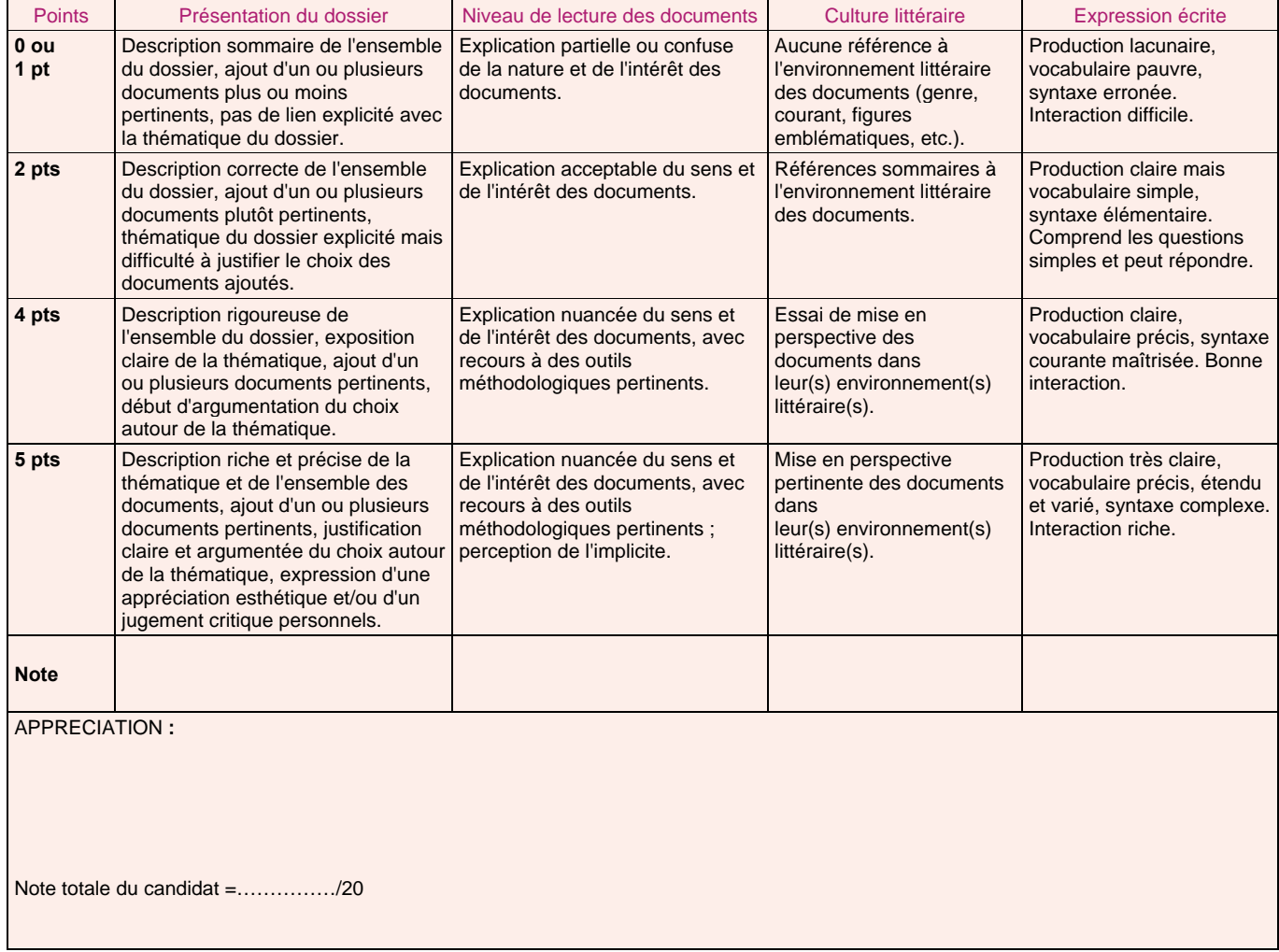

Nom et prénom de l'examinateur : Signature et date

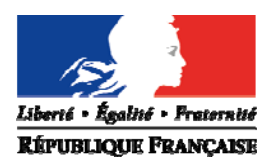

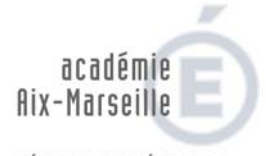

RÉGION ACADÉMIQUE<br>PROVENCE-ALPES-CÔTE D'AZUR

MINISTÈRE<br>DE L'ÉDUCATION NATIONALE DE L'ENGHION NATIONALE

# **MEMENTO**

# **DES MESURES D'AMENAGEMENTS**

*A destination des chefs d'établissements et des médecins scolaires* 

Mise à Jour : Septembre 2018

## **I / ORGANISATION DU TEMPS**

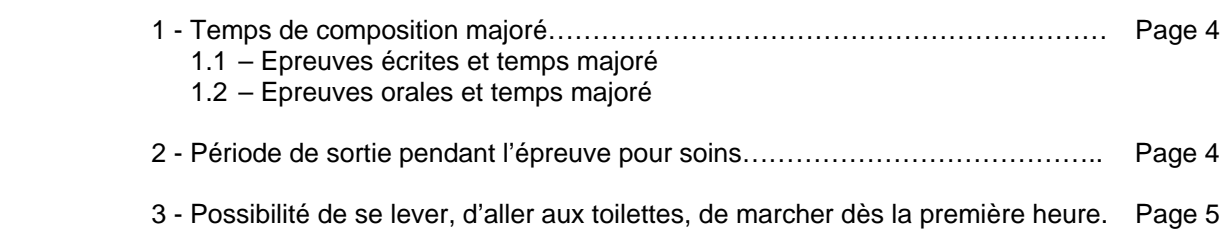

# **II/ ACCES AUX LOCAUX ET INSTALLATION MATERIELLE**

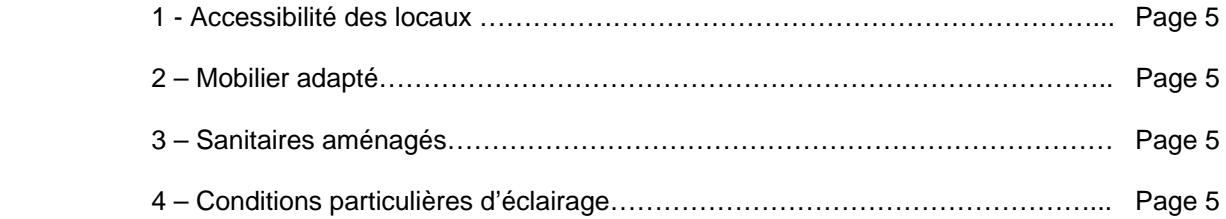

# **III/ AIDES TECHNIQUES**

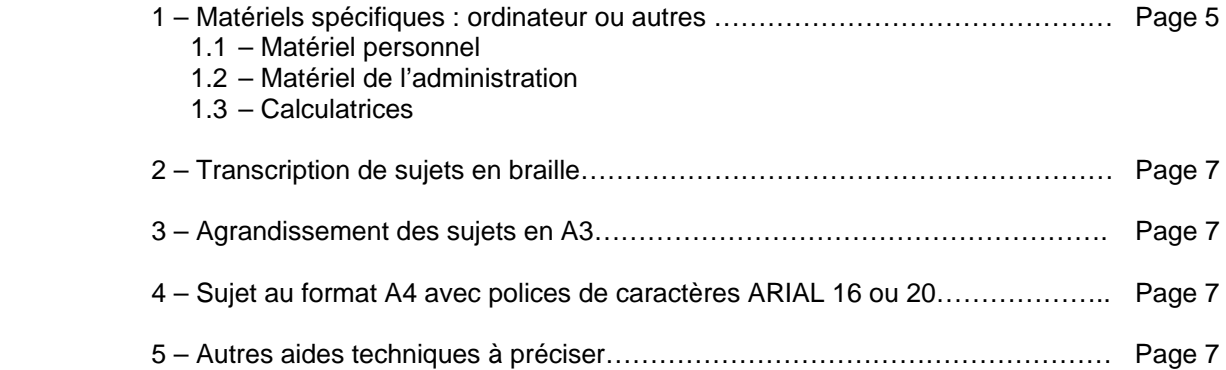

# **IV/ AIDES HUMAINES**

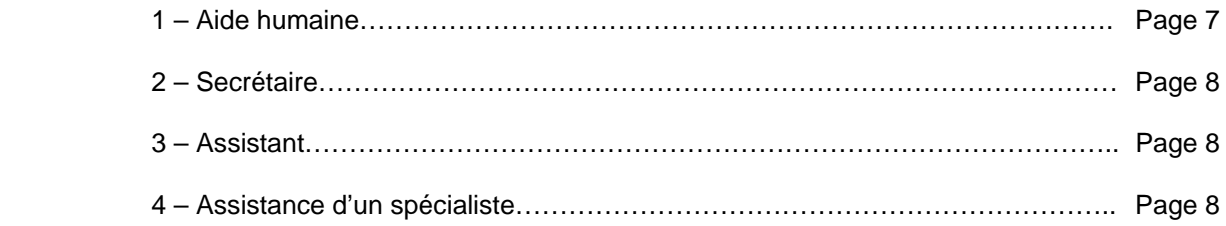

# **V/ AUTRES MESURES**

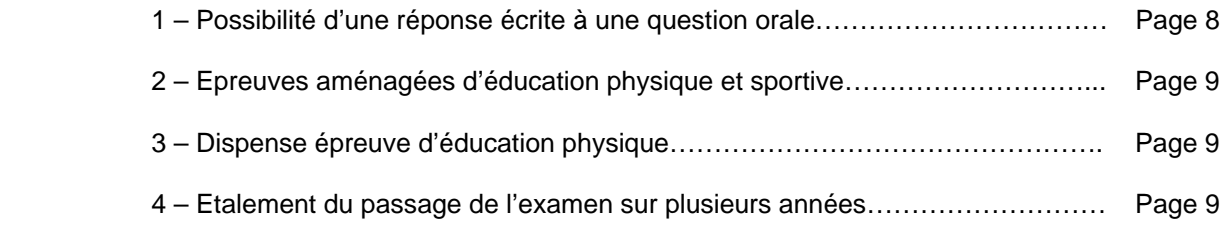

# **VI/ ADAPTATION OU DISPENSE D'EPREUVE**

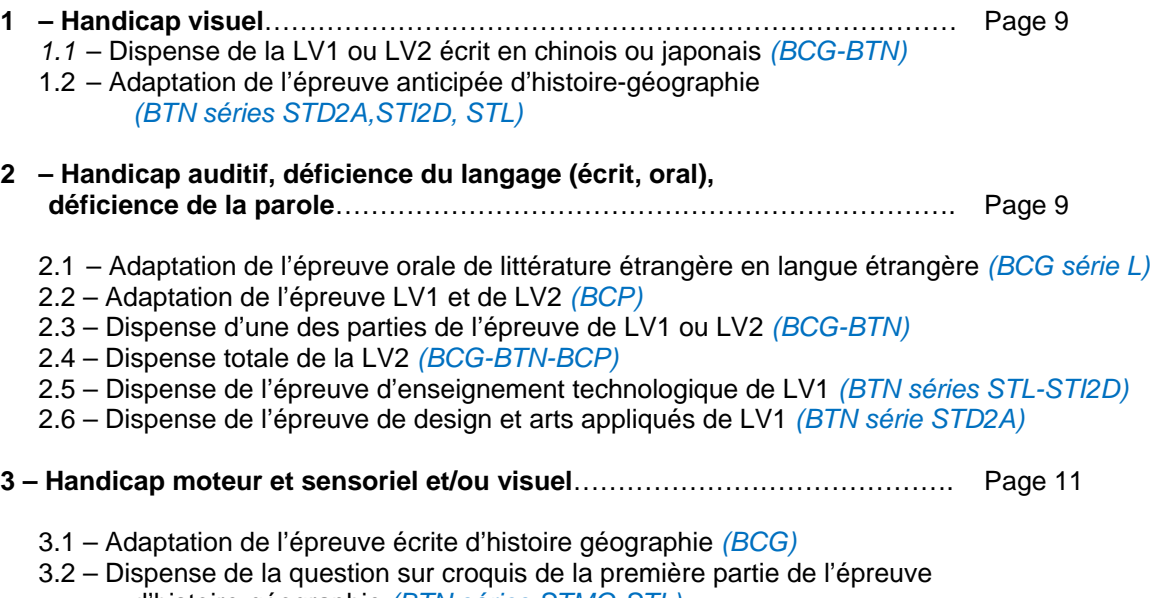

- d'histoire-géographie *(BTN séries STMG-STL)* 3.3 – Adaptation du sujet de l'épreuve de compétences expérimentales
	- en physique-chimie et S.V.T*. (BCG série S et BTN série STL)*
- 3.4 Dispense de l'épreuve de compétences expérimentales *(BCG Série S)*

# **I / ORGANISATION DU TEMPS**

#### **1 - Temps de composition majoré**

Les candidats peuvent bénéficier pour une ou plusieurs épreuves de l'examen, d'un temps majoré dans la limite d'un tiers de temps.

Le temps majoré compense une perte globale de temps qui peut être causée par la lenteur du candidat, la contrainte liée à un autre aménagement (ex : durée des échanges entre le candidat et son secrétaire) ou une fatigabilité générale.

#### **1.1 – Epreuves écrites et temps majoré**

L'organisation horaire des épreuves devra laisser aux candidats handicapés une période de repos suffisante entre deux épreuves écrites prévues dans la journée ; cette période ne doit pas en toute hypothèse être inférieure à une heure.

Pour les épreuves se déroulant sur un temps long, ou plusieurs journées, il sera nécessaire d'augmenter le nombre de jours consacrés à l'épreuve afin que la majoration de la durée de l'épreuve n'ait pas pour conséquence d'imposer au candidat des journées trop longues.

#### **1.2 – Epreuves orales et temps majoré**

Les épreuves orales présentent des spécificités qui justifient un traitement particulièrement attentif. Leur nature même peut causer aux candidats en situation de handicap des difficultés qui peuvent être renforcées par des aménagements inadéquats.

Les aménagements mis en place permettent aux candidats de mettre en valeur leurs compétences sans leur causer de gêne ou de trouble excessif, par exemple lorsqu'un temps majoré risque d'entraîner un élève dans une situation d'échec (troubles de l'élocution par exemple).

Vous pourrez par conséquent préférer un allongement des durées de préparation écrite ou un aménagement des conditions de passation plutôt qu'une majoration de la durée de l'entretien oral. *Comme par exemple : dans le cas de trouble de l'élocution une réponse écrite à une question orale.* 

Certaines épreuves orales de langue vivante présentent des spécificités qui rendent plus complexe la conception des aménagements. Lorsqu'elles comportent des parties distinctes, elles ne peuvent pas faire l'objet d'un aménagement du temps général.

Les avis médicaux et les décisions administratives devront comporter des précisions sur l'aménagement accordé.

Chaque partie doit faire explicitement l'objet d'un aménagement, par exemple :

- préparation écrite

- écoute, en spécifiant si le temps supplémentaire alloué permet une écoute supplémentaire ou une augmentation du temps de réflexion et de prise de note après chaque écoute,

- restitution écrite ou orale et entretien

La majoration de temps pour la préparation des épreuves orales concerne uniquement les épreuves pour lesquelles le candidat est convoqué et qui nécessite un temps de préparation définie par la réglementation de l'examen. Cette majoration de temps ne concerne pas les heures de scolarité préparant à une soutenance orale de projet notamment, il s'agit dans ce cas d'un aménagement de scolarité qui n'a rien à voir avec l'aménagement de l'épreuve orale elle-même, puisqu'il n'y a pas de temps de préparation prévue pour la passation de l'épreuve orale dans le règlement d'examen.

#### **2 - Période de sortie pendant l'épreuve pour soins**

La pause est par nature d'une durée imprévisible ; elle est exceptionnelle et est consacrée à une activité précise (contrôle biologique, soins) pendant laquelle le candidat ne peut matériellement pas travailler. Les pauses pendant l'épreuve durent le minimum nécessaire et ne sont pas comptabilisées dans la durée de l'épreuve.

Elles peuvent venir en sus d'un éventuel temps majoré puisque l'objet de l'aménagement ne répond pas aux mêmes objectifs de compensation.

Contrôle biologique : Certains contrôles biologiques peuvent nécessiter le recours au smartphone du candidat.

Si cela se présente, le candidat devra déposer son smartphone sur le bureau du surveillant de salle au début de l'épreuve. Lors de sa pause pour effectuer son contrôle biologique, le candidat effectuera le contrôle sous la surveillance de l'infirmière ou d'une personne désignée par le chef de centre. Celui-ci veillera à ce que le candidat ne puisse consulter des fichiers contenus dans son smartphone.

#### **3 - Possibilité de se lever, d'aller aux toilettes, de marcher dès la première heure**

L'aménagement d'examen consiste uniquement à l'autorisation de sortir aux toilettes dès la première heure contrairement aux autres candidats qui doivent attendre une heure d'épreuve pour être autorisés, ceci afin de préserver les sujets de fuites éventuelles.

Cette sortie s'effectue bien entendu sous surveillance.

# **II/ ACCES AUX LOCAUX ET INSTALLATION MATERIELLE**

Pour l'ensemble de ces mesures, les familles doivent impérativement contacter les centres d'épreuves afin de prévoir l'organisation bien en amont des épreuves.

#### **1 - Accessibilité des locaux**

Lorsque l'accessibilité des locaux est préconisée, il est important que le besoin soit précisé. La famille est invitée à prendre contact avec le chef d'établissement pour s'assurer que les dispositions prises sont conformes aux besoins du candidat.

#### **2 – Mobilier adapté**

Les établissements scolaires ne disposant pas de matériel adapté, il convient que soit précisé le matériel nécessaire et que ce soit la famille qui assure l'installation de ce mobilier en lien avec le chef de centre.

#### **3 – Sanitaires aménagés**

Il est souhaitable que la salle de composition se trouve à proximité des sanitaires aménagés si le candidat en a la nécessité, et ce afin d'éviter des pertes de temps trop importantes et une surveillance adaptée.

#### **4 – Conditions particulières d'éclairage**

Les aménagements liés à l'éclairage doivent être signalés en amont au chef de centre, notamment s'il y a la nécessité de placer le candidat près des fenêtres ou au contraire de manière éloignée. Dans le cas où du matériel d'éclairage est nécessaire, il est souhaitable que le matériel soit fourni par la famille. Une prise de contact avec le centre d'épreuves, à la réception de la convocation, est importante pour que le candidat soit dans les meilleures conditions le jour des épreuves.

# **III/ AIDES TECHNIQUES**

#### **1 – Matériels spécifiques : ordinateur ou autres**

**Les outils informatiques ne doivent être attribués aux candidats que lorsqu'ils constituent le seul moyen de compensation possible.** Ils nécessitent une certaine habitude dont le candidat doit pouvoir attester. Ils ne doivent pas être accordés si leur usage peut être rempli par un autre matériel (par exemple une loupe peut remplacer la fonction d'agrandissement d'une tablette).

Page **5** sur **11**

Le candidat peut être autorisé à utiliser un matériel spécifique lui permettant de rédiger sa copie en écriture machine. Il n'y a pas lieu de prévoir une transcription manuelle.

La décision d'utilisation du matériel doit spécifier les logiciels autorisés : nom des logiciels bureautique, logiciel de reconnaissance vocale…

Lorsque le candidat est autorisé à utiliser un **ordinateur**, cette utilisation **porte sur l'ensemble des épreuves écrites** et non sur une partie d'entre elles.

#### **1.1 – Matériel personnel**

Le candidat qui utilise habituellement un matériel spécifique (micro-ordinateur, machine à écrire braille, …) **doit prévoir l'utilisation de son propre matériel muni des logiciels adéquats**.

#### Logiciel à composante vocale :

Il existe plusieurs logiciels à composante vocale, qui ne répondent pas aux mêmes besoins :

- Les logiciels à composante vocale qui écrivent sous la dictée de l'élève peuvent être autorisés s'ils correspondent aux besoins du candidat (notamment s'il dispose de cet outil en classe)
- Les logiciels de retour vocal, qui lisent avec une voix synthétique un texte présenté sous forme écrite, ne peuvent être autorisés qu'avec l'utilisation d'un haut-parleur, le casque étant proscrit pour des raisons de pratique frauduleuse.
- Les logiciels de commande vocale qui ne répondent qu'à des situations très spécifiques.

Lorsqu'un candidat est autorisé à utiliser son matériel personnel, certaines précautions doivent être prises pour éviter la fraude ou la tentative de fraude :

- L'ordinateur doit être vidé de la totalité des fichiers et logiciels non requis par l'épreuve.
- Les fonctions de communication sans fil (Wi-fi et Bluetooth) doivent être désactivées.

Le candidat est informé que le contenu de son ordinateur fera l'objet d'une vérification à cet égard. Il est souhaitable de lui faire remplir l'annexe sur l'utilisation de l'ordinateur qu'il devra signer. **En cas de refus de se prêter à cette vérification, le candidat se verra refuser le droit d'utiliser ce matériel durant l'épreuve**.

Entre chaque épreuve, le chef de centre détermine la procédure pour permettre la vérification : conservation du matériel dans un coffre (attention à la charge des batteries) ou le candidat doit se présenter suffisamment à l'avance pour permettre la vérification.

*Nota Bene : Lors des épreuves il faudra veiller à vérifier que le candidat n'insère pas en cours d'épreuve de carte du type SD sur laquelle peuvent être stockés des fichiers.* 

#### **1.2 – Matériel de l'administration**

Lorsque le candidat ne peut apporter son propre matériel ou sur décision de l'autorité administrative, le centre d'épreuves met à la disposition du candidat ledit matériel.

A la fin de l'épreuve, pour faciliter la récupération du travail effectué, il peut être demandé de se munir d'une clé USB vierge. Elle pourra être utilisée pour récupérer le travail en cas de panne de l'ordinateur pendant l'épreuve et à l'impression de la copie d'examen à l'issue de l'épreuve.

**Il est recommandé de conserver le fichier de l'épreuve sur un disque dur de l'établissement après l'impression pour permettre une ré-impression en cas de perte de la copie dactylographié.** 

#### **1.3 – Calculatrices**

La possibilité d'utiliser les calculatrices est indiquée sur les sujets pour les épreuves qui l'autorisent. Pour certains candidats, notamment les candidats dyscalculiques et dyspraxiques, l'usage de la calculatrice peut être autorisé même pour les épreuves qui ne le permettent pas en temps normal.

Toutefois il s'agit dans ce cas d'une calculatrice simple non programmable et dépourvue de toute fonction permettant de conserver un texte en mémoire

Il est alors recommandé de prévoir un isolement du candidat.

#### **2 – Transcription de sujets en braille**

Les candidats déficients visuels ont à leur disposition pour les épreuves écrites et orales les textes des sujets écrits en braille.

Les textes transcrits ou adaptés en braille doivent respecter les normes de transcription et d'adaptation en braille des textes imprimés en vigueur lors de la passation de l'examen, adoptées par la commission « Evolution du braille français », créée par arrêté du 20 février 1996 : le code braille français uniformisé, la notation mathématiques braille et la notation braille dans le domaine de la chimie.

Les candidats déficients visuels utilisent, pour les figures et les croquis, les procédés de traçage dont ils usent habituellement. Le choix de l'utilisation du braille intégral ou abrégé est laissé au candidat. Celui-ci précise son choix lors de son inscription à l'examen. Le braille abrégé peut être utilisé pour toutes les épreuves à l'exception de celles d'orthographe et de langues vivantes. Pour les épreuves de mathématiques, la notation mathématique française est employée.

#### **3 – Agrandissement des sujets en A3**

Les déficients visuels peuvent bénéficier de sujets agrandis au format A3 pour les épreuves écrites. Le recours aux agrandissements des sujets doit se justifier par rapport aux aménagements pris en cours de scolarité.

Les sujets ne pourront être fournis en format numérique pour des raisons de sécurité de l'examen.

#### **4 – Sujets au format A4 avec polices de caractères ARIAL 16 ou 20**

Certaines pathologies spécifiques parmi les déficients visuels peuvent nécessiter le recours à des sujets avec des polices de caractères ARIAL 16 ou ARIAL 20 mais tout en conservant le format A4 initial. Ces sujets seront fournis pour les épreuves écrites.

Les sujets ne pourront être fournis en format numérique pour des raisons de sécurité de l'examen.

#### **5 – Autres aides techniques à préciser**

Dans le cas où des aides techniques particulières sont nécessaires, il est souhaitable que le médecin de la CDAPH se rapproche du service de l'organisation de l'examen pour vérifier la faisabilité des aménagements.

# **IV/ AIDES HUMAINES**

L'octroi d'une aide humaine doit prendre en compte à la fois le besoin présenté par le candidat et son degré de familiarité avec les aménagements proposés. Afin de ne pas placer le candidat dans une situation inconfortable, il est souhaitable que les aides humaines pour les épreuves d'examen soient, dans la mesure du possible, en cohérence avec les aides humaines dont le candidat a bénéficié pendant sa scolarité.

#### **1 – Aide humaine**

Lorsque l'aide consiste en un accompagnement pour les actes de la vie quotidienne (installation, aide aux gestes d'hygiène….) ou pour certains troubles ayant une incidence sur la communication ou la relation à autrui, l'accompagnement par l'auxiliaire de vie scolaire qui suit habituellement l'élève peut être privilégié. S'il s'agit uniquement d'aide à l'installation, le centre d'épreuves mettra à disposition pour le temps nécessaire une aide humaine.
# **2 – Secrétaire**

**Le secrétariat est une mission qui exclut toute initiative ou intervention personnelle** : il s'agit d'une mission de pure exécution. En fonction du besoin identifié au regard des épreuves dans la décision d'aménagement, le recteur désigne comme secrétaire toute personne paraissant qualifiée pour assumer ces fonctions et dont les liens familiaux ou la position professionnelle par rapport au candidat ne sont pas de nature à compromettre leur neutralité. Il s'assure en fonction de l'examen que chaque secrétaire possède les connaissances correspondant au champ disciplinaire de l'épreuve et que son niveau soit adapté à celui de l'examen. Si la technicité de l'épreuve l'exige, le secrétaire peut être un enseignant de la discipline faisant l'objet de l'épreuve.

## Exemples de missions :

- Transcription par écrit, sous la dictée du candidat, du travail produit par le candidat, sans correction de la syntaxe ou de la grammaire, sans modification du choix lexical du candidat,
- Enoncé oral du sujet ou de la consigne écrite, dans le respect de sa littéralité, sans commentaire ni explications complémentaires,
- Il peut être demandé au secrétaire de se placer en face du candidat et de faire un effort particulier d'articulation,

Toute autre forme d'intervention relève de l'assistance et doit être expressément définie et autorisée dans la décision d'aménagement.

# **3 – Assistant**

#### **L'assistance est une mission plus complexe. Elle comprend une part d'autonomie de la part de l'assistant**.

La mission de l'assistant doit être précisément bornée et définie dans la décision d'aménagements d'épreuves. Il est donc souhaitable qu'elle soit élaborée en étroite collaboration avec un médecin de l'éducation nationale.

Peuvent constituer notamment des missions de reformulation :

- Le séquencage des consignes complexes.
- L'explicitation des sens seconds ou métaphoriques.

La mission de reformulation ne permet en aucun cas à l'assistant de se substituer au candidat.

## **4 – Assistance d'un spécialiste**

Dans le cas particulier des déficients auditifs, il est fait appel, si besoin est, à la participation d'enseignants spécialisés pratiquant l'un des modes de communication familier au candidat : lecture labiale, langue des signes française, langage parlé complété, etc. Il peut être également fait appel à un interprète en langue des signes ou à un codeur de langage parlé complété.

Afin de ne pas dénaturer le contenu même de l'épreuve, la présence d'un interprète en langue des signes française est, toutefois, interdite pour une épreuve orale de langue vivante ou ancienne.

Lors des épreuves orales les déficients auditifs devront toujours être placés dans une position favorable à la lecture labiale. Ils pourront, si la demande en a été exprimée préalablement, disposer de l'assistance d'un spécialiste de l'un des modes de communication énumérés ci-dessus pour aider à la compréhension des questions posées et si besoin est traduire oralement leurs réponses.

# **V/ AUTRES MESURES**

## **1 – Possibilité d'une réponse écrite à une question orale**

Lors des épreuves orales, afin de ne pas pénaliser le candidat qui présente des difficultés d'élocution, il est possible d'envisager l'adaptation de l'épreuve en offrant la possibilité d'une réponse écrite à une question orale.

# **2 – Epreuves aménagées d'éducation physique et sportive**

Un candidat dont le handicap, reconnu par l'autorité médicale scolaire, autorise une pratique adaptée de certaines activités est évalué **sur deux épreuves adaptées en CCF** relevant autant que possible de deux compétences distinctes.

Pour des cas très particuliers, on pourra proposer une seule épreuve adaptée. Il est nécessaire dans ce cas de prendre contact avec l'IA IPR d'éducation physique et sportive pour vérifier que le candidat pourra bénéficier d'une notation dans le cadre de la commission académique d'EPS sur une seule épreuve.

Si aucune adaptation n'est possible dans l'établissement, une épreuve adaptée en examen ponctuel terminal (telle que définie par le recteur) peut être proposée.

## **3 – Dispense épreuve d'éducation physique**

Seuls les candidats dont le handicap ne permet pas une pratique adaptée du sport au sens de la circulaire n° 94-137 du 30 mars 1994 peuvent obtenir, après avis du médecin de l'éducation nationale, une dispense d'épreuve.

## **4 – Etalement du passage de l'examen sur plusieurs années**

Les candidats dont la situation médicale le justifie peuvent demander un étalement d'épreuves sur plusieurs sessions ou sur une même session mais avec des épreuves en juin, puis d'autres en septembre. *Se reporter au paragraphe 3 du bulletin académique « Session 2018 – Candidats handicapés ou atteints de maladies graves »* 

# **VI/ ADAPTATION OU DISPENSE D'EPREUVE**

## **1- Handicap visuel**

## **1.1 - Dispense de la LV1 ou LV2 écrit en chinois ou japonais (BCG – BTN)**

#### *Arrêté du 15/02/2012 – BOEN n° 12 du 22/03/2012*

Les candidats déficients visuels peuvent bénéficier d'une dispense de la partie écrite de l'épreuve de LV1 ou LV2 en chinois.

L'évaluation de l'épreuve portera dans ce cas uniquement sur la partie orale de l'épreuve.

## 2.2 **- Adaptation de l'épreuve orale anticipée d'histoire-géographie (BTN séries STD2A, STI2D, STL)**

#### *Note de service n° 2011-176 du 04/10/2011 – BOEN n° 39 du 27/10/2011*

La seconde partie de l'épreuve orale prévoit que le candidat analyse un document fourni par l'examinateur. Il est guidé par une consigne écrite.

Les candidats visuels peuvent s'il le souhaite être évalués en lieu et place de l'analyse de document sur leur aptitude à réagir spontanément au cours de l'entretien libre portant sur l'un des 5 sujets d'étude indiqués sur la liste fournie par l'examinateur.

# **2- Handicap auditif, déficience du langage (écrit, oral), déficience de la parole**

## **2.1 – Adaptation de l'épreuve orale de littérature étrangère en langue étrangère (LELE) (BCG série L)**

## *Arrêté du 15/02/2012 – BOEN n° 12 du 22/03/2012 (cf annexe 13)*

Les candidats des séries L peuvent bénéficier pour l'épreuve orale de littérature en langue étrangère d'une adaptation de l'épreuve.

L'adaptation est en fait une réponse écrite aux questions orales.

Une fiche spécifique d'évaluation doit être complétée par l'interrogateur (cf annexe 2 de l'arrêté).

Page **9** sur **11**

### **2.2 – Adaptation de l'épreuve LV1 et de LV2 (BCP)**

#### *Arrêté du 15/02/2012 – BOEN n° 12 du 22/03/2012 (annexe 12)*

Les candidats peuvent bénéficier d'une adaptation de l'épreuve qui remplace la communication oral par une communication écrite.

L'épreuve d'une durée de 30 mm se décompose en deux parties de 15mm :

- 1ère partie : consiste en l'évaluation de la capacité de compréhension de l'écrit en langue étrangère du candidat à partir d'un document inconnu mis à sa disposition sur support papier ou ordinateur.

L'examinateur inscrit les questions en français sur le papier ou sur l'ordinateur. Le candidat en prend connaissance et répond en français par écrit.

- 2ème partie : consiste en l'évaluation de l'expression orale du candidat en langue étrangère à partir d'un document inconnu. Le candidat en prend connaissance et s'exprime à l'écrit en langue étrangère à propos de ce document.

L'épreuve fait l'objet d'une fiche d'évaluation spécifique (cf annexe 4 de l'arrêté).

## **2.3 – Dispense d'une des parties de l'épreuve de LV1 ou LV2 (BCG-BTN)**

#### *Arrêté du 15/02/2012 – BOEN n° 12 du 22/03/2012*

Les candidats peuvent bénéficier d'une dispense partielle des épreuves de langues vivantes (LV1 et/ou LV2).

La dispense porte :

- soit sur la partie écrite,

- soit sur la partie orale de l'épreuve. La partie orale de l'épreuve comprend les deux sous parties : compréhension et expression orale.

## **2.4 – Dispense totale de la LV2 (BCG-BTN- BCP)**

### *Arrêté du 15/02/2012 – BOEN n° 12 du 22/03/2012*

Les candidats peuvent bénéficier d'une dispense totale de l'épreuve de LV2. Elle est accordée uniquement dans le cas où la gravité du handicap empêche un autre aménagement du type dispense partielle.

#### **2.5 – Dispense de l'épreuve d'enseignement technologique de LV1 (BTN Séries STL-STI2D)**

#### *Arrêté du 11/02/2013 – BOEN n° 15 du 11/04/2013 modifie l'arrêté du 15/02/2012 –BOEN n°12 du 22/03/2012*

Les candidats bénéficiant d'une dispense partielle de l'épreuve de LV1 peuvent être dispensés de l'épreuve d'enseignement technologique de LV1.

Cette épreuve consiste en l'élaboration d'un dossier écrit en langue vivante qui fait l'objet d'une soutenance en langue vivante et d'un entretien oral.

#### **2.6 – Dispense de l'épreuve de design et arts appliqués de LV1 (BTN Série STD2A)**

#### *Arrêté du 11/02/2013 – BOEN n° 15 du 11/04/2013 modifie l'arrêté du 15/02/2012 –BOEN n°12 du 22/03/2012*

Les candidats bénéficiant d'une dispense partielle de l'épreuve de LV1 peuvent être dispensés de l'épreuve de design et arts appliqués de LV1.

Cette épreuve consiste en l'élaboration d'un dossier écrit en langue vivante qui fait l'objet d'une soutenance en langue vivante et d'un entretien oral.

# **3 - Handicap moteur et sensoriel et/ou visuel**

## **3.1 – Adaptation de l'épreuve écrite d'histoire géographie (BCG)**

### *Note de service n° 2011-149 du 3 octobre 2011 – BOEN spécial n° 7 du 6 octobre 2011 (séries ES et L)*

*Note de service n° 2013-177 du 13 novembre 2011 – BOEN n° 43 du 21 novembre 2011 (série S)*  La réglementation permet aux candidats handicapés moteurs ou sensoriels à partir du même sujet de substituer, pour les exercices de la seconde partie de l'épreuve, une composition d'une page environ au croquis ou au schéma d'organisation spatiale d'un territoire.

#### **3.2 – Dispense de la question sur croquis de la première partie de l'épreuve d'histoire-géographie (BTN séries STMG-ST2S)**

#### *Note de service n° 2013-205 du 30/12/2013 – BOEN n° 2 du 09/01/2014 (STMG) Note de service n° 2013-020 du 13/02/2013 – BOEN n° 9 du 28/02/2013 (ST2S)*  La réglementation prévoit la dispense de la question sur le croquis, les points seront comptabilisés uniquement sur les autres questions.

## **3.3 – Adaptation du sujet de l'épreuve de compétences expérimentales en physique-chimie et S.V.T. (BCG série S et BTN série STL)**

#### *Notes de service n° 2011-145 et n° 2011-154 du 3 octobre 2011 – BOEN n° 7 du 06/10/2011 (Série S) Note de service n° 2002-278 du 12/12/2002 – BOEN n° 47 du 19/12/2002 modifiée par la note de service n° 2011-146 du 03/10/2011 (Série S)*

Les élèves présentant un handicap pour lequel l'avis du médecin désigné par la CDAPH n'a pas préconisé une dispense de la partie pratique de l'épreuve mais a préconisé un aménagement, passent l'épreuve à partir d'une sélection de situations d'évaluations adaptées à leur handicap et déterminées en fonction de la liste annuelle des 25 situations d'évaluation. Les adaptations peuvent porter notamment sur le choix des types de situation, sur l'aménagement du poste de travail, sur la présentation voire l'adaptation du sujet luimême. Dans ce dernier cas on veillera à ce que le sujet permette que les compétences expérimentales puissent être évaluées sans toutefois les dénaturer.

#### *Note de service n° 2012-035 du 06/03/2012 – BOEN n° 12 du 22 mars 2012 (Série STL)*

Les candidats présentant un handicap peuvent, sur proposition du médecin désigné par la CDAPH, obtenir un aménagement de l'épreuve.

Les adaptations peuvent porter sur le choix des types d'évaluation dans la banque nationale de sujets, sur l'aménagement du poste de travail, sur la présentation du sujet lui-même. Dans ce dernier cas, l'aménagement doit permettre que les capacités expérimentales soient mises en œuvre par le candidat luimême, afin qu'elles puissent être évaluées.

## **3.4 – Dispense de l'épreuve de compétences expérimentales (BCG série S)**

Les candidats handicapés physiques, moteurs ou visuels, peuvent, lorsque leur déficience est incompatible avec les activités de manipulation mises en œuvre pendant les séances de travaux pratiques, être dispensés de l'épreuve.

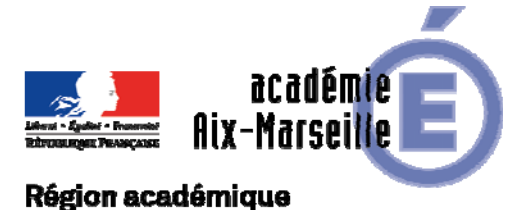

# Division des Examens et Concours

# PROVENCE-ALPES-CÔTE D'AZUR

#### DIEC/18-792-1796 du 08/10/2018

## **INSCRIPTION A L'EPREUVE D'EDUCATION PHYSIQUE ET SPORTIVE (EPS) - SESSION 2019**

Références : Articles D312-2 à D312-6 du Code de l'Education relatifs à l'EPS - Bulletin Officiel - EPS - examens professionnels (circulaire n°2018-029 du 26 février 2018 complétant la circulaire du 4 avril 2017) - Bulletin Officiel - EPS - Baccalauréats général et technologique (circulaire n°2015-066 du 15 avril 2015)

Destinataires : Mesdames et Messieurs les proviseurs des lycées publics, directeurs des établissements privés sous contrat - Mesdames et Messieurs les proviseurs des lycées professionnels publics et privés - CFA - GRETA

Dossier suivi par : M. GAMALERI - DIEC 3.05 (bureau des examens professionnels) - mail : stephane.gamaleri@ac-aix-marseille.fr - Tel : 04 42 91 72 27

Vous trouverez ci-dessous les instructions relatives à l'inscription aux épreuves d'EPS des candidats aux examens :

- des baccalauréats général, technologique et professionnel,
- du BMA.
- du BEP et CAP.

Les références :

Articles D312-2 à D312-6 du Code de l'Education relatifs à l'EPS Bulletin Officiel - EPS - examens professionnels (circulaire n°2018-029 du 26 février 2018 complétant la circulaire du 4 avril 2017) Bulletin Officiel - EPS - Baccalauréats général et technologique (circulaire n°2015-066 du 15 avril 2015)

#### Calendrier :

- Les inscriptions : les registres seront ouverts du **vendredi 12 octobre au vendredi 16 novembre 2018**
- Retour des annexes : vendredi 18 janvier 2019 **au plus tard**
- Période prévisionnelle des épreuves évaluées dans le cadre du contrôle ponctuel terminal annexe 5.

# **I. Les épreuves obligatoires d'EPS**

# **1- Le cadre général**

Présentation des modalités de contrôle des épreuves, selon le statut du candidat, quel que soit le diplôme préparé :

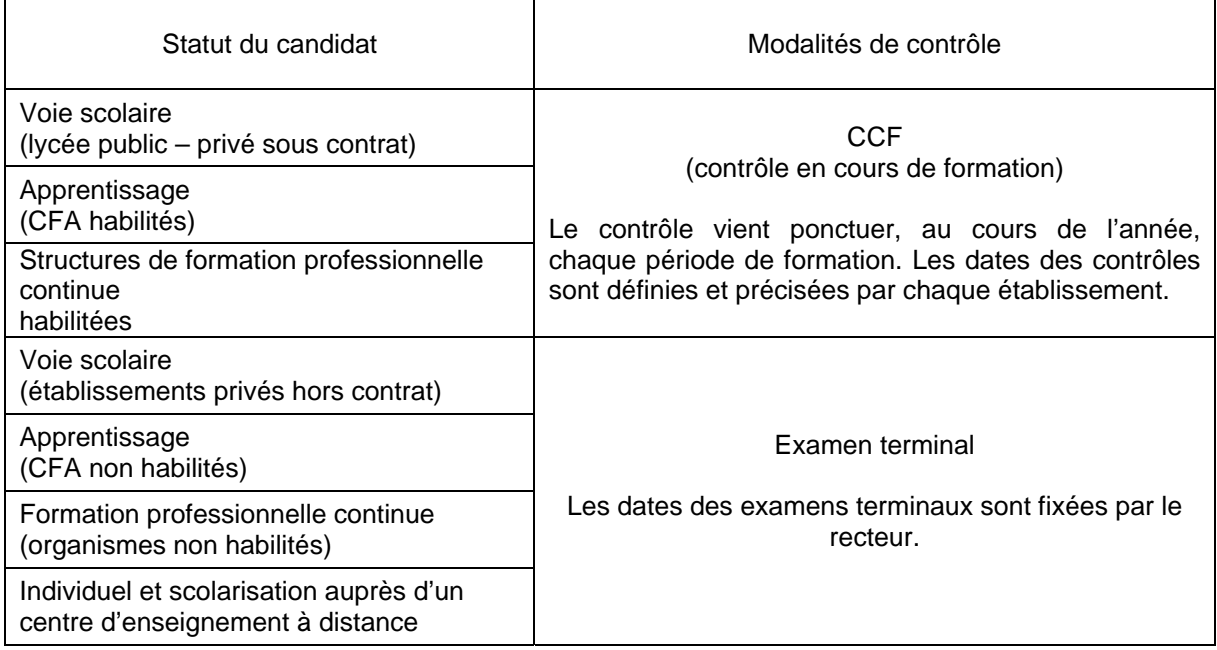

# **2- Les différents types de contrôle**

**Rappel :** l'absence à l'épreuve obligatoire d'EPS sans présentation d'un certificat médical entraine :

- Pour les examens professionnels, **la mention « Absent »** à l'épreuve, **n'autorisant pas la délivrance du diplôme,**
- Pour le baccalauréat général et technologique, l'attribution de la note « zéro ».

## **A. Le contrôle en cours de formation**

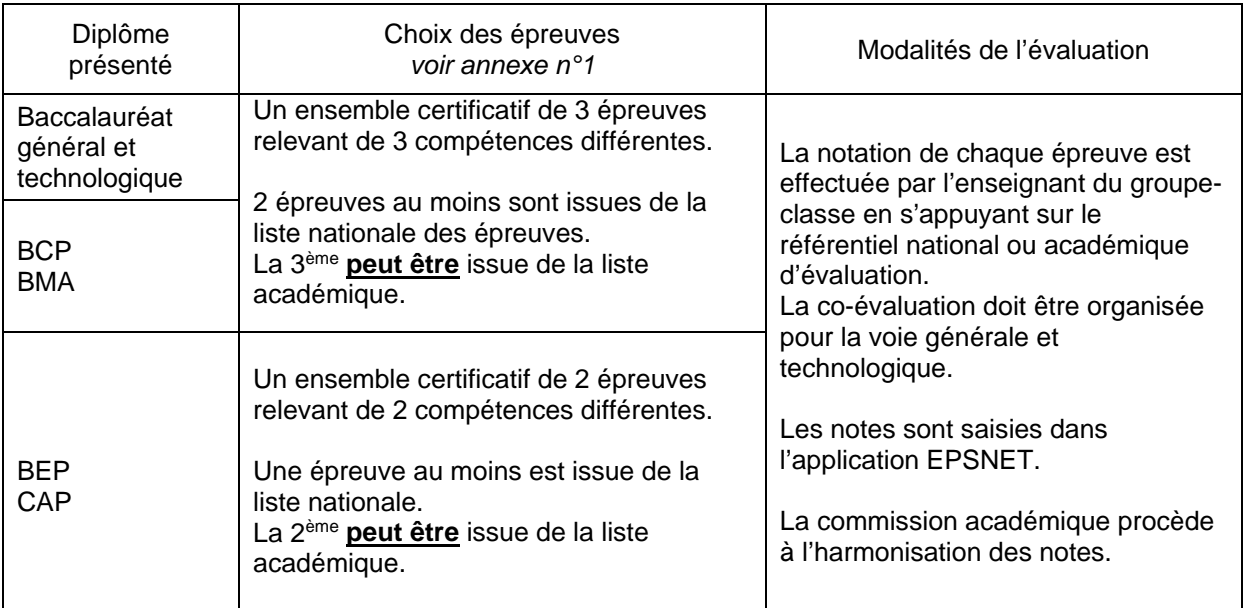

## **B. Le contrôle ponctuel terminal**

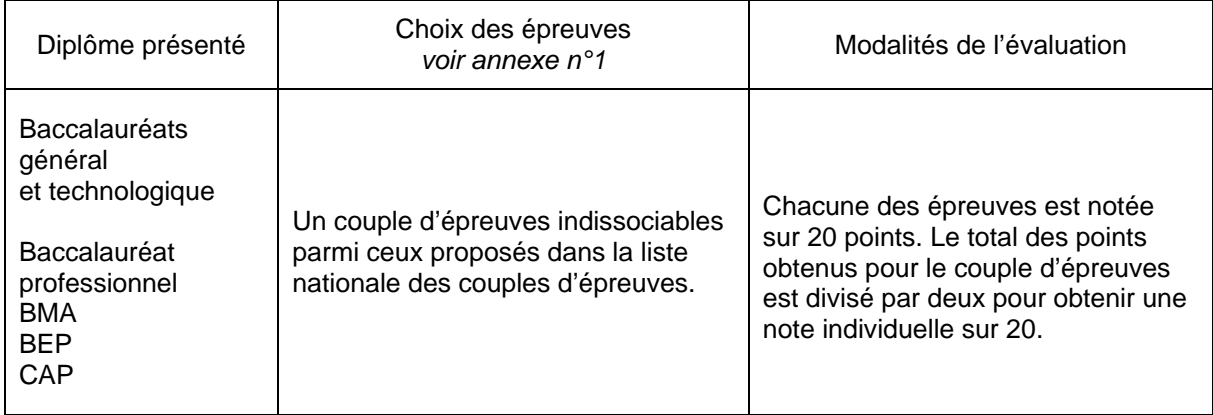

A noter : à son inscription, le candidat est réputé apte au couple d'épreuves auquel il s'inscrit.

## **C. Le contrôle adapté**

Le contrôle adapté destiné aux élèves reconnus en situation de handicap ou présentant une inaptitude partielle, peut être effectué soit en contrôle en cours de formation selon des modalités proposées par l'établissement et arrêtées par le recteur, soit en examen ponctuel terminal selon des modalités définies par le recteur.

Les services de santé scolaire et la commission académique d'harmonisation et de proposition des notes sont sollicités pour établir et valider les modalités de ce contrôle.

Liste des épreuves adaptées académiques proposées en contrôle ponctuel :

- Triathlon santé (musculation, stretching, relaxation),

- marche ;
- natation ;
- tir à l'arc.

# **D – Tableau récapitulatif**

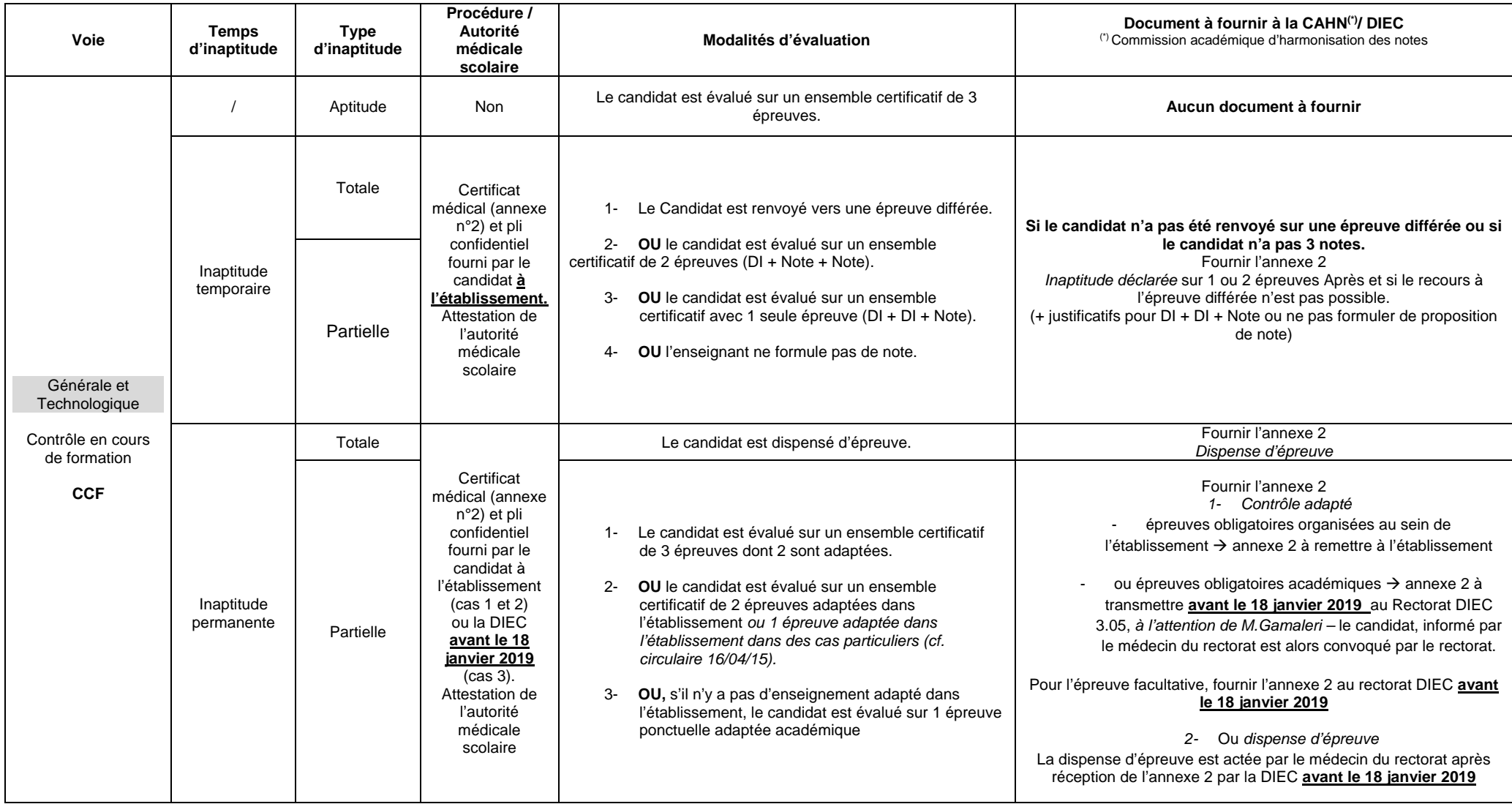

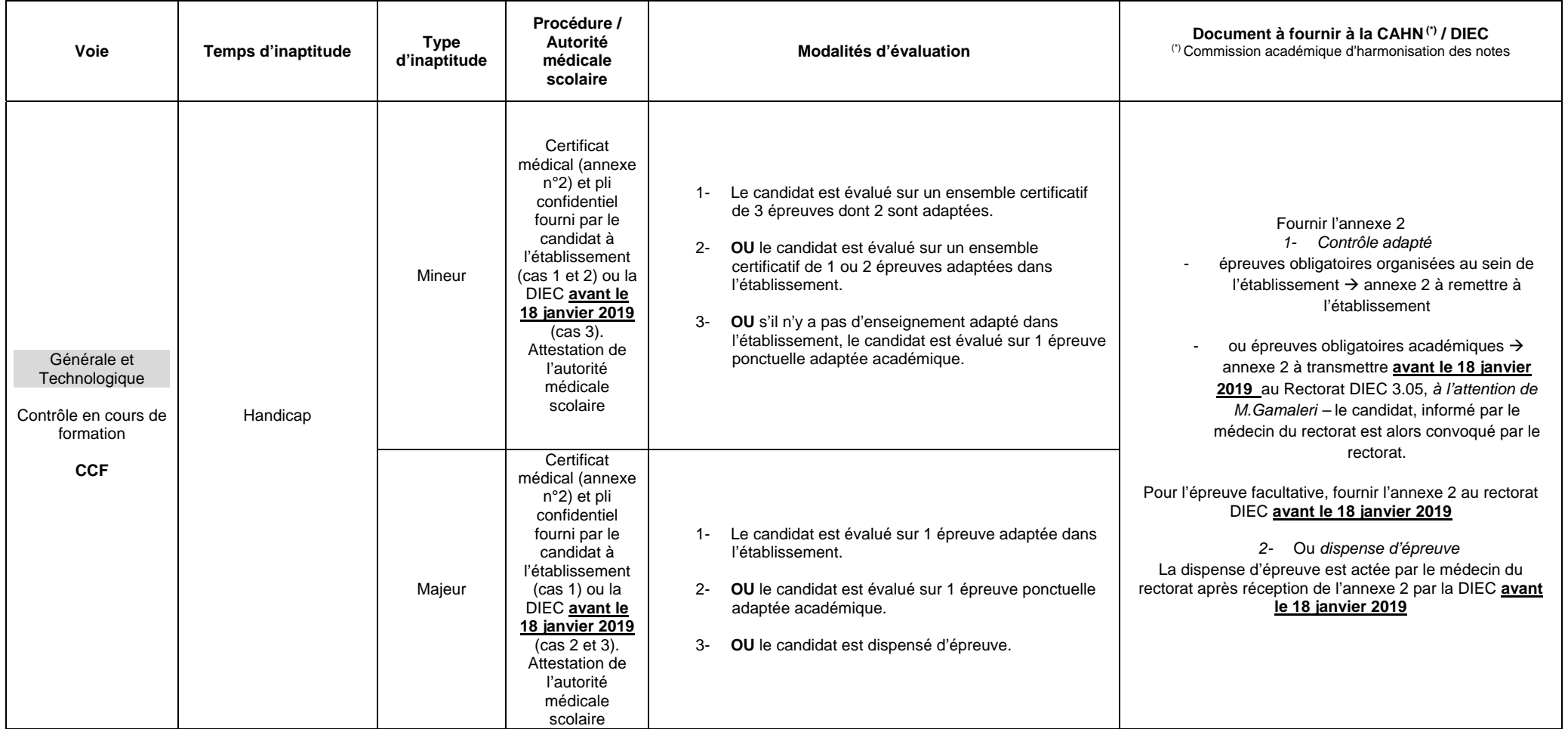

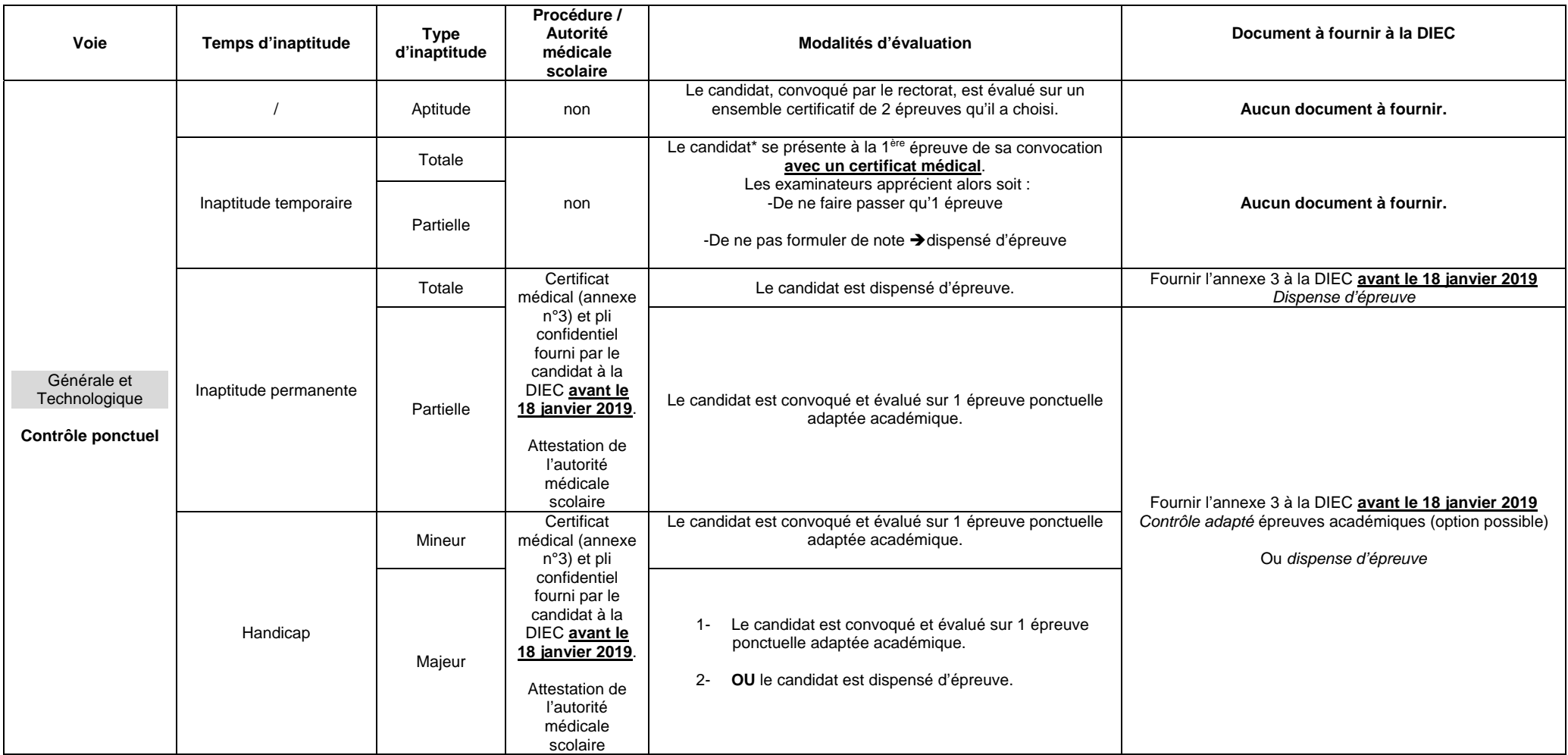

\* ou un représentant désigné dans les cas de forces majeures (hospitalisations).

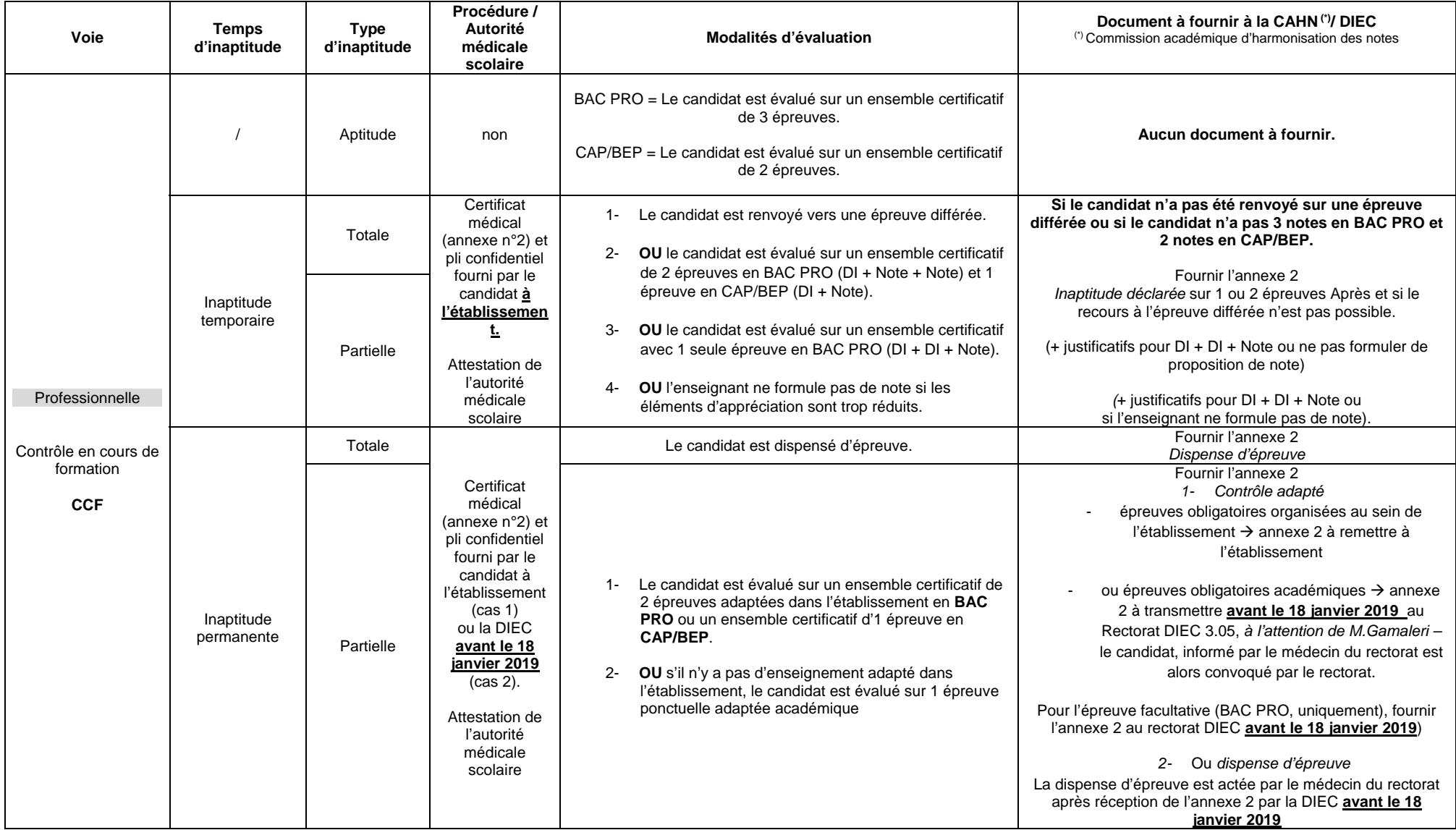

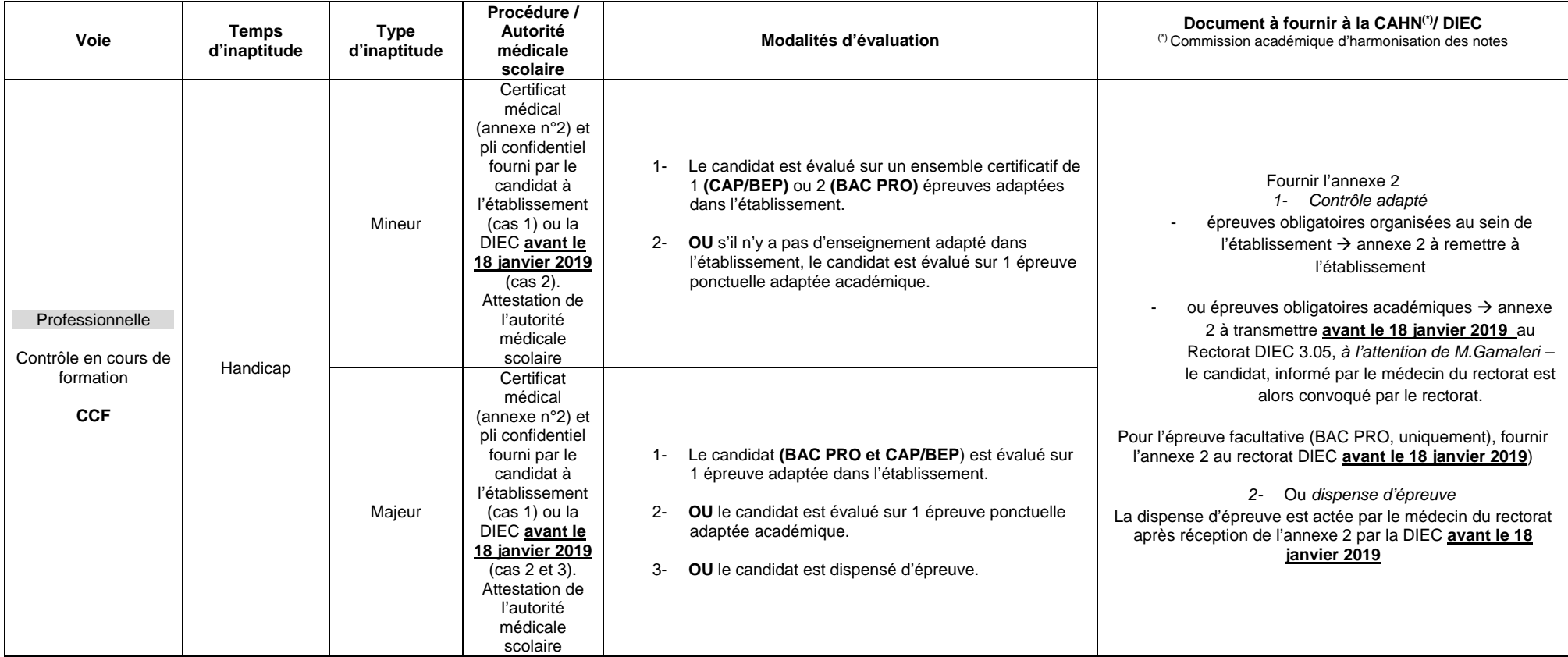

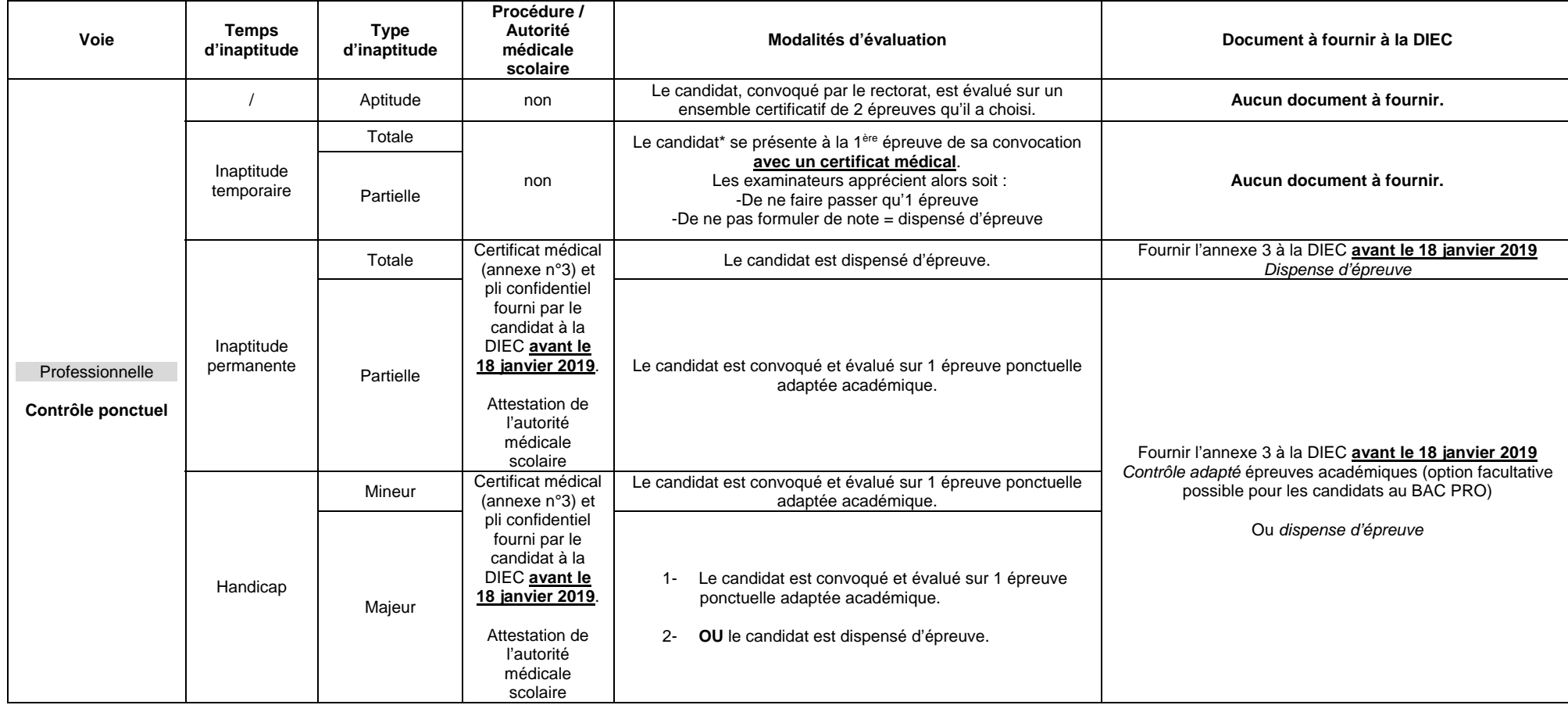

\* ou un représentant désigné dans les cas de forces majeures (hospitalisations).

## **II. Les épreuves facultatives d'EPS**

Tout candidat au baccalauréat passant des épreuves obligatoires d'EPS peut présenter une épreuve facultative.

L'épreuve facultative peut être identique à l'une des épreuves obligatoires.

Les candidats dispensés des épreuves obligatoires ne peuvent pas s'inscrire à une épreuve facultative d'EPS.

### **ATTENTION : le niveau requis est élevé et exige une pratique régulière de l'activité concernée. La décision du déroulement de l'épreuve relève du jury qui appréciera le niveau du candidat et lui interdira, le cas échéant, pour sa sécurité, de passer l'épreuve.**

Seuls les points au-dessus de la moyenne sont pris en compte.

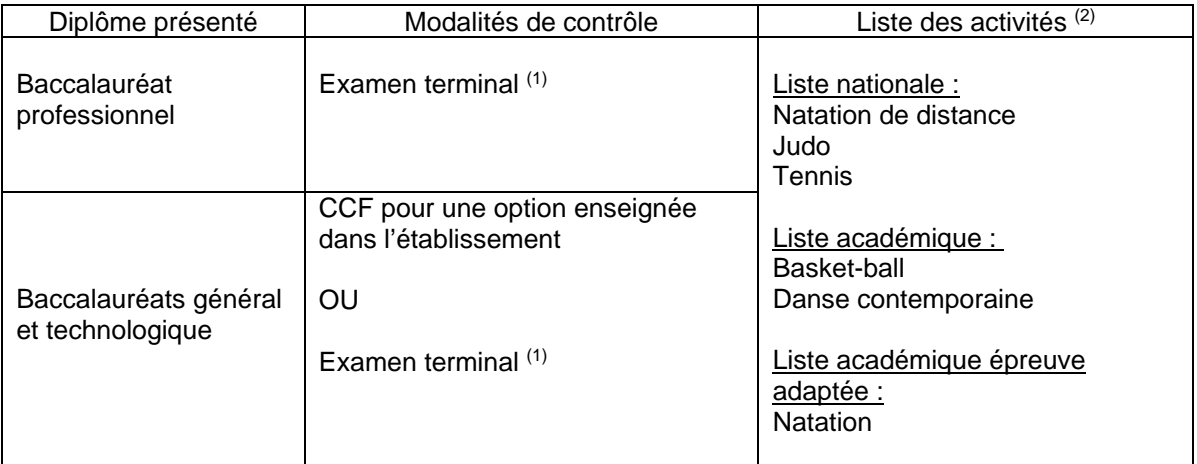

- (1) L'évaluation comprend 2 parties : une épreuve physique (notée sur 16) et un entretien (noté sur 4).
- $(2)$  Les candidats choisissent une seule activité parmi la liste nationale ou académique.

## **Nota bene** :

- L'option EPS – « danse contemporaine » ne doit pas être confondue avec l'option facultative « art – danse ».

Les deux épreuves sont différentes mais peuvent être choisies par un même candidat. L'ensemble des informations relatives au contenu des épreuves est disponible sur le site académique, à l'adresse : http://www.pedagogie.ac-aix-marseille.fr/jcms/c\_78026/accueil Les livrets-candidats sont accessibles à partir du lien à gauche de la page « Candidats aux épreuves ponctuelles : SE PREPARER ».

L'EPS de complément suivi dans le cadre de la préparation du baccalauréat général et technologique n'est pas une épreuve facultative.

## **III.** Le haut niveau sportif

Deux cas sont à distinguer :

- o Les sportifs de haut niveau relevant de cette situation sont :
	- Les sportifs inscrits sur la liste des sportifs de haut niveau (élite senior, jeune), les espoirs ou partenaires d'entrainement doivent être inscrits à ce titre sur les listes arrêtées par le ministre chargé des sports,
	- Les sportifs ne figurant pas sur les listes ministérielles et appartenant à des structures d'entrainement labellisées par le ministère chargé des sports,
	- Les sportifs appartenant à un centre de formation d'un club professionnel et bénéficiant d'une convention de formation,
	- Les juges et arbitres inscrits sur la liste de haut niveau.
	- $\rightarrow$  La période de référence, pour la prise en compte du statut, s'étend de l'entrée en classe de seconde jusqu'à l'année de la session de l'examen à laquelle le candidat se présente.
- o Les candidats scolaires engagés à haut niveau dans le cadre du sport scolaire doivent être lauréats de podiums nationaux scolaires et jeunes officiels certifiés au niveau national ou international.
	- $\rightarrow$  La période de référence, pour la prise en compte du statut, s'étend de l'entrée en classe de seconde jusqu'à la fin de l'année civile précédant la session de l'examen à laquelle le candidat se présente, soit le 31 décembre de l'année de la classe de terminale.

## **1- Epreuve obligatoire évaluée en CCF**

o Pour les candidats scolaires engagés à haut niveau dans le cadre du sport scolaire et jeunes officiels certifiés au niveau national ou international :

- $\rightarrow$  L'évaluation se fait dans les conditions normales du CCF.
- o Pour les sportifs de haut niveau :
	- $\rightarrow$  Un aménagement de l'évaluation est proposé dans le cadre de la convention académique établie en lien avec la DRJSCS et signée conjointement tous les quatre ans. Cette convention est consultable sur le site EPS académique. En application de la convention, les établissements d'accueil doivent fournir le protocole d'aménagement de la scolarité et de la certification.

## **2- Epreuve facultative**

Modalité de contrôle : l'évaluation a lieu dans le cadre d'une épreuve ponctuelle. La nature de l'épreuve : un entretien noté sur 4 ; la pratique sportive étant automatiquement validée à 16 points.

Les candidats déclarés sportif de haut niveau ou sportif de haut niveau scolaire s'inscrivant à l'épreuve facultative d'EPS en cette qualité doivent joindre à la confirmation d'inscription l'annexe 4 complétée.

Une copie doit également être présentée le jour de l'épreuve.

*Signataire : Pour le Recteur et par délégation, Pascal MISERY, Secrétaire Général de l'Académie d'Aix-Marseille* 

# **LISTE DES EPREUVES D'EPS**

## **Les épreuves obligatoires d'EPS – mode d'évaluation : CCF**

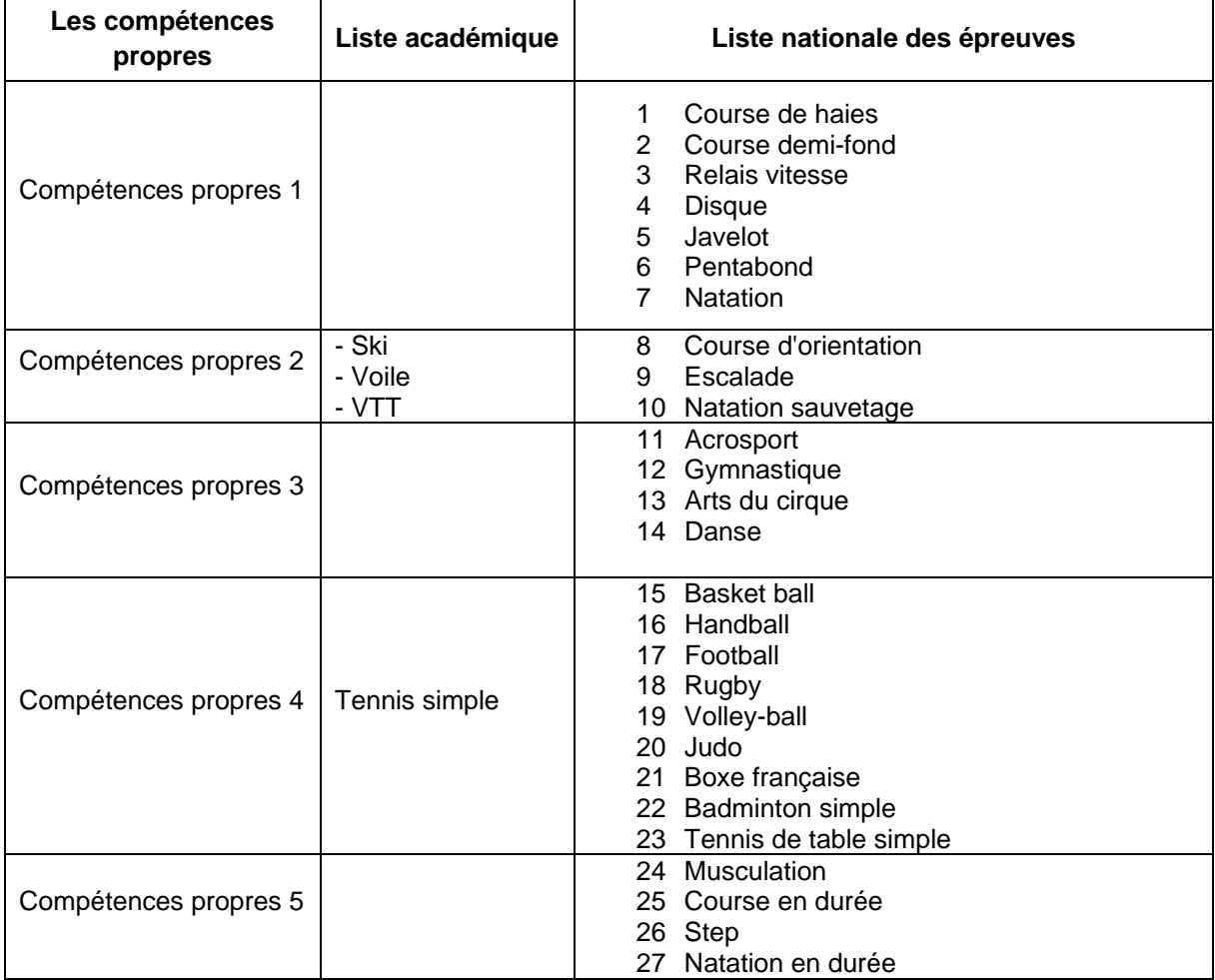

## **Les épreuves obligatoires d'EPS – mode d'évaluation : examen ponctuel terminal**

Cinq couples, au choix :

- o 3 x 500 m ET badminton en simple
- o 3 x 500 m ET tennis de table en simple
- o Gymnastique au sol ET tennis de table en simple
- o Sauvetage ET badminton en simple
- o Gymnastique ET badminton en simple

## **Les épreuves adaptées pour les candidats handicapés ou aptes partiels : examen ponctuel terminal**

- o Triathlon, santé (musculation, stretching, relaxation)
- o Marche
- o Natation
- o Tir à l'arc

# **CANDIDAT EVALUE EN CCF PRESENTANT UNE INAPTITUDE TEMPORAIRE(1) OU PERMANENTE, QU'ELLE SOIT TOTALE OU PARTIELLE**

## **INFORMATIONS A REMPLIR PAR LE CANDIDAT ou son responsable légal, si mineur**

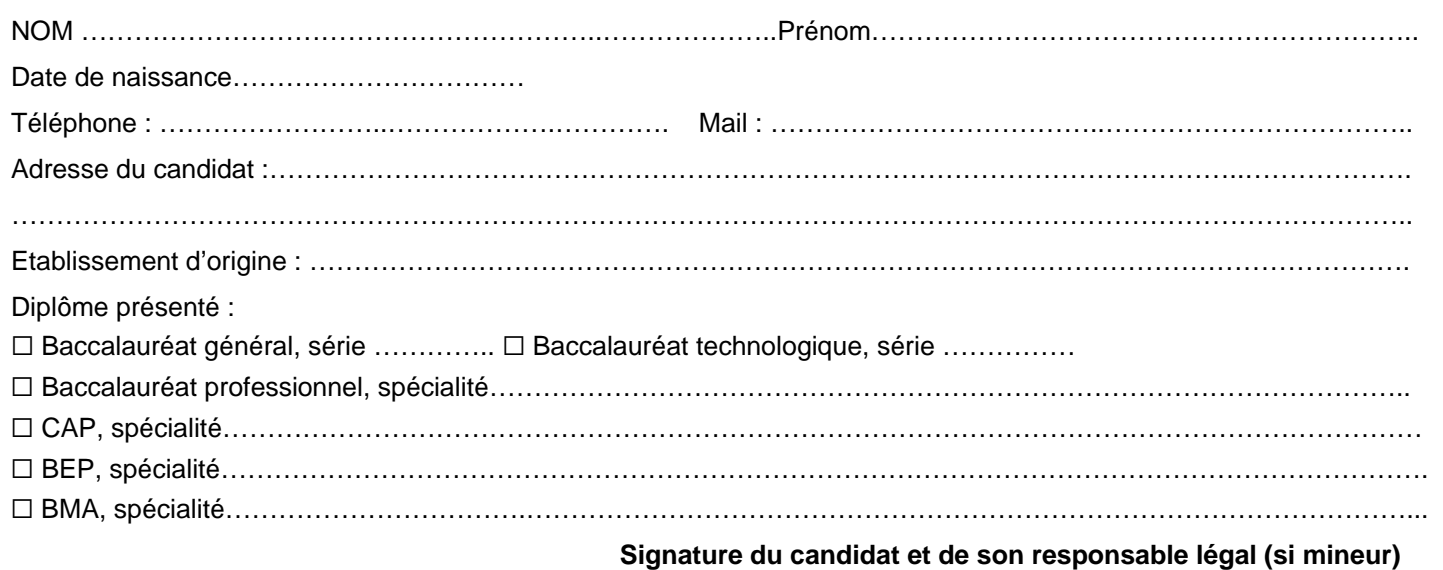

# **CERTIFICAT MEDICAL D'INAPTITUDE PARTIELLE OU TOTALE A LA PRATIQUE DE L'EPS A REMPLIR PAR LE MEDECIN TRAITANT**

Je soussigné-e, …………………………………………………………………………………….………..., Docteur en médecine, lieu d'exercice …………...........................................……………………………………, certifie avoir, examiné NOM, Prénom : ………………………………………………………………..………… né-e le ……………………………..… et constate, ce jour, que son état de santé entraîne :

☐ une inaptitude totale à l'EPS du ……………………… au ...……………

☐ une inaptitude partielle à l'EPS du …………………… au ...……………

Préciser si celle-ci est liée à des types de mouvements (amplitude, vitesse, charge, posture) ; à des types d'effort (musculaire, cardio-vasculaire, respiratoire) ; à la capacité à l'effort (intensité, durée) ou à des situations d'exercice et d'environnement (travail en hauteur, milieu aquatique, conditions atmosphériques) :

................................................................................................................................................................................................. ……………………………………………………………………………………………………………………………………………..

……………………………………………………………………………………………………………………………………………..

…………………………………………………………………………………………………………………………………………….

Date, signature et cachet du médecin

**Dans tous les cas, le médecin doit joindre un certificat détaillé sous pli confidentiel à l'attention du médecin de l'Education Nationale comportant des éléments diagnostics et de suivi relatifs à la pathologie.** 

## **TYPE DE CONTROLE ADAPTE (1) A REMPLIR PAR LE CANDIDAT, ou son responsable légal.**

**1/ Le candidat se présente à un contrôle adapté OBLIGATOIRE (une ou des épreuves) proposé au sein de son établissement :** 

☐ Epreuve adaptée ou épreuve aménagée proposée dans l'établissement.

Dans ce cas, l'annexe 2 doit être remise à l'établissement.

#### **2/ Le candidat se présente à une des épreuves adaptées OBLIGATOIRES académiques :**

Lorsque l'inaptitude partielle permanente ou le handicap permet au candidat de subir un contrôle adapté, et dans le cas où celui-ci n'est pas proposé en CCF dans l'établissement, le candidat choisit une épreuve ponctuelle obligatoire adaptée académique parmi celles proposées.

Dans ce cas, le dossier **est à transmettre à la DIEC 3.05 pour le 18 janvier 2019 au plus tard.** 

☐ Tir à l'arc ☐ Marche ☐ Natation ☐ Triathlon santé (Musculation, stretching, relaxation)

**3/ Le candidat se présente à l'épreuve FACULTATIVE adaptée (baccalauréats uniquement) académique :**

☐ Natation adaptée

Dans ce cas, le dossier **est à transmettre à la DIEC 3.05 pour le 18 janvier 2019 au plus tard.** 

- *(1) Dans le cas d'une inaptitude temporaire partielle ou totale, déclarée au cours d'année, le candidat qui ne pourrait pas subir une des épreuves prévues dans son ensemble certificatif, subirait une épreuve aménagée de la même APSA (2) ou une épreuve différée (même épreuve APSA, mais différée dans le temps).*
- *(2) APSA : Activité Physique Sportive et Artistique*

## **TYPE DE CONTROLE ADAPTE – AMENAGE – DIFFERE (à renseigner par l'enseignant)**

☐ contrôle aménagé ou différé *(dans ce cas précis, l'annexe 2 n'est pas à inclure au dossier établissement).*

☐ contrôle adapté (épreuves d'établissement)

☐ contrôle adapté (épreuves académiques selon les choix du candidat)

☐ inaptitude déclarée sur 1 épreuve, **après et si** le recours à l'épreuve différée n'est pas possible

☐ inaptitude déclarée sur 2 épreuves, **après et si** le recours aux épreuves différées n'est pas possible

☐ inaptitude totale permanente, dispense d'épreuve d'EPS

**ATTESTATION DE L'AUTORITE MEDICALE SCOLAIRE (médecin Education Nationale)**

Date, signature et cachet du médecin de l'Education Nationale

# **CANDIDAT EVALUE AUX EPREUVES PONCTUELLES PRESENTANT UNE INAPTITUDE TEMPORAIRE OU PERMANENTE, QU'ELLE SOIT TOTALE OU PARTIELLE**

**Pour les candidats évalués en CONTROLE PONCTUEL** (candidats individuels, organismes de formation privé, CFA non habilités), ce formulaire doit être renvoyé à l'adresse suivante pour le **18 janvier 2019 au plus tard** :

> Rectorat d'Aix-Marseille DIEC 3.05 M. GAMALERI Place Lucien Paye 13621 AIX EN PROVENCE CEDEX 1

## **INFORMATIONS A REMPLIR PAR LE CANDIDAT ou son responsable légal, si mineur**

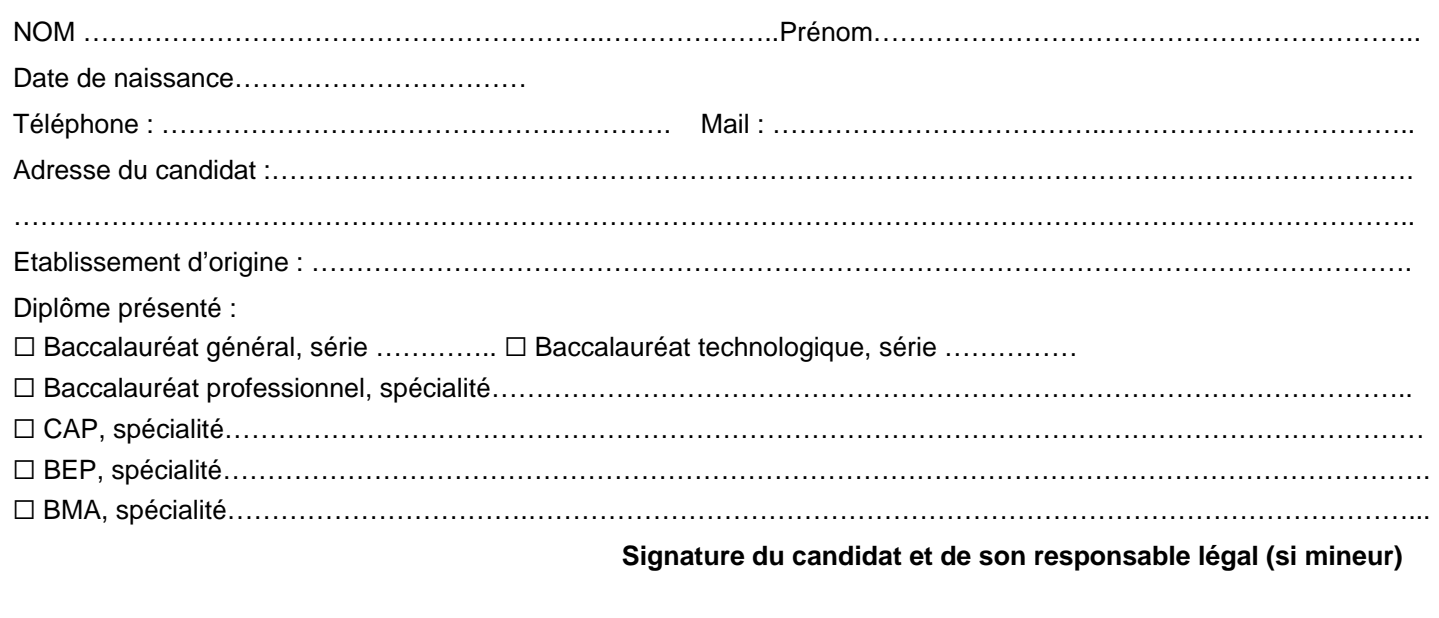

## **CERTIFICAT MEDICAL D'INAPTITUDE PARTIELLE OU TOTALE A LA PRATIQUE DE L'EPS A REMPLIR PAR LE MEDECIN TRAITANT**

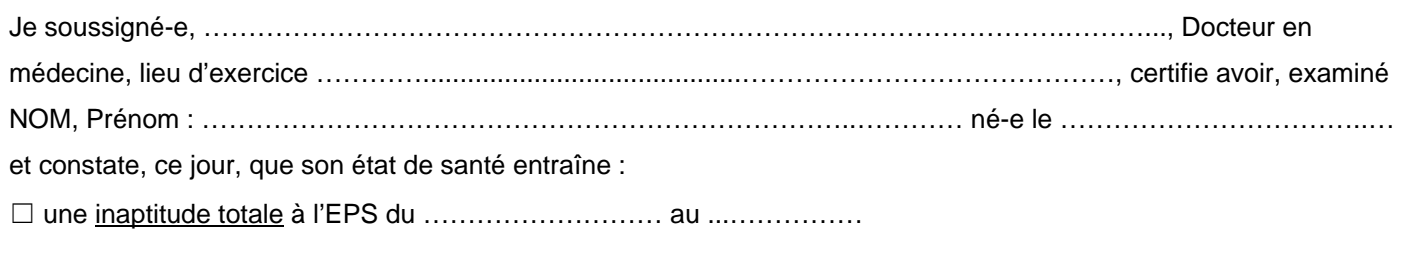

☐ une inaptitude partielle à l'EPS du …………………… au ...…………… donnant lieu à un contrôle adapté ponctuel.

Dans tous les cas, le médecin doit joindre un certificat détaillé sous pli confidentiel à l'attention du médecin de **l'Education Nationale comportant des éléments diagnostics et de suivi relatifs à la pathologie.**

Date, signature et cachet du médecin

## **TYPE DE CONTROLE ADAPTE A REMPLIR PAR LE CANDIDAT, ou son responsable légal.**

Lorsque l'inaptitude partielle permanente ou le handicap permet au candidat de subir un contrôle adapté, il choisit une épreuve ponctuelle obligatoire adaptée académique parmi celles proposées dans le cas 1. S'il est candidat à un baccalauréat (G/T ou pro), il a également la possibilité de se présenter à l'épreuve facultative académique adaptée (cas 2).

Dans tous les cas, le dossier **est à transmettre à la DIEC 3.05 pour le 18 janvier 2019 au plus tard.** 

**1/ Le candidat se présente à une des épreuves OBLIGATOIRES académiques adaptées :** 

☐ Tir à l'arc ☐ Marche ☐ Natation ☐ Triathlon santé (Musculation, streching, relaxation)

**2/ Le candidat se présente à l'épreuve FACULTATIVE académique adaptée (baccalauréats uniquement) :** □ Natation adaptée

# **AVIS DE L'AUTORITE MEDICALE SCOLAIRE (médecin Education Nationale)**

☐ inaptitude partielle, le candidat peut subir un contrôle adapté (épreuves académiques selon les choix du candidat)

☐ inaptitude totale, dispense d'épreuve d'EPS

Date, signature et cachet du médecin de l'Education Nationale

## **Epreuve ponctuelle facultative : Sportifs de Haut Niveau (SHN) et Sportifs de Haut Niveau Scolaire (SHNS)**

# Baccalauréat Général, Technologique et Professionnel EDUCATION PHYSIQUE ET SPORTIVE **Session 2019**

**Candidat** 

NOM : Prénom :

Etablissement : Ville :

Baccalauréat (série) : Spécialité sportive : Les

## **Etat de carrière : investissement et palmarès sportif au sein d'un club fédéral**

**Préciser les activités au sein du club et/ou de la fédération (rôles et diplômes, arbitre, juge, entraîneur, formateur,** 

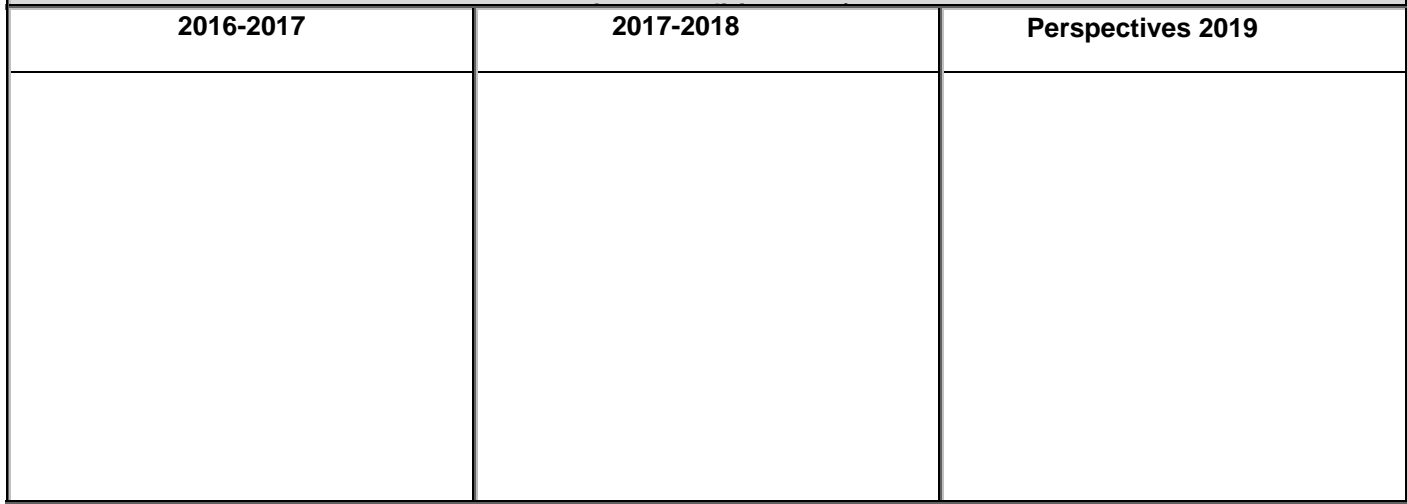

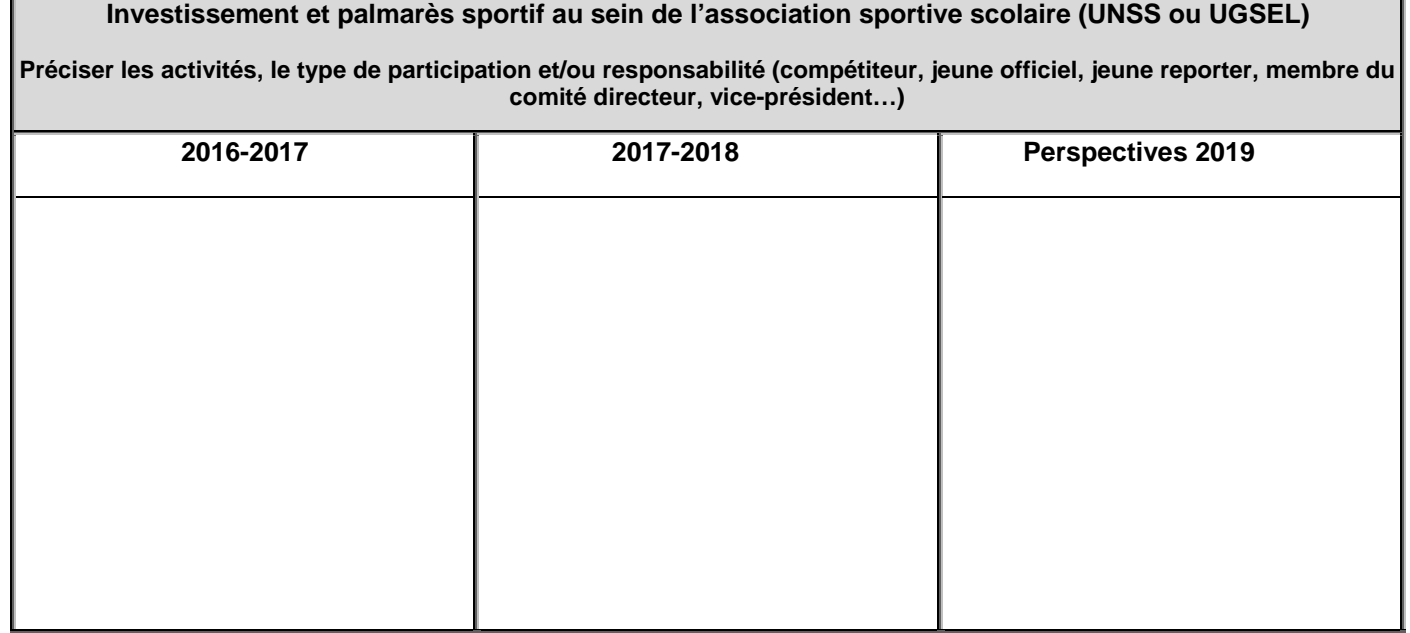

## **CALENDRIER PREVISIONNEL(\*) DES EPREUVES EVALUEES DANS LE CADRE DU CONTROLE PONCTUEL TERMINAL**

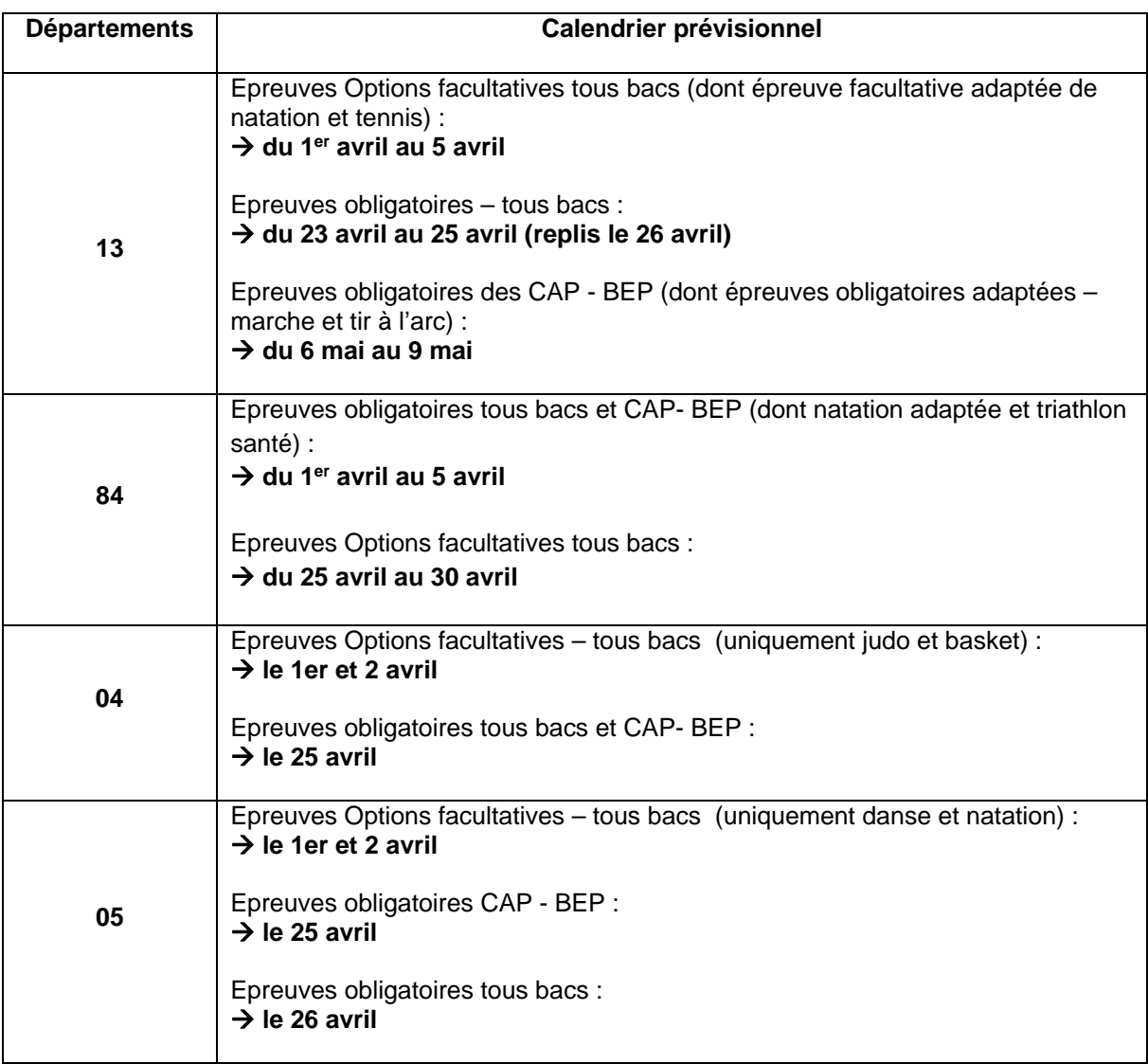

Oraux des sportifs de haut niveau : **→ du 14 au 16 mai** 

**Vacances de printemps : du samedi 6 avril au mardi 23 avril 2019** 

**(\*)** Calendrier susceptible d'être modifié en fonction de la disponibilité des installations **–** se reporter aux dates figurant sur les convocations des candidats.

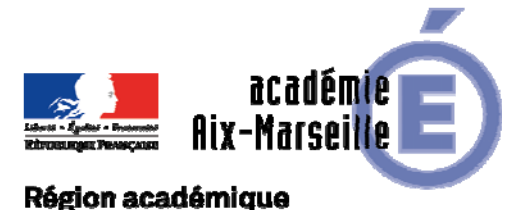

# PROVENCE-ALPES-CÔTE D'AZUR

DIEC/18-792-1797 du 08/10/2018

## **BACCALAUREATS GENERAL ET TECHNOLOGIQUE - SESSION 2019 - INSCRIPTIONS AUX EPREUVES TERMINALES**

Références : Code de l'éducation Articles D 334-1 à D 334-22 (baccalauréat général) et Articles D 336-1 à D 336- 48 (baccalauréat technologique) - Arrêtés du 15 septembre 1993 modifiés relatifs aux épreuves du baccalauréat général et aux épreuves du baccalauréat technologique - Arrêté du 15 septembre 1993 modifié relatif aux épreuves anticipées - Arrêté du 9 mai 2003 – BOEN n°24 du 12 juin 2003 relatif à l'attribution de la mention « sections européennes » - Arrêté du 12 octobre 2007 modifié relatif aux dispenses d'épreuves - Note de service n°2016-177 du 22 novembre 2016 relative aux épreuves de langues vivantes étrangères ou régionales aux baccalauréats général et technologique - Note de service n° 2016-089 du 15 juin 2016 relative aux modalités d'application des dispositions concernant la conservation du bénéfice des notes obtenues

Destinataires : Mesdames et Messieurs les proviseurs des lycées publics et directeurs des établissements privés sous contrat

Dossier suivi par : Mme RIPERTO Tél 04 42 91 71 83 Mail : catherine.riperto@ac-aix-marseille.fr – BCG Mme EXPOSITO Tél 04 42 91 71 88 Mail : daniele.exposito@ac-aix-marseille.fr Mme IMMORDINO Tél 04 42 91 71 91 Mail : christiane.immordino@ac-aix-marseille.fr – Mme EMOND Tél 04 42 91 71 89 Mail : francoise.emond@acaix-marseille.fr Mme DELAPORTE Tél 04 42 91 71 90 Mail : sylvie.delaporte@ac-aix-marseille.fr – BTN Mme Sylvie DUFORT Tél 04 42 91 71 94 Mail : sylvie.dufort@ac-aix-marseille.fr Mme SIMON Tél 04 42 91 71 93 Mail : valerie.simon@ac-aix-marseille.fr Mme Sandrine DUFORT Tél 04 42 91 71 79 Mail : sandrine.dufort@ac-aixmarseille.fr – Epreuves facultatives Mme LAURENT Tél 04 42 91 71 87 Mail : liliane.laurent@ac-aix-marseille.fr – Epreuves EPS M. GAMALERI Tél 04 42 91 72 27 stephane.gamaleri@ac-aix-marseille.fr

## **1 – CALENDRIER DES INSCRIPTIONS**

Conformément à l'arrêté d'ouverture des inscriptions paru au bulletin académique spécial du 8 octobre 2018, le registre des inscriptions sera ouvert **du vendredi 12 octobre 2018 à 08 heures jusqu'au vendredi 16 novembre 2018**.

**Rappel :** Les dossiers de demande d'aménagement d'examen devront donc être déposés le **16 novembre 2018 dernier délai,** date de clôture des inscriptions.

## **2 – LES CONFIRMATIONS D'INSCRIPTIONS**

## **2-1 – Edition**

#### **Les confirmations d'inscription seront éditées par vos soins.**

Elles sont imprimées en format pdf. Vous avez le choix de les éditer une par une après chaque inscription de candidat ou par lot, par exemple par série ou par série/division de classe. Pour obtenir une édition par série/division de classe il est indispensable de saisir au préalable l'ensemble des codes divisions **(cf** *annexe n°2).*

## **2-2 – Relecture et correction éventuelle**

Les confirmations d'inscription doivent être relues avec le plus grand soin par les candidats y compris la partie liée à **l'identité** et les coordonnées **(attention aux erreurs de civilité). Ces données servent à l'édition du diplôme.** 

**Ils doivent impérativement vérifier :** 

- **Enseignement de spécialité** : que leur choix de l'enseignement de spécialité est correct.

- **Rang de langue** : Les candidats et notamment ceux de la série L inscrits en enseignement de spécialité LV1 ou LV2 approfondie doivent être particulièrement vigilants lorsqu'ils inversent leurs choix de langue LV1 et LV2 des épreuves obligatoires. Autre point de contrôle à effectuer : **le choix de langue de la LELE pour les séries L**.

En cas d'erreur, un candidat peut modifier sa pré-inscription et rééditer une nouvelle confirmation **(cf**  *annexe n°2).* Sur celle-ci figure le même numéro d'inscription mais muni d'un numéro d'ordre différent.

## **Assurez-vous que celle signée par le candidat correspond bien à la dernière mise à jour**.

Le candidat ne peut modifier la spécialité, la série qu'avec l'autorisation du chef d'établissement. Seules les anomalies décelées par les candidats après la fermeture du service fixée au 16 novembre 2018 doivent être corrigées à l'encre rouge sur la confirmation d'inscription.

Après relecture, la confirmation d'inscription doit être **impérativement signée par le candidat et son représentant légal si le candidat est mineur**.

**Dans ce dernier cas, les deux signatures sont obligatoires.** 

**Ce document engage le candidat et/ou son représentant légal, il ne pourra plus, par la suite, revenir sur ses choix.** 

**Le chef d'établissement** doit :

- motiver succinctement une demande de modification de série ou de spécialité qui lui semble fondée et contresigner la modification ;
- vérifier et signer les listings des candidats ;
- préciser le nom de l'établissement d'origine ou d'accueil en cas de départ ou d'arrivée d'élèves.

#### **2-3 – Classement et transmission des confirmations**

Les confirmations doivent être classées par série, spécialité et ordre alphabétique.

Il est impératif de distinguer 5 ensembles :

- confirmations non modifiées
- confirmations à modifier ou à annuler par la gestionnaire
- confirmations pour les sections bi-nationales et sections internationales
- cas particuliers (dispense d'épreuves, aménagements d'examens, candidats scolarisés en
- 2017/2018 dans une autre académie).
- confirmations des candidats doublants ou triplants accompagnées impérativement de l'annexe
- n°15 en cas de conservation de notes de la session antérieure.

L'envoi des confirmations d'inscription et des listes des candidats pré-inscrits au rectorat est fixé le 21 novembre 2018. **Vous devez éditer les listes des candidats pré-inscrits avant la fermeture du serveur.** 

#### **L'établissement procèdera à un seul envoi contenant l'ensemble des confirmations d'inscription signées impérativement par le candidat.**

## **2-4 – Listing alphabétique des candidats**

Pour vous permettre d'effectuer une ultime vérification avant l'édition des convocations, un listing alphabétique des candidats classés par série et spécialité vous sera adressé mi-janvier. Il devra après vérification, être visé par le chef d'établissement puis renvoyé à la DIEC 3.02.

Cette liste a pour objet de vérifier qu'aucune erreur n'a été commise par les élèves lors de la procédure informatisée d'inscription.

**La vérification doit donc être effectuée à partir des enseignements suivis par l'élève candidat** et non à partir de la confirmation d'inscription.

**Il s'agit de la dernière possibilité de modification en cas d'erreur d'inscription.** 

*Il ne s'agit en aucun cas de permettre, début janvier, aux candidats de modifier leurs choix initiaux*.

## **3 – VERIFICATION DU RECENSEMENT**

Les listings de recensement et de participation à la journée défense et citoyenneté vous seront adressés le 3 décembre 2018.

Les français âgés de moins de 25 ans doivent justifier de leur situation au regard du recensement et de la participation à la journée défense et citoyenneté pour être autorisés à s'inscrire à l'examen du baccalauréat.

**3-1 - Liste 1** : intitulée liste recensement des candidats nés du 01/12/00 au 02/12/2002

Les candidats figurant sur la liste 1 remettent à l'établissement, en même temps que la confirmation d'inscription vérifiée et signée, la photocopie de l'attestation de recensement ou la photocopie de l'attestation de participation à la journée défense et citoyenneté s'ils y ont déjà participé.

**3-2 - Liste 2** : intitulée liste certificat de participation des candidats nés du 01/12/93 au 02/12/00

Les candidats figurant sur la liste 2 remettent la photocopie du certificat de participation à la journée de défense et citoyenneté ou une attestation provisoire si le candidat n'y a pas encore participé (ce document comporte obligatoirement une date de validité) ou une attestation individuelle d'exemption.

Vous entourez sur les listes les candidats qui ne sont pas en règle ou pour qui la vérification est encore en instance.

Les candidats qui n'ont pas produit les justificatifs demandés sont relancés par vos soins. La liste des candidats qui ne sont pas en règle est transmise au rectorat début mars avant l'édition des convocations à l'examen.

#### **Dans tous les cas vous conservez les pièces justificatives.**

## **4 – DISPOSITIONS QUI ENTRENT EN VIGUEUR A LA SESSION 2019**

**Epreuves obligatoires de spécialité de série L et épreuves facultatives (ES,S,L) de Langues et culture de l'antiquité**

*Note de service n°2003-084 du 14 mai 2003 et n°2009-048 du 25 mars 2009 modifié par la note de service n° 2018-076 du 2 juillet 2018* 

Pour les sessions 2019 et 2020, afin de préparer les épreuves orales les établissements devront transmettre en amont des épreuves les listes de textes (environ 200 vers ou lignes) étudiés pendant l'année de terminale par les candidats qu'il aura à évaluer. Ces listes sont organisées selon les entrées inscrites dans le programme de la classe de terminale. Elles sont signées par le professeur et visées par le chef d'établissement.

**Baccalauréat technologique : série STHR**

Les mesures transitoires (hôtellerie-STHR) mises en œuvre à la session 2018 ne sont pas reconduites à la session 2019.

Les candidats présenteront les épreuves selon le référentiel du baccalauréat STHR.

## **5 – AJUSTEMENTS APPORTES A LA DEFINITION ET/OU A L'ORGANISATION DES EPREUVES**

**5-1 – Signalement à partir d'INSCRINET des candidats inscrits en langue vivante dans une langue non enseignée et qui, de ce fait, subiront l'épreuve en contrôle ponctuel** 

Cette fonctionnalité proposée dans le menu du service établissement permet d'éditer la liste qui doit être adressée à la DIEC 3.02.

**Important : la liste doit être impérativement éditée avant la clôture des inscriptions**.

**5-2 – Coordonnées candidats sur INSCRINET**

Il est fortement recommandé aux candidats d'inscrire une adresse mail de contact ainsi qu'un numéro de portable.

Je vous remercie de relayer cette demande auprès des candidats afin que la DIEC 3.02 puisse les contacter si nécessaire au moment des épreuves.

Nota bene : **La mise à jour des coordonnées des candidats**, dans le courant de l'année, est importante pour le bon déroulement des épreuves. Aussi je vous remercie de prévenir la DIEC 3.02 de tout changement afin de permettre la mise à jour de la base des examens.

## **6 – EPREUVES ANTICIPEES : Rappel réglementaire**

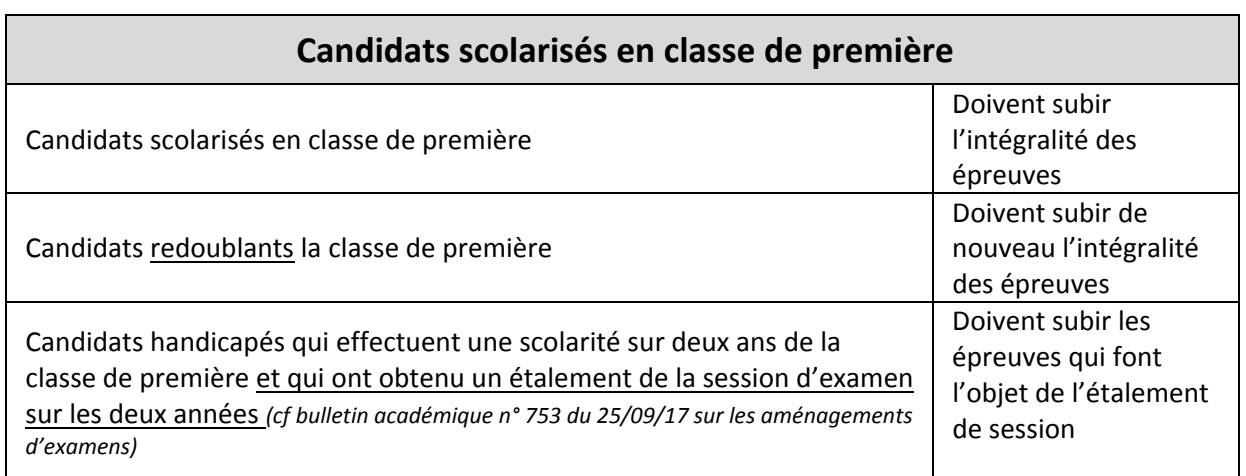

# **Candidats scolarisés en classe de terminale**

**A / Les candidats autorisés à présenter les épreuves anticipées en même temps que les épreuves terminales** 

(sauf TPE)

‐ Candidats ayant été inscrits aux épreuves anticipées en juin et septembre 2018 mais qui ont été absents pour cause de force majeure dûment constatée

‐ Candidats âgés de 20 ans au 31 décembre de l'année de l'examen

‐ Candidats qui ont un enfant à charge au moment de l'inscription

‐ Candidats de retour en formation initiale

Candidats qui ont subi les épreuves anticipées du baccalauréat général ou technologique en juin

2017 et qui ne se sont pas inscrits aux épreuves terminales à la session 2018 (\*)

‐ Candidats titulaires d'un baccalauréat professionnel ou d'un brevet de technicien

‐ Candidats résidant temporairement à l'étranger au niveau de la classe de première

‐ Candidats titulaires d'un diplôme étranger sanctionnant des études d'un niveau et d'une durée comparable à ceux des études secondaires françaises

‐ Candidats résidant de façon permanente à l'étranger dans un pays où il n'y a pas de centre d'examen ou un centre d'examen trop éloigné de leur résidence

‐ Candidats ayant échoué au baccalauréat général ou technologique et se représentant à nouveau à l'examen

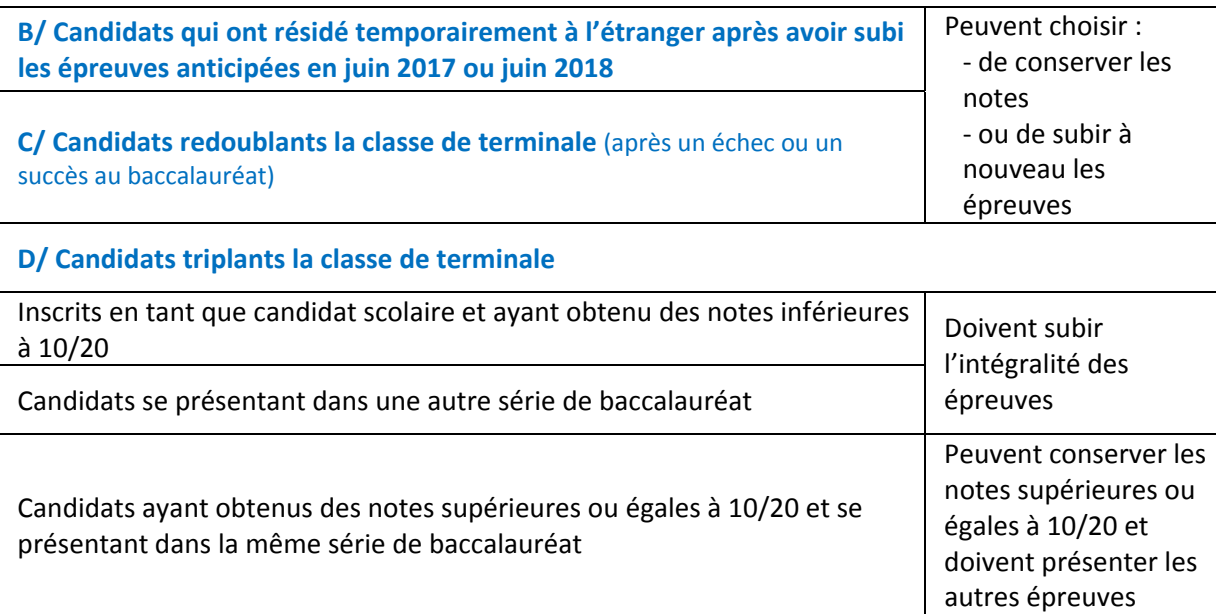

# **7 – EPREUVES TERMINALES : Rappel réglementaire**

 Un candidat ne peut s'inscrire qu'à une seule session et série de baccalauréat par an quel que soit le diplôme de baccalauréat postulé (article 13 des décrets n°93-1092 et n°93-1093 du 15 septembre 1993).

Un candidat déjà titulaire d'un baccalauréat général qui désire se présenter à une autre série du baccalauréat général peut être dispensé de subir certaines épreuves (article 6 du décret n°93-1092 du 15 septembre 1993). Dans ce cas, je vous remercie de vous rapprocher de la DIEC 3.02 pour connaître les dispositions réglementaires.

## **7-1 – Langues vivantes :**

La note de service n° 2016-177 du 22 novembre 2016 (BOEN n°43 du 24 novembre 2016) apporte des précisions concernant la réglementation des épreuves de langues vivantes étrangères ou régionales aux baccalauréats général et technologique *(cf tableau annexe n°4).* 

Il est rappelé qu'une même langue ne peut être évaluée qu'une seule fois, au titre des épreuves obligatoires ou au titre des épreuves facultatives à l'exception, néanmoins :

- des langues vivantes approfondies série L,

- de l'évaluation spécifique organisée pour les candidats scolarisés dans les sections européennes,
- de l'épreuve de littérature étrangère en langue étrangère série L,
- de l'épreuve d'enseignement technologique en LV1 dans les séries STL et STI2D,
- de l'épreuve de design et art appliqués en LVA dans la série STD2A
- de l'épreuve d'enseignement technologique en LV1 ou LV2 dans la série STHR

## **Série STHR**

L'une des deux langues vivantes obligatoires est obligatoirement l'anglais.

Le choix des langues est opéré par le candidat au moment de l'inscription à l'examen ; il peut ne pas correspondre à l'enseignement suivi en classe de terminale.

#### **Langues dites "rares"** (*Langues vivantes étrangères enseignées à des publics peu nombreux*)

- épreuves écrites :

Les épreuves obligatoires et facultatives sont subies dans l'académie

- épreuves orales :

En fonction de son choix, le candidat peut être contraint de se déplacer hors de l'académie pour subir une épreuve **obligatoire** orale ou pourra se voir proposer l'épreuve orale en visio-conférence à partir d'un établissement de l'académie.

#### **7-2 – Les sections européennes :**

L'arrêté du 9 mai 2003 paru au BOEN n°24 du 12 juin 2003 a modifié les conditions d'attribution de la mention "section européenne" telles qu'elles avaient été définies par l'arrêté du 22 juin 1994.

#### **Rappel des principales dispositions** :

#### **"rang" de la langue**

Le candidat scolarisé dans une section européenne n'est plus tenu de choisir pour l'épreuve de LV1 la langue de la section dont il relève. Il peut indistinctement choisir la langue de la section soit au titre de l'épreuve obligatoire de LV1, soit au titre de l'épreuve obligatoire de LV2. Le candidat doit faire connaître son choix au moment de l'inscription.

#### **Moyenne requise à l'évaluation de l'épreuve obligatoire de langue**

La mention section européenne est délivrée au candidat qui a obtenu une note égale ou supérieure à 12/20 à l'épreuve du premier groupe de la langue et une note égale ou supérieure à 10/20 à l'évaluation spécifique.

#### **Possibilité offerte au candidat de reporter la note de l'évaluation spécifique sur l'une des épreuves facultatives correspondant aux options**

La note de l'évaluation spécifique est alors prise en compte dans le calcul de la note globale comptant pour l'obtention du baccalauréat selon les mêmes modalités que les épreuves facultatives. Le candidat doit faire connaître son choix au moment de l'inscription.

# **7-3 – Les épreuves facultatives**

Il convient d'informer les élèves sur le degré d'exigence des épreuves facultatives.

## **Séries générales**

Un candidat peut choisir au maximum deux épreuves facultatives.

- Seuls les points excédant 10 sont retenus et pour la première ou la seule épreuve facultative à laquelle le candidat s'inscrit, ces points sont doublés.

- Si la première ou la seule option choisie est langues et cultures de l'antiquité (latin, grec), les points supérieurs à 10 sont affectés d'un coefficient 3.

## **Séries technologiques**

Un candidat peut choisir au maximum deux épreuves facultatives.

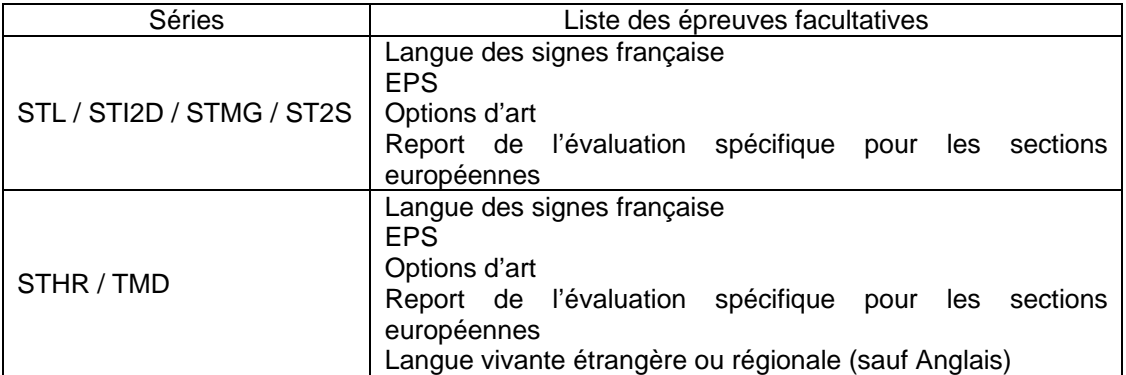

Seuls les points excédant 10 sont pris en compte et pour la première ou la seule épreuve facultative à laquelle le candidat s'inscrit, ces points sont doublés.

## **7-3-1 – Epreuves facultatives d'EPS**

Se référer au bulletin académique Epreuves d'EPS aux baccalauréats et examens professionnels

## **7-3-2 – Epreuves facultatives d'Arts**

L'épreuve facultative d'arts porte au choix du candidat sur l'un des domaines suivants :

- arts plastiques
- **ou** cinéma-audiovisuel
- **ou** histoire des arts
- **ou** musique
- **ou** théâtre
- **ou** danse

**Remarque :** Un candidat de série L a le droit de cumuler les épreuves de l'enseignement de spécialité avec l'épreuve de l'option facultative.

Il peut pratiquer un cumul dans deux domaines différents par exemple danse et musique ou à l'intérieur d'un même domaine car les contenus de l'enseignement de spécialité et de l'option facultative sont clairement différenciés.

- **Musique** : Conformément aux dispositions de la note de service n°2012-038 du 6 mars 2012 parue au BOEN n°14 du 5 avril 2012, un candidat peut demander à être accompagné par ses partenaires habituels. Cette information doit être connue pour l'organisation de l'épreuve. Aussi, il convient d'inviter vos élèves à le préciser lors de l'inscription ou au plus tard au 18 décembre 2018 *(annexe n°5*).
	- Les candidats saisiront sur INSCRINET leur choix d'instrument.
- **Danse :** Le candidat qui souhaite présenter sa composition chorégraphique en y associant ses partenaires habituels de danse, le précisera lors de l'inscription à l'examen ou au plus tard le 18 décembre 2018 *(annexe n°6).*
- **Théâtre :** Le candidat qui souhaite présenter un travail théâtral collectif sur plateau doit le préciser au plus tard le 18 décembre 2018 *(annexe n°7)*

#### Epreuve facultative théâtre-danse-musique :

Les candidats qui n'auront pas renseigné l'annexe ne pourront en aucun cas obtenir un changement de jour de convocation.

#### **7-3-3 – Epreuves facultatives de langues vivantes ou régionales**

#### **Séries générales :**

Aucun candidat ne peut présenter plus de trois langues vivantes ou régionales à l'examen. Les candidats ne pourront donc s'inscrire qu'à **une seule épreuve facultative de langue vivante étrangère ou régionale**. Dans le cas particulier des candidats de la série L qui ont choisi l'enseignement de spécialité langue vivante 3, aucune épreuve facultative de langue vivante ou régionale ne pourra être choisie par les candidats.

#### **Séries technologiques :**

#### **Série STHR :**

Les candidats peuvent choisir une épreuve facultative de langue vivante ou régionale. La langue vivante choisie doit être différente de celles évaluées au titre de l'épreuve obligatoire S'il s'agit de la première épreuve facultative, les points supérieurs à la moyenne sont multipliés par deux. S'il s'agit de la seconde épreuve facultative les points sont comptabilisés sans être multipliés.

#### **Séries technologiques (sauf STHR et TMD) :**

Il n'est plus proposé pour ces séries d'épreuves facultatives de langues vivantes ou régionales.

#### **Modalités d'évaluation :**

Les épreuves facultatives de langues font l'objet soit d'une évaluation écrite d'une durée de deux heures habituellement organisée fin mars, soit d'une évaluation orale d'une durée de vingt minutes *(cf annexe n°4).*

#### **Langues "rares" :**

Les épreuves facultatives orales de langues enseignées à des publics peu nombreux, dites langues "rares" sont subies uniquement dans l'académie.

Le candidat doit donc opérer son choix en fonction de l'offre académique.

Pour la session 2019, l'académie d'Aix Marseille dispose d'examinateurs compétents en : Arabe, Catalan, Chinois, Corse, Hébreu, Japonais, Polonais, Portugais, Provençal, Russe, langue des signes française.

Les candidats au baccalauréat général ou au baccalauréat technologique qui bénéficient de la dispense d'épreuve de LV2 sont autorisés à choisir une langue vivante en épreuve facultative, à condition qu'elle ne fasse pas partie de la liste des langues pouvant être choisies en épreuve de langue vivante obligatoire.

En conséquence, seules peuvent être choisies les épreuves facultatives écrites des langues vivantes énumérées en *annexe n°4 bis.*

### **8 – CONSERVATION DES NOTES ET DISPENSES D'EPREUVES – EPREUVES ANTICIPEES**

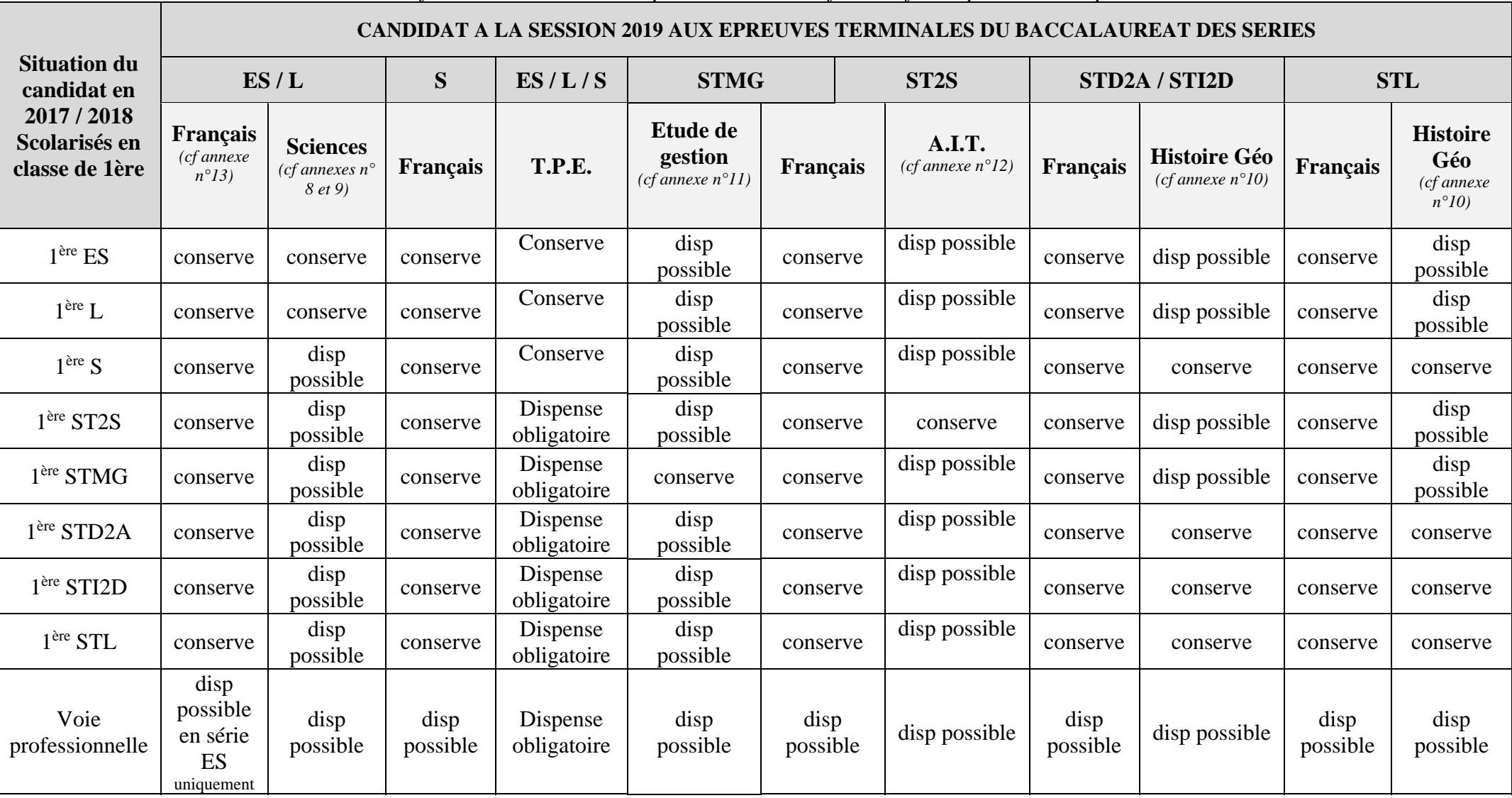

*Références : arrêté du 15 septembre 1993 modifié relatif aux épreuves anticipées*

## **Remarque :**

‐ **Epreuve de TPE (séries générales) :**

Cette épreuve concerne **uniquement les candidats scolaires** des séries générales. Elle donne lieu à une note sur 20 points ; seuls sont retenus les points supérieurs à la moyenne de 10 sur 20, affectés d'un coefficient 2.

‐ **Epreuve anticipée d'étude de gestion (série STMG) et épreuve anticipée d'activités interdisciplinaires (série ST2S**) organisées sous la forme ponctuelle en terminale

#### - **Conservation des notes de français**

La conservation des notes s'effectuera de manière dissociée pour les épreuves de français. Le candidat pourra choisir de ne conserver qu'une des deux épreuves.

#### *Exemple* :

*Le candidat passe les épreuves anticipées de français en 2017 et obtient les notes de 8 à l'écrit et 12 à l'oral.* 

*A la session 2018, il échoue au baccalauréat.* 

*A la session 2019, il aura la possibilité soit de :* 

- *Conserver ses deux notes 8 à l'écrit et 12 à l'oral*
- *Conserver uniquement le 12 à l'oral et demander de présenter à nouveau l'écrit*
- *Conserver uniquement le 8 à l'écrit et demander de présenter à nouveau l'oral*
- *Demander à représenter les deux épreuves écrites et orales*

#### **9 – CONSERVATION DES NOTES ET DISPENSES D'EPREUVES – EPREUVES TERMINALES**

#### **9-1 – Dispense de l'épreuve obligatoire de LV2**

## **Séries générales, séries technologiques** *(cf annexe n°14)*

#### *Arrêté du 17 octobre 2013 paru au JO du 06/11/2013*

Peuvent être dispensés à leur demande de l'épreuve obligatoire de langue vivante 2 les candidats qui présentent l'examen après avoir changé de série à l'issue de la classe de première ou de la classe de terminale et qui n'ont pas suivi un enseignement de LV2 en classe de première et/ou en classe de terminale.

Cette dispense est possible aussi pour les candidats issus de la voie professionnelle pour les spécialités qui ne possèdent pas d'enseignement de LV2.

#### **Candidats handicapés :**

# *Arrêté du 15 décembre 2012 paru au BOEN n°12 du 22/03/2012*

Peuvent être également dispensés à leur demande de l'épreuve obligatoire de LV2 les candidats handicapés auditifs, ou ceux présentant une déficience du langage, une déficience de la parole ou de l'automatisation de l'écrit.

Les candidats au baccalauréat général ou au baccalauréat technologique qui bénéficient de la dispense de l'épreuve de LV2 sont autorisés à choisir une langue vivante en épreuve facultative, à condition qu'elle ne fasse pas partie de la liste des langues pouvant être choisies en épreuve de langue vivante obligatoire.

En conséquence, seules peuvent être choisies les épreuves facultatives écrites des langues vivantes énumérées en *annexe n°4 bis.*

#### **9-2 – Conservation des notes après échec au baccalauréat**

*(Note de service n°2016-089 du 15 juin 2016)*

## **Modalités du dispositif**

Les bénéficiaires de ce dispositif sont les candidats qui se présentent à nouveau à l'examen **dans la même série** de baccalauréat.

Pour les candidats bénéficiant du dispositif de conservation des notes, à chaque session le calcul de la moyenne pour l'admission s'effectue sur la base des notes conservées et des notes obtenues aux épreuves nouvellement subies.

**Les candidats n'auront pas la possibilité d'obtenir une mention.** 

Le bénéfice de la conservation de notes s'applique **sur 5 sessions consécutives de réinscription** à l'examen. Le délai de 5 sessions consécutives n'est pas interrompu si le candidat ne s'inscrit pas à une ou plusieurs sessions.

Les notes dont le candidat peut demander la conservation, sont toujours **celles de la dernière session** à laquelle il s'est présenté.

Un candidat pouvant bénéficier de la conservation des notes qui n'en effectue pas la demande lors de son inscription à une session, ne pourra plus prétendre au bénéfice des notes obtenues antérieurement à cette session, **Le renoncement au bénéfice d'une note est définitif.** 

Le candidat aura la possibilité lors de son inscription sur inscrinet d'indiquer les épreuves qu'ils souhaitent présenter.

Afin d'éviter les difficultés d'interprétation lors de l'inscription sur le serveur inscrinet, les candidats devront complétés l'annexe n°15 qui sera signée par le candidat et son représentant légal (si mineur).. En cas d'absence de la signature du représentant légal pour un candidat mineur, le document vous sera retourné pour signature.

**Son choix sera définitif. Aucun changement ne sera pris en compte après les inscriptions.**

#### **Epreuves concernées**

Le candidat qui se présente à nouveau à l'examen du baccalauréat général ou technologique dans la même série peut demander la conservation **des notes supérieures ou égales à 10 aux épreuves du 1er groupe** (obligatoires, de spécialité ou facultatives).

*Exemple : le candidat conserve la note de son épreuve de LV1 qui est constituée par la moyenne de*  l'épreuve écrite et orale. Il ne pourra pas conserver uniquement l'écrit ou l'oral car il s'agit de sous*épreuves.* 

 **Les candidats qui conservent des notes après un échec à l'examen ne pourront pas se voir délivrer une mention lors de la prochaine présentation de l'examen.**

**Le candidat en situation de handicap qui se présente à nouveau à l'examen** du baccalauréat général ou technologique dans la même série peut demander **la conservation des notes**  inférieures, égales ou supérieures à 10 aux épreuves du 1<sup>er</sup> groupe (obligatoires, de spécialité ou facultatives). Les candidats handicapés bénéficiant du dispositif de conservation de notes peuvent se voir décerner une mention à l'examen.

## **Particularités :**

 **Si le candidat se présente à nouveau dans la même série mais dans une autre spécialité** il ne pourra conserver la note obtenue dans le cadre de la spécialité.

Ce qui est le cas des épreuves suivantes au baccalauréat général :

- en série S : mathématiques, physique-chimie, SVT, sciences de l'ingénieur
- en série L : LV1 approfondie, LV2 approfondie étrangère ou régionale
- en série ES : mathématiques

#### *Exemple :*

*Un candidat qui a échoué au baccalauréat en série S/SVT spécialité Mathématiques à la session 2017 et qui se présente à la session 2018 en série S/SVT spécialité Physique-Chimie ne pourra pas conserver le bénéfice de notes sur les épreuves suivantes :* 

- *Mathématiques (épreuve pour laquelle il passe de « spécialiste » à « non-spécialiste »)*  - *Physique-chimie (épreuve pour laquelle il passe de « non-spécialiste » à « spécialiste »)* 

**Attention** : pour les baccalauréats STI2D et STL, en cas de changement de spécialité, l'épreuve d'enseignement technologique en langue vivante (ETLV1) étant lié à la spécialité, la note ne pourra être conservée.

## **Sections binationales (Esabac, Bachibac, Abibac) et option internationale**

**-** Le candidat qui se représente dans l'une de ses sections de langue ne peut conserver le bénéfice des notes des épreuves spécifiques (langue et littérature et histoire-géographie). Il est systématiquement inscrit à ces épreuves.

- Le candidat qui se représente sans section de langue peut conserver les notes des épreuves spécifiques sur les épreuves de droit commun.

#### **Sections européennes**

- Le candidat qui se présente dans l'une de ses sections de langue européenne ne peut pas conserver de bénéfice de note ni pour l'épreuve obligatoire d'évaluation spécifique ni pour l'épreuve facultative sur laquelle le report de note avait été demandé. Le candidat est systématiquement inscrit à l'épreuve obligatoire spécifique et choisit de demander le report de la note en épreuve facultative qu'il obtiendra à la session en cours.

- Le candidat qui se présente sans la section de langue européenne en tant que candidat scolaire peut conserver un bénéfice de note uniquement sur l'épreuve facultative pour laquelle il avait demandé le report.

#### **10 – CALENDRIER**

#### **Du vendredi 12 octobre 2018 à 8 heures au 16 novembre 2018**

- ouverture du registre des inscriptions des épreuves terminales

#### **Le 21 novembre 2018 envoi à la DIEC 3.02**

- des confirmations d'inscription (les candidats non scolarisés dans l'académie d'Aix-Marseille doivent impérativement joindre leur dernier relevé de notes du baccalauréat)

- des listes des candidats pré-inscrits
- des demandes de dispense d'épreuves réglementaire
- des demandes de bénéfice des notes réglementaire
- liste des langues non enseignées.

### **Le 3 décembre 2018, transmission aux établissements par la DIEC 3.02**

- des listings du recensement
- des listings de participation à la journée défense et citoyenneté

## **Le 14 janvier 2018, transmission aux établissements par la DIEC 3.02**

 - d'un listing alphabétique des candidats par série et par spécialité avec mention de leurs choix de langues vivantes. **Ce listing après contrôle est visé par le chef d'établissement et retourné à la DIEC 3.02** 

*Signataire : Pour le Recteur et par délégation, Pascal MISERY, Secrétaire Général de l'Académie d'Aix-Marseille* 

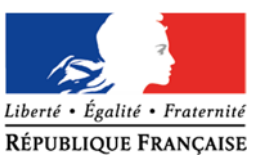

# **NOTE A L'ATTENTION DES CANDIDATS**

 Les candidats qui ont présenté en 2018 les **épreuves anticipées** dans l'académie d'Aix-Marseille doivent renseigner au début du dialogue le numéro d'inscription CYCLADES qui figure en haut à droite du relevé de notes. Il s'agit du numéro commençant par **017.** Les candidats de **terminale** doivent renseigner le numéro OCEAN commençant par **0106 ou 0306** qui figure sur leurs relevés de notes.

## **La confirmation d'inscription qui vous est remise par votre chef d'établissement doit être relue avec le plus grand soin. Cette pièce administrative servira à établir votre convocation aux épreuves.**

Vous devez vérifier très attentivement toutes les rubriques notamment celles qui concernent les informations relatives à votre état civil, **celles-ci sont utilisées pour l'édition du diplôme**.

# **En cas d'erreur ou d'omission, rectifiez ou complétez à l'encre rouge.**

## **Attention particulière :**

- **Enseignement de spécialité** : vérifiez que votre choix de l'enseignement de spécialité est correct.

- **Rang de langue** : Les candidats et notamment ceux de la série L inscrits en enseignement de spécialité LV1 ou LV2 approfondie doivent être particulièrement vigilants lorsqu'ils inversent leurs choix de langue LV1 et LV2 des épreuves obligatoires. Autre choix à vérifier pour les séries L : la langue choisie pour **la LELE**.

Après relecture, la confirmation doit être **signée par le candidat ou son représentant légal s'il est mineur** et remise à votre chef d'établissement.

# **Ce document vous engage, vous ne pourrez plus par la suite revenir sur vos choix.**

## **Pièces à joindre, en plus des pièces justificatives demandées sur la confirmation d'inscription :**

 Les candidats originaires d'une autre académie doivent produire leur relevé de notes des épreuves anticipées et le relevé de notes du baccalauréat pour les candidats redoublants.

 Les candidats de l'académie qui ne sont pas inscrits avec leur numéro d'inscription doivent produire leur relevé de notes des épreuves anticipées et le cas échéant le relevé de notes du baccalauréat (candidats redoublants).

Candidats handicapés : Joindre la fiche EPS en cas d'inaptitude partielle ou totale.

- Candidats de nationalité française ou ayant la double nationalité :
	- candidats nés du 01/12/00 au 02/12/02 : photocopie de l'attestation de recensement
	- candidats nés du 01/12/93 au 02/12/00: photocopie du certificat de participation à la journée défense et citoyenneté

## **Le cas échéant** :

ſ

- Demande de dispense d'épreuves (LV2 épreuves anticipées)
- Demande de conservation de bénéfice de notes  $\overline{a}$

**Transfert de dossier :** en cas de changement de domicile pour une autre académie, la demande de transfert de dossier sera adressée au rectorat avec la nouvelle adresse sous couvert du chef d'établissement.

Aucune demande ne pourra être prise en considération au-delà du 29 mars 2019.
*ANNEXE 2*

# **NOTICE TECHNIQUE**

## **APPLICATION INSCRINET**

## **SESSION 2019**

## **1 - L'accès au service**

Avant d'accéder au service inscription, il est impératif de valider les paramètres dans le service suivi établissement.

**Afin d'éviter certaines difficultés rencontrées avec des candidats, je vous rappelle que l'accès établissement (mot de passe) ne doit en aucun cas être communiqué aux candidats. Vous devez mettre à leur disposition des postes de travail déjà connectés pour procéder aux inscriptions.** 

a) **L'accès se fait soit par internet** aux adresses suivantes : *(Accès à privilégier pour faciliter les opérations)*

Adresse suivi : http://suivi-etab.ac-aix-marseille.fr Adresse inscription : http://inscri-etab.ac-aix-marseille.fr

Lors de la première connexion pour le suivi établissement, il vous est demandé, dans un premier temps, de saisir le RNE et le mot de passe. Le mot de passe correspond au RNE. Vous êtes invité ensuite, à changer le mot de passe pour le service suivi et pour le service inscription. **Il est impératif de le modifier**. Ces mots de passe doivent comporter 8 caractères.

b) **Soit par le biais du portail établissement** (ARENB-accès chef d'établissement). Dans ce cas il ne faut pas changer le mot de passe et conserver ce mode d'accès durant toute la phase d'inscription.

## **2 – Saisie des codes divisions**

Afin de faciliter les vérifications ultérieures, il est possible de saisir au préalable l'ensemble des codes divisions.

La saisie doit être réalisée en continu (pas de zone en blanc entre deux divisions de classe).

Si cette saisie n'est pas effectuée, le candidat n'aura pas la possibilité de saisir son code division lors de son inscription. De ce fait, l'établissement ne pourra pas visualiser la liste de ses candidats pré-inscrits par série et par division.

## **3 – Saisie de paramètres obligatoires**

Pour éviter les nombreuses confusions constatées entre l'EPS de complément et l'EPS facultatif ainsi que les erreurs au niveau des options de section de langue, INSCRINET a par défaut pré-initialisé la mention "non enseignée".

Seuls les deux établissements qui offrent l'enseignement de **l'EPS de complément** et ceux qui offrent l'enseignement d'une section de **langue internationale, bi-nationale ou européenne doivent donc indiquer si ces renseignements sont assurés avant l'ouverture du service.** 

## **4 – Situations non prises en compte par INSCRINET**

Certaines situations ne sont pas gérées par INSCRINET. Il s'agit notamment:

- de la conservation de bénéfice de notes pour les candidats handicapés ou atteints de maladies graves et pour les candidats sportifs de haut niveau

- des dispenses d'épreuves anticipées ou de LV2 après un changement de série.

## **5 – Inscription des candidats**

Pour s'inscrire les candidats qui ont présenté en 2018 les épreuves anticipées ou les épreuves terminales dans l'académie d'Aix Marseille doivent renseigner au début du dialogue le numéro d'inscription CYCLADES.

Ce numéro figure sur les listings de notation des EA qui vous sont adressés ainsi que sur le relevé de notes qui a été remis aux candidats (Attention sur les relevés de notes le numéro commence par 017).

La saisie de ce numéro permet d'accélérer et de fiabiliser la procédure d'inscription car les informations relatives à l'identité du candidat et aux épreuves anticipées sont ainsi pré-initialisées.

## **6 – Modification d'une pré-inscription**

Un candidat peut modifier sa pré-inscription, il doit pour cela saisir son numéro de pré-inscription et sa date de naissance, et rééditer une nouvelle confirmation. Sur celle-ci figure le même numéro d'inscription mais suivi d'un numéro d'ordre différent. Ceci permet de vérifier que celle signée correspond bien à la dernière mise à jour.

## **7 – Annulation d'une pré-inscription**

Pour annuler une pré-inscription, cliquez sur le numéro de pré-inscription du candidat concerné et confirmer l'annulation.

Pour réactiver une pré-inscription précédemment annulée, cliquez à nouveau sur le numéro du candidat et le valider.

## **8 – Extractions des données au format csv.**

Une nouvelle fonctionnalité permet de réaliser des extractions au format csv., par classe, par série ou pour l'ensemble de l'établissement.

Elles concernent les données d'inscription des candidats (division de classe, titre, nom/prénoms, date de naissance, numéro de dossier, série, option de spécialité, enseignement de spécialité, section de langue, langue de la section, choix d'option et position de l'épreuve de LV1, demande de dérogation LV1 (langue qui ne peut pas être évaluée en ECA dans l'établissement), choix d'option et position pour l'épreuve de LV2, demande de dérogation LV2, choix d'option et position de l'épreuve de littérature étrangère en langue étrangère…

A chaque demande d'extraction, l'application vous permet de choisir les données d'inscription souhaitées.

## **9 – Fermeture du service**

A la fin des pré-inscriptions, il est conseillé de fermer le service. Vous devez aller dans le suivi établissement, en bas de liste du menu principal, et cliquer ensuite sur fermeture du service.

# **REFERENCES REGLEMENTAIRES**

# **DES PROGRAMMES DISCIPLINAIRES**

## **1 / Applicable aux épreuves anticipées des baccalauréats général et technologique en juin 2019**

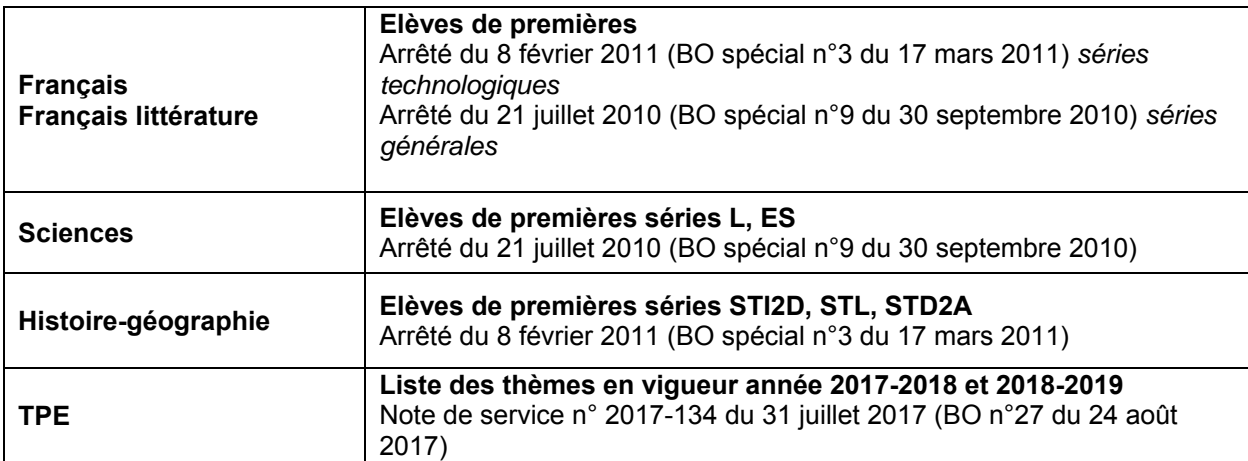

## **2 / Programmes limitatifs épreuves terminales session 2019**

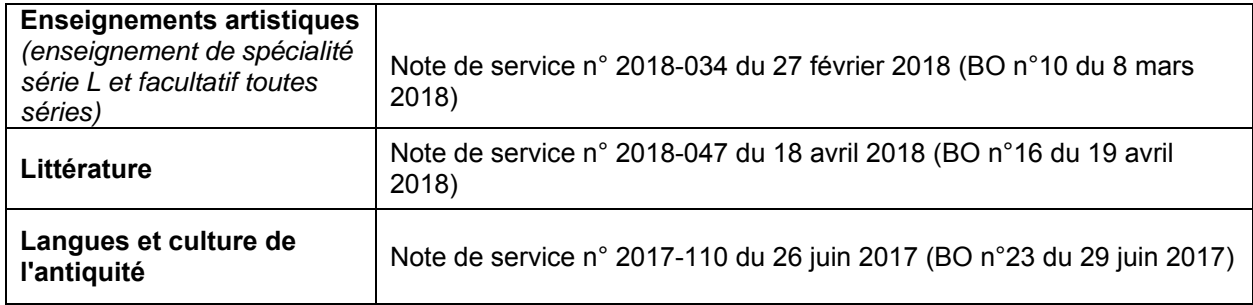

## **3 / Programmes limitatifs épreuves terminales sections internationales session 2019**

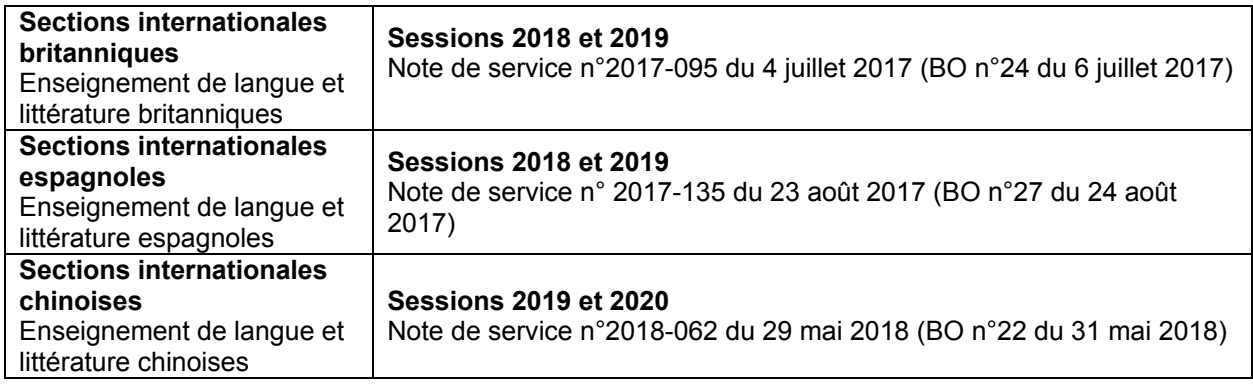

## **LANGUES VIVANTES – Langues vivantes étrangères et régionales**

*Réf : Arrêtés du 15 septembre 1993 modifiés –note de service n°2016-177 du 22 novembre 2016 – BOEN n°43 du 24 novembre 2016* 

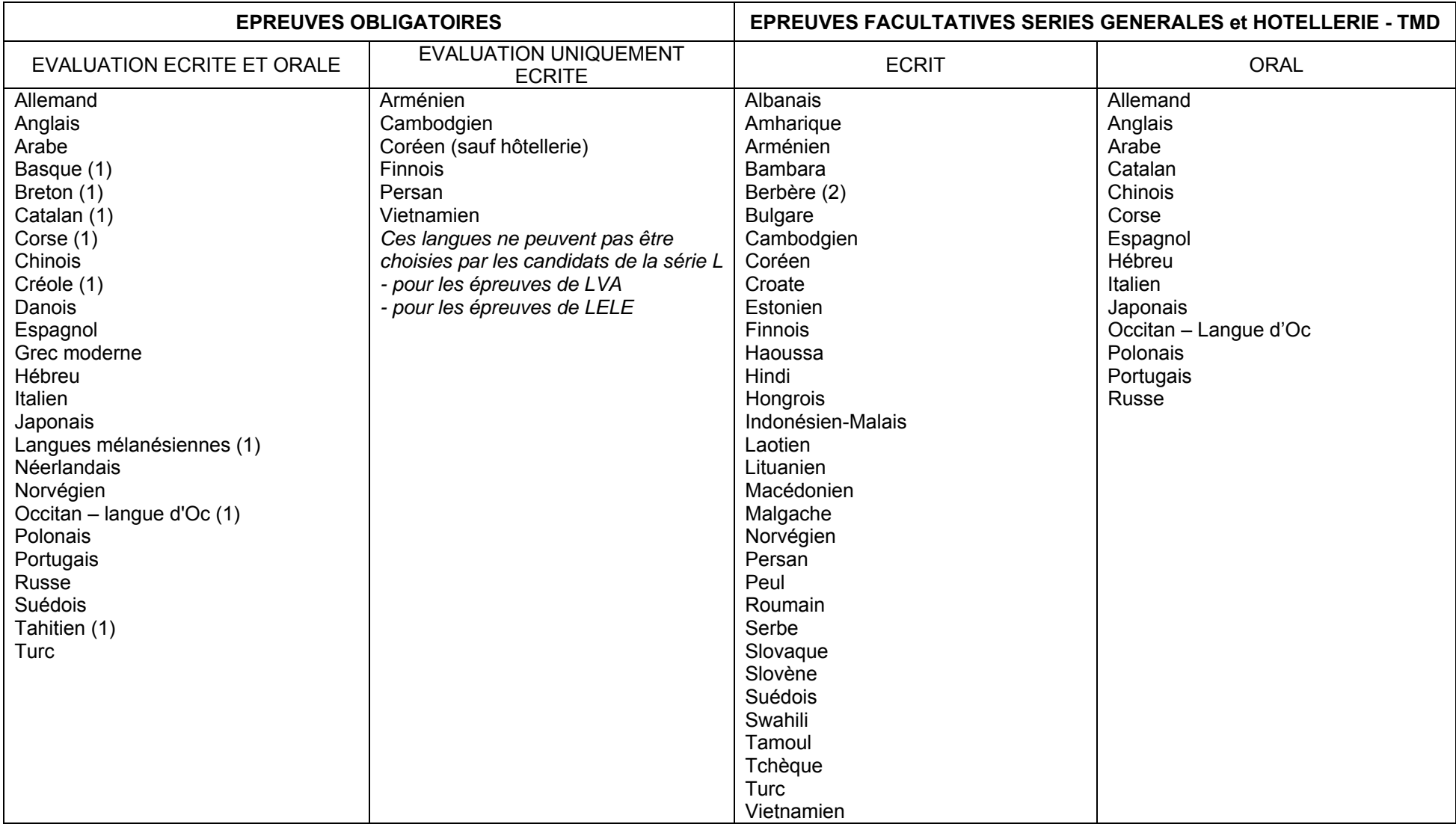

1) Les langues régionales sont uniquement proposes en LV2 et en LV3

2) Les candidats à l'épreuve de Berbère choisissent lors de l'inscription à l'examen l'un des trois dialectes suivants : Chleuh, Kabyle, Rifain

## **LANGUES VIVANTES ETRANGERES FACULTATIVES ECRITES**

## **Proposées aux candidats qui demandent une dispense de l'épreuve de LV2**

Albanais Amharique Bambara Berbère Bulgare Coréen **Croate** Estonien Haoussa Hindi Hongrois Indonésien-Malais Laotien Lithuanien Macédonien Malgache Peul Roumain Serbe Slovaque Slovène Swahili Tamoul **Tchèque** 

**ACADEMIE D'AIX-MARSEILLE** *<i>Liberté* · Égalité · Fraternité *ANNEXE n*° 5 **DIEC 3.02** 

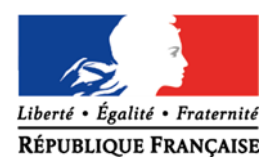

# **EPREUVE FACULTATIVE DE MUSIQUE**

## **(à renseigner uniquement lorsque le candidat est accompagné par un ou des partenaires)**

Je soussigné(e) ………………………………………………………………………………………………….

Candidat(e) à la session 2019 au baccalauréat de la série …………………………………………………

Inscrit(e) à l'épreuve facultative de musique, demande conformément aux dispositions de la note de

service n°2012-038 du 6 mars 2012 à être accompagné(e) le jour de l'épreuve par mes partenaires habituels *(4 maximum)* 

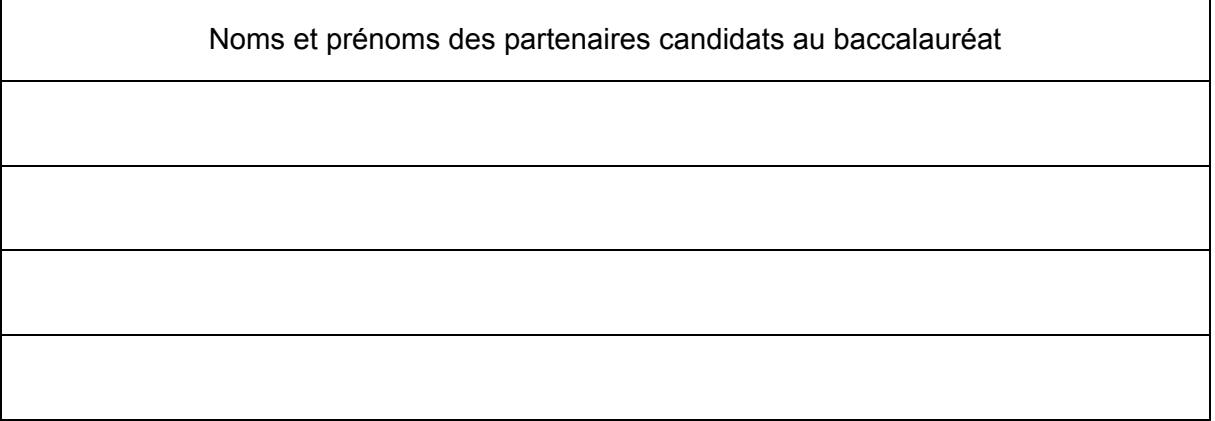

A …………………………………………………………. Le ……………………………………….

Signature du candidat

Visa du chef d'établissement Cachet du lycée

Au-delà de cette date, aucune demande ne sera prise en considération **Demande à joindre à la confirmation d'inscription au baccalauréat ou à retourner au plus tard le 18 décembre 2018** 

**DIEC 3.02** 

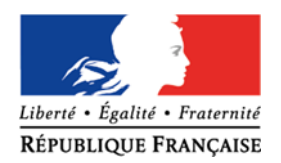

*ANNEXE n° 6*

# **EPREUVE FACULTATIVE DE DANSE (ART)**

## **(à renseigner uniquement lorsque le candidat est accompagné par un ou des partenaires)**

Je soussigné(e) …………………………………………………………………………………………………

Candidat(e) à la session 2019 au baccalauréat de la série ……………………………………………….

Inscrit(e) à l'épreuve facultative de danse, demande conformément aux dispositions de la note de service n° 2012-038 du 6 mars 2012 à présenter la composition chorégraphique en y associant mes partenaires habituels de danse *(2 à 3 danseurs)*

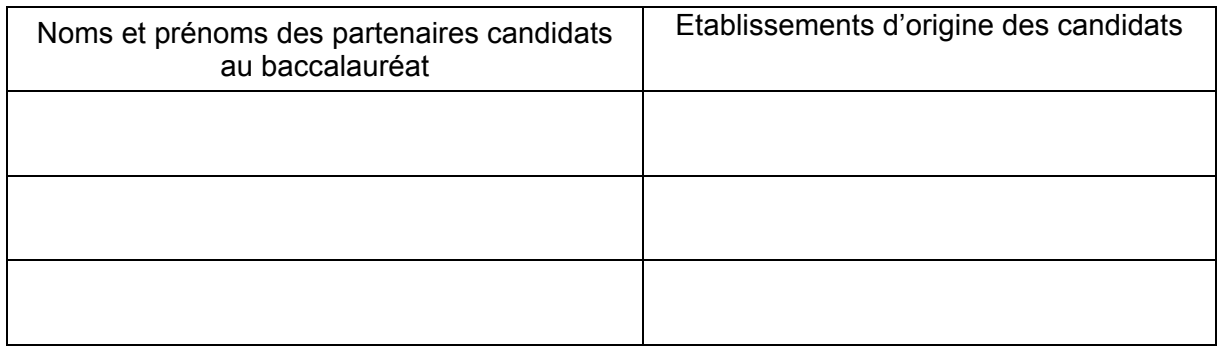

A …………………………………………………………. Le ……………………………………….

Signature du candidat

Visa du chef d'établissement Cachet du lycée

## **Demande à joindre à la confirmation d'inscription au baccalauréat ou à retourner au plus tard le 18 décembre 2018 Au-delà de cette date, aucune demande ne sera prise en considération**

**ACADEMIE D'AIX-MARSEILLE** *Liberté* • Égalité • Fraternité *ANNEXE n° 7*<br>DIEC 3.02 **DIEC 3.02** 

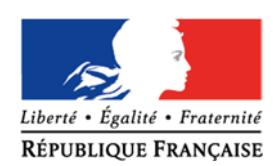

# **EPREUVE FACULTATIVE DE THEATRE**

## **(à renseigner uniquement lorsque le candidat est accompagné par un ou des partenaires)**

Je soussigné(e) ……………………………………………………………………………………………………

Candidat(e) à la session 2019 au baccalauréat de la série …………………………………………………

Inscrit(e) à l'épreuve facultative de théâtre, demande conformément aux dispositions de la note de service n° 2012-038 du 6 mars 2012 à être accompagné(e) le jour de l'épreuve par mes partenaires habituels pour la partie travail théâtral sur plateau

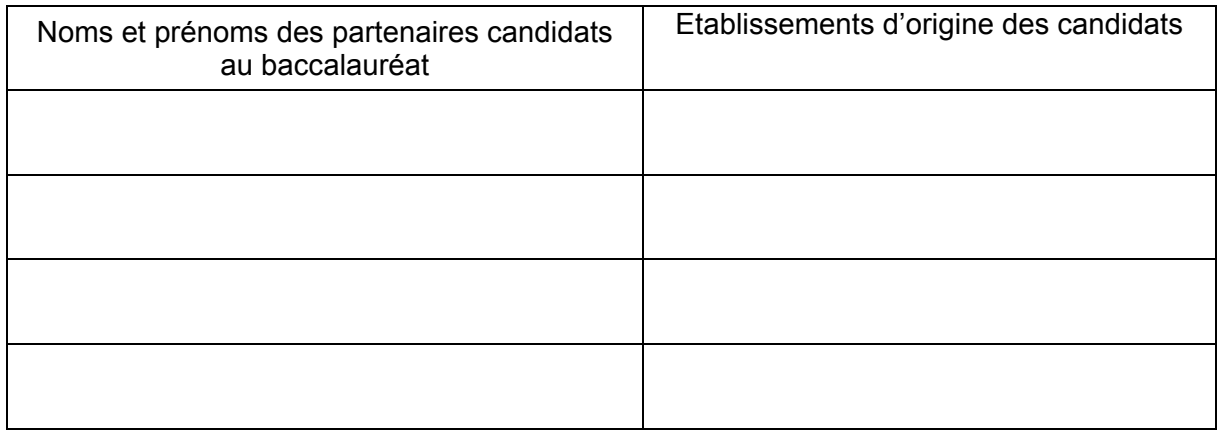

A …………………………………………………………. Le ……………………………………….

Signature du candidat

Visa du chef d'établissement Cachet du lycée

**Demande à joindre à la confirmation d'inscription au baccalauréat ou à retourner au plus tard le 18 décembre 2018 Au-delà de cette date, aucune demande ne sera prise en considération** 

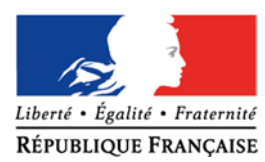

**ACADEMIE D'AIX-MARSEILLE** *RÉPUBLIQUE FRANÇAISE ANNEXE n° 8* **DIEC 3.02** 

# **DEMANDE DE DISPENSE D'EPREUVES OBLIGATOIRES ANTICIPEES**

# **au baccalauréat général**

## **SERIE LITTERAIRE**

# **Session 2019**

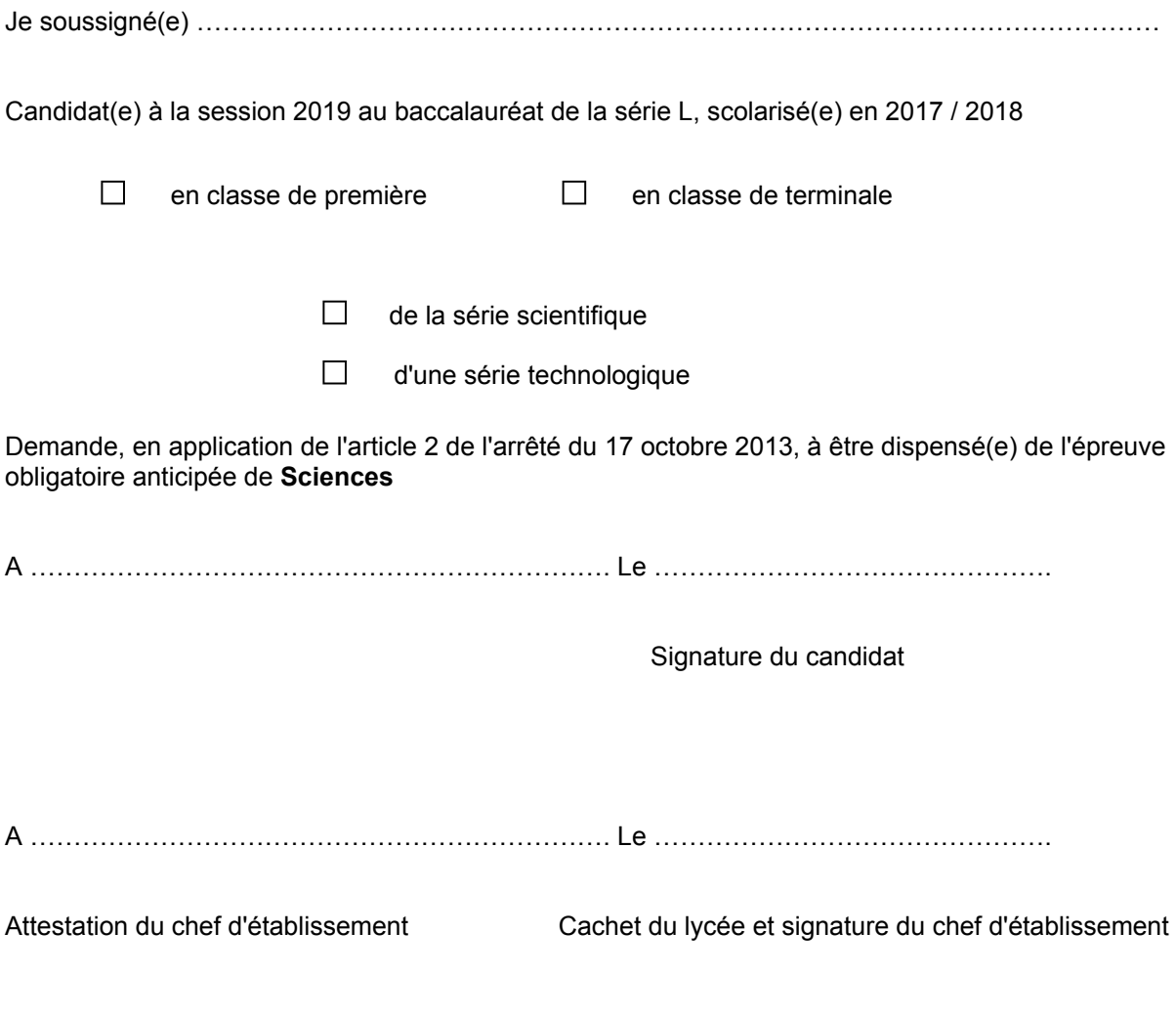

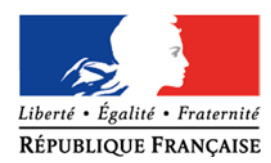

**ACADEMIE D'AIX-MARSEILLE** *ANNEXE n° 9* **DIEC 3.02** 

# **DEMANDE DE DISPENSE D'EPREUVES OBLIGATOIRES ANTICIPEES**

**au baccalauréat général** 

# **SERIE ECONOMIQUE ET SOCIAL**

**Session 2019** 

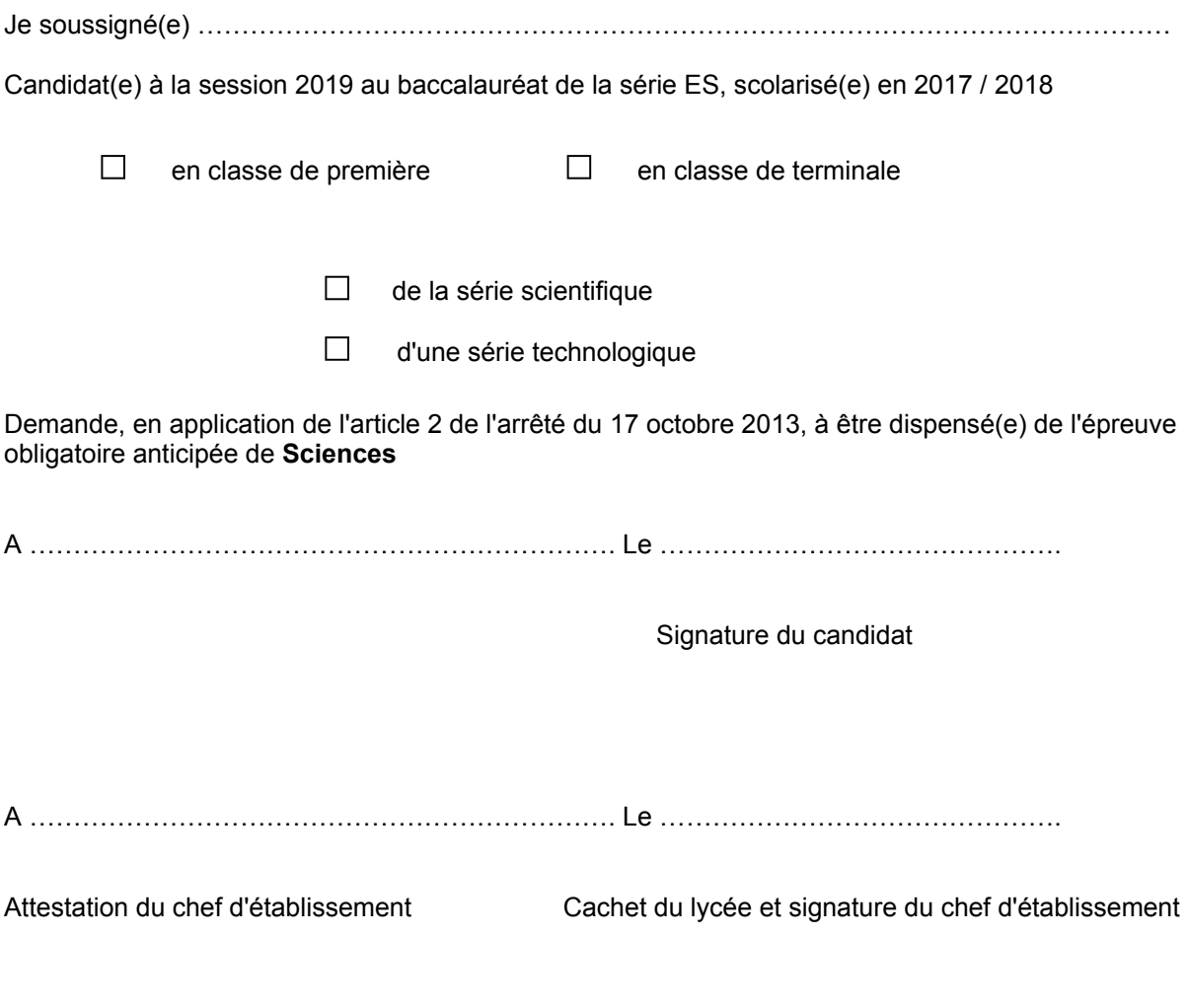

**ACADEMIE D'AIX-MARSEILLE** *Liberté • Égalité* • *Fraternité ANNEXE n° 10*<br>DIFC 3.02 **DIEC 3.02** 

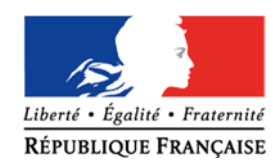

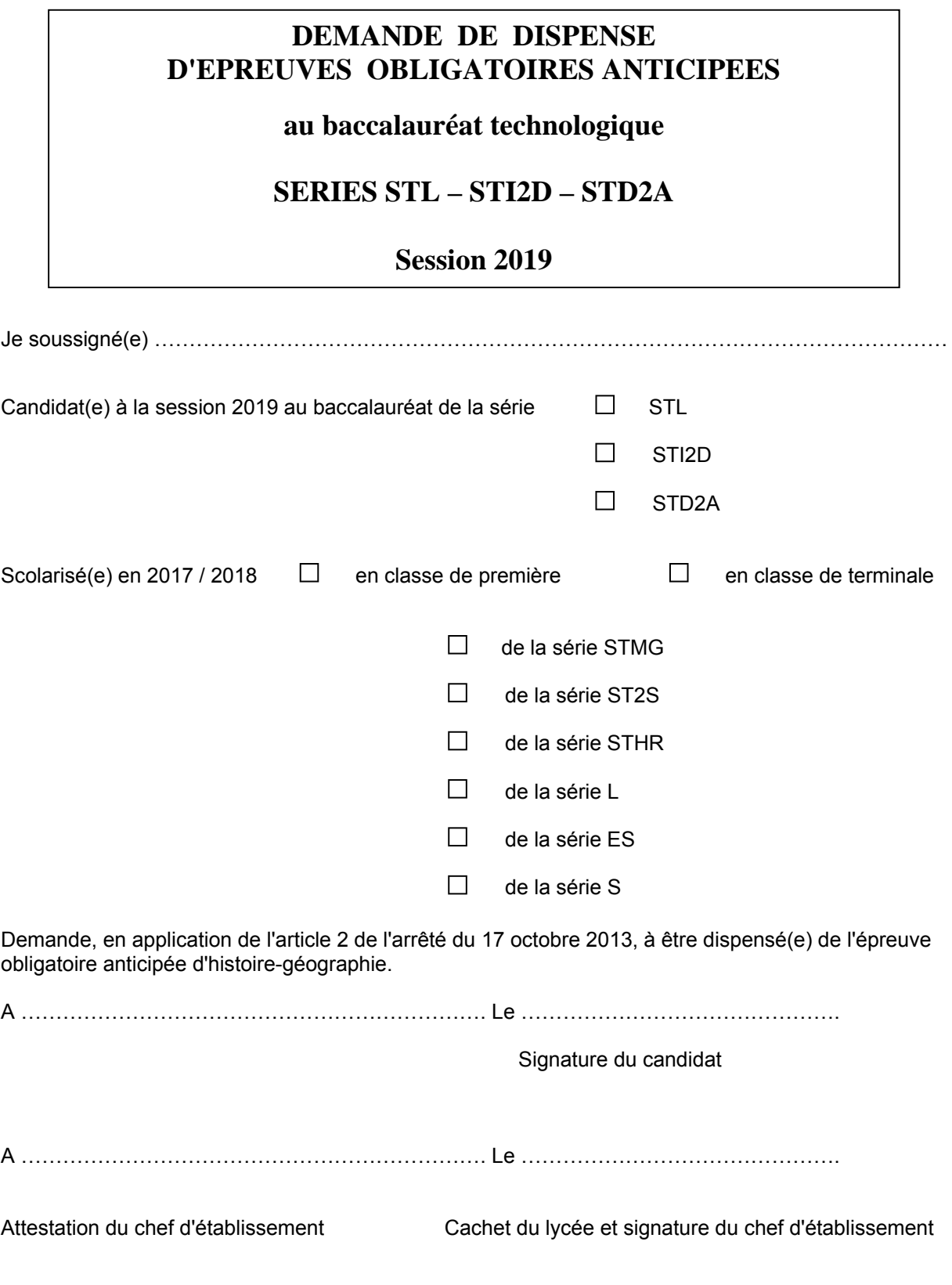

**ACADEMIE D'AIX-MARSEILLE** *Liberté* · Égalité · Fraternité **ANNEXE n° 11**<br> **ANNEXE n° 11**<br> **ANNEXE n° 11 DIEC 3.02** 

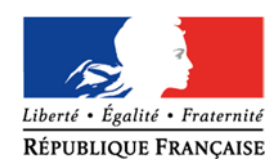

# **DEMANDE DE DISPENSE DE L'EPREUVE OBLIGATOIRE ANTICIPEE**

# **D'ETUDE DE GESTION**

## **SERIE STMG**

## **Session 2019**

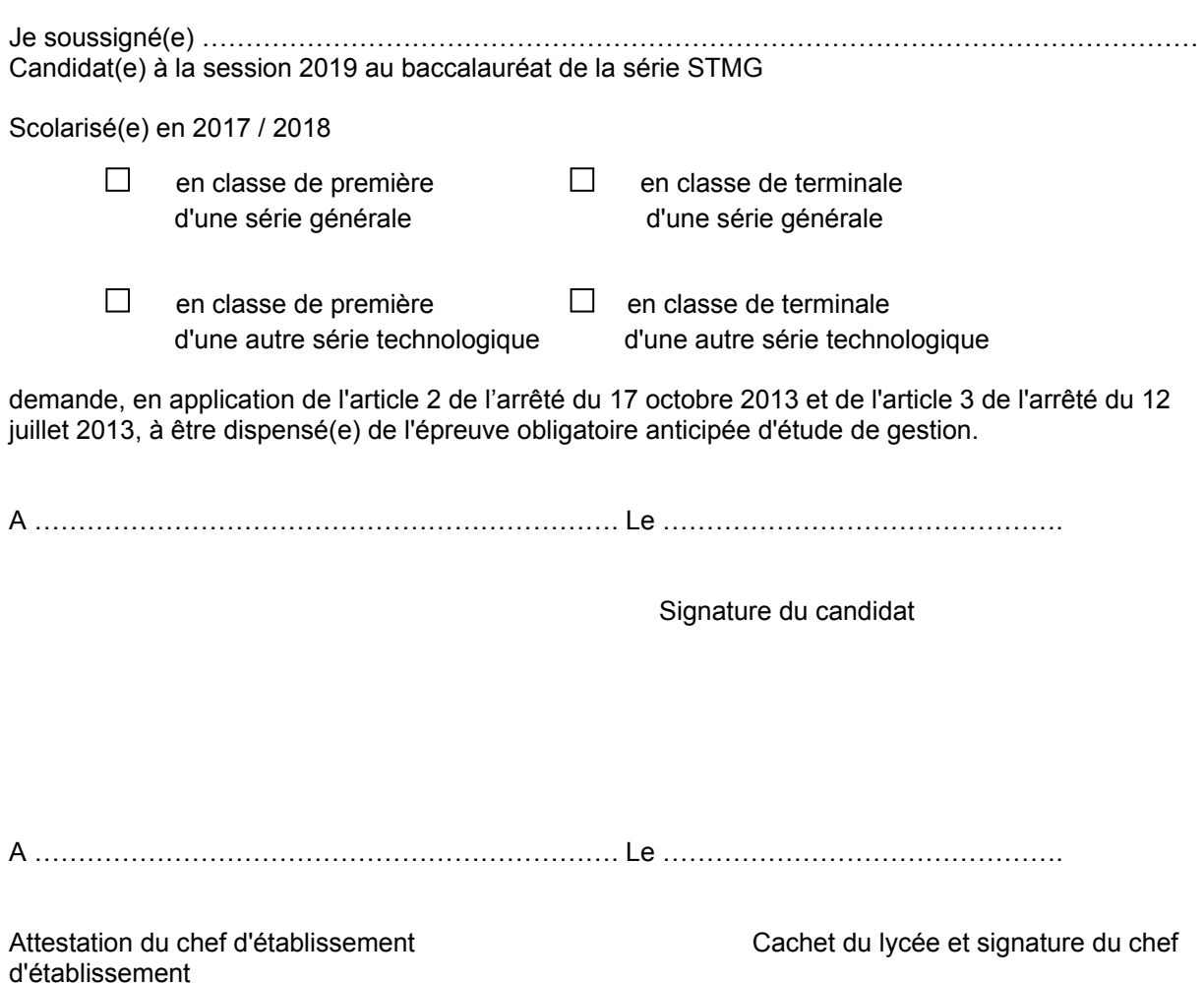

**ACADEMIE D'AIX-MARSEILLE** *Liberté* • Égalité • Fraternité *ANNEXE n° 12*<br>RÉPUBLIQUE FRANCAISE *ANNEXE n° 12* **DIEC 3.02** 

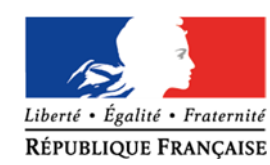

## **DEMANDE DE DISPENSE DE L'EPREUVE OBLIGATOIRE ANTICIPEE**

## **D'ACTIVITES INTERDISCIPLINAIRES**

# **SERIE ST2S**

## **Session 2019**

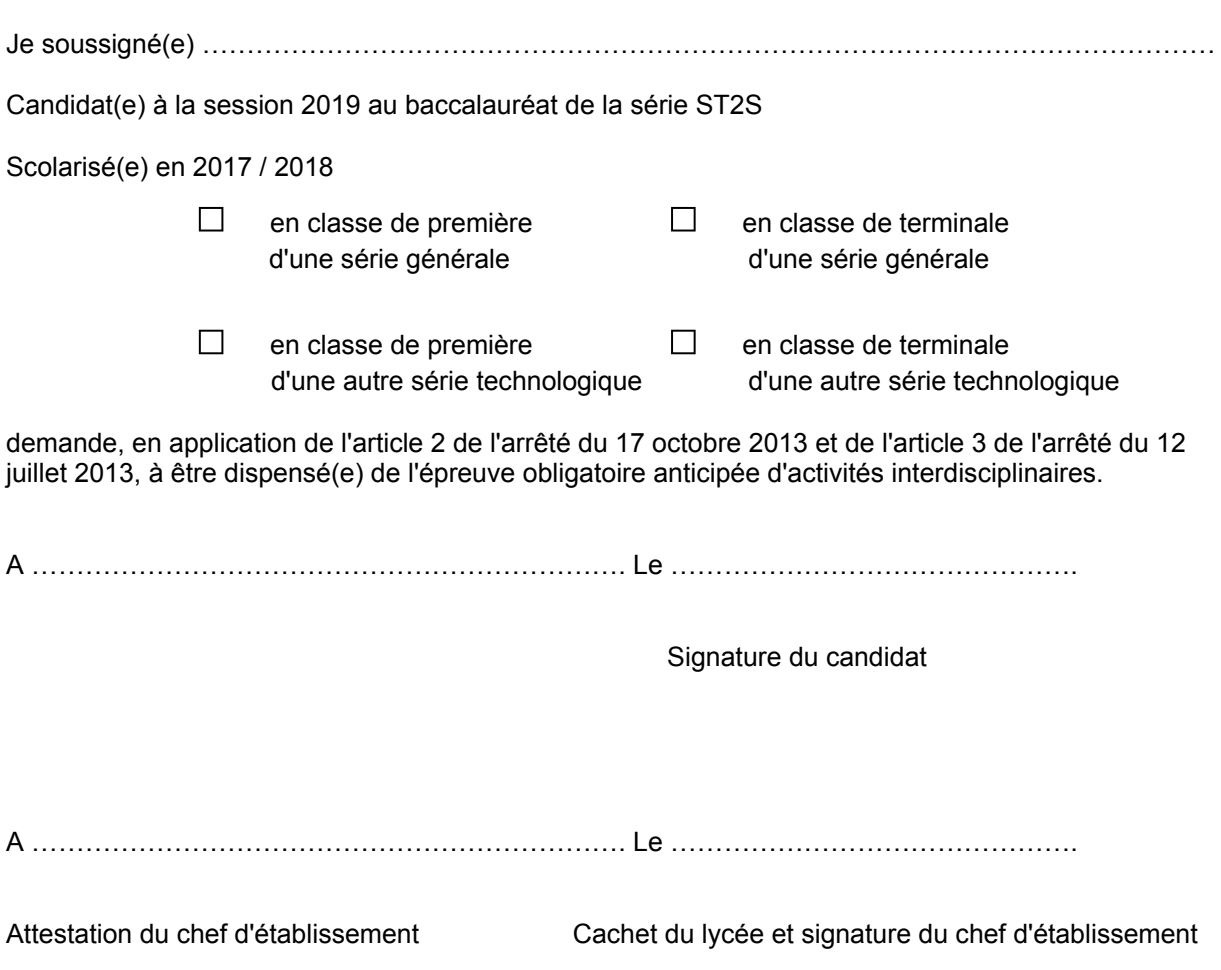

**ACADEMIE D'AIX-MARSEILLE** *Liberté* • Égalité • Fraternité *ANNEXE n° 13*<br>RÉPUBLIQUE FRANCAISE **ANNEXE** *n° 13* **DIEC 3.02** 

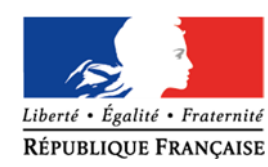

# **CANDIDAT ISSU DE LA VOIE PROFESSIONNELLE**

## **DEMANDE DE DISPENSE D'EPREUVES OBLIGATOIRES ANTICIPEES**

**Aux baccalauréats général et technologique** 

## **Session 2019**

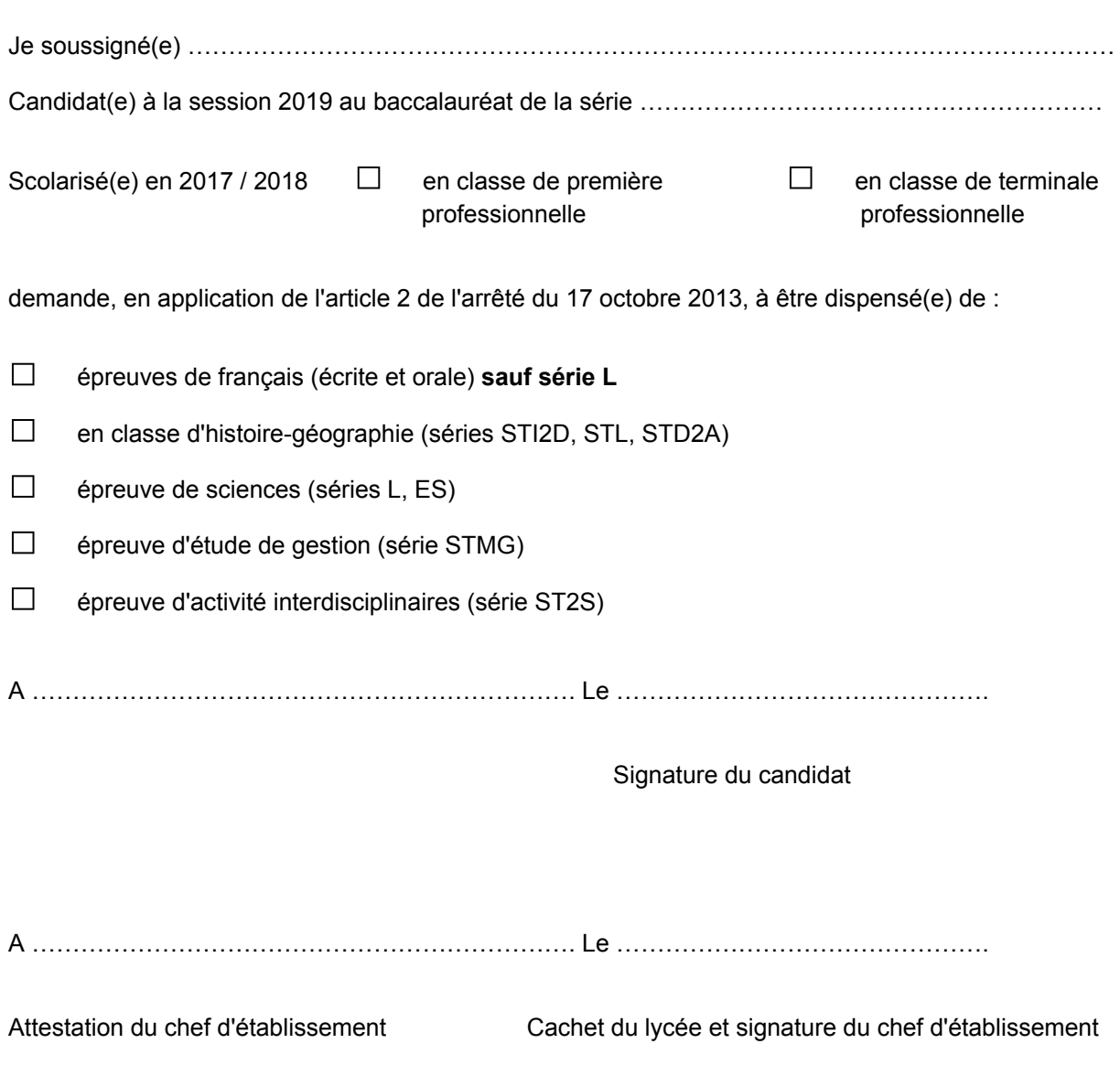

**ACADEMIE D'AIX-MARSEILLE** *Liberté* • Égalité • Fraternité *ANNEXE n° 14*<br>RÉPUBLIQUE FRANCAISE **ANNEXE** *n° 14* **DIEC 3.02** 

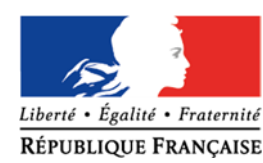

# **DEMANDE DE DISPENSE DE L'EPREUVE OBLIGATOIRE DE L.V.2. étrangère ou régionale**

# **SERIES DE BACCALAUREAT GENERAL SERIES TECHNOLOGIQUES**

**Session 2019** 

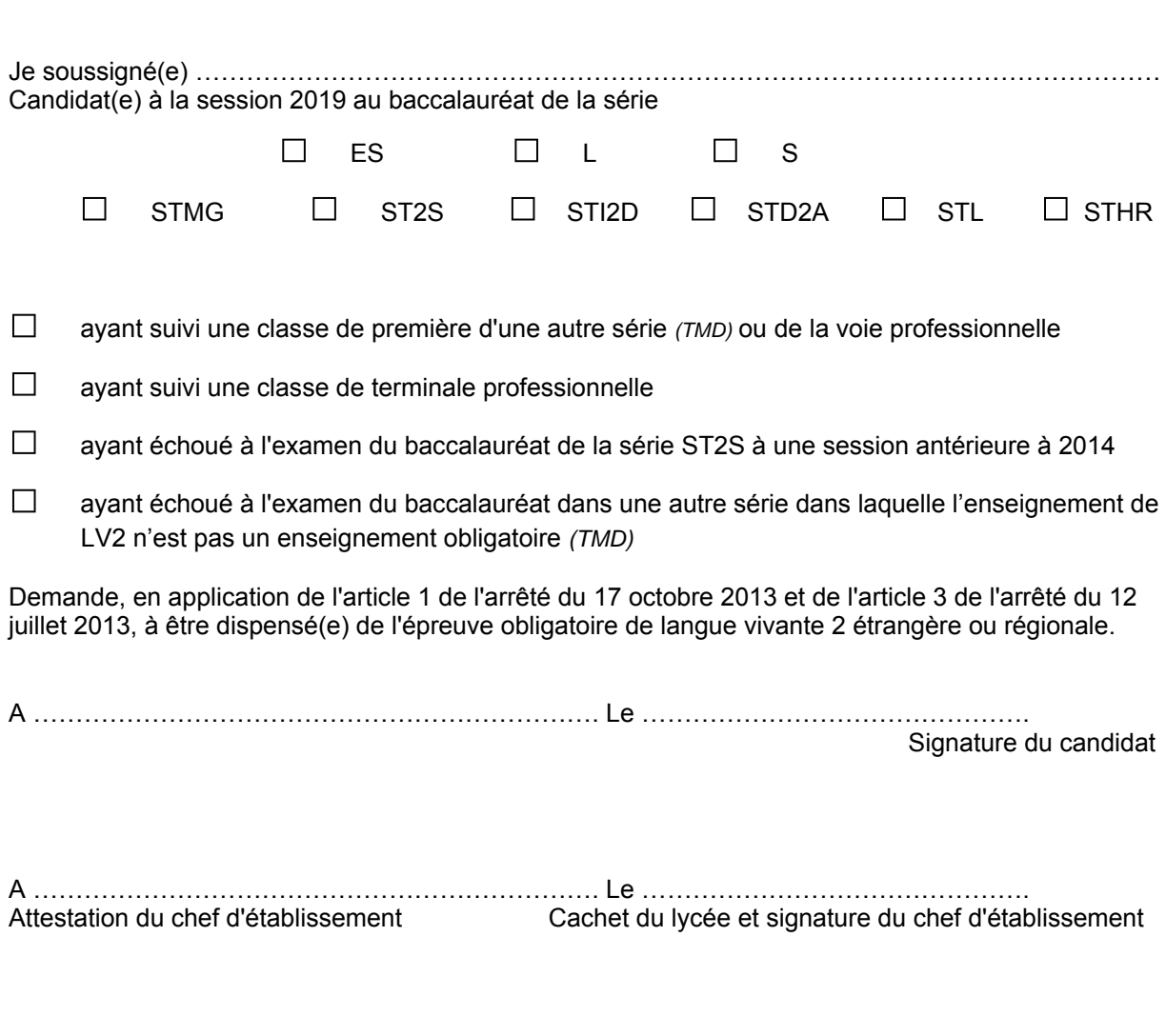

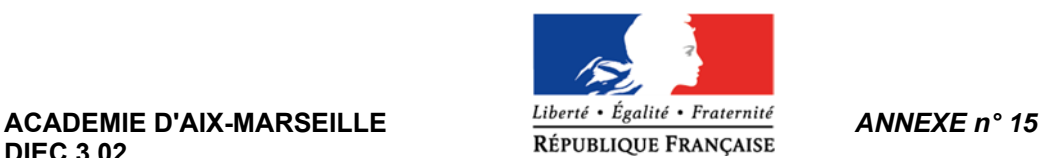

# **DEMANDE DE CONSERVATION DE NOTES – SESSION 2019**

**DIEC 3.02** 

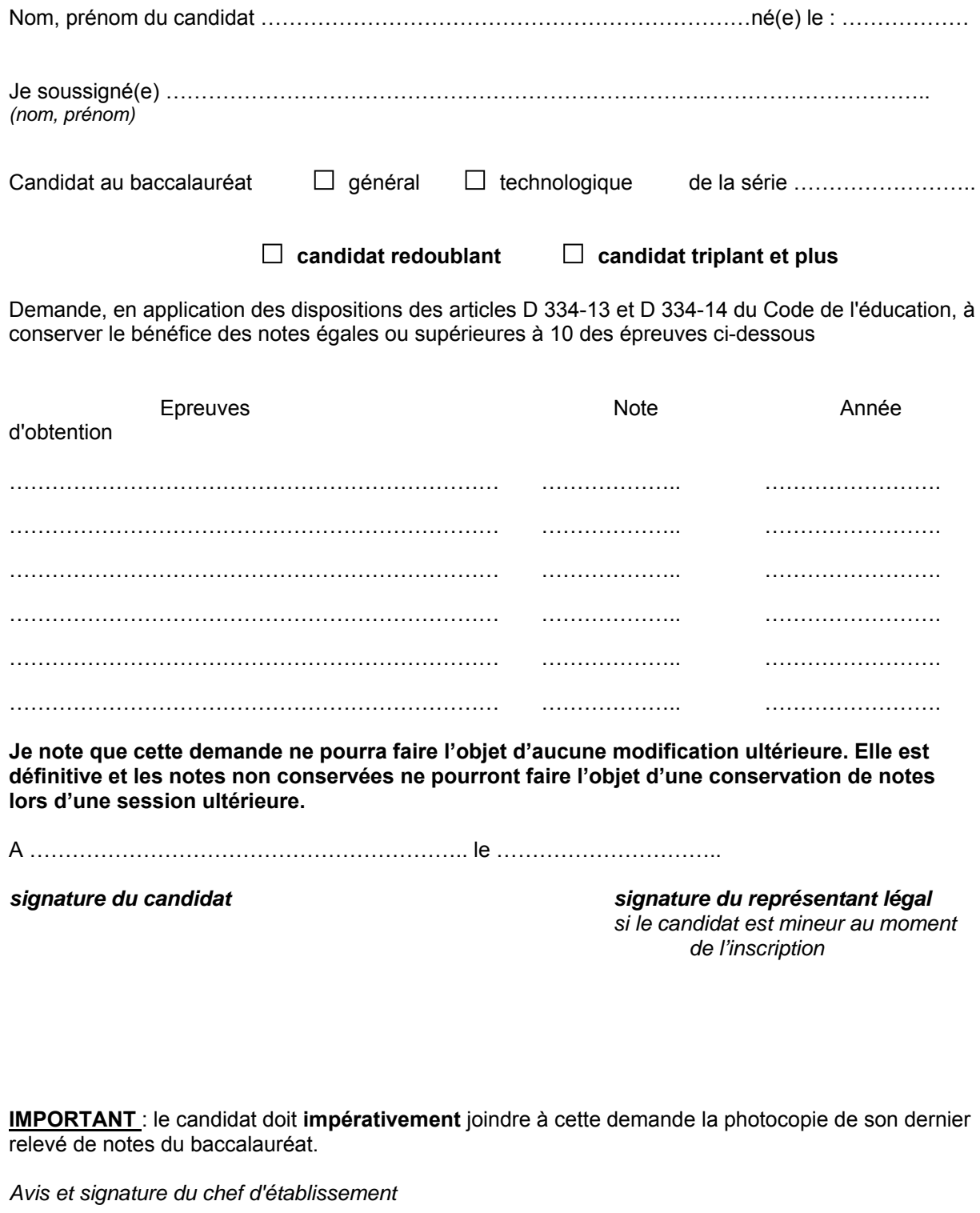

A …………………………………………………….. le …………………………..

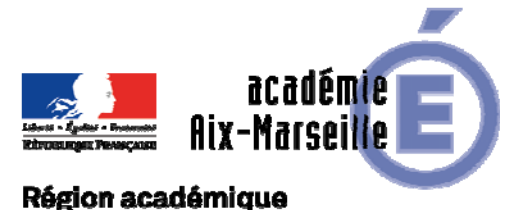

## PROVENCE-ALPES-CÔTE D'AZUR

DEEP/18-792-399 du 08/10/2018

## **PROMOTION DE GRADE - TABLEAU D'AVANCEMENT A LA CLASSE EXCEPTIONNELLE DES ECHELLES DE REMUNERATION (ECR) DES PROFESSEURS AGREGES ANNEE SCOLAIRE 2018/2019 - PROMOTION 2018**

Références : code de l'éducation, notamment articles R.914-60-1, D.351-12 à D.351-15 - décret n° 72-580 du 4-7- 1972 modifié - Arrêté du 11-8-2017 - J.O. du 31-8-2017 - Note de service n ° 2018-020 du 23-2-2018

Destinataires : Mesdames et Messieurs les Chefs d'Etablissements privés du second degré - Mesdames et Messieurs les Inspecteurs d'Académie - Inspecteurs Pédagogiques Régionaux - Mesdames et Messieurs les Inspecteurs de l'Education Nationale du second degré

Dossier suivi par : Mme SAUVAGET- Tel : 04 42 95 29 12 - Mme BONDIL - Tel : 04 42 95 29 06

Dans le cadre de la modernisation des parcours professionnels, des carrières et des rémunérations, un troisième grade, dénommé « classe exceptionnelle », est créé à compter de l'année 2017 dans l'échelle de rémunération des professeurs agrégés.

La présente circulaire a pour objet d'indiquer les modalités d'inscription au tableau d'avancement établi en vue de cette promotion, fixées par la note de service ministérielle visée ci-dessus. Je vous rappelle l'importance que revêt votre implication dans ce dossier. Vous veillerez tout particulièrement à informer vos personnels des avis que vous serez amenés à leur attribuer.

## **I - ORIENTATIONS GENERALES :**

Conformément aux textes réglementaires, l'avancement de grade par voie d'inscription au tableau d'avancement à la classe exceptionnelle s'effectue par appréciation qualitative sur le parcours et la valeur professionnels des agents au regard de l'ensemble de la carrière.

Ce tableau d'avancement est arrêté chaque année par le recteur après avis de la commission consultative mixte académique. Le tableau d'avancement est commun à toutes les disciplines.

Vous trouverez ci-dessous les conditions d'accès et de constitution des dossiers.

## **II - CONDITIONS D'ACCES :**

Deux viviers distincts, pour lesquels les conditions requises sont différentes, sont identifiés pour l'accès à la classe exceptionnelle.

#### **II.1 Premier vivier**

Il est constitué des professeurs agrégés qui ont atteint au moins le deuxième échelon de la hors classe, et justifient de huit années de fonctions accomplies dans des conditions d'exercice difficiles ou sur des fonctions particulières, telles qu'elles sont définies par arrêté du ministre chargé de l'éducation nationale et du ministre chargé de la fonction publique en date du 11 août 2017.

Les conditions requises s'apprécient au 31 août 2018 pour une nomination au 1<sup>er</sup> septembre 2018.

Les fonctions éligibles doivent avoir été exercées en position d'activité au sein du ministère de l'éducation nationale. L'exercice de ces fonctions s'apprécie sur toute la durée de la carrière, quels que soient la ou les échelles de rémunération concernées.

Les fonctions ou missions concernées sont les suivantes :

- les années d'affectation dans une école ou un établissement figurant sur l'une des listes prévues à l'article 3 du décret du 15 janvier 1993 susvisé et au 2° de l'article 1er du décret du 21 mars 1995 susvisé ;

- les années d'affectation dans une école ou un établissement qui figurait sur l'une des listes fixées en application de l'article 2 du décret du 11 septembre 1990 instituant une indemnité de sujétions spéciales en faveur des personnels enseignants des écoles, collèges, lycées et établissements d'éducation spéciale, des personnels de direction d'établissement et des personnels d'éducation ;

- les années d'affectation dans une école ou un établissement qui figurait sur l'une des listes fixées en application de l'article 1er du décret du 12 septembre 2011 instituant une indemnité spécifique en faveur des personnels enseignants, des personnels de direction, des personnels d'éducation et des personnels administratifs, sociaux et de santé exerçant dans les écoles, collèges, lycées pour l'ambition, l'innovation et la réussite ;

- l'enseignement réalisé dans une section de technicien supérieur ou dans une formation technique supérieure assimilée ainsi que dans les classes préparatoires aux grandes écoles ;

- les fonctions de directeur d'école et maîtres assurant ou ayant assuré les fonctions de directeur dans les écoles à classe unique ;

- les fonctions de directeur délégué aux formations professionnelles et technologiques ;

- les fonctions analogues à celles de directeur départemental ou régional de l'Union nationale du sport scolaire au sein d'une association sportive reconnue par l'État ;

- les fonctions analogues à celles de maître formateur exercées dans les organismes de formation des maîtres de l'enseignement privé sous contrat reconnus par l'État pour les maîtres justifiant d'une certification dans le domaine de la formation d'enseignants enregistrée au répertoire national des certifications professionnelles ;

- les fonctions de référent auprès des élèves en situation de handicap.

Dans le cas de cumul de plusieurs fonctions ou missions éligibles sur la même période, la durée d'exercice ne peut être comptabilisée qu'une seule fois, au titre d'une seule fonction. Ainsi, pour une même année scolaire, si l'agent a cumulé des fonctions et des conditions d'exercice éligibles, par exemple directeur de SEGPA dans un établissement classé en éducation prioritaire, cette année compte pour une année seulement.

La durée de huit ans d'exercice dans une fonction au cours de la carrière peut avoir été accomplie de façon continue ou discontinue.

La durée accomplie dans des fonctions éligibles est décomptée par année scolaire. Seules les années complètes sont retenues.

Les services accomplis à temps partiel sont comptabilisés comme des services à temps plein.

Les services accomplis en qualité de « faisant fonction » ne sont pas pris en compte.

Les services à prendre en compte doivent avoir été accomplis en qualité de bénéficiaire d'un contrat ou d'un agrément définitif. Les fonctions accomplies au cours d'années de stage ne sont prises en considération que dans le cas où les enseignants détenteurs d'un contrat définitif dans l'une des échelles de rémunération des premier ou second degrés relevant du ministre de l'éducation nationale effectue une année de stage dans une échelle de rémunération considérée (par exemple un professeur certifié effectuant une année de stage à l'ECR des professeurs agrégés et exerçant en service complet dans un établissement d'éducation prioritaire).

#### **II.2 Au titre du second vivier**

Le second vivier est constitué des agents qui comptent au moins trois ans d'ancienneté dans le quatrième échelon de la hors classe.

#### **Conditions applicables aux 2 viviers :**

Les conditions requises s'apprécient au 31 août 2018.

Peuvent accéder à la classe exceptionnelle tous les professeurs agrégés, en activité et remplissant les conditions énoncées ci-dessus.

Les enseignants en situation particulière (décharge syndicale, congé de longue maladie, etc.) qui remplissent les conditions sont promouvables.

Les enseignants en congé parental à la date d'observation (31 août 2018) ne sont pas promouvables.

### **III - CONSTITUTION DES DOSSIERS SERVANT A L'ETABLISSEMENT DES PROPOSITIONS :**

*A NOTER : Tous les agents éligibles au titre de l'un ou l'autre vivier veilleront à compléter et enrichir le cas échéant, leur CV sur I-Professionnel, du 15 au 28 OCTOBRE 2018 inclus.* Au-delà de cette date les informations portées ne pourront plus être prises en compte pour cette campagne mais seront enregistrées pour la promotion 2019.

#### **III.1 Agents éligibles au titre du premier vivier**

Ils feront acte de candidature en remplissant la fiche de candidature sur le portail de services Internet I-Professionnel **UNIQUEMENT :** 

### **du 15 OCTOBRE au 28 OCTOBRE 2018 INCLUS**

 Cliquer sur le lien suivant : https://appli.ac-aix-marseille.fr (se reporter à l'**annexe** de la présente circulaire pour la marche à suivre)

Cette fiche comprend notamment les données relatives aux fonctions accomplies dans des conditions d'exercice difficile ou sur des fonctions particulières.

### IMPORTANT :

- *Concernant les fonctions particulières* : **il est demandé aux candidats de fournir dans la mesure du possible les pièces justificatives attestant de l'exercice de fonctions éligibles en PJ via I-Professionnel uniquement lors de leur inscription :**
- *Concernant l'affectation ou l'exercice dans une école, un établissement ou un service relevant de l'éducation prioritaire* **: les candidats devront fournir le bulletin de salaire du mois de janvier de la période concernée sur lequel figure la perception de l'indemnité (NBI, 403…) ex : janvier 1998, janvier 1999, janvier 2000, janvier 2001, janvier 2002, janvier 2003, janvier 2004, janvier 2005…), uniquement pour l'affectation au cours de la carrière.**

Les candidats à la promotion ne remplissant pas les conditions d'exercice des fonctions éligibles seront informés par messagerie électronique sur I-Professionnel et à leur adresse professionnelle de la non recevabilité de leur candidature.

A défaut de candidature saisie et validée dans les délais impartis, les dossiers ne seront pas examinés au titre de ce vivier.

#### **III.2 Agents éligibles au titre du second vivier**

Les professeurs agrégés comptant au moins trois ans d'ancienneté dans le 4ème échelon de la hors classe sont éligibles d'office. L'examen de leur situation n'est pas conditionné à un acte de candidature.

#### **III.3 Agents éligibles simultanément au titre des deux viviers**

Ces dossiers seront examinés, au niveau académique, selon les règles suivantes :

- Si la candidature au titre du premier vivier est recevable, ils seront examinés au titre des deux viviers ;
- Si la candidature au titre du premier vivier n'est pas recevable, ils seront examinés au titre du second vivier ;
- S'ils n'ont pas fait acte de candidature au titre du premier vivier, ils seront examinés au titre du second vivier.

**Il est fortement recommandé aux agents remplissant les conditions pour être éligible à la fois au titre du 1er vivier et du 2nd vivier, de se porter candidat au titre du 1e vivier afin d'élargir leur chance de promotion.** 

#### **IV - EVALUATION DES DOSSIERS SERVANT A L'ETABLISSEMENT DES PROPOSITIONS :**

A l'issue de la phase de candidature et/ou d'enrichissement du CV, il sera procédé au recueil des avis des évaluateurs.

**Ces avis prennent la forme d'une appréciation littérale. Si vous souhaitez y ajouter un niveau de satisfaction (excellent, très satisfaisant, satisfaisant, insatisfaisant), vous veillerez à ce que ce degré d'avis soit le reflet exact de votre appréciation littérale.** 

**1- Evaluation des dossiers des personnels affectés dans les établissements privés de l'enseignement secondaire, par les corps d'inspection et chefs d'établissement :** 

## **du MARDI 30 OCTOBRE au VENDREDI 23 NOVEMBRE 2018 INCLUS**

L'évaluation se fera via l'application **I-Professionnel.**

#### *Critères d'évaluation des corps d'inspection, chefs d'établissement et autorités hiérarchiques :*

#### - **Pour le premier vivier :**

L'appréciation qualitative porte sur le parcours professionnel, l'exercice des fonctions (durée, conditions, notamment dans le cadre de l'éducation prioritaire) et la valeur professionnelle de l'agent au regard de l'ensemble de la carrière.

#### - **Pour le second vivier :**

L'appréciation qualitative porte sur le parcours et la valeur professionnels de l'agent au regard de l'ensemble de la carrière.

Dans tous les cas, l'examen du parcours professionnel de chaque agent doit permettre d'apprécier, sur la durée, son investissement professionnel, compte tenu par exemple des éléments suivants : activités professionnelles, implication en faveur de la réussite des élèves et dans la vie de l'établissement, richesse et diversité du parcours professionnel, formations et compétences.

#### **2 - Avis formulé par le recteur :**

Après avoir recueilli les avis des évaluateurs, le recteur arrêtera son appréciation qui correspondra à l'un des quatre degrés suivants :

### *Excellent – Très satisfaisant – Satisfaisant – Insatisfaisant*

Les propositions d'inscription au tableau d'avancement à la classe exceptionnelle se fonderont sur les critères d'appréciation suivants, valorisés :

- l'ancienneté de l'agent dans la plage d'appel, représentée par l'échelon et l'ancienneté conservée dans l'échelon au 31 août 2018 ;

- une appréciation qualitative portée sur le parcours de l'agent.

La valorisation des critères d'appréciation définis ci-dessus se traduit par le barème ci-dessous :

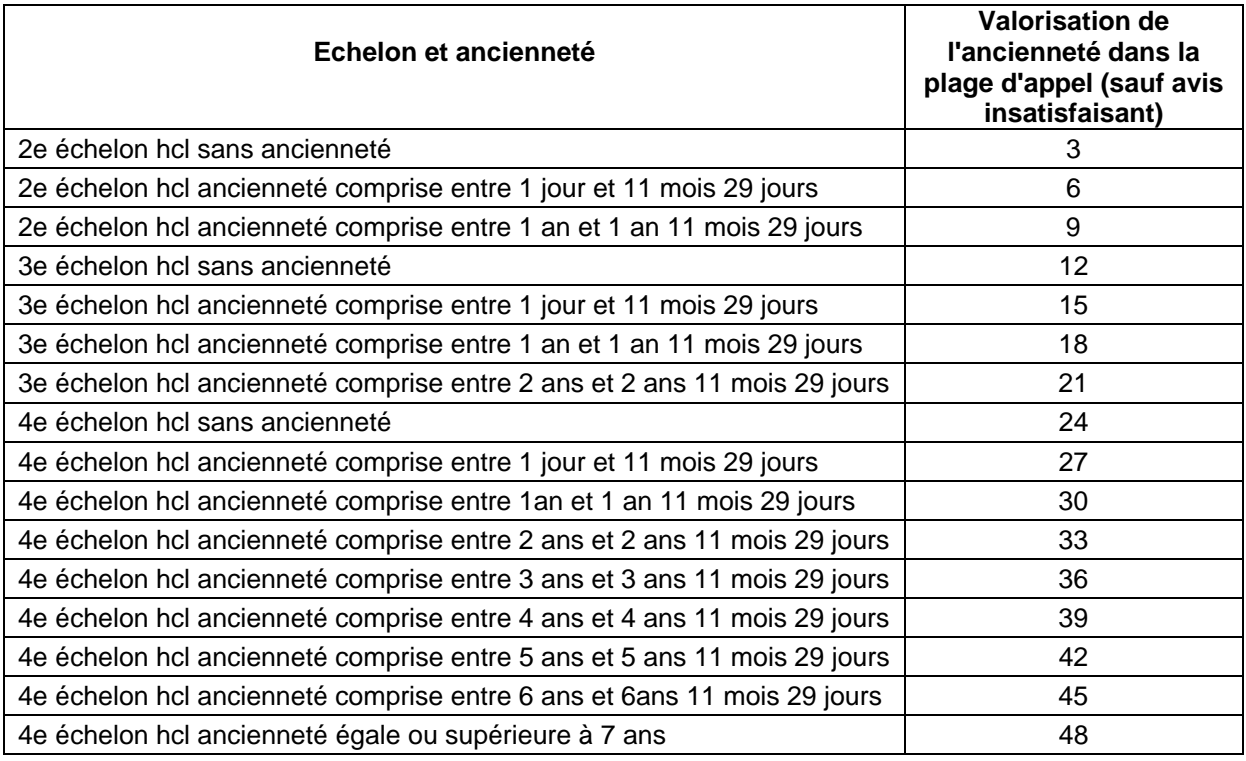

#### **Appréciation du recteur :**

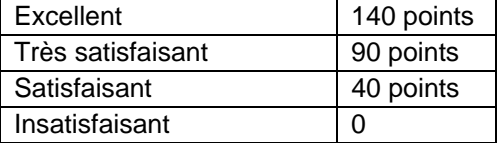

### **Une attention particulière sera accordée à l'équilibre entre les femmes et les hommes dans le choix des propositions.**

Les enseignants auront la possibilité de consulter les avis émis sur leur dossier par les évaluateurs avant la tenue de la commission consultative mixte académique.

Je vous demande d'apporter une attention particulière à l'information individuelle des personnels concernés, y compris les personnels absents (décharge syndicale, congé de maladie, maternité, congé de formation…) par tout moyen à votre convenance et en particulier par **l'affichage de l'annexe** de la présente circulaire.

Je sais pouvoir compter sur votre collaboration pour le bon déroulement de ces opérations.

*Signataire : Pour le Recteur et par délégation, Pascal MISERY, Secrétaire Général de l'Académie d'Aix-Marseille* 

#### **TABLEAU D'AVANCEMENT A LA CLASSE EXCEPTIONNELLE DE L'ECHELLE DE REMUNERATION DES PROFESSEURS AGREGES**

Décret n° 72-580 du 4-7-1972 modifié ; Décret n°2017-786 du 05/05/2017; Arrêté 11-8-2017 ; Note de service n ° 2018-020 du 23-2- 2018

## **Conditions, dates, et modalités d'accès à « I-PROFESSIONNEL »**

**1/ Les professeurs agrégés ayant atteint au moins le 2ème échelon de la hors classe et justifiant de 8 années de fonctions accomplies dans conditions d'exercice difficile ou sur des fonctions particulières doivent se porter candidats :** 

 **en remplissant la fiche de candidature sur I-professionnel uniquement via I-Professionnel:** 

## **du 15 OCTOBRE AU 28 OCTOBRE 2018 INCLUS**

 **à l'adresse suivante https://appli.ac-aix-marseille.fr**

**Pour l'authentification, saisir** 

- **Le nom de l'utilisateur** : 1ère lettre de votre prénom et votre nom en entier accolé et en minuscule ;
- **Le mot de passe** : votre Numen ou votre mot de passe personnalisé ;
- **Valider** ;

**Cliquer à gauche** ↘ **Gestion des personnels ;** 

**A droite** ↘ **I-Prof Assistant Carrière : Cliquer sur I-Professionnel Enseignant** 

### **Menu déroulant : choisir classe exceptionnelle**  $\infty$  **ok**

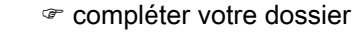

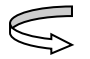

fonctions et missions

ajouter ; sélectionner l'année, indiquer l'établissement

Vous pouvez joindre un document attestant de l'exercice de fonctions éligibles :  $\sigma$  parcourir ; téléchargez les

documents (*l'affectation ou l'exercice dans une école, un établissement ou un service relevant de l'éducation prioritaire* 

**: les candidats devront fournir le bulletin de salaire du mois de janvier de la période concernée sur lequel figure la perception de l'indemnité (NBI, 403…) ex : janvier 1998, janvier 1999, janvier 2000, janvier 2001, janvier 2002, janvier 2003, janvier 2004, janvier 2005…), uniquement pour l'affectation au cours de la carrière).**  valider

candidater

- générer Fiche Candidature
- afficher votre fiche de candidature
- valider votre candidature

**Assurez-vous de voir apparaître le message suivant « Candidature réalisée »**

**Il est fortement recommandé aux agents remplissant les conditions pour être éligible à la fois au titre du 1e vivier et du 2e vivier, de se porter candidat au titre du 1e vivier afin d'élargir leur chance de promotion.** 

**2/ Les professeurs agrégés comptant au moins 3 ans d'ancienneté dans le 4ème échelon de la hors classe sont éligibles d'office (pas d'acte de candidature).** 

**Les modifications introduites à compter du 24 mars 2018 ne pourront être prises en compte au titre de cette campagne.** 

**En cas de difficultés, vous pouvez prendre contact avec**  Mme Sandrine SAUVAGET – Chef de bureau – 04 42 95 29 12

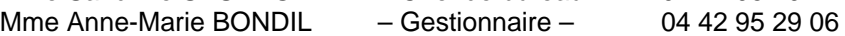

## **Aucune candidature ne sera acceptée après le 28 OCTOBRE 2018.**

Vous pourrez consulter les avis émis sur votre dossier par les évaluateurs avant la tenue de la commission consultative mixte académique.

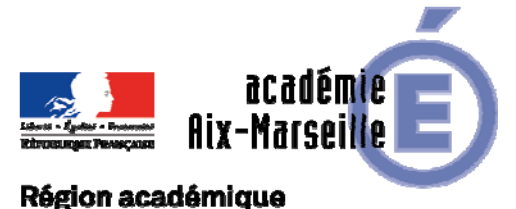

PROVENCE-ALPES-CÔTE D'AZUR

DEEP/18-792-400 du 08/10/2018

## **PROMOTION DE GRADE - TABLEAU D'AVANCEMENT A LA CLASSE EXCEPTIONNELLE DES ECHELLES DE REMUNERATION (ECR) DES PROFESSEURS CERTIFIES / PROFESSEURS DE LYCEE PROFESSIONNEL / DES PROFESSEURS D'EDUCATION PHYSIQUE ET SPORTIVE ANNEE SCOLAIRE 2018/2019 - PROMOTION 2018**

Références : code de l'éducation, notamment articles R.914-60-1, D.351-12 à D.351-15 - décret n° 72-581 du 4-7- 1972 modifié - décret n° 80-627 du 4-8-1980 modifié - décret n° 92-1189 du 6-11-1992 modifié - décret n° 93-55 du 15-1-1993 - décret n° 95-313 du 21-3-1995 - décret n° 2014-460 du 7-5-2014 - Arrêté du 11-8-2017 - J.O. du 31-8- 2017 - Note de service n ° 2018-020 du 23-2-2018

Destinataires : Mesdames et Messieurs les Chefs d'Etablissements privés du second degré - Mesdames et Messieurs les Inspecteurs d'Académie - Inspecteurs Pédagogiques Régionaux - Mesdames et Messieurs les Inspecteurs de l'Education Nationale du second degré

Dossier suivi par : Mme SAUVAGET- Tel : 04 42 95 29 12 - Mme BONDIL - Tel : 04 42 95 29 06

Dans le cadre de la modernisation des parcours professionnels, des carrières et des rémunérations, un troisième grade, dénommé « classe exceptionnelle », a été créé à compter de l'année 2017 dans les échelles de rémunération des professeurs certifiés, des professeurs de lycée professionnel et des professeurs d'éducation physique et sportive.

La présente circulaire a pour objet d'indiquer les modalités d'inscription au tableau d'avancement établi en vue de cette promotion, fixées par la note de service ministérielle visée ci-dessus. Je vous rappelle l'importance que revêt votre implication dans ce dossier. Vous veillerez tout particulièrement à informer vos personnels des avis que vous serez amenés à leur attribuer.

## **I - ORIENTATIONS GENERALES :**

Conformément aux textes réglementaires, l'avancement de grade par voie d'inscription au tableau d'avancement à la classe exceptionnelle s'effectue par appréciation qualitative sur le parcours et la valeur professionnels des agents au regard de l'ensemble de la carrière.

Ce tableau d'avancement est arrêté chaque année par le recteur après avis de la commission consultative mixte académique. Pour les échelles de rémunération des professeurs certifiés et des professeurs de lycée professionnel, le tableau d'avancement est commun à toutes les disciplines.

Les conditions requises s'apprécient au 31 août 2018 pour une nomination au 1<sup>er</sup> septembre 2018.

Vous trouverez ci-dessous les conditions d'accès et de constitution des dossiers.

#### **II - CONDITIONS D'ACCES :**

Deux viviers distincts, pour lesquels les conditions requises sont différentes, sont identifiés pour l'accès à la classe exceptionnelle.

## **II.1 Premier vivier**

Le premier vivier est constitué des agents qui ont atteint au moins le troisième échelon de la hors classe et justifient de huit années de fonctions accomplies dans des conditions d'exercice difficiles ou sur des fonctions particulières, telles qu'elles sont définies par arrêté du ministre chargé de l'éducation nationale et du ministre chargé de la fonction publique en date du 11 août 2017.

Les fonctions éligibles doivent avoir été exercées en position d'activité dans les échelles de rémunération des enseignants des premier et second degrés au sein du ministère de l'éducation nationale. L'exercice de ces fonctions s'apprécie sur toute la durée de la carrière, quels que soient le ou les corps concernés.

Les fonctions ou missions concernées sont les suivantes :

- les années d'affectation dans une école ou un établissement figurant sur l'une des listes prévues à l'article 3 du décret du 15 janvier 1993 susvisé et au 2° de l'article 1er du décret du 21 mars 1995 susvisé ;

- les années d'affectation dans une école ou un établissement qui figurait sur l'une des listes fixées en application de l'article 2 du décret du 11 septembre 1990 instituant une indemnité de sujétions spéciales en faveur des personnels enseignants des écoles, collèges, lycées et établissements d'éducation spéciale, des personnels de direction d'établissement et des personnels d'éducation ;

- les années d'affectation dans une école ou un établissement qui figurait sur l'une des listes fixées en application de l'article 1er du décret du 12 septembre 2011 instituant une indemnité spécifique en faveur des personnels enseignants, des personnels de direction, des personnels d'éducation et des personnels administratifs, sociaux et de santé exerçant dans les écoles, collèges, lycées pour l'ambition, l'innovation et la réussite ;

- l'enseignement réalisé dans une section de technicien supérieur ou dans une formation technique supérieure assimilée ainsi que dans les classes préparatoires aux grandes écoles ;

- les fonctions de directeur d'école et maîtres assurant ou ayant assuré les fonctions de directeur dans les écoles à classe unique ;

- les fonctions de directeur délégué aux formations professionnelles et technologiques ;

- les fonctions analogues à celles de directeur départemental ou régional de l'Union nationale du sport scolaire au sein d'une association sportive reconnue par l'État ;

- les fonctions analogues à celles de maître formateur exercées dans les organismes de formation des maîtres de l'enseignement privé sous contrat reconnus par l'État pour les maîtres justifiant d'une certification dans le domaine de la formation d'enseignants enregistrée au répertoire national des certifications professionnelles ;

- les fonctions de référent auprès des élèves en situation de handicap.

Dans le cas de cumul de plusieurs fonctions ou missions éligibles sur la même période, la durée d'exercice ne peut être comptabilisée qu'une seule fois, au titre d'une seule fonction. Ainsi, pour une même année scolaire, si l'agent a cumulé des fonctions et des conditions d'exercice éligibles, par exemple directeur de SEGPA dans un établissement classé en éducation prioritaire, cette année compte pour une année seulement.

La durée de huit ans d'exercice dans une fonction au cours de la carrière peut avoir été accomplie de façon continue ou discontinue.

La durée accomplie dans des fonctions éligibles est décomptée par année scolaire. Seules les années complètes sont retenues.

Les services accomplis à temps partiel sont comptabilisés comme des services à temps plein.

Les services accomplis en qualité de « faisant fonction » ne sont pas pris en compte.

Les services à prendre en compte doivent avoir été accomplis en qualité de bénéficiaire d'un contrat ou d'un agrément définitif. Les fonctions accomplies au cours d'années de stage ne sont prises en considération que dans le cas où les enseignants détenteurs d'un contrat définitif dans l'une des échelles de rémunération des premier ou second degrés relevant du ministre de l'éducation nationale effectue une année de stage dans une échelle de rémunération considérée (par exemple un professeur de lycée professionnel effectuant une année de stage à l'ECR des professeurs certifiés et exerçant en service complet dans un établissement d'éducation prioritaire).

### **II.2 Au titre du second vivier**

Le second vivier est constitué des agents qui ont atteint le sixième échelon de la hors-classe.

### **Conditions applicables aux 2 viviers :**

Les conditions requises s'apprécient au 31 août 2018.

Peuvent accéder à la classe exceptionnelle tous les agents, en activité et remplissant les conditions énoncées ci-dessus. Les enseignants en situation particulière (décharge syndicale, congé de longue maladie, etc.) qui remplissent les conditions sont promouvables.

Les enseignants en congé parental à la date d'observation (31 août 2018) ne sont pas promouvables.

### **III - CONSTITUTION DES DOSSIERS SERVANT A L'ETABLISSEMENT DES PROPOSITIONS :**

*A NOTER : Tous les agents éligibles au titre de l'un ou l'autre vivier veilleront à compléter et enrichir le cas échéant, leur CV sur I-Professionnel, du 15 au 28 OCTOBRE 2018 inclus.* Au-delà de cette date les informations portées ne pourront plus être prises en compte pour cette campagne mais seront enregistrées pour la promotion 2019.

#### **III.1 Agents éligibles au titre du premier vivier**

Ils feront acte de candidature en remplissant la fiche de candidature sur le portail de services Internet I-Professionnel **UNIQUEMENT :** 

### **du 15 OCTOBRE au 28 OCTOBRE 2018 INCLUS**

 cliquer sur le lien suivant : **https://appli.ac-aix-marseille.fr** (se reporter à l'**annexe** de la présente circulaire pour la marche à suivre)

Cette fiche comprend notamment les données relatives aux fonctions accomplies dans des conditions d'exercice difficile ou sur des fonctions particulières.

#### IMPORTANT :

- *Concernant les fonctions particulières* : **il est demandé aux candidats de fournir dans la mesure du possible les pièces justificatives attestant de l'exercice de fonctions éligibles en PJ via I-Professionnel uniquement lors de leur inscription :**
- *Concernant l'affectation ou l'exercice dans une école, un établissement ou un service relevantde l'éducation prioritaire* **: les candidats devront fournir le bulletin de salaire du mois de janvier de la période concernée sur lequel figure la perception de l'indemnité (NBI, 403…) ex : janvier 1998, janvier 1999, janvier 2000, janvier 2001, janvier 2002, janvier 2003, janvier 2004, janvier 2005…), uniquement pour l'affectation au cours de la carrière.**

Les candidats à la promotion ne remplissant pas les conditions d'exercice des fonctions éligibles seront informés par messagerie électronique sur I-Professionnel et à leur adresse professionnelle de la non recevabilité de leur candidature.

A défaut de candidature saisie et validée dans les délais impartis, les dossiers ne seront pas examinés au titre de ce vivier.

#### **III.2 Agents éligibles au titre du second vivier**

Les agents ayant atteint le 6ème échelon de la hors classe sont éligibles d'office. L'examen de leur situation n'est pas conditionné à un acte de candidature.

#### **III.3 Agents éligibles simultanément au titre des deux viviers**

Ces dossiers seront examinés, au niveau académique, selon les règles suivantes :

- Si la candidature au titre du premier vivier est recevable, ils seront examinés au titre des deux viviers ;
- Si la candidature au titre du premier vivier n'est pas recevable, ils seront examinés au titre du second vivier ;
- S'ils n'ont pas fait acte de candidature au titre du premier vivier, ils seront examinés au titre du second vivier.

**Il est fortement recommandé aux agents remplissant les conditions pour être éligible à la fois au titre du 1er vivier et du 2nd vivier, de se porter candidat au titre du 1er vivier afin d'élargir leur chance de promotion.** 

#### **IV - EVALUATION DES DOSSIERS SERVANT A L'ETABLISSEMENT DES PROPOSITIONS :**

A l'issue de la phase de candidature et/ou d'enrichissement du CV, il sera procédé au recueil des avis des évaluateurs.

**Ces avis prennent la forme d'une appréciation littérale. Si vous souhaitez y ajouter un niveau de satisfaction (excellent, très satisfaisant, satisfaisant, insatisfaisant), vous veillerez à ce que ce degré d'avis soit le reflet exact de votre appréciation littérale.** 

**1 - Evaluation des dossiers des personnels affectés dans les établissements de l'enseignement secondaire, par les corps d'inspection et chefs d'établissement :** 

## **du MARDI 30 OCTOBRE au VENDREDI 23 NOVEMBRE 2018 INCLUS**

L'évaluation se fera à l'aide de l'application **I-Professionnel.**

#### *Critères d'évaluation des corps d'inspection, chefs d'établissement et autorités hiérarchiques :*

#### - **Pour le premier vivier :**

L'appréciation qualitative porte sur le parcours professionnel, l'exercice des fonctions (durée, conditions, notamment dans le cadre de l'éducation prioritaire) et la valeur professionnelle de l'agent au regard de l'ensemble de la carrière.

#### - **Pour le second vivier :**

L'appréciation qualitative porte sur le parcours et la valeur professionnels de l'agent au regard de l'ensemble de la carrière.

Dans tous les cas, l'examen du parcours professionnel de chaque agent doit permettre d'apprécier, sur la durée, son investissement professionnel, compte tenu par exemple des éléments suivants : activités professionnelles, implication en faveur de la réussite des élèves et dans la vie de l'établissement, richesse et diversité du parcours professionnel, formations et compétences.

#### **2 - Avis formulé par le recteur :**

Après avoir recueilli les avis des évaluateurs, le recteur arrêtera son appréciation qui correspondra à l'un des quatre degrés suivants :

#### *Excellent – Très satisfaisant – Satisfaisant – Insatisfaisant*

L'inscription au tableau d'avancement à la classe exceptionnelle se fondera sur les critères d'appréciation suivants, valorisés :

- l'ancienneté de l'agent dans la plage d'appel, représentée par l'échelon et l'ancienneté conservée dans l'échelon au 31 août 2018 ;
- une appréciation qualitative portée sur le parcours de l'agent.

La valorisation des critères d'appréciation définis ci-dessus se traduit par le barème ci-dessous :

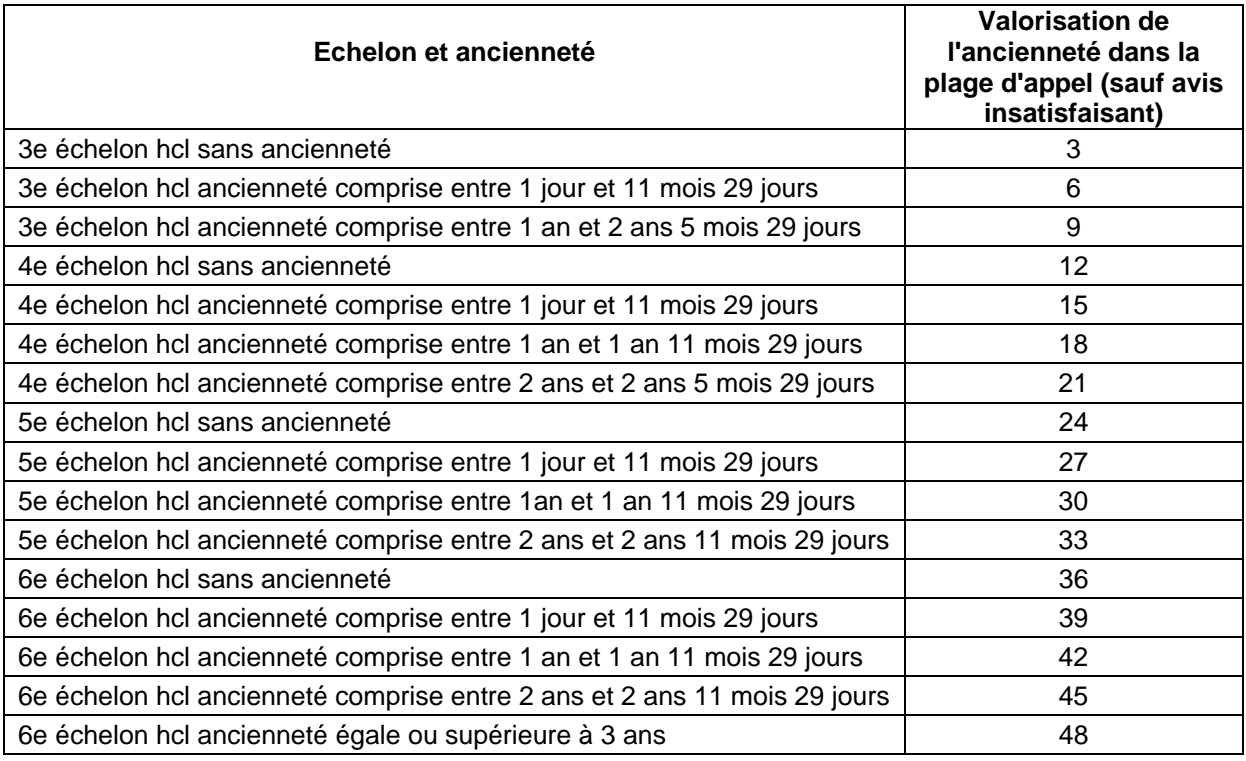

#### **Appréciation du recteur :**

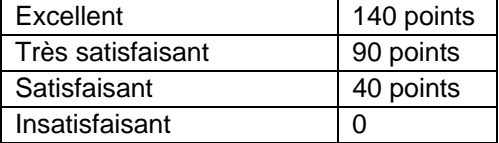

#### **Une attention particulière sera accordée à l'équilibre entre les femmes et les hommes dans le choix des propositions.**

Les enseignants auront la possibilité de consulter les avis émis sur leur dossier par les évaluateurs avant la tenue de la commission consultative mixte académique.

Je vous demande d'apporter une attention particulière à l'information individuelle des personnels concernés, y compris les personnels absents (décharge syndicale, congé de maladie, maternité, congé de formation…) par tout moyen à votre convenance et en particulier par **l'affichage de l'annexe** de la présente circulaire.

Je sais pouvoir compter sur votre collaboration pour le bon déroulement de ces opérations.

*Signataire : Pour le Recteur et par délégation, Pascal MISERY, Secrétaire Général de l'Académie d'Aix-Marseille* 

## **AFFICHAGE OBLIGATOIRE**

## **RECTORAT – DEEP - Bureau des Actes collectifs**

#### **ANNEXE**

#### **TABLEAU D'AVANCEMENT A LA CLASSE EXCEPTIONNELLE DES ECHELLES DE REMUNERATION DES PROFESSEURS CERTIFIES, DES PROFESSEURS DE LYCEE PROFESSIONNEL ET DES PROFESSEURS D'EDUCATION PHYSIQUE ET SPORTIVE**

Décret n° 70-738 du 12-8-1970 modifié ; décret n° 72-581 du 4-7-1972 modifié ; décret n° 80-627 du 4-8-1980 modifié ; décret n° 92-1189 du 6-11-1992 modifié ; Décret n° 2017-786 du 5 mai 2017 ; Arrêté du 11-8-2017 Note de service n ° 2018-020 du 23-2-2018

#### **Conditions, dates, et modalités d'accès à « I-PROFESSIONNEL »**

**1/ Les personnels ayant atteint au moins le 3ème échelon de la hors classe et justifiant de 8 années de fonctions accomplies dans des conditions d'exercice difficile ou sur des fonctions particulières doivent se porter candidats :** 

 **en remplissant la fiche de candidature sur I-professionnel uniquement via I-Professionnel:** 

## **du 15 OCTOBRE AU 28 OCTOBRE 2018 INCLUS**

 **à l'adresse suivante https://appli.ac-aix-marseille.fr**

**Pour l'authentification, saisir** 

- **Le nom de l'utilisateur** : 1ère lettre de votre prénom et votre nom en entier accolé et en minuscule ;
- **Le mot de passe** : votre Numen ou votre mot de passe personnalisé ;
- **Valider** ;
- **Cliquer à gauche** ↘ **Gestion des personnels ;**

## **A droite** ↘ **I-Prof Assistant Carrière : Cliquer sur I-Professionnel Enseignant**

**Menu déroulant : choisir classe exceptionnelle**  $\infty$  **ok** 

compléter votre dossier

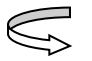

fonctions et missions

ajouter ; sélectionner l'année, indiquer l'établissement

Vous pouvez joindre un document attestant de l'exercice de fonctions éligibles :  $\sigma$  parcourir ; téléchargez les

documents (*l'affectation ou l'exercice dans une école, un établissement ou un service relevant de l'éducation prioritaire* 

**: les candidats devront fournir le bulletin de salaire du mois de janvier de la période concernée sur lequel figure la perception de l'indemnité (NBI, 403…) ex : janvier 1998, janvier 1999, janvier 2000, janvier 2001, janvier 2002, janvier 2003, janvier 2004, janvier 2005…), uniquement pour l'affectation au cours de la carrière).** 

valider

candidater

- générer Fiche Candidature
- afficher votre fiche de candidature
- valider votre candidature
- **Assurez-vous de voir apparaître le message suivant « Candidature réalisée »**

**Il est fortement recommandé aux agents remplissant les conditions pour être éligible à la fois au titre du 1e vivier et du 2e vivier, de se porter candidat au titre du 1e vivier afin d'élargir leur chance de promotion.** 

## **2/ / Les enseignants ayant atteint le 6ème échelon de la hors classe sont éligibles d'office (pas d'acte de candidature).**

**Les modifications introduites à compter du 24 mars 2018 ne pourront être prises en compte au titre de cette campagne.** 

**En cas de difficultés, vous pouvez prendre contact avec** 

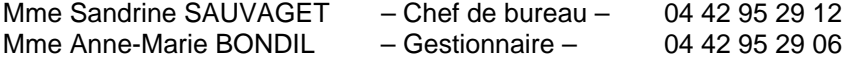

## **Aucune candidature ne sera acceptée après le 28 OCTOBRE 2018.**

Vous pourrez consulter les avis émis sur votre dossier par les évaluateurs avant la tenue de la commission consultative mixte académique.

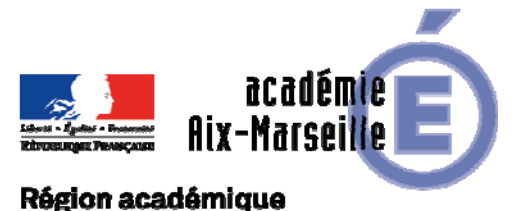

PROVENCE-ALPES-CÔTE D'AZUR

DEEP/18-792-401 du 08/10/2018

## **PROMOTION DE GRADE - TABLEAU D'AVANCEMENT A LA HORS CLASSE DES ECHELLES DE REMUNERATION (ECR) DES PROFESSEURS AGREGES AFFECTES DANS LES ETABLISSEMENTS DU SECOND DEGRE ANNEE SCOLAIRE 2018/2019 - PROMOTION 2018**

Références : Loi n°84-16 du 11.01.1984 modifiée - Décret n° 72-580 du 04.07.1972 modifié - Note de service ministérielle n° 2018-023 du 19-2-2018 - BOEN n°8 du 22/02/2018

Destinataires : Mesdames et Messieurs les Chefs d'Etablissements privés du second degré - Mesdames et Messieurs les Inspecteurs d'Académie - Inspecteurs Pédagogiques Régionaux - Mesdames et Messieurs les Inspecteurs de l'Education Nationale du second degré

Dossier suivi par : Mme SAUVAGET- Tel : 04 42 95 29 12 - Mme BONDIL - Tel : 04 42 95 29 06

La présente circulaire a pour objet de préciser, pour l'année 2018, les modalités d'inscription au tableau d'avancement établi en vue des promotions à la hors classe des professeurs agrégés, fixées par la note de service ministérielle visée ci-dessus.

Je vous rappelle l'importance que revêt votre implication dans ce dossier. Aussi, je vous invite à veiller, tout particulièrement, à informer vos personnels des avis que vous serez amenés à formuler.

## **I - ORIENTATIONS GENERALES**

Cette campagne de promotion 2018 s'inscrit dans le cadre de la modernisation des parcours professionnels, des carrières et des rémunérations qui s'est traduite notamment par une modification des conditions d'accès à la hors classe et par la création d'un troisième grade, dénommé « classe exceptionnelle ».

La carrière des agrégés a désormais vocation à se dérouler sur au moins deux grades, à un rythme plus ou moins rapide, sauf dans des cas exceptionnels, opposition motivée de votre part.

Conformément aux textes réglementaires, l'avancement de grade par voie d'inscription à un tableau d'avancement s'effectue par appréciation de la valeur professionnelle et des acquis de l'expérience professionnelle des agents.

A titre transitoire pour la campagne 2018, à défaut pour les agents éligibles de bénéficier d'une appréciation issue du troisième rendez-vous de carrière, l'appréciation sera formulée sur leur valeur professionnelle fondée principalement sur les notes, attribuées au 31 août 2016 (ou au 31 août 2017 pour les situations particulières) et sur l'avis recueilli auprès de leur autorité supérieure.

L'appréciation qui sera portée cette année conformément aux orientations précitées sera conservée pour les campagnes de promotion ultérieures si l'agent n'est pas promu au titre de la présente campagne.

Vous trouverez ci-dessous les conditions d'accès et de constitution des dossiers.

## **II - CONDITIONS D'ACCES**

Peuvent accéder à la hors classe de leur échelle de rémunération, les agents comptant au 31 août 2018 au moins deux ans d'ancienneté dans le 9ème échelon de la classe normale.

Les agents proposés doivent être en fonction dans le second degré.

Les enseignants en congé parental à la date d'observation ne sont pas promouvables.

Les enseignants en situation particulière (décharge syndicale, congé de maladie, de longue maladie de maternité, congé de formation…) qui remplissent les conditions sont promouvables et doivent être examinés au même titre que les autres enseignants.

## **III - CONSTITUTION ET EVALUATION DES DOSSIERS SERVANT A L'ETABLISSEMENT DES PROPOSITIONS**

Tous les personnels promouvables seront informés individuellement par message électronique via I-Professionnel.

La constitution des dossiers se fait exclusivement par l'outil de gestion internet « I-Professionnel » qui permet à chacun des agents promouvables d'actualiser, d'enrichir les données figurant dans son dossier, par une démarche individuelle et active.

#### **A - Mise à jour des dossiers par les agents**

L'application I-Professionnel permet à chaque agent promouvable d'accéder à son dossier pour actualiser et enrichir les données y figurant en saisissant dans le menu « votre CV » les différentes données qualitatives les concernant.

Cette application sera ouverte du **15 au 28 OCTOBRE 2018**.

Au-delà de cette date les modifications introduites ne pourront plus être prises en compte pour cette campagne mais seront enregistrées pour la promotion 2019.

#### **B - Evaluation des dossiers par les chefs d'établissement et les corps d'inspection**

### *B1 - Dates d'évaluation et procédure d'accès à I-Professionnel*

1 - date d'accès au serveur i-professionnel :

A l'issue de la phase de constitution des dossiers, il sera procédé au recueil des avis émis par les chefs d'établissement et les corps d'inspection au travers de l'application **I-Professionnel** accessible aux dates ci-après :

## **Pour les chefs d'établissement : du 30 OCTOBRE 2018 au 11 NOVEMBRE 2018 inclus <br>Pour les corps d'inspection : du 12 NOVEMBRE 2018 au 23 NOVEMBRE 2018 inclu Pour les corps d'inspection : du 12 NOVEMBRE 2018 au 23 NOVEMBRE 2018 inclus**

2 - procédure informatique pour accéder à I-Professionnel :

- se connecter sur l'intranet :
- cliquer sur https://appli-ac-aix-marseille.fr
- renseigner votre identifiant : 1ère lettre du prénom + nom (après activation de votre boite aux lettres individuelle si celle-ci n'a jamais été activée)
- renseigner votre mot de passe : votre NUMEN si vous n'avez pas personnalisé votre mot de passe
- $\infty$  gestion des personnels (à gauche)
- I-professionnel / assistant carrière cliquer sur I-professionnel gestion
- choisir votre profil dans le menu déroulant
- choisir la base de données : faire le choix « E » et valider.

## *B2 - Critères d'appréciation*

L'avis donné doit se fonder sur une appréciation qualitative de la valeur professionnelle de chaque enseignant promouvable, qui s'exprime notamment par :

#### 1 - la notation :

La notation est celle arrêtée au 31 août 2016, (ou 31 août 2017 pour les situations particulières).

2 - l'expérience et l'investissement professionnel :

L'expérience et l'investissement professionnels s'apprécient sur la durée de la carrière.

### **IV - FORME ET CONTENU DE L'AVIS DES EVALUATEURS**

#### **A - Avis formulés par les chefs d'établissement et les corps d'inspection via l'application I-Professionnel**

Les avis se fonderont sur une évaluation qualitative du parcours professionnel de chaque promouvable, mesurée sur la durée de la carrière, et engloberont l'ensemble des critères de la valeur professionnelle qui valorise ce parcours. L'avis se décline en trois degrés :

### *Très satisfaisant\* – Satisfaisant – A consolider\**

*(\*) les avis « très satisfaisant » et « à consolider » formulés devront obligatoirement être accompagnés d'une motivation littérale.* De même une opposition à promotion à la hors classe pourra être formulée dans des cas très exceptionnels. Elle fera l'objet **d'une motivation littérale.** 

L'avis « *Très satisfaisant »* sera réservé à l'évaluation des enseignants promouvables les plus remarquables.

**Le nombre d'avis « Très satisfaisant » pouvant être formulés par un même évaluateur est limité à 20% du nombre total des avis qu'il lui appartient de formuler** (un nombre comportant une décimale est arrondi au nombre entier supérieur)**.** Lorsque l'effectif des personnels à évaluer est **inférieur à cinq**, **l'évaluateur peut formuler au maximum 1 avis « très satisfaisant ».**  Les évaluateurs veilleront à une répartition équilibrée de ces avis entre les différents échelons de la plage d'appel.

#### **B - Avis formulé par le recteur**

Après avoir recueilli les avis des évaluateurs, le recteur arrêtera son appréciation qui correspondra à l'un des 4 degrés suivants :

### *Excellent – Très satisfaisant – Satisfaisant – A consolider*

Pour chacun des échelons de la plage d'appel, 10% des promouvables pourront bénéficier de l'appréciation « Excellent» et 45% de l'appréciation « Très satisfaisant ».

Les enseignants auront la possibilité de consulter les avis émis sur leur dossier par les évaluateurs avant la tenue de la commission consultative mixte académique.

Je vous demande d'apporter une attention particulière à l'information individuelle des personnels concernés, y compris les personnels absents (décharge syndicale, congé de maladie, maternité, congé de formation…) par tout moyen à votre convenance et en particulier par l'affichage de l'annexe.

Je sais pouvoir compter sur votre collaboration pour le bon déroulement de ces opérations.

*Signataire : Pour le Recteur et par délégation, Pascal MISERY, Secrétaire Général de l'Académie d'Aix-Marseille* 

### **AFFICHAGE OBLIGATOIRE**

## **RECTORAT – DEEP - Bureau des Actes collectifs**

#### **ANNEXE**

#### **TABLEAU D'AVANCEMENT A LA HORS CLASSE DES ECHELLES DE REMUNERATION DES PROFESSEURS AGREGES**

*Loi n°84-16 du 11.01.1984 modifiée - Décret N°72-580 du 4 juillet 1972 modifié - Note de service ministérielle n° 2018-023* 

## **Dates, et modalités d'accès à « I-PROFESSIONNEL » du 15 au 28 OCTOBRE 2018**

**A compter du 29 OCTOBRE 2018,** seule l'option « consulter votre dossier » sera active**, les modifications introduites ne pourront plus être prises en compte au titre de cette campagne.** 

Les personnels concernés auront accès à leur dossier par internet à l'adresse suivante : **https://appli.ac-aix-marseille.fr/**

Pour l'authentification saisir :

- **Le nom de l'utilisateur** : 1ère lettre de votre prénom et votre nom en entier accolé et en minuscule ;
- **Le mot de passe** : votre Numen ou votre mot de passe personnalisé ;
	- **Valider** ;
	- **Cliquer à gauche** ↘ **Gestion des personnels ;**

**A droite** ↘ **I-Prof Assistant Carrière :** 

**Cliquer sur I-Professionnel** 

**Apparaît l'écran « i-Professionnel » votre assistant de carrière** 

**Cliquer sur l'onglet « LES SERVICES » :** 

 **Pour un agent non promouvable un message s'affiche : «vous n'êtes pas concerné pour participer à la campagne d'avancement à la hors classe».** 

- **Pour un agent promouvable,** 
	- **Cliquer sur : « Accéder à la campagne Tableau d'avancement Hors Classe»**
- **2 choix vous sont proposés : Informez-vous (des liens sont proposés: note de service, circulaire académique …) Compléter votre dossier**
- **Avec 4 onglets différents :** 
	- **Situation de Carrière**
	- **Affectations**
	- **Qualifications et Compétences**
	- **Activités Professionnelles.**

Vous pourrez consulter les avis émis sur votre dossier par les évaluateurs avant la tenue de la commission administrative paritaire académique.

## **En cas de difficultés, vous pouvez prendre contact avec**

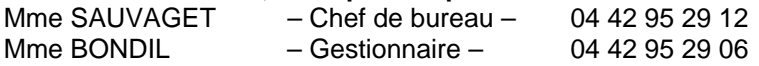

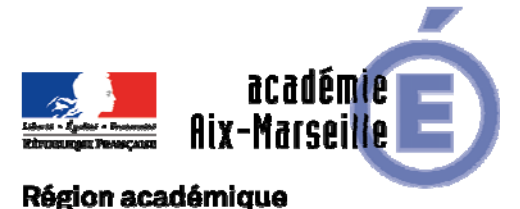

## PROVENCE-ALPES-CÔTE D'AZUR

DEEP/18-792-402 du 08/10/2018

## **PROMOTION DE GRADE - TABLEAU D'AVANCEMENT A LA HORS CLASSE DES ECHELLES DE REMUNERATION (ECR) DES PROFESSEURS CERTIFIES / PROFESSEURS DE LYCEE PROFESSIONNEL / DES PROFESSEURS D'EDUCATION PHYSIQUE ET SPORTIVE ANNEE SCOLAIRE 2018/2019 - PROMOTION 2018**

Références : code de l'éducation, notamment articles R.914-60-1, D.351-12 à D.351-15 - décret n° 72-581 du 4-7- 1972 modifié - décret n° 80-627 du 4-8-1980 modifié - décret n° 92-1189 du 6-11-1992 modifié - Décret n° 2017- 786 du 5 mai 2017 - Note de service DGRH B2-3 n ° 2018-024 du 19-2-2018

Destinataires : Mesdames et Messieurs les Chefs d'Etablissements privés du second degré - Mesdames et Messieurs les Inspecteurs d'Académie - Inspecteurs Pédagogiques Régionaux - Mesdames et Messieurs les Inspecteurs de l'Education Nationale du second degré

Dossier suivi par : Mme SAUVAGET- Tel : 04 42 95 29 12 - Mme BONDIL - Tel : 04 42 95 29 06

La présente circulaire a pour objet de préciser, pour l'année 2018, les modalités d'inscription au tableau d'avancement établies en vue des promotions à la hors classe des professeurs certifiés, des professeurs de lycée professionnel, des professeurs d'éducation physique et sportive fixées par la note de service ministérielle visée ci-dessus.

Je vous rappelle l'importance que revêt votre implication dans ce dossier. Aussi, je vous invite à veiller, tout particulièrement, à informer vos personnels des avis que vous serez amenés à formuler.

### **I - ORIENTATIONS GENERALES**

Cette campagne de promotion 2018 s'inscrit dans le cadre de la modernisation des parcours professionnels, des carrières et des rémunérations qui s'est traduite notamment par une modification des conditions d'accès à la hors classe et par la création d'un troisième grade, dénommé « classe exceptionnelle ».

La carrière des agents a désormais vocation à se dérouler sur au moins deux grades, à un rythme plus ou moins rapide, sauf dans des cas exceptionnels, opposition motivée de votre part.

Conformément aux textes réglementaires, l'avancement de grade par voie d'inscription à un tableau d'avancement s'effectue par appréciation de la valeur professionnelle et des acquis de l'expérience professionnelle des agents.

A titre transitoire pour la campagne 2018, à défaut pour les agents éligibles de bénéficier d'une appréciation issue du troisième rendez-vous de carrière, l'appréciation sera formulée sur leur valeur professionnelle fondée principalement sur les notes, attribuées au 31 août 2016 (ou au 31 août 2017 pour les situations particulières) et sur l'avis recueilli auprès de leur autorité supérieure.

L'appréciation qui sera portée cette année conformément aux orientations précitées sera conservée pour les campagnes de promotion ultérieures si l'agent n'est pas promu au titre de la présente campagne.

Les agents promouvables sont invités à compléter leur dossier par l'application Internet « I-Professionnel », à laquelle pourront ensuite accéder les chefs d'établissements et les corps d'inspection afin d'émettre leur avis. Néanmoins, je vous rappelle que l'omission de cette procédure n'empêche pas l'examen du dossier.

A l'issue de cette période, les personnels concernés auront la possibilité d'en prendre connaissance (les dates de consultation seront communiquées au moyen de l'outil I-Professionnel que je vous engage à consulter régulièrement).

Vous trouverez ci-dessous les conditions d'accès et de constitution des dossiers.

## **II - CONDITIONS D'ACCES**

Peuvent accéder à la hors classe de leur échelle de rémunération, les agents comptant au 31 août 2018 au moins deux ans d'ancienneté dans le 9ème échelon de la classe normale**,** y compris ceux qui sont stagiaires dans d'autres échelles de rémunération.

Les agents proposés doivent être en fonction dans le second degré.

Les enseignants en congé parental à la date d'observation ne sont pas promouvables.

Les enseignants en situation particulière (décharge syndicale, congé de maladie, de longue maladie de maternité, congé de formation…) qui remplissent les conditions sont promouvables et doivent être examinés au même titre que les autres enseignants.

## **III - CONSTITUTION ET EVALUATION DES DOSSIERS SERVANT A L'ETABLISSEMENT DES PROPOSITIONS**

Tous les personnels promouvables seront informés individuellement par message électronique via I-Professionnel.

La constitution des dossiers se fait exclusivement par l'outil de gestion internet « I-Professionnel » qui permet à chacun des agents promouvables d'actualiser, d'enrichir les données figurant dans son dossier en saisissant dans le menu « votre CV » les différentes données qualitatives les concernant.

## **A - Mise à jour des dossiers par les agents**

L'application I-Professionnel qui permet à chaque agent promouvable d'accéder à son dossier pour l'actualiser et l'enrichir sera ouverte du **15 au 28 OCTOBRE 2018**.

Au-delà de cette date les modifications introduites ne pourront plus être prises en compte pour cette campagne mais seront enregistrées pour la promotion 2019.

## **B - Evaluation des dossiers par les chefs d'établissement et les corps d'inspection**

#### *B1 - Dates d'évaluation et procédure d'accès à I-Professionnel*

Date d'accès au serveur i-professionnel :

A l'issue de la phase de constitution des dossiers, il sera procédé au recueil des avis émis par les chefs d'établissement et les corps d'inspection au travers de l'application **I-Professionnel** accessible aux dates ci-après :

### **Pour les chefs d'établissement : du 30 OCTOBRE 2018 au 11 NOVEMBRE 2018 inclus Pour les corps d'inspection : du 12 NOVEMBRE 2018 au 23 NOVEMBRE 2018 inclus**

## **IV - FORME ET CONTENU DE L'AVIS DES EVALUATEURS**

## **A - AVIS FORMULES PAR LES CHEFS D'ETABLISSEMENT :**

Les chefs d'établissement seront amenés, pour chacun des corps concernés, à formuler un avis. Cet avis se fondera sur une évaluation qualitative du parcours professionnel de chaque promouvable, mesurée sur la durée de la carrière, et englobera l'ensemble des critères de la valeur professionnelle qui valorise ce parcours. L'appréciation qualitative de la valeur professionnelle de chaque enseignant promouvable, s'exprime notamment par :

1 - la notation :

La notation est celle arrêtée au 31 août 2016, (ou 31 août 2017 pour les situations particulières). Cette dernière sera prise en compte pour l'élaboration de l'appréciation.

2 - l'expérience et l'investissement professionnel :

L'expérience et l'investissement professionnels s'apprécient sur la durée de la carrière. L'avis formulé, non lié à l'attribution d'un nombre de points, sera décliné en trois degrés selon les modalités suivantes :

#### TRES SATISFAISANT SATISFAISANT A CONSOLIDER

L'accès à la hors classe représentant un enjeu de carrière important, je vous engage, en votre qualité de gestionnaire des ressources humaines, à veiller au bon déroulement de cette opération en explicitant votre choix aux personnels dont vous avez la responsabilité. Cette démarche enrichira la qualité de vos relations avec les personnels de votre établissement.

#### **B - AVIS FORMULES PAR LES CORPS D'INSPECTION**

Les corps d'inspection émettront un avis. Cet avis, non lié à l'attribution d'un nombre de points, se décline également en trois degrés, selon les modalités suivantes :

#### TRES SATISFAISANT SATISFAISANT A CONSOLIDER

### **C - DISPOSITIONS COMMUNES :**

Les avis, destinés à approfondir l'examen de la valeur professionnelle de chaque candidat se distinguent de la procédure de notation. Toutefois, ils doivent être prononcés en cohérence avec cette dernière.

L'avis « *Très satisfaisant »* sera réservé à l'évaluation des agents promouvables les plus remarquables. **Le nombre d'avis « Très satisfaisant » pouvant être formulés par un même évaluateur est limité à 20% du nombre total des avis qu'il lui appartient de formuler.** Les évaluateurs veilleront à une répartition équilibrée de ces avis entre les différents échelons de la plage d'appel (un nombre comportant une décimale est arrondi au nombre entier supérieur).

Lorsque l'effectif des personnels à évaluer est **inférieur ou égal à cinq**, l'évaluateur **peut formuler au maximum 1 avis «** *Très satisfaisant»*.

*Les avis « très satisfaisant » et « à consolider », formulés devront obligatoirement être accompagnés d'une motivation littérale.* De même une opposition à promotion à la hors classe pourra être formulée dans des cas très exceptionnels. Elle fera l'objet **d'une motivation littérale.** 

Les agents auront la possibilité de consulter les avis émis sur leur dossier par les évaluateurs avant la tenue de la commission consultative mixte académique.

#### **V - FORME ET CONTENU DE L'APPRECIATION FORMULEE PAR LE RECTEUR :**

Après avoir recueilli les avis des évaluateurs fondés sur un examen approfondi de la valeur professionnelle de l'agent et en tenant compte d'un objectif d'équité entre disciplines, j'arrêterai, au vu des éléments de carrière et de leur situation professionnelle, mon appréciation et le nombre de points attribués à chaque promouvable selon l'échelle ci-dessous :

 $\rightarrow$  EXCELLENT (145 points)

- $\rightarrow$  TRES SATISFAISANT (125 points)
- $\rightarrow$  SATISFAISANT (105 points)
- $\rightarrow$  A CONSOLIDER (95 points)

D'autre part, la position dans la plage d'appel sera valorisée par des points d'ancienneté :

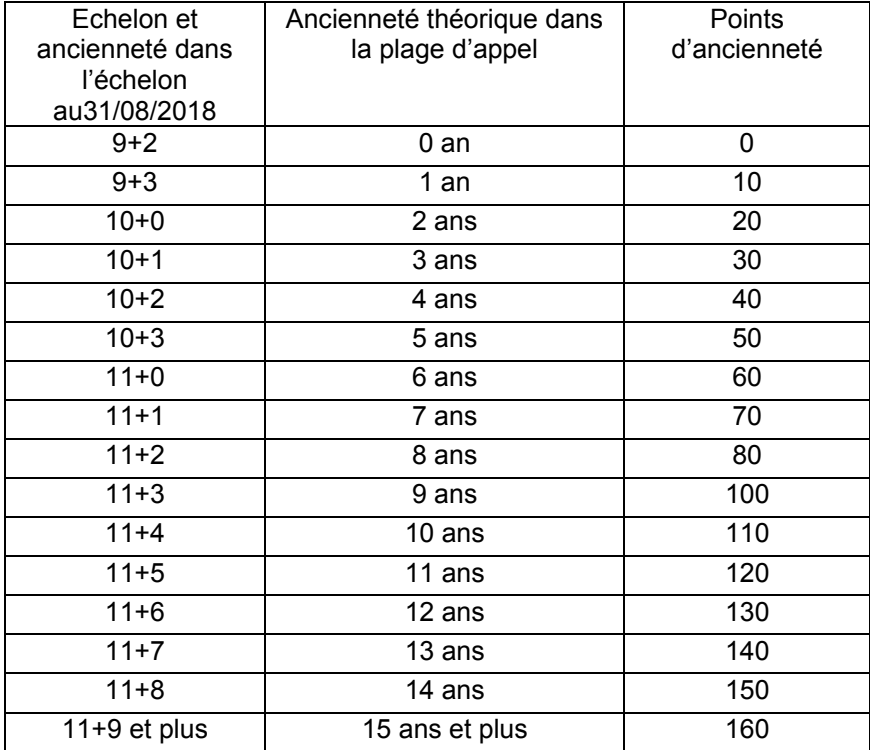

Je vous demande d'apporter une attention particulière à l'information individuelle des personnels concernés, y compris les personnels absents (décharge syndicale, congé de maladie, maternité, congé de formation…) par tout moyen à votre convenance et en particulier par l'affichage des annexes.

Je sais pouvoir compter sur votre collaboration et vous remercie de l'attention que vous porterez à ce dossier important dont l'objectif est d'apprécier dans les meilleures conditions les qualités des personnels à évaluer.

*Signataire : Pour le Recteur et par délégation, Pascal MISERY, Secrétaire Général de l'Académie d'Aix-Marseille*
### **RECTORAT – DEEP - Bureau des Actes collectifs**

#### **ANNEXE**

### **TABLEAU D'AVANCEMENT A LA HORS CLASSE DES ECHELLES DE REMUNERATION DES PROFESSEURS CERTIFIES, DES PROFESSEURS DE LYCEE PROFESSIONNEL ET DES PROFESSEURS D'EDUCATION PHYSIQUE ET SPORTIVE**

Décret n° 70-738 du 12-8-1970 modifié ; décret n° 72-581 du 4-7-1972 modifié ; décret n° 80-627 du 4-8-1980 modifié ; décret n° 92-1189 du 6-11-1992 modifié ; Décret n° 2017-786 du 5 mai 2017 ; Note de service n ° 2018-024 du 23-2- 2018

### **Dates, et modalités d'accès à « I-PROFESSIONNEL » du 15 au 28 OCTOBRE 2018**

### **A compter du 29 OCTOBRE 2018,** seule l'option « consulter votre dossier » sera active**, les modifications introduites ne pourront plus être prises en compte au titre de cette campagne.**

Les personnels concernés auront accès à leur dossier par internet à l'adresse suivante : **https://appli.ac-aix-marseille.fr/**

Pour l'authentification saisir :

- **Le nom de l'utilisateur** : 1ère lettre de votre prénom et votre nom en entier accolé et en minuscule ;
- **Le mot de passe** : votre Numen ou votre mot de passe personnalisé ;
	- **Valider** ;
	- **Cliquer à gauche** ↘ **Gestion des personnels ;**

**A droite** ↘ **I-Prof Assistant Carrière :** 

**Cliquer sur I-Professionnel** 

**Apparaît l'écran « i-Professionnel » votre assistant de carrière** 

**Cliquer sur l'onglet « LES SERVICES » :** 

 **Pour un agent non promouvable un message s'affiche : «vous n'êtes pas concerné pour participer à la campagne d'avancement à la hors classe».** 

- **Pour un agent promouvable, Cliquer sur : « Accéder à la campagne Tableau d'avancement Hors Classe»**
- **2 choix vous sont proposés : Informez-vous (des liens sont proposés: note de service, circulaire académique …) Compléter votre dossier**
- **Avec 4 onglets différents :** 
	- **Situation de Carrière**
	- **Affectations**
	- **Qualifications et Compétences**
	- **Activités Professionnelles.**

Vous pourrez consulter les avis émis sur votre dossier par les évaluateurs avant la tenue de la commission administrative paritaire académique.

### **En cas de difficultés, vous pouvez prendre contact avec**

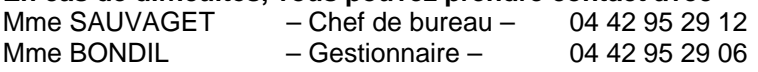

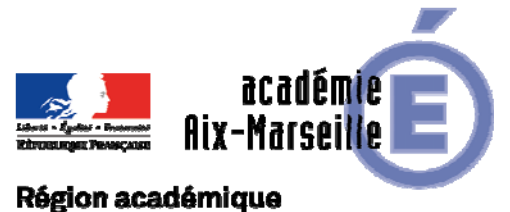

**PROVENCE-ALPES-CÔTE D'AZUR** 

DRRH/18-792-118 du 08/10/2018

## **ELECTIONS PROFESSIONNELLES 2018 - ARRETE PORTANT DELEGATION DE SIGNATURE AUX IA-DASEN DANS L'ACCOMPLISSEMENT DE DIVERSES OPERATIONS ELECTORALES**

Destinataires : Tous destinataires

Dossier suivi par : DRRH - Tel : 04 42 91 70 50 - ce.drrh@ac-aix-marseille.fr

 Arrêté du 20 septembre 2018 portant délégation de signature aux inspecteurs d'académie, directeurs académique des services de l'éducation nationale à l'effet de représenter le recteur dans l'accomplissement de diverses opérations électorales pour la désignation des commissions administratives paritaires uniques communes aux corps des instituteurs et des professeurs des écoles.

*Signataire : Pour le Recteur et par délégation, Pascal MISERY, Secrétaire Général de l'Académie d'Aix-Marseille* 

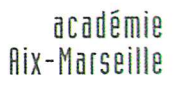

**MINISTÈRE** DE L'ÉDUCATION NATIONALE DE L'ENSEIGNEMENT SUPÉRIEUR,<br>DE L'ENSEIGNEMENT SUPÉRIEUR,<br>LE LA RECHERCHE<br>ET DE L'INNOVATION

**RECTORAT** Secrétariat général D.R.R.H.

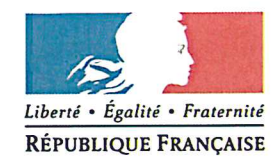

## **ARRÊTÉ** du 20 septembre 2018

Portant délégation de signature aux inspecteurs d'académie, directeurs académique des services de l'éducation nationale à l'effet de représenter le recteur dans l'accomplissement de diverses opérations électorales pour la désignation des commissions administratives paritaires uniques communes aux corps des instituteurs et des professeurs des écoles.

### Le recteur de l'académie d'Aix - Marseille, chancelier des universités,

Vu le code de l'éducation notamment son article R222-29 ;

Vu le décret n°82-451 du 28 mai 1982 modifié, relatif aux commissions administratives paritaires, notamment son article 19 ;

Vu le décret n°90-770 du 31 aout 1990 relatif aux commissions administratives paritaires uniques communes aux corps des instituteurs et des professeurs des écoles ;

Vu le décret n°2011-595 du 26 mai 2011 relatif aux conditions et modalités de recours au vote électronique par internet pour l'élection des représentants du personnel au sein des instances de représentation du personnel de la fonction publique d'Etat;

Vu le décret n°2014-1029 du 9 septembre 2014 relatif aux conditions et modalités de mise en œuvre du vote électronique par internet pour l'élection des représentants du personnel au sein des instances de représentation du personnel du ministère de l'éducation nationale, de l'enseignement supérieur et de la recherche et pour les élections professionnelles des maitres des établissement d'enseignement privés des premier et second degré privé sous contrat et relevant du ministre chargé de l'éducation nationale ;

Vu l'arrêté du 10 août 2011 portant délégation permanente de pouvoirs aux recteurs d'académie et au vice-recteur de Mayotte pour fixer le nombre de sièges des membres composant les commissions administratives paritaires départementales communes aux corps des instituteurs et des professeurs des écoles ;

Vu l'arrêté du 17 juillet 2018 relatif aux modalités d'organisation du vote électronique par internet des personnels relevant du ministre de l'éducation nationale et de la ministre de l'enseignement supérieur, de la recherche et de l'innovation pour l'élection des représentants des personnels aux comités techniques, aux commissions administratives paritaires, aux commissions consultatives paritaires, au comité consultatif ministériel des maîtres de l'enseignement privé sous contrat et aux commissions consultatives mixtes pour les élections professionnelles fixées du 29 novembre au 6 décembre 2018 :

### Arrête:

Art. 1er.- Les inspecteurs d'académie, directeurs des services départementaux de l'éducation nationale reçoivent délégation pour signer les récépissés de dépôt des candidatures présentées par les organisations syndicales pour l'élection des commissions administratives paritaires communes aux corps des instituteurs et des professeurs des écoles dans le ressort de leur département.

Art. 2.- Les inspecteurs d'académie, directeurs des services départementaux de l'éducation nationale recoivent délégation pour recueillir et vérifier les déclarations individuelles de candidature annexées aux listes de candidats présentées par les organisations syndicales pour l'élection des commissions administratives paritaires communes aux corps des instituteurs et des professeurs des écoles dans le ressort de leur département.

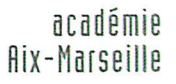

MINISTÈRE<br>DE L'ÉDUCATION NATIONALE DE L'EDECATION NATIONALE<br>DE L'ENSEIGNEMENT SUPÉRIEUR,<br>DE LA RECHERCHE<br>ET DE L'INNOVATION

**RECTORAT** Secrétariat général D.R.R.H.

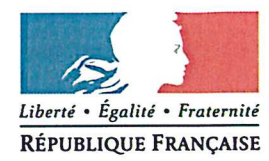

Art. 3.- Les inspecteurs d'académie, directeurs des services départementaux de l'éducation nationale recoivent délégation pour recueillir et vérifier les candidatures présentées par les organisations syndicales pour l'élection des commissions administratives paritaires communes aux corps des instituteurs et des professeurs des écoles dans le ressort de leur département.

Art. 4.- Les dispositions du présent arrêté sont applicables pour les élections professionnelles fixées du 29 novembre au 6 décembre 2018.

Art. 5.- Les inspecteurs d'académie, directeurs des services départementaux de l'éducation nationale sont chargés de l'exécution du présent arrêté.

**Bernard BEIGNIER** 

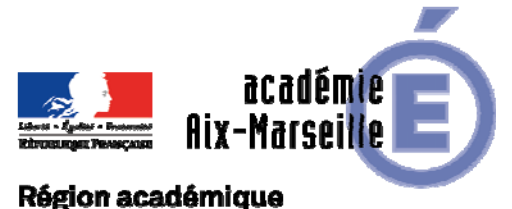

## PROVENCE-ALPES-CÔTE D'AZUR

DIPE/18-792-563 du 08/10/2018

### **EVALUATION DES CONTRACTUELS D'ENSEIGNEMENT, D'EDUCATION ET PSYCHOLOGUES DE L'EDUCATION NATIONALE - ANNEE SCOLAIRE 2018/2019**

Références : Loi n°84-16 du 11 janvier 1984 portant dispositions statutaires relatives à la fonction publique de l'Etat - Loi n°2005-843 du 26 Juillet 2005 portant diverses mesures de transposition du droit communautaire à la fonction publique - Décret n° 86-83 du 17 janvier 1986 relatif aux dispositions générales applicables aux agents contractuels de l'Etat pris pour l'application de l'article 7 de la loi n° 84-16 du 11 janvier 1984 portant dispositions statutaires relatives à la fonction publique de l'Etat - Décret n°2016-1171 du 29 août 2016 relatif aux agents contractuels recrutés pour exercer des fonctions d'enseignement, d'éducation et d'orientation dans les écoles, les établissements publics d'enseignement du second degré ou les services relevant du ministre chargé de l'éducation nationale - Arrêté du 29 août 2016 relatif à l'évaluation professionnelle des agents contractuels recrutés pour exercer des fonctions d'enseignement, d'éducation et d'orientation dans les écoles, les établissements publics d'enseignement du second degré ou les services relevant du ministre chargé de l'éducation nationale

Destinataires : Mesdames et messieurs les Chefs d'établissement du second degré - Mesdames et messieurs les directeurs de CIO

Dossier suivi par : DIPE - ce.dipe@ac-aix-marseille.fr

Par application de l'article 13 du décret du 29 août 2016, les personnels non titulaires en poste, bénéficiaires d'un contrat à durée indéterminée et ceux engagés depuis plus d'un an en contrat à durée déterminée, doivent recevoir une évaluation professionnelle au moins tous les 3 ans. Cette évaluation doit permettre de situer l'agent sur sa manière de servir et peut avoir des répercussions sur l'avenir professionnel de l'agent, notamment en termes de réévaluation de sa rémunération.

L'évaluation est établie par le recteur qui rédige alors une appréciation générale en se fondant sur :

- Le rapport d'inspection pédagogique rédigé par l'inspecteur d'académie-inspecteur pédagogique régional ou l'inspecteur de l'éducation nationale compétent ou par un de leurs représentants (rapport établi cette année ou les années précédentes) et du chef d'établissement, ou par l'inspecteur de l'éducation nationale chargé de l'information et de l'orientation et du directeur du CIO lorsque l'agent exerce des fonctions de PSYEN
- Le compte rendu d'évaluation professionnelle rédigé par le chef d'établissement ou le directeur .du CIO

L'appréciation finale qui sera rédigée par le recteur (annexe 3) se fonde sur l'analyse croisée du corps d'inspection pédagogique (annexe 2) et du chef d'établissement (annexe 1)

Une liste des enseignants non titulaires répondant à ces critères sera constituée par le service de la DIPE.

Dans l'hypothèse d'affectations multiples, l'évaluateur est le chef de l'établissement au sein duquel l'agent effectue le plus grand nombre d'heures.

Dans l'hypothèse d'un service partagé de quotités égales, le choix de l'évaluateur est laissé à votre discrétion.

Il convient néanmoins, dans cette situation que votre évaluation soit le fruit d'échanges et de concertation entre les différents chefs d'établissement.

A l'instar de ce qui a été arrêté pour les professeurs titulaires, vous trouverez ci-joint les documents relatifs à l'évaluation des agents non titulaires.

En votre qualité de supérieur hiérarchique direct, vous aurez à mener un entretien professionnel et à rédiger un compte-rendu d'évaluation à l'issue de celui-ci, modèle joint en annexe 1.

Le corps d'inspection pédagogique formalisera également son appréciation, sur le modèle joint en annexe 2, en joignant un rapport d'inspection pédagogique s'il y a lieu. Vous en serez destinataire par courriel.

Il vous appartient de communiquer l'ensemble des documents (annexes 1 et 2) à l'agent concerné qui peut y apposer ses observations sans le signer et de les retourner ensuite à la DIPE avant le 31/03/2019 délai de rigueur.

J'insiste sur les modalités de signature du compte rendu et les navettes qui en découlent :

- Une fois l'entretien conduit, et les annexes 1 et 2 communiquées à l'agent, et avant signature du compte rendu par l'agent, l'ensemble des pièces est à adresser par vos soins à la DIPE/bureau de gestion concerné pour rédaction de l'appréciation finale par le recteur
- Une fois signé par le recteur, l'ensemble des pièces est renvoyé à l'établissement pour signature de l'agent
- Une fois signé par l'agent, le compte rendu sera retourné par l'établissement au service DIPE/bureau de gestion concerné du rectorat qui le versera au dossier de l'agent et au secrétariat des inspecteurs du second degré.

Il importe que cette évaluation soit établie avant le terme de l'exercice de l'agent.

Ce compte rendu de l'évaluation professionnelle peut donner lieu à un recours auprès du recteur d'académie qui fera l'objet d'un examen en commission consultative paritaire académique.

C'est pourquoi j'attire tout particulièrement votre attention sur le respect du calendrier.

Vous veillerez à faire parvenir au RECTORAT – Service DIPE et au secrétariat des inspecteurs pour le 31 mars 2019 délai de rigueur, le compte-rendu complet, à savoir l'annexe 1 que vous aurez à remplir et l'annexe 2 qui vous sera transmise par les corps d'inspection.

Je vous remercie de l'attention que vous porterez à l'application de ces instructions.

*Signataire : Pour le Recteur et par délégation, Pascal MISERY, Secrétaire Général de l'Académie d'Aix-Marseille* 

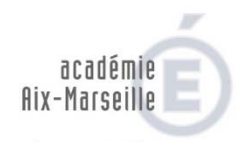

région académique<br>Provence-alpes-côte d'azur<br>De l'éducation nationale<br>De l'éducation nationale DE L'EDUCATION NATIONALE<br>DE L'ENSEIGNEMENT SUPÉRIEUR,<br>DE LA RECHERCHE<br>ET DE L'INNOVATION

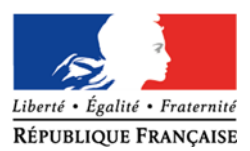

### **ANNEE SCOLAIRE 2018/2019**

### **COMPTE RENDU D'EVALUATION PROFESSIONNELLE (Personnels contractuels d'enseignement)**

**Nom : Etablissement d'exercice et commune: Piscipline de recrutement :** 

**1991 Case of the UP 10 CONCRETE PARTICLE IN STATE CONCRETE PARTICLE IN A CONCRETE PARTICLE IN A CONCRETE PARTICLE IN A CONCRETE PARTICLE IN A CONCRETE PARTICLE IN A CONCRETE PARTICLE IN A CONCRETE PARTICLE IN A CONCRETE P** Date de début du contrat :

### **A COMPLETER PAR LE CHEF D'ETABLISSEMENT**

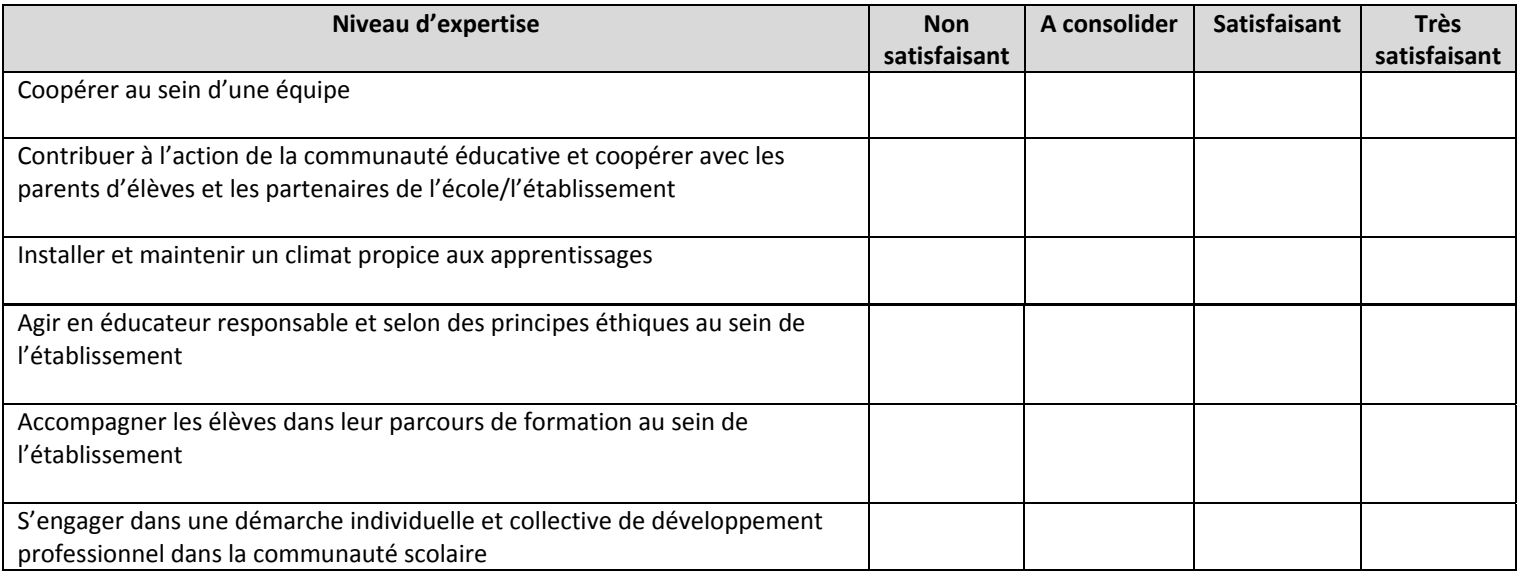

**Appréciation littérale du chef d'établissement:** 

 **Signature du Chef d'établissement :** 

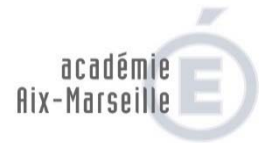

MINISTÈRE<br>DE L'ÉDUCATION NATIONALE DE L'EDUCATION NATIONALE<br>
MINISTÈRE<br>
DE L'ENSEIGNEMENT SUPÉRIEUR,<br>
DE LA RECHERCHE<br>
ET DE L'INNOVATION

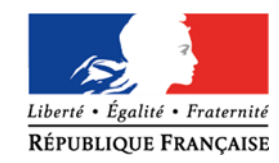

 **Annexe 2** 

### **ANNEE SCOLAIRE 2018/2019**

### **RAPPORT D'EVALUATION PROFESSIONNELLE (Personnels contractuels d'enseignement)**

**Nom : Etablissement d'exercice et commune:**  Prénom : **Discipline de recrutement :** 

 **Quotité de travail :**  Date de l'entretien : <br>
Date de début du contrat :

### **A COMPLETER PAR L'INSPECTEUR**

### **Nom de l'inspecteur :**

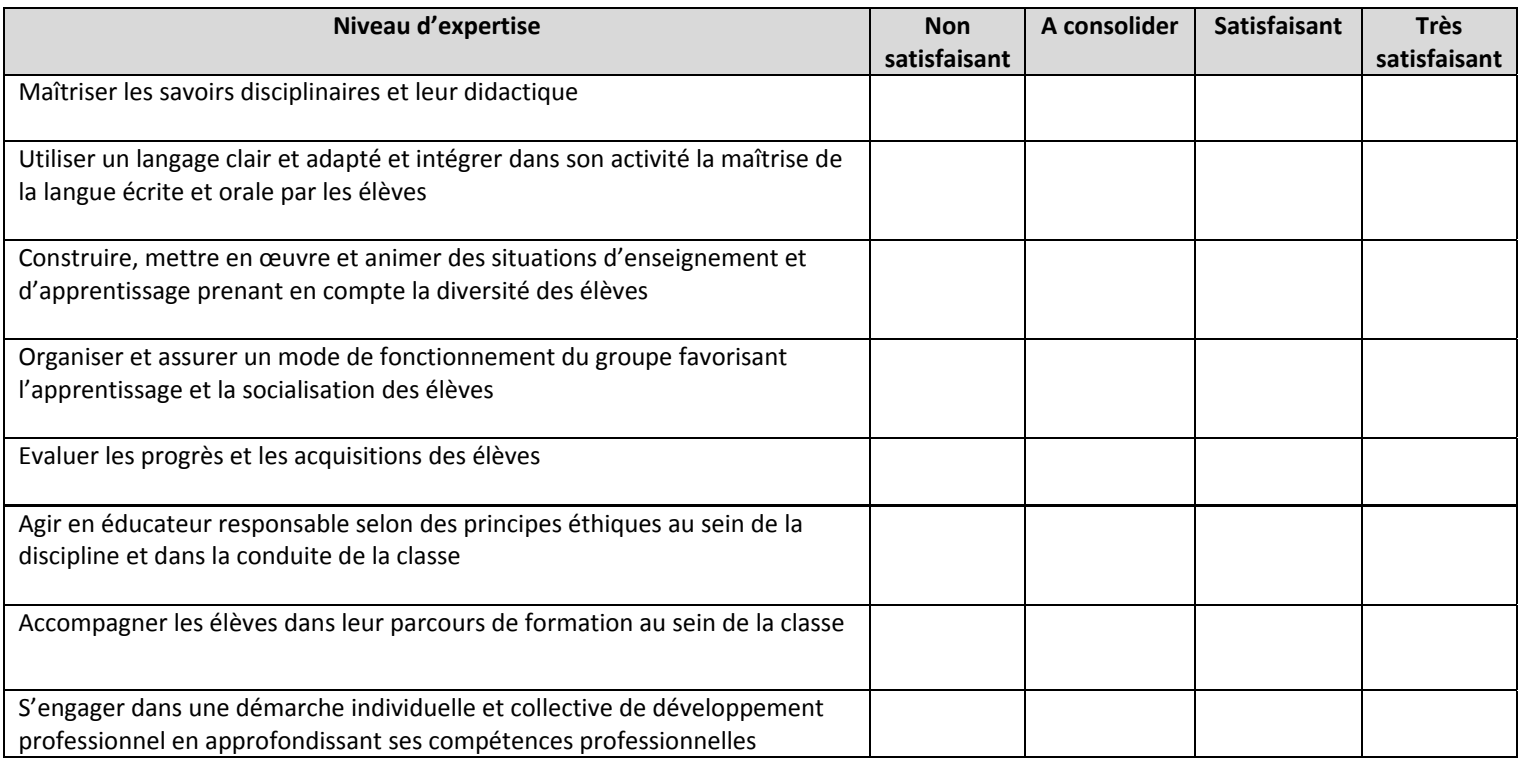

 **Rapport littéral de l'inspecteur:** 

### **Signature de l'inspecteur :**

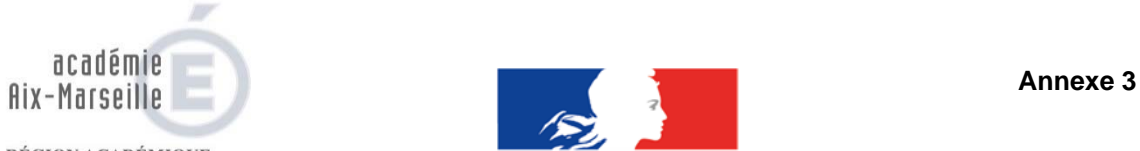

**MINISTÈRE**<br>DE L'ÉDUCATION NATIONALE DE L'ENSEIGNEMENT SUPÉRIEUR,<br>DE L'ENSEIGNEMENT SUPÉRIEUR,<br>ET DE L'INNOVATION<br>ET DE L'INNOVATION

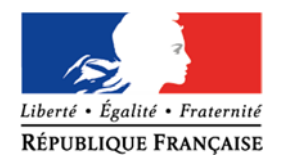

### **NOM PRENOM :**

## **Appréciation finale de l'autorité académique**

## **Appréciation de l'autorité hiérarchique :**

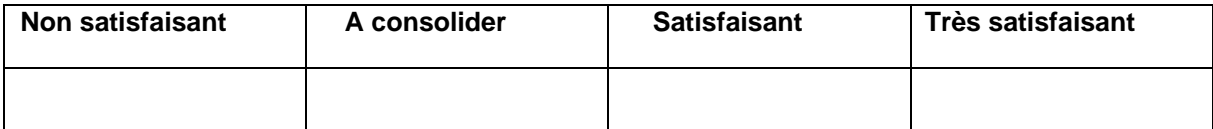

 **Signature de l'autorité académique :** 

**Signature de l'agent et observations éventuelles :** 

Date : Signature : **Signature :**  Signature : **Signature :**  Signature : **Signature :**  Signature : **Signature :**   $\sim$  8.

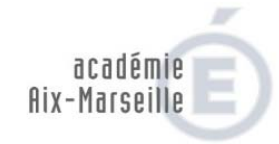

**RÉPUBLIQUE FRANÇAISE<br>
RÉGION ACADÉMIQUE<br>
PROVENCE-ALPES-CÔTE D'AZUR<br>
DE L'ÉDUCATION NATIONALE** MINISTÈRE<br>DE L'ENSEIGNEMENT SUPÉRIEUR,<br>DE LA RECHERCHE<br>ET DE L'INNOVATION

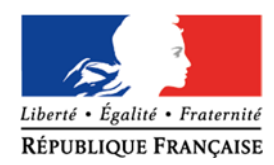

### **ANNEE SCOLAIRE 2018/2019**

## **COMPTE RENDU D'EVALUATION PROFESSIONNELLE (Conseillers principaux d'éducation)**

**Prénom :** 

**Nom : Etablissement d'exercice et commune:** 

 **Quotité de travail :**  Date de l'entretien : <br>
Date de début du contrat :

## **A COMPLETER PAR LE CHEF D'ETABLISSEMENT**

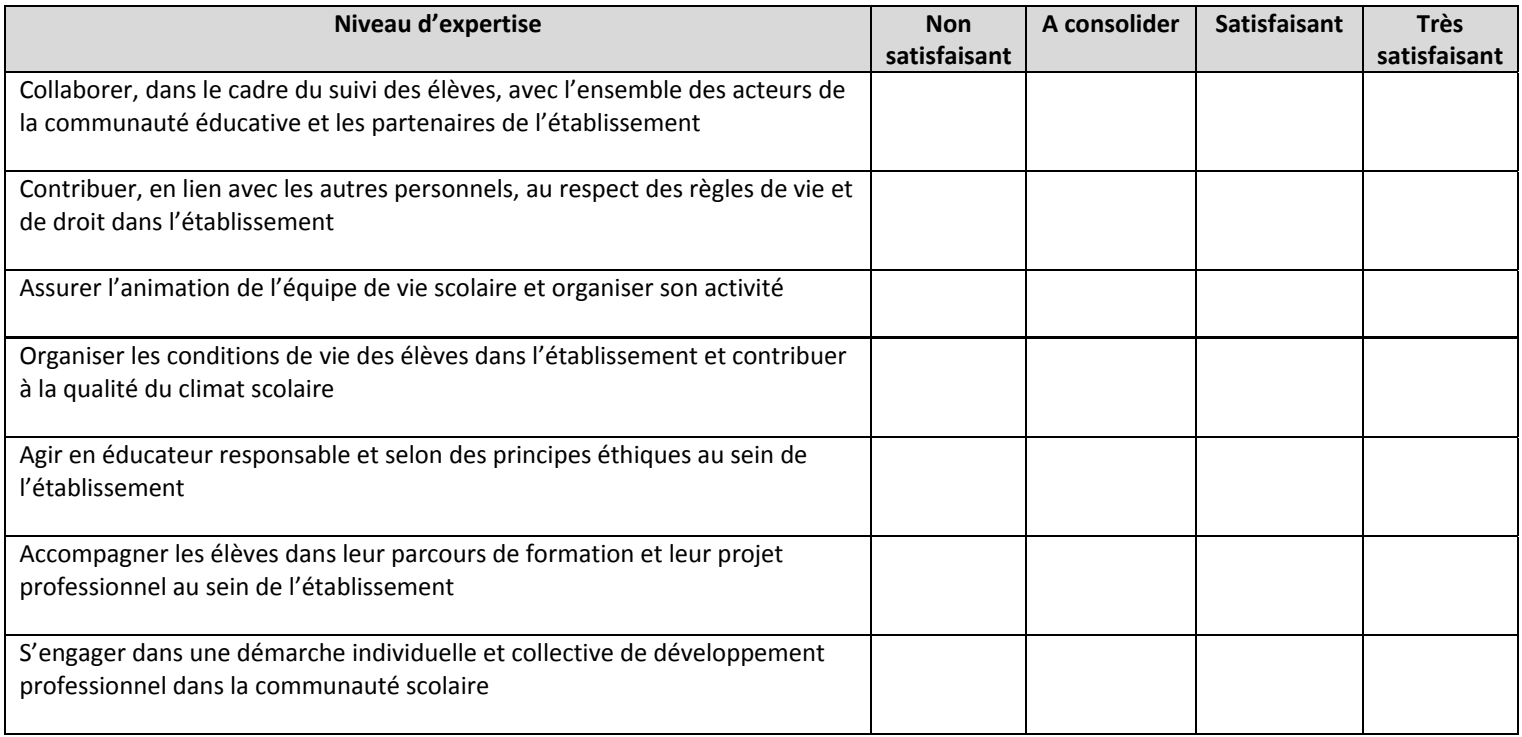

### **Appréciation littérale du chef d'établissement**

### **Signature du Chef d'établissement :**

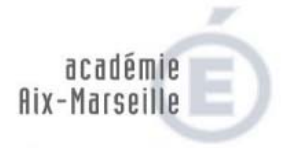

 $\begin{array}{c} \text{MINISTÈRE} \\ \text{DE L'ÉDUCATION NATIONALE} \end{array}$ **DE L'ENGANDANT SUPÉRIEUR,<br>DE L'ENSEIGNEMENT SUPÉRIEUR,<br>DE LA RECHERCHE<br>ET DE L'INNOVATION** 

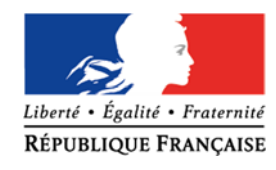

 **Annexe 2** 

### **ANNEE SCOLAIRE 2018/2019**

### **RAPPORT D'EVALUATION PROFESSIONNELLE (Conseillers principaux d'éducation)**

**Prénom :** 

**Nom : Etablissement d'exercice et commune:** 

**1991 Cuotité de travail :<br>Date de l'entretien : le processe de début du dividend de l'entretien : le processe de début du d** Date de début du contrat :

### **A COMPLETER PAR L'INSPECTEUR**

### **Nom de l'inspecteur :**

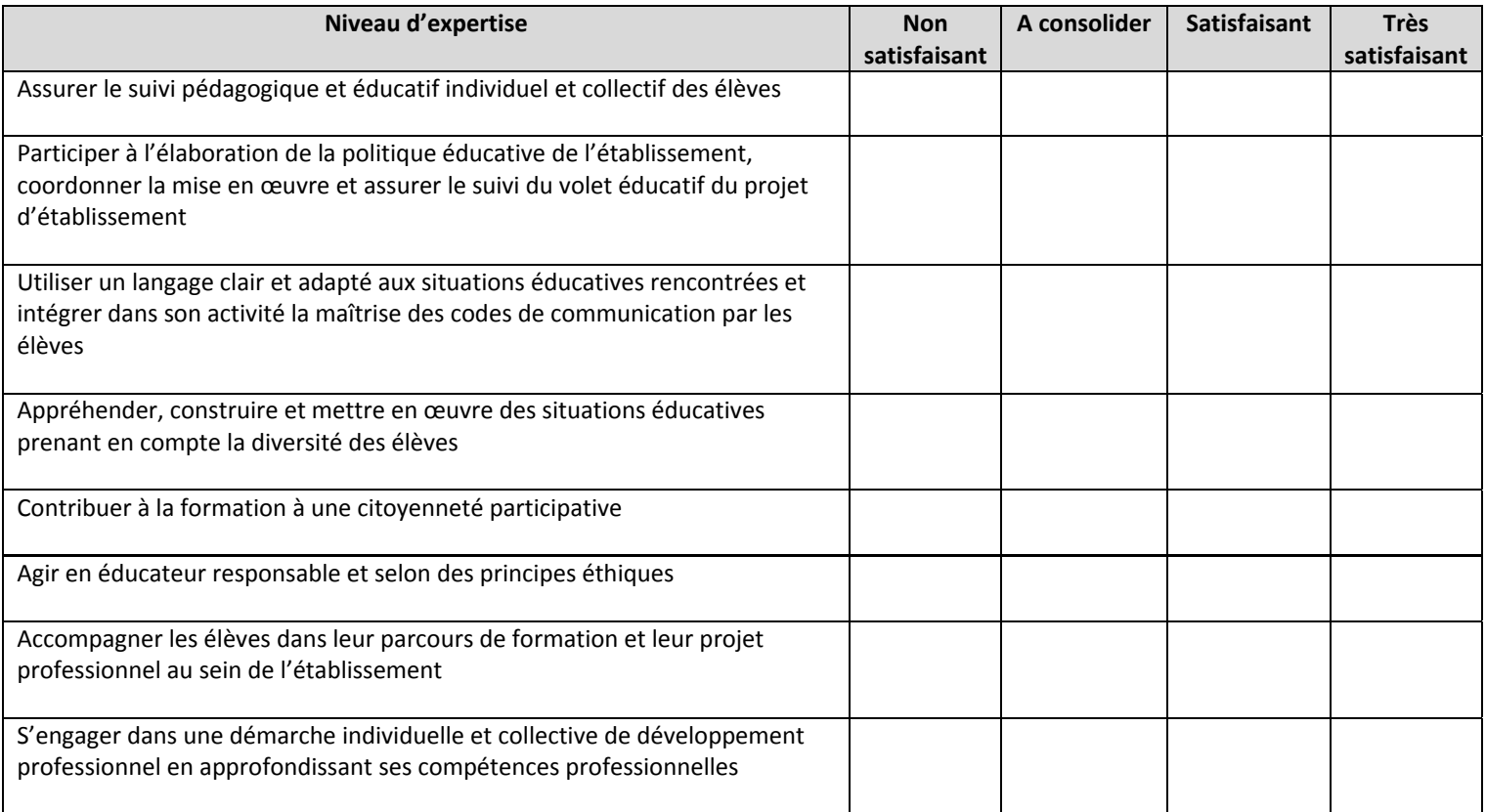

 **Rapport littéral de l'inspecteur :** 

### **Signature de l'inspecteur :**

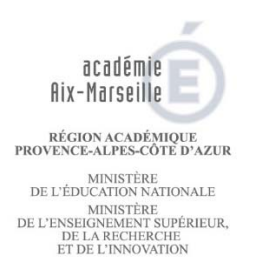

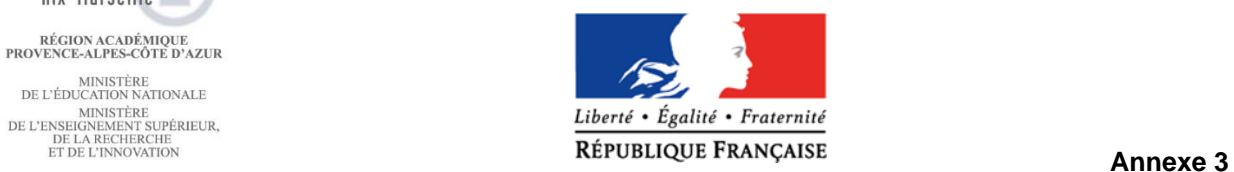

### **NOM PRENOM :**

## **Appréciation finale de l'autorité académique**

## **Appréciation de l'autorité hiérarchique :**

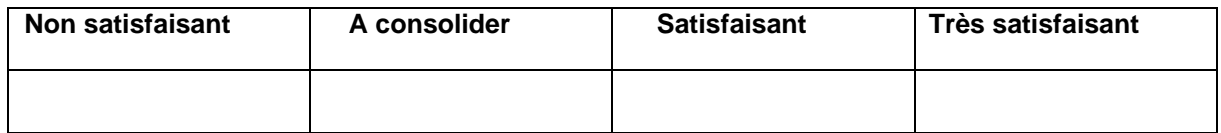

 **Signature de l'autorité académique :** 

**Signature de l'agent et observations éventuelles :** 

Date : Signature : **Signature :**  Signature : **Signature :**  Signature : **Signature :**  Signature : **Signature :**  Signature : **Signature :**   $\frac{1}{2}$ 

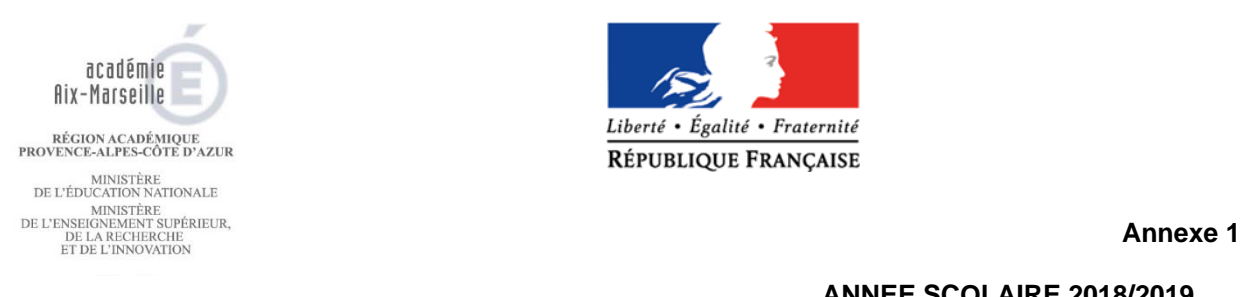

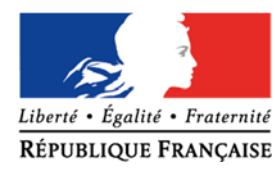

### **ANNEE SCOLAIRE 2018/2019**

### **COMPTE RENDU D'EVALUATION PROFESSIONNELLE (psychologue de l'éducation nationale - EDO)**

**Nom : Etablissement d'exercice et commune:** 

**Prénom :** 

 **Quotité de travail : Date de l'entretien : Date de début du contrat :** 

### **A COMPLETER PAR LE DIRECTEUR DE CIO**

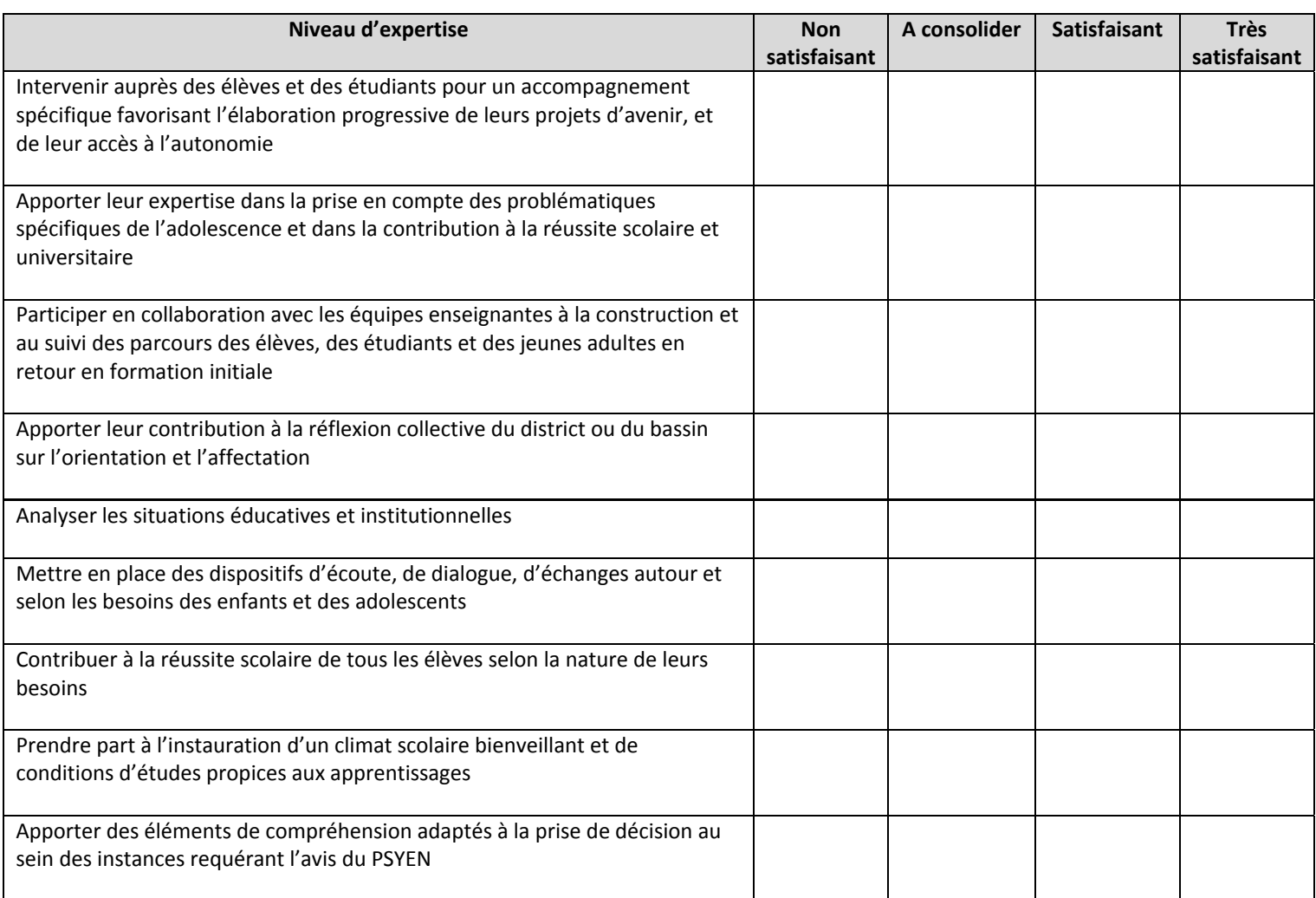

### **Appréciation littérale du directeur de CIO:**

### **Signature du directeur de CIO :**

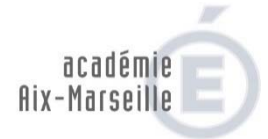

**MINISTÈRE MINISTÈRE**<br> **Annexe 2 DE L'EDUCATION NATIONALE<br>DE L'ENSEIGNEMENT SUPÉRIEUR,<br>DE LA RECHERCHE<br>ET DE L'INNOVATION** 

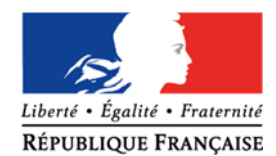

### **ANNEE SCOLAIRE 2018/2019**

### **RAPPORT D'EVALUATION PROFESSIONNELLE (psychologue de l'éducation nationale - EDO)**

**Prénom :** 

**Nom : Etablissement d'exercice et commune:** 

 **Quotité de travail :**  Date de l'entretien : <br>
Date de début du contrat :

### **A COMPLETER PAR L'INSPECTEUR**

### **Nom de l'inspecteur :**

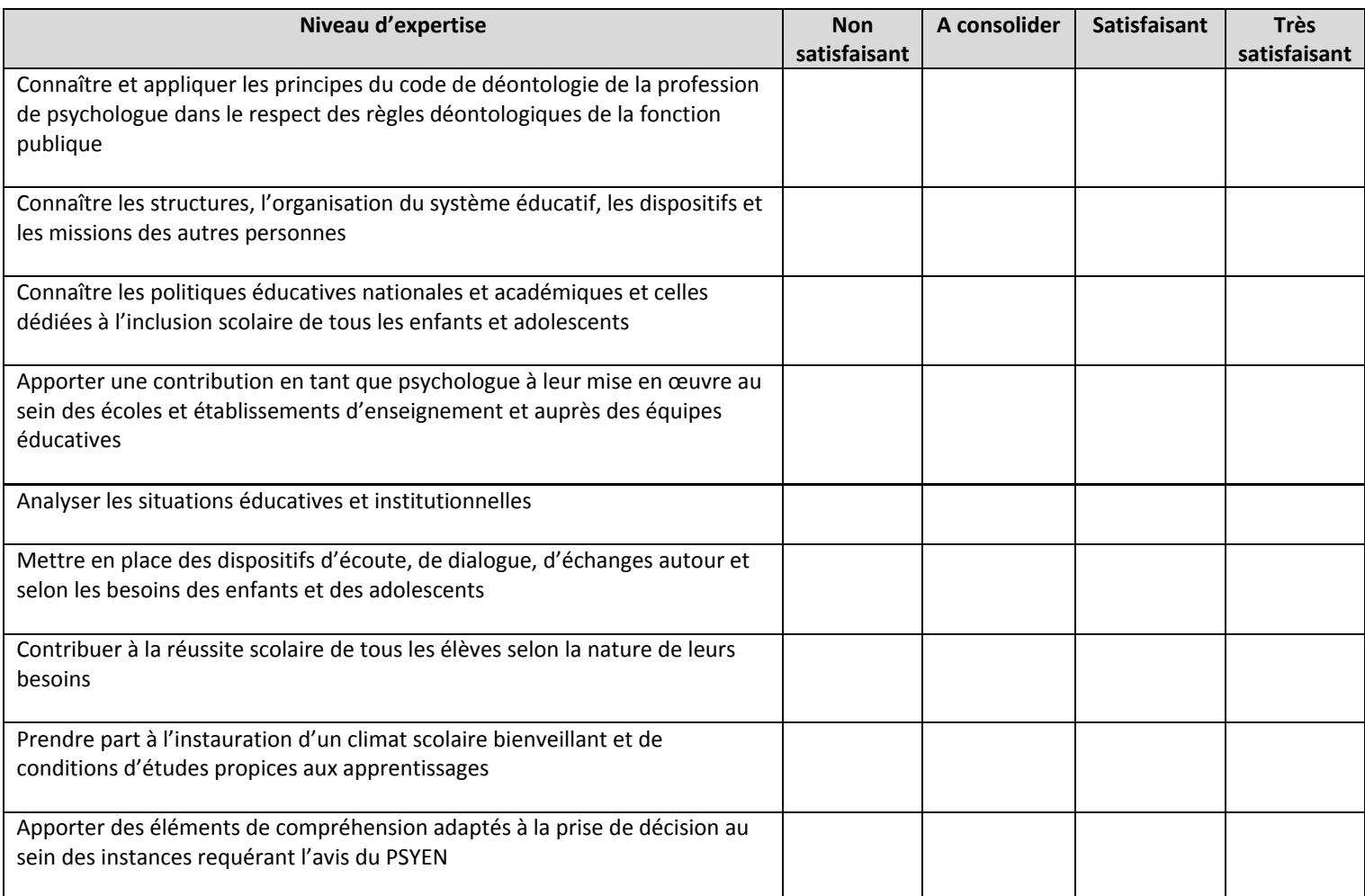

### **Rapport littéral de l'inspecteur:**

### **Signature de l'inspecteur :**

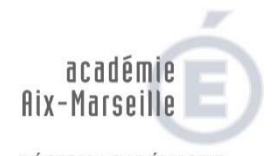

**DE L'ENSEIGNEMENT SU** 

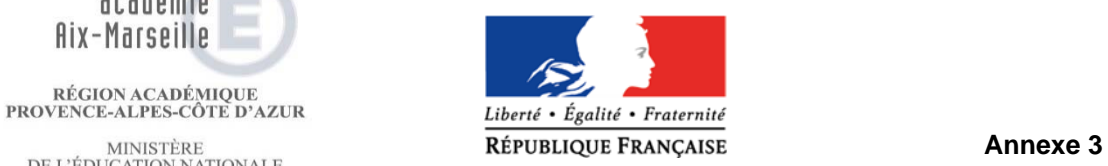

### **NOM - PRENOM**

## **Appréciation finale de l'autorité académique**

### **Appréciation de l'autorité hiérarchique :**

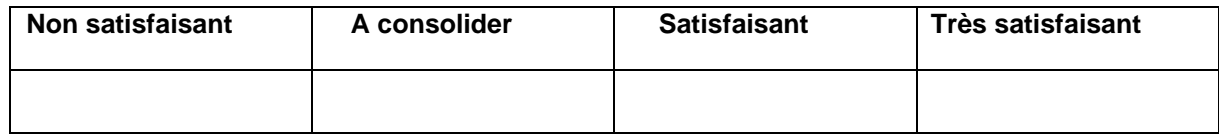

**académique :** 

 **Signature de l'autorité** 

## **Signature de l'agent et observations éventuelles :**

Date : Signature : **Signature :**  Signature : **Signature :**  Signature : **Signature :**  Signature : **Signature :**  Signature : **Signature :**   $\frac{1}{2}$ 

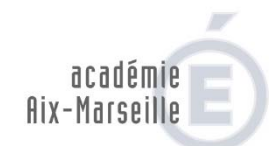

 $\begin{array}{c} \text{MINISTÈRE} \\ \text{DE L'ÉDUCATION NATIONALE} \end{array}$ DE L'EDUCATION NATIONALE<br>
MINISTÈRE<br>
DE L'ENSEIGNEMENT SUPÉRIEUR,<br>
DE LA RECHERCHE<br>
ET DE L'INNOVATION

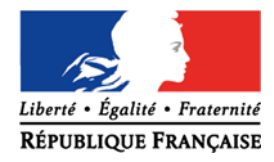

## **ANNEE SCOLAIRE 2018/2019**

### **COMPTE RENDU D'EVALUATION PROFESSIONNELLE (psychologue de l'éducation nationale - EDA)**

**Prénom :** 

**Nom : Etablissement d'exercice et commune:** 

**1991 Case of the UP 10 CONCRETERT CONTROLLER SET ON A CONCRETE SAMPLE PARTICLE CONTROLLER SET ON A CONCRETE SAMPLE CONTROLLER SAMPLE CONTROLLER SAMPLE CONTROLLER SAMPLE CONTROLLER SAMPLE CONTROLLER SAMPLE CONTROLLER SAMPL** Date de début du contrat :

## **A COMPLETER PAR L'INSPECTEUR DE CIRCONSCRIPTION**

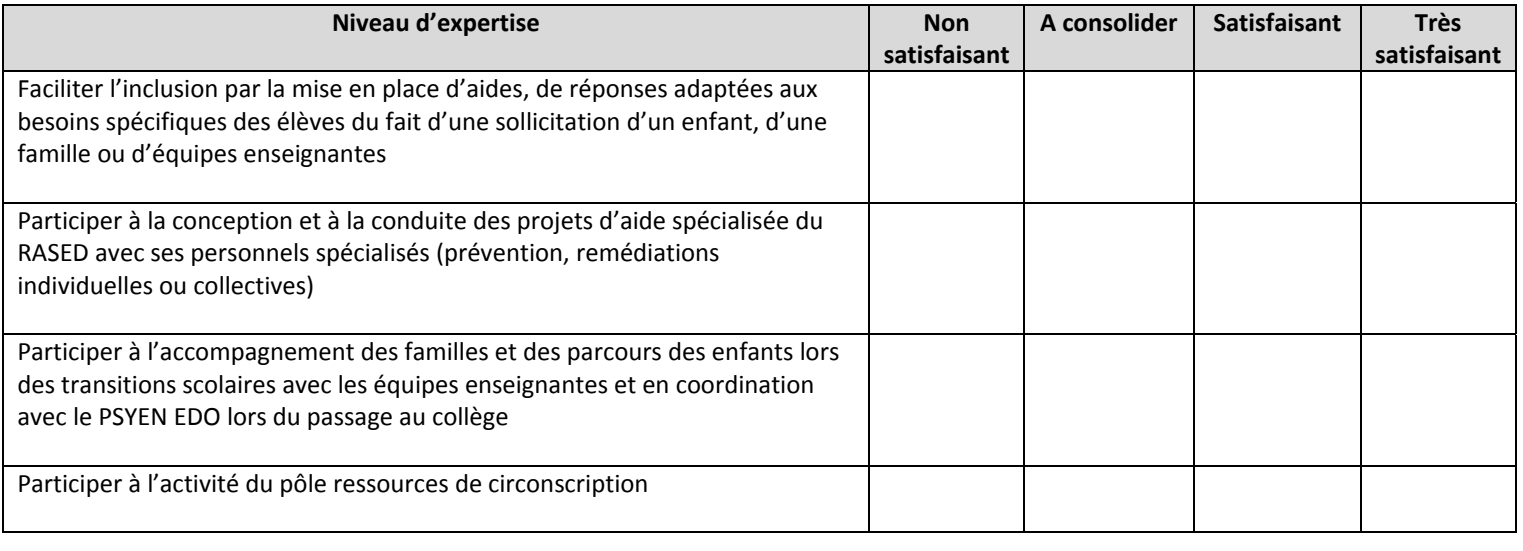

**Appréciation littérale de l'inspecteur de circonscription:** 

 **Signature de l'inspecteur de circonscription :** 

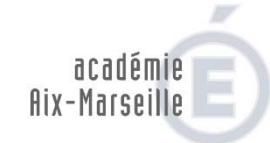

MINISTÈRE<br>DE L'ÉDUCATION NATIONALE DE L'EDUCATION NATIONALE<br>DE L'ENSEIGNEMENT SUPÉRIEUR,<br>DE LA RECHERCHE<br>ET DE L'INNOVATION

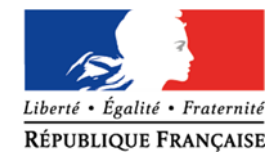

 **Annexe 2** 

## **ANNEE SCOLAIRE 2018/2019**

### **COMPTE RENDU D'EVALUATION PROFESSIONNELLE (psychologue de l'éducation nationale - EDA)**

**Prénom :** 

**Nom : Etablissement d'exercice et commune:** 

 **Quotité de travail :**  Date de l'entretien : <br>
Date de début du contrat :

### **APPRECIATION GENERALE DES EVALUATEURS (inspecteur de circonscription et inspecteur adjoint)**

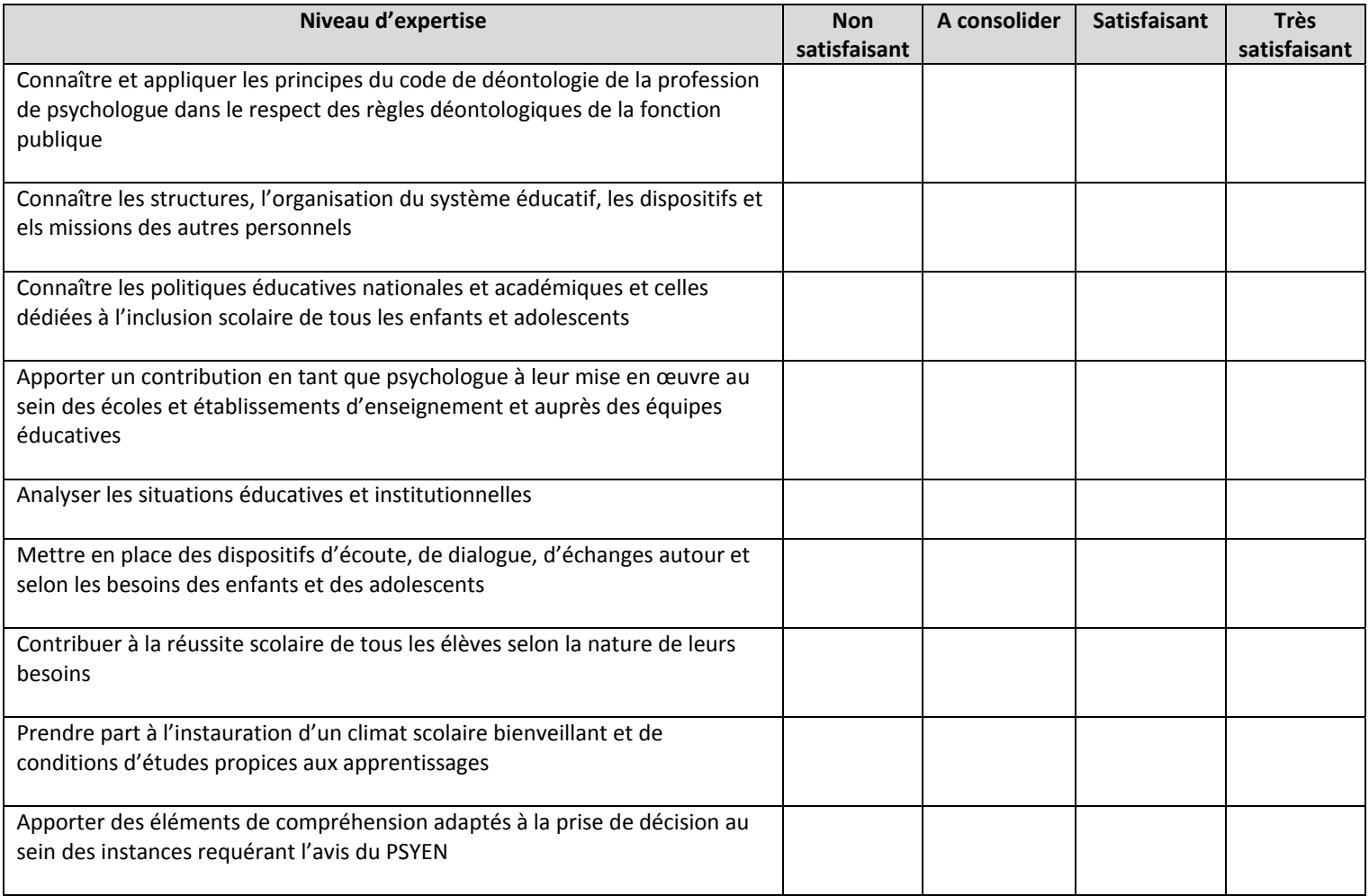

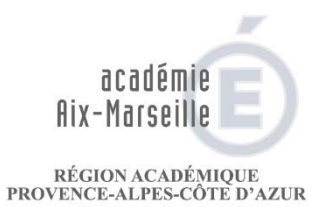

MINISTÈRE<br>DE L'ÉDUCATION NATIONALE **EXERCISE MINISTÈRE**<br>
DE L'ENSEIGNEMENT SUPÉRIEUR,<br>
DE LA RECHERCHE<br>
ET DE L'INNOVATION<br>
ET DE L'INNOVATION

### **NOM – PRENOM :**

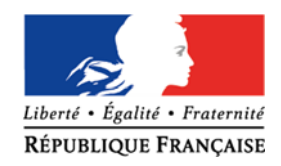

## **Appréciation finale de l'autorité académique**

## **Appréciation de l'autorité hiérarchique :**

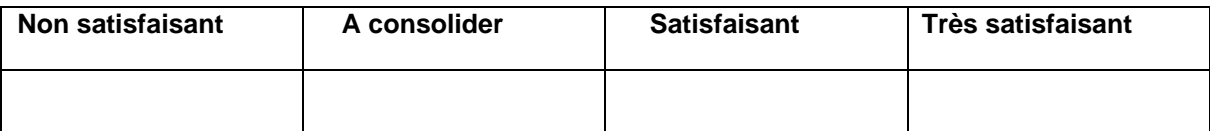

 **Signature de l'autorité académique :** 

**Signature de l'agent et observations éventuelles :** 

Date : Signature : **Signature :**  Signature : **Signature :**  Signature : **Signature :**  Signature : **Signature :**  Signature : **Signature :**   $\frac{1}{2}$ 

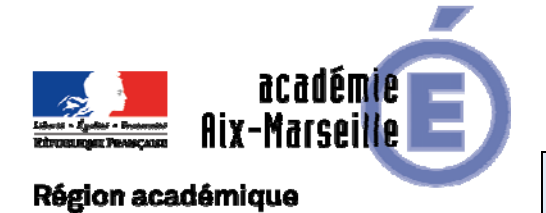

Division de l'Encadrement et des Personnels Administratifs et Techniques

# PROVENCE-ALPES-CÔTE D'AZUR

DIEPAT/18-792-1102 du 08/10/2018

## **APPEL A CANDIDATURES**

Destinataires : Mesdames et Messieurs les personnels titulaires de catégorie B

Dossier suivi par : M. LAAYSSEL - Chef du bureau 3.01 - Tel : 04 42 91 72 28 - sofian.laayssel@ac-aix-marseille.fr - Tel secrétariat de division : 04 42 91 72 26 - ce.diepat@ac-aix-marseille.fr

Les 4 postes suivants font l'objet d'un recrutement :

- Gestionnaire matériel – Collège Monticelli, Marseille. – vacant au 01<sup>er</sup> octobre 2018 Le poste est localisé au Collège Monticelli, 93 Boulevard Perier, 13008 Marseille. Ce poste a également fait l'objet d'une publication sur la BIEP en date du 04 octobre 2018 sous la référence n° 2018-141695. **Les dossiers de candidatures doivent être renvoyés pour le vendredi 12 octobre 2018 au plus tard.** 

- Gestionnaire matériel – Collège Anatole France, Marseille – vacant au 01<sup>er</sup> décembre 2018 Le poste est localisé au Collège Anatole France, 8 Cours Pierre Puget, 13006 Marseille. Ce poste a également fait l'objet d'une publication sur la BIEP en date du 04 octobre 2018 sous la référence n° 2018-141700. **Les dossiers de candidatures doivent être renvoyés pour le vendredi 12 octobre 2018 au plus tard.**

- Fondé de pouvoir de l'agence comptable – Lycée professionnel Jean Moulin, Port de Bouc – vacant au 01er décembre 2018

Le poste est localisé au Lycée professionnel Jean Moulin, 1 Boulevard Marcel Cachin, 13110 Port de Bouc. Ce poste a également fait l'objet d'une publication sur la BIEP en date du 04 octobre 2018 sous la référence n° 2018-141706. **Les dossiers de candidatures doivent être renvoyés pour le mercredi 17 octobre 2018.** 

- Gestionnaire des concours - Division des examens et concours - vacant au 01<sup>er</sup> décembre 2018 Le poste est localisé au rectorat d'Aix Marseille, place Lucien Paye, 13621 Aix en Provence. Ce poste a également fait l'objet d'une publication sur la BIEP en date du 04 octobre 2018 sous la référence n° 2018-141703. **Les dossiers de candidatures doivent être renvoyés pour le mercredi 17 octobre 2018 au plus tard.** 

Les personnes intéressées sont invitées à se reporter aux fiches de poste ci-jointes et doivent envoyer leur dossier de candidature, précisant le poste pour lequel elles candidatent par voie électronique à :

### ce.diepat@ac-aix-marseille.fr

Les candidatures devront impérativement être envoyées sous couvert de la voie hiérarchique et être assorties :

- d'une lettre de motivation
- d'un curriculum vitae
- du dernier arrêté de changement d'échelon
- de la copie des 3 derniers entretiens professionnels
- et de toute pièce jugée utile à la valorisation du dossier

*Signataire : Pour le Recteur et par délégation, Pascal MISERY, Secrétaire Général de l'Académie d'Aix-Marseille* 

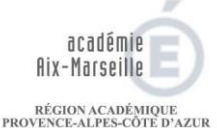

MINISTÈRE<br>DE L'ÉDUCATION NATIONALE DE L'EDUCATION NATIONALE<br>DE L'ENSEIGNEMENT SUPÉRIEUR,<br>DE LA RECHERCHE<br>ET DE L'INNOVATION

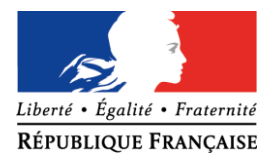

## **FICHE DE POSTE : Adjoint gestionnaire Collège Monticelli 13008 Marseille**

## **I. Description du poste**

- Fonction à assurer : Adjoint gestionnaire
- Grade(s) souhaité(s) : catégorie B, SAENES
- Statut du poste : vacant
- Nature du poste : titulaire

## **II. Régime indemnitaire :**

- NBI : 30
- Groupe IFSE : groupe 1, soit 260€
- Poste logé : oui, T3 de 67 m2

## **III Nombre de personnes encadrées :**

1 secrétaire de gestion à mi-temps, 9 ATC + 3 ATC » nouveaux contractuels »

## **III. Implantation géographique :**

- Localisation du poste : Académie Aix-Marseille
- Lieu d'affectation : Marseille 8ème
- Service d'affectation : service gestion

## **IV. Environnement de l'emploi :**

Collège d'une capacité totale d'accueil de 600 élèves situé dans un cadre arboré dans un quartier agréable de la ville, accessible très rapidement en métro.

Deux dispositifs pour élèves allophones nécessitant un travail avec La C.E , l'A.S et les enseignantes en charge de ses élèves.

Une DP importante (environ 480 à 500 rationnaires selon les années) pour 570 élèves qui nécessite de mettre en place- dès janvier 2019- le télépaiement

Une sécurisation développée par la Collectivité nécessite que l'adjoint- gestionnaire gère les badges d'accès, des collégiens comme des personnels.

3 voyages scolaires annuels, de nombreuses sorties.

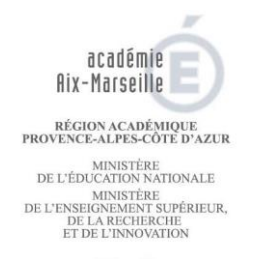

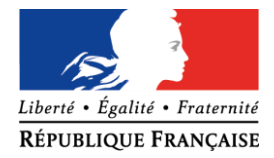

### Au niveau des objectifs généraux à poursuivre :

- Introduction des produits bio et locaux à la DP est à poursuivre et à amplifier, avec un travail sur la commission menu.
- Réhabilitation du bâtiment où sont situés les bureaux : démarrage des études prévu en 2020, ce qui nécessitera un travail collectif et partagé au sein de l'établissement et avec la Collectivité de rattachement.
- Renégociation des conventions arrivant à échéance.
- Contribuer à l'équilibre de la situation financière.
- Réorganiser certains aspects de la gestion administrative (classements à revoir, mise en conformité avec l'agence comptable).

## **V. Description de la fonction :**

### **Mission principale, raison d'être ou finalité du poste :**

Organiser, développer et optimiser le fonctionnement administratif, matériel et financier de l'EPLE

### **Activités générales du poste :**

- Seconde et conseille le chef d'établissement dans les fonctions matérielles, financières et administratives,
- Propose une organisation des services administratifs et techniques de l'EPLE,
- Met en place les procédures de contrôle et sécurise la gestion de l'EPLE,
- Participe à la mission éducative de l'EPLE.

### **Activités particulières :**

- Participation aux instances et réunions :
- Siéger au conseil d'administration / commission permanente : présentation des actes financiers, sensibilisation des membres du CA aux questions financières et de gestion… ;
- Siéger au conseil de discipline ;
- Siéger à la commission hygiène et sécurité : concertation autour des procédures obligatoires (DUER, PPMS, exercice de sécurité…) ;
- Représenter l'établissement dans différentes réunions, commissions, ou instances (collectivités de rattachement, rectorat…) ;
- Participer aux réunions hebdomadaires de l'équipe d'encadrement ainsi qu'aux réunions où la présence du gestionnaire est nécessaire (réunion projet).
	- Gestion financière et budgétaire :
- Elaborer et exécuter le budget ;
- Mettre en œuvre la régie de recettes et de dépenses ;
- Assurer le suivi de la comptabilité patrimoniale ;

Page 2/5

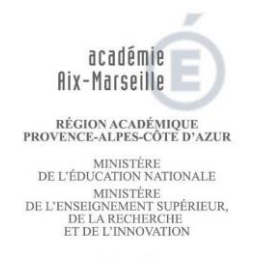

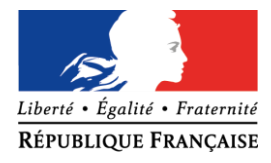

- Mettre en place et assurer le suivi des inventaires et des stocks ;
- Effectuer les droits constatés (demi-pensions environ 500 rationnaires dont 470 collégiens, aides sociales…), faire le suivi des créances impayées ;
- Informer le chef de cuisine sur le budget journalier dont il dispose, vérifier ce budget régulièrement ;
- Mettre en place une politique d'achats réfléchie ;
- Participer à la maîtrise des risques comptables et financiers (CIC) ;
- Conseiller et alerter sa hiérarchie sur les marges de manœuvre financières de l'établissement.
	- Gestion matérielle :
- Assurer une veille juridique et administrative (respect des textes, des procédures et délais…) ;
- Recenser et identifier les besoins ;
- Garantir la sécurité des biens et des personnes ;
- Assurer la maintenance du matériel et des installations ;
- Mettre en place les contrats obligatoires et nécessaires, en contrôler l'exécution ;
- Prévoir largement en amont le renouvellement ou non des contrats avant la date d'échéance (respect des contraintes liées aux marchés publics) ;
- Collaborer avec la collectivité de rattachement pour organiser et suivre les travaux divers ;
- Suivre et mettre en place les procédures obligatoires (exercices de sécurité, DUER, PPMS (risque industriel et attentat), commission de sécurité…) ;
- Organiser le service de restauration et d'hébergement (fonctionnement général, respect de la réglementation notamment l'hygiène et la sécurité…) ;
- Assurer l'accueil et le conseil des équipes pédagogiques ;
- Contrôler les budgets liés aux séjours et voyages organisés par les enseignants préparer leur présentation pour le CA
	- Encadrement et gestion des ressources humaines :
- Organiser le travail des personnels administratifs et techniques,
- Former les personnels placés sous sa responsabilité,
- Organiser et favoriser la formation des personnels placés sous sa responsabilité,
- Animer et mobiliser les équipes (réunions, gestion de conflits…),
- Réaliser l'évaluation professionnelle (bilan de l'année, objectifs à atteindre, besoins en formation…) des personnels placés sous son autorité,
- Collaborer avec la collectivité de rattachement et le Rectorat sur les questions RH (carrière, suivi médical, disciplinaire…) ;
- Recruter et assurer le suivi des dossiers des contrats aidés.

## **VI .Compétences professionnelles nécessaires et qualités requises :**

**Savoir** 

- Maîtriser l'outil informatique, les applications utilisées au sein de l'établissement et les nouvelles

Page 3/5

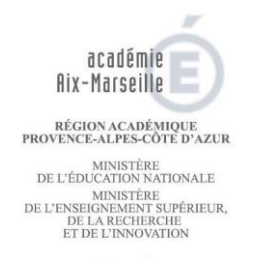

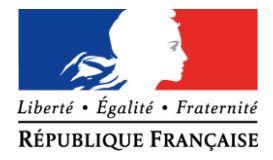

### technologies ;

- Maîtriser les réglementations qui s'appliquent en EPLE (finances publiques, hygiène et sécurité, ressources humaines…) ;
- Connaître le fonctionnement de l'établissement et l'organisation du système éducatif ;
- Communiquer efficacement avec les différents interlocuteurs ;
- S'adapter au changement ;
- Gérer les priorités et les aléas ;
- Actualiser ses connaissances et les perfectionner (formation continue...).
	- **Savoir-faire**
- Travailler en autonomie et savoir prendre ses responsabilités ;
- Savoir déléguer et savoir exiger le rendre-compte ;
- Savoir rendre compte ;
- Savoir organiser les missions administratives du service intendance et les missions de l'équipe des agents territoriaux, manager ces équipes en maintenant une équité de traitement et une transparence dans les missions attribuées,
- Tenir compte des orientations définies par l'ordonnateur,
- Savoir planifier et programmer,
- Animer les réunions des équipes ci-dessus,
- Être force de proposition
- Gérer au mieux son emploi du temps,
- Avoir le sens de la concertation et du partage de l'information
- Savoir faire preuve d'autorité,
- Avoir le sens de l'écoute,
- Savoir s'adapter aux aléas et aux personnes.
	- **Savoir-être**
- 
- 
- Disponibilité, et au contraste de la proponibilité, et au contraste de la proponibilité, et au contraste de
- Discrétion, et al. (2008) Diplomatie ;
- Rigueur, et al. (2010) Maîtrise de soi,
	-

- Esprit d'initiative,

## **VI.Contraintes particulières :**

- S'adapter au calendrier de l'EPLE,

Page 4/5

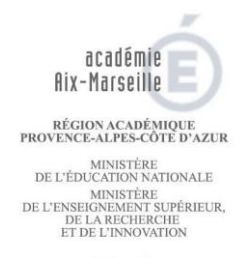

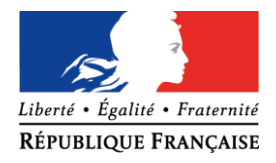

- S'adapter au calendrier de l'agence comptable,

### Procédure pour candidater :

Les dossiers de candidature, constitués d'un curriculum vitae, d'une lettre de motivation, du dernier arrêté de changement d' échelon, et des trois derniers entretiens professionnels doivent être adressés dans un délai de 08 jours suivant la présente publication, par la voie hiérarchique à la DIEPAT, place Lucien PAYE 13621 Aixen –Provence cedex 1, par voie postale et par courriel à [ce.diepat@ac-aix-marseille.fr](mailto:ce.diepat@ac-aix-marseille.fr)

### **Les candidatures devront impérativement être envoyées sous couvert de la voie hiérarchique.**

Pour de plus amples informations sur le poste, prendre contact avec le chef d'établissement. Les candidats préciseront dans leur message d'accompagnement du courriel, l'intitulé de l'emploi pour lequel ils postulent ainsi que leur grade.

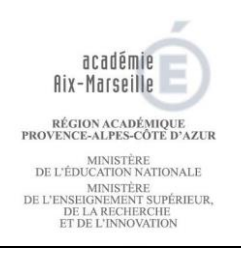

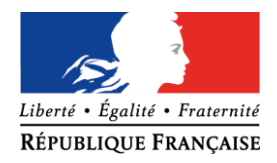

## **FICHE DE POSTE : ADJOINT GESTIONNAIRE CLG ANATOLE FRANCE, MARSEILLE 6ème**

### **I. Description du poste**

- *Fonction à assurer : Gestionnaire matériel – poste logé (Appartement 97 m2)*
- *Grade(s) souhaité(s): SAENES*
- *Statut du poste : Poste vacant à compter du 01/12/2018 Nature du poste : Titulaire*

### **II. Régime indemnitaire :**

- *NBI : 38 points*
- *Groupe IFSE 1 - logé : 260 euros/mois*

### **III. Nombre de personnes encadrées (facultatif): 7 ATC - 2 Administratifs – 2 CUI -**

## **IV. Implantation géographique** :

- *Localisation du poste : Collège Anatole France 8 crs Pierre Puget,13006*
- *Lieu d'affectation : Collège Anatole France*
- *Service d'affectation : Gestion*
- *0.5 ETP adjoint Administratif affecté à la gestion*
- **V. Environnement de l'emploi :**
	- *Collège REP (Réseau d'Education Prioritaire)*
	- *Réhabilitation complète Janvier 2011*
	- *400 élèves – 190 demi -pensionnaires et une trentaine de commensaux*

### **VI. Description de la fonction :**

- *Pilotage et gestion administrative de l'établissement*
- *Management et gestion du personnel*
- *Gestion matérielle de l'établissement*
- *Gestion financière de l'établissement*
- *Relations constantes avec le Conseil Départemental du 13.*
- *Implication dans l'action éducative auprès des élèves.*
- *Implication séjours éducatifs et sportifs.*

### **VII.Compétences professionnelles nécessaires et qualités requises :**

- *Polyvalence*
- *Réactivité*
- *Maîtrise de l'outil informatique des logiciels et applications utilisés dans l'établissement :*
- *(GFC-GFE-ALISE-EGIMMO-CHORUS-PRONOTE-EDT (consultation) GRR-SIECLE-SYLAE)*
- *Forte implication dans la mise en place des télé services*
- *Bonne connaissance du public de l'éducation prioritaire (élèves et responsables légaux)*
- *Fermeté et bienveillance dans les rapports quotidiens avec les élèves et les familles et dans le cadre des interventions relevant du domaine éducatif.*

### **VIII.Contraintes particulières :**

### - *Disponibilité – Astreintes –*

### **IX. Contact :**

*M.FONTANA Pierre Principal du collège : 04 91 33 89 98*

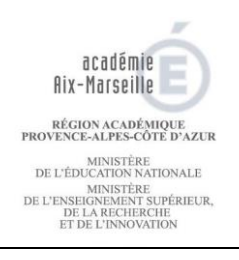

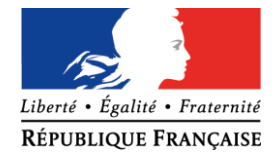

#### Procédure pour candidater :

Les dossiers de candidature, constitués d'un curriculum vitae, d'une lettre de motivation, du dernier arrêté de changement d' échelon, et des trois derniers entretiens professionnels doivent être adressés dans un délai de 08 jours suivant la présente publication, par la voie hiérarchique à la DIEPAT, place Lucien PAYE 13621 Aixen –Provence cedex 1, par voie postale et par courriel à [ce.diepat@ac-aix-marseille.fr](mailto:ce.diepat@ac-aix-marseille.fr)

### **Les candidatures devront impérativement être envoyées sous couvert de la voie hiérarchique.**

Pour de plus amples informations sur le poste, prendre contact avec le chef d'établissement. Les candidats préciseront dans leur message d'accompagnement du courriel, l'intitulé de l'emploi pour lequel ils postulent ainsi que leur grade.

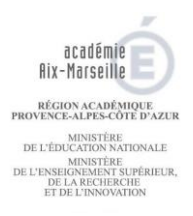

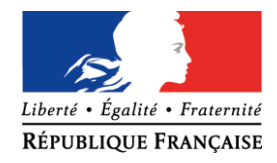

## **FICHE DE POSTE : Fondé de pouvoir de l'agent comptable – lycée professionnel Jean Moulin – 13110 Port de Bouc**

## **I. Description du poste**

- Fonction à assurer : Fondé de pouvoir
- Grade(s) souhaité(s) : catégorie B,
- Statut du poste : vacant
- Nature du poste : titulaire

## **II. Régime indemnitaire :**

- NBI : non
- Groupe IFSE : 1, soit 480€
- Poste logé : non
- **III. Nombre de personnes encadrées (facultatif) :**

Nombre d'agents encadrés par catégorie :

## **IV. Implantation géographique :**

- Localisation du poste : Académie Aix-Marseille
- · Lieu d'affectation : Port de Bouc Bouches du Rhône
- Service d'affectation : service gestion
- Type d'établissement : Lycée Professionnel

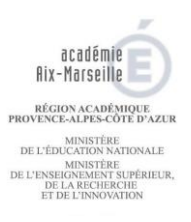

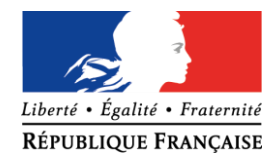

## **V. Environnement de l'emploi :**

### **Champ des relations du poste :**

Travail en collaboration avec les entreprises et les organismes de tutelle (Conseil Régional en particulier)

**Positionnement :** être en mesure de suppléer l'adjoint - gestionnaire dans l'intégralité de ses tâches en termes de gestion matérielle et budgétaire

Large autonomie dans le cadre de la gestion matérielle et budgétaire. En collaboration avec l'agent comptable :

- être capable de faire le suivi budgétaire ;
- Mettre à jour les documents liés à la sécurité (registre de sécurité, Document Unique,...);
- prendre des initiatives pour l'adaptation des procédures aux évolutions réglementaires (encadrement des travaux) ;
- Etre capable de négocier les contrats avec les entreprises.

### **VI. Description de la fonction :**

### **Mission principale : Comptabilité budgétaire/Gestion matérielle**

Sous la responsabilité de l'agent comptable :

- Supervision de l'ensemble de la comptabilité budgétaire,
- Veille calendaire ;
- Encadrement et supervision des activités liées à la sécurités ;
- Saisie des écritures budgétaires ;
- Veille juridique comptable

### **Activités et tâches :**

### **Dépenses** :

- Réalisation des bons de commande
- Mandatement ;
- Réalisation des écritures de correction (réimputation, Ordre de Reversement)
- Suivi des subventions sur factures ;
- Suivi des contrats.
- Edition et archivage

### **Recettes** :

- Réalisation des mémoires (hors objets confectionnés) ;
- Réalisation des Ordres de recettes ;
- Réalisation des écritures de correction (réimputation, Annulation d'Ordres de recette) ;
- Edition et archivage.

### **Gestion matérielle** :

- Suivi des fiches d'anomalies ;
- Suivi de la maintenance et du contrôle des installations ;
- Mise à jour du registre de sécurité ;

Page 2/4

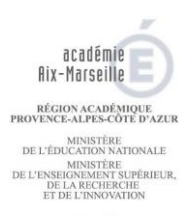

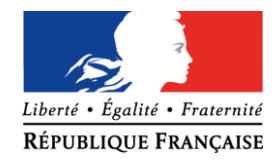

- Mise à jour et diffusion des documents liés au PPMS et au SSI
- Mise en place et réalisation du Document Unique ;
- Veuille réglementaire ;
- Suivi des demandes et des travaux avec le Conseil Régional
- Négociation des contrats.

### **VI .Compétences professionnelles nécessaires et qualités requises :**

- **Savoir**
- Connaissance des règles de la comptabilité publique et les principales normes juridiques concernant les EPLE ;
- connaissance du logiciel de comptabilité GFC et des progiciels GOSPEL et ALISE
- Connaître le fonctionnement de l'établissement et l'organisation du système éducatif ;
- sens des relations publiques ;
- Gérer les priorités et les aléas ;
- Actualiser ses connaissances et les perfectionner
- Compétences en bureautique
	- Savoir-faire
- Travailler en autonomie et savoir prendre ses responsabilités ;
- Savoir rendre compte ;
- Tenir compte des orientations définies par l'agent comptable ;
- Savoir planifier et programmer, organiser son temps
- Être force de proposition
- Polyvalence : être capable de suppléer ponctuellement les agents du service intendance
	- Savoir-être
- 
- 
- Disponibilité, et au contraste de la proponibilité, et au contraste de la proponibilité, et au contraste de
- Esprit d'initiative,

## **VII. Contraintes particulières :**

S'adapter à la complexité de la structure (Lycée et CFA)

### Page 3/4

- Discrétion, et al. (2008) Diplomatie ; et al. (2019) Diplomatie ; et al. (2019) Diplomatie ; et al. (2019) Diplomatie ; et al. (2019) Diplomatie ; et al. (2019) Diplomatie ; et al. (2019) Diplomatie ; et al
- Rigueur, et al. (2008) Maîtrise de soi,
	-
- 

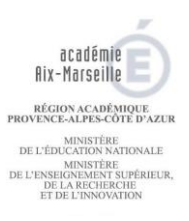

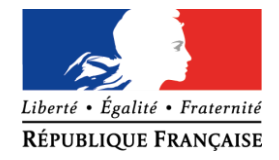

### Procédure pour candidater :

Les dossiers de candidature, constitués d'un curriculum vitae, d'une lettre de motivation, du dernier arrêté de changement d' échelon, et des trois derniers entretiens professionnels doivent être adressés dans un délai de 15 jours suivant la présente publication, par la voie hiérarchique à la DIEPAT, place Lucien PAYE 13621 Aixen -Provence cedex 1, par voie postale et par courriel à [ce.diepat@ac-aix-marseille.fr](mailto:ce.diepat@ac-aix-marseille.fr)

### **Les candidatures devront impérativement être envoyées sous couvert de la voie hiérarchique.**

Pour de plus amples informations sur le poste, prendre contact avec le chef d'établissement ou l'agent comptable.

Les candidats préciseront dans leur message d'accompagnement du courriel, l'intitulé de l'emploi pour lequel ils postulent ainsi que leur grade.

Page 4/4

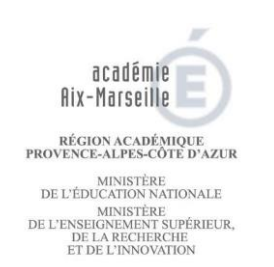

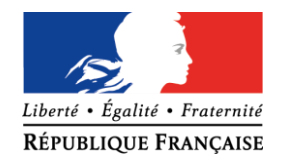

## **FICHE DE POSTE :**

## **Gestionnaire des concours de la filière administrative, sociale, de santé et concours interministériel**

## **I. Description du poste**

- Fonction à assurer : Gestionnaire d'organisation des concours de la filière administrative, sociale, de santé et concours interministériel (communs et CSP)

- Grade(s) souhaité(s) : Catégorie B
- Statut du poste : vacant
- Nature du poste : titulaire

## **II. Régime indemnitaire :**

- NBI : Non
- Groupe IFSE : groupe 3, soit 370 €
- Poste logé : Non

## **III Nombre de personnes encadrées (facultatif) :** sans objet

## **III. Implantation géographique :**

- Localisation du poste : Académie Aix-Marseille
- Lieu d'affectation : Rectorat
- Service d'affectation : Division des examens et concours

## *IV. Description de la fonction : Mission principale, raison d'être ou finalité du poste :*

*Sous l'autorité du chef du bureau, vos missions consisteront à :* 

*-Informer et conseiller les publics sur les concours (type, inscription, admissibilité)*

*-Définition des calendriers, affectation des candidats et jurys dans les centres d'épreuves. En assurer la logistique.*

*-Maitriser la réglementation générale et particulière des concours concernés.*

*-Veiller au bon déroulement des épreuves.*

*-Assurer la logistique de correction, délibération et publication des résultats.*

- *-Effectuer les opérations post épreuves, et organiser les épreuves d'admission de certains concours.*
- *-Assurer la gestion et le suivi financier des intervenants.*

*-Prévenir et traiter le contentieux*

*-Sécurisation des procédures dans le cadre du CIC.*

Page 1/2

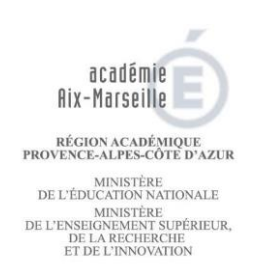

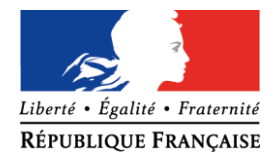

### **V. Compétences professionnelles nécessaires et qualités requises :**

*Sens de l'anticipation et de l'organisation, rigueur, discrétion, sens de la communication, disponibilité. Adaptation aux outils de gestion. Sens du travail en équipe.*

### **VI.Contraintes particulières :**

*Résistance aux pressions externes et internes. Obligation de résultats. Grande disponibilité.*

Procédure pour candidater :

Les dossiers de candidature, constitués d'un curriculum vitae, d'une lettre de motivation, du dernier arrêté de changement d' échelon, et des trois derniers entretiens professionnels doivent être adressés dans un délai de 15 jours suivant la présente publication, par la voie hiérarchique à la DIEPAT, place Lucien PAYE 13621 Aixen –Provence cedex 1, par voie postale et par courriel à [ce.diepat@ac-aix-marseille.fr](mailto:ce.diepat@ac-aix-marseille.fr)

**Les candidatures devront impérativement être envoyées sous couvert de la voie hiérarchique.** 

Pour de plus amples informations sur le poste, prendre contact avec le chef de la division des examens et concours.

Les candidats préciseront dans leur message d'accompagnement du courriel, l'intitulé de l'emploi pour lequel ils postulent ainsi que leur grade.